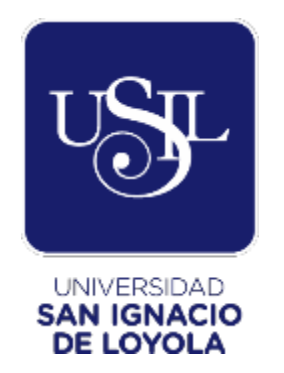

# **FACULTAD DE INGENIERÍA**

**Carrera de Ingeniería Civil**

# **Evaluación y modelamiento hídrico del proyecto de irrigación del Fundo San Ignacio de Loyola**

**Trabajo de Investigación para optar el Grado Académico de Bachiller en Ingeniería Civil**

**VANESSA DELFINA GUTIERREZ TIMANA (0000-0002-4716-0998)**

**JENNIFER ALEJANDRINA HUAMANI CUTE (0000-0002-0424-9191)**

> **VICTOR KEVIN ÑIQUE ORE (0000-0002-0292-996X)**

**CRISTOPHER JOHNNY PACHERRES CUEVA (0000-0002-8286-7542)**

**Asesor:**

**MSc. Miguel Antonio Ventura Napa (0000-0002-0566-3992)**

> **Lima – Perú 2021**

# Evaluación y modelamiento hídrico del proyecto de irrigación del Fundo San Ignacio de Loyola

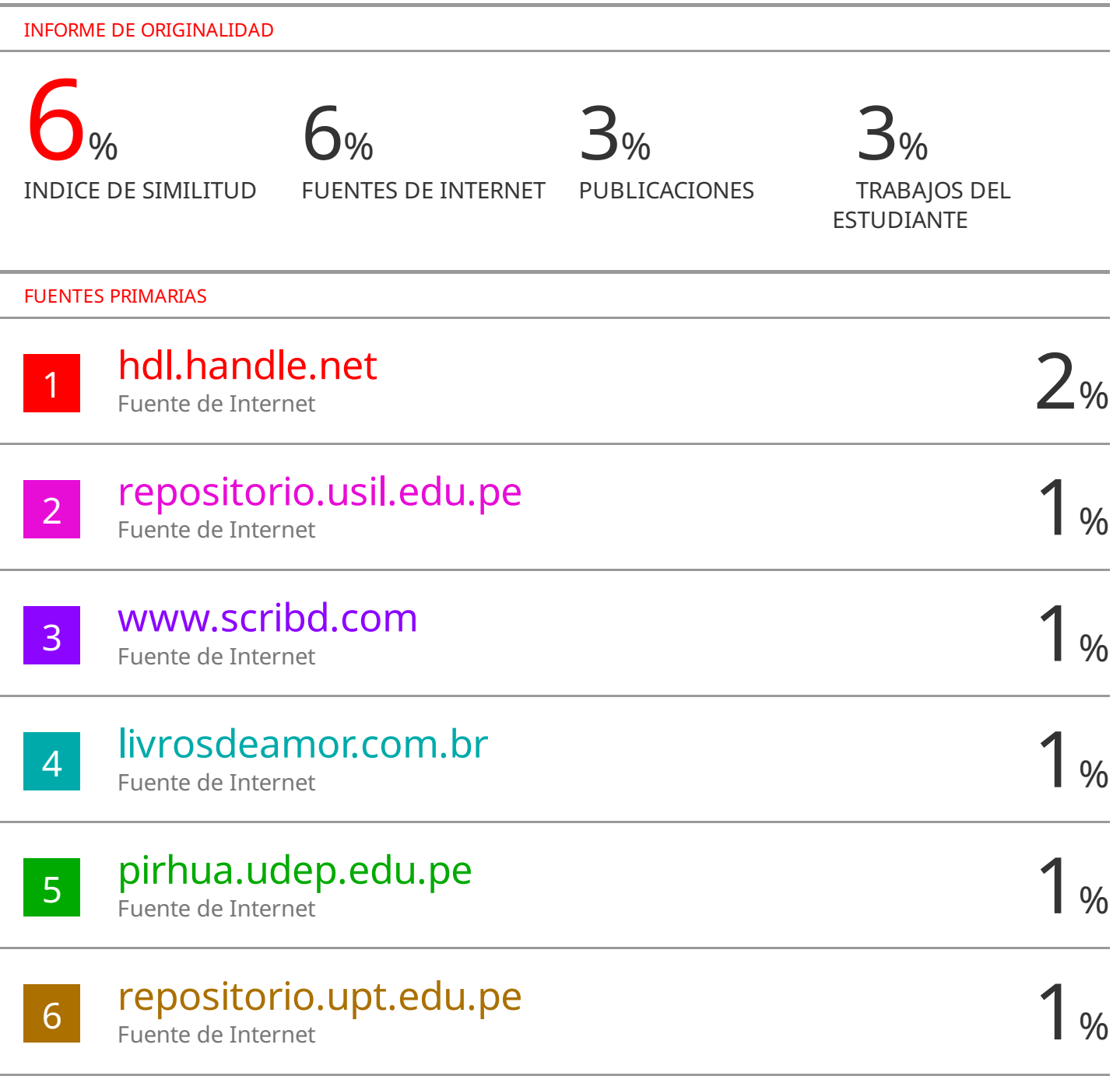

# **ÍNDICE GENERAL**

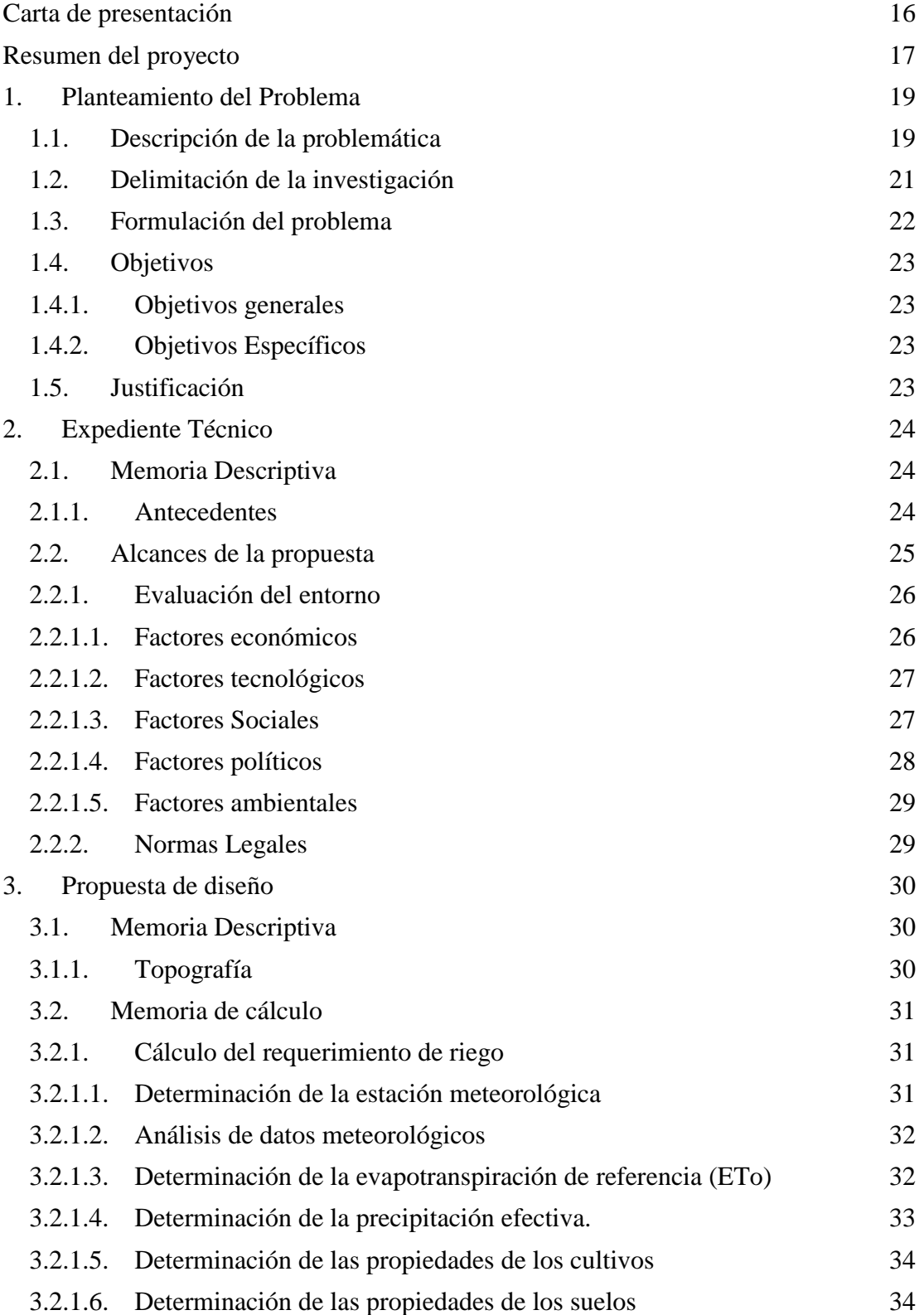

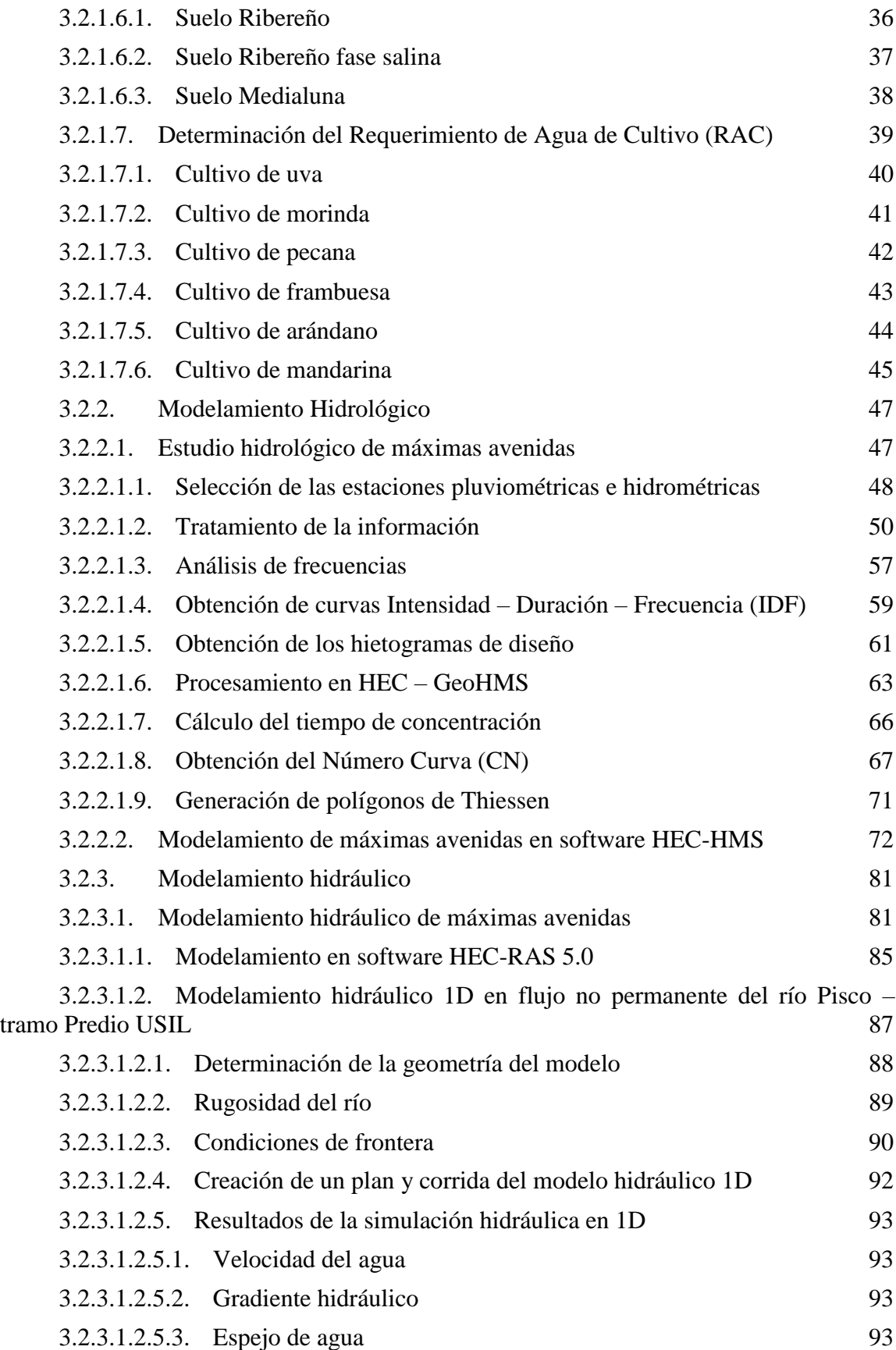

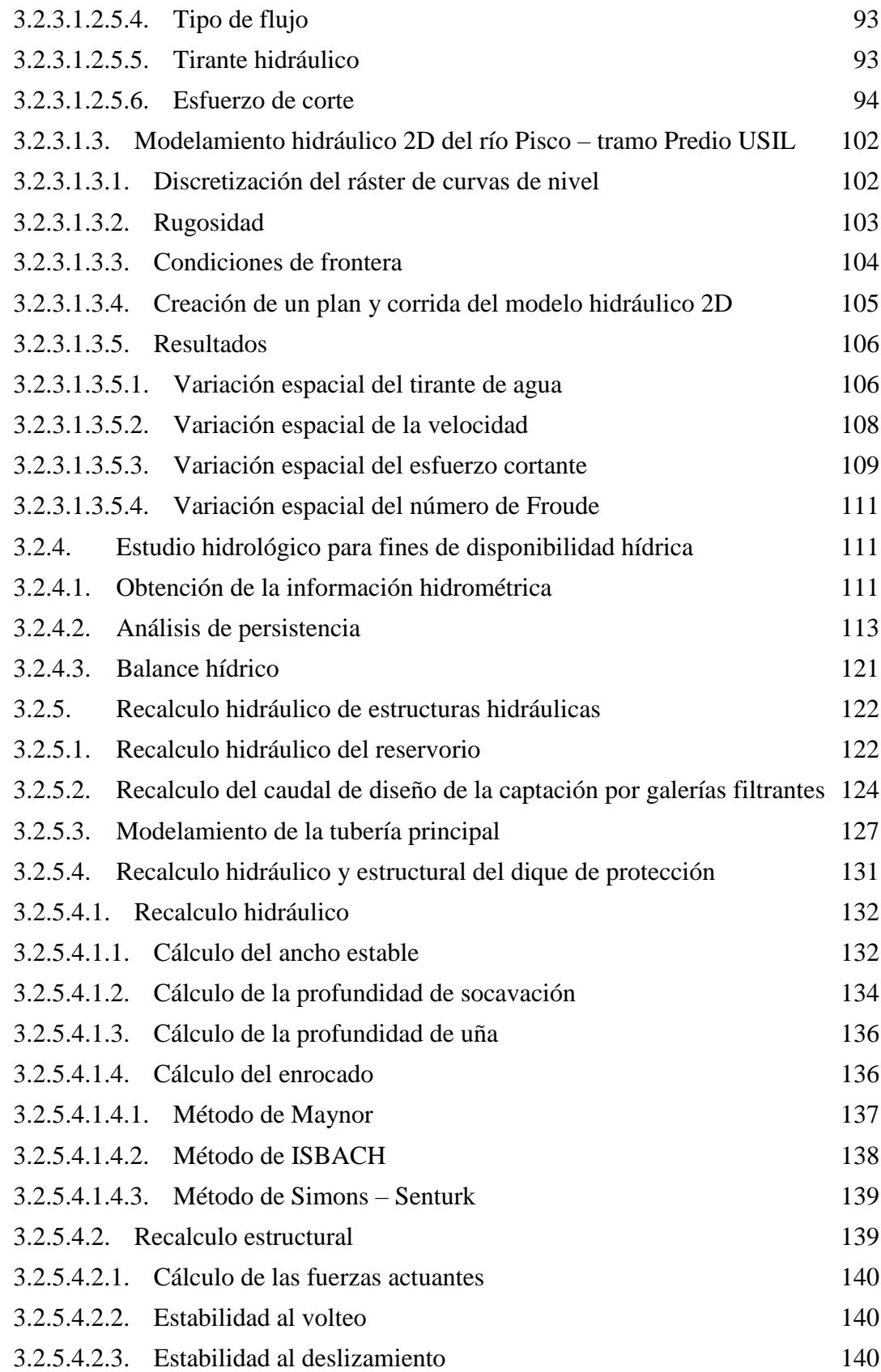

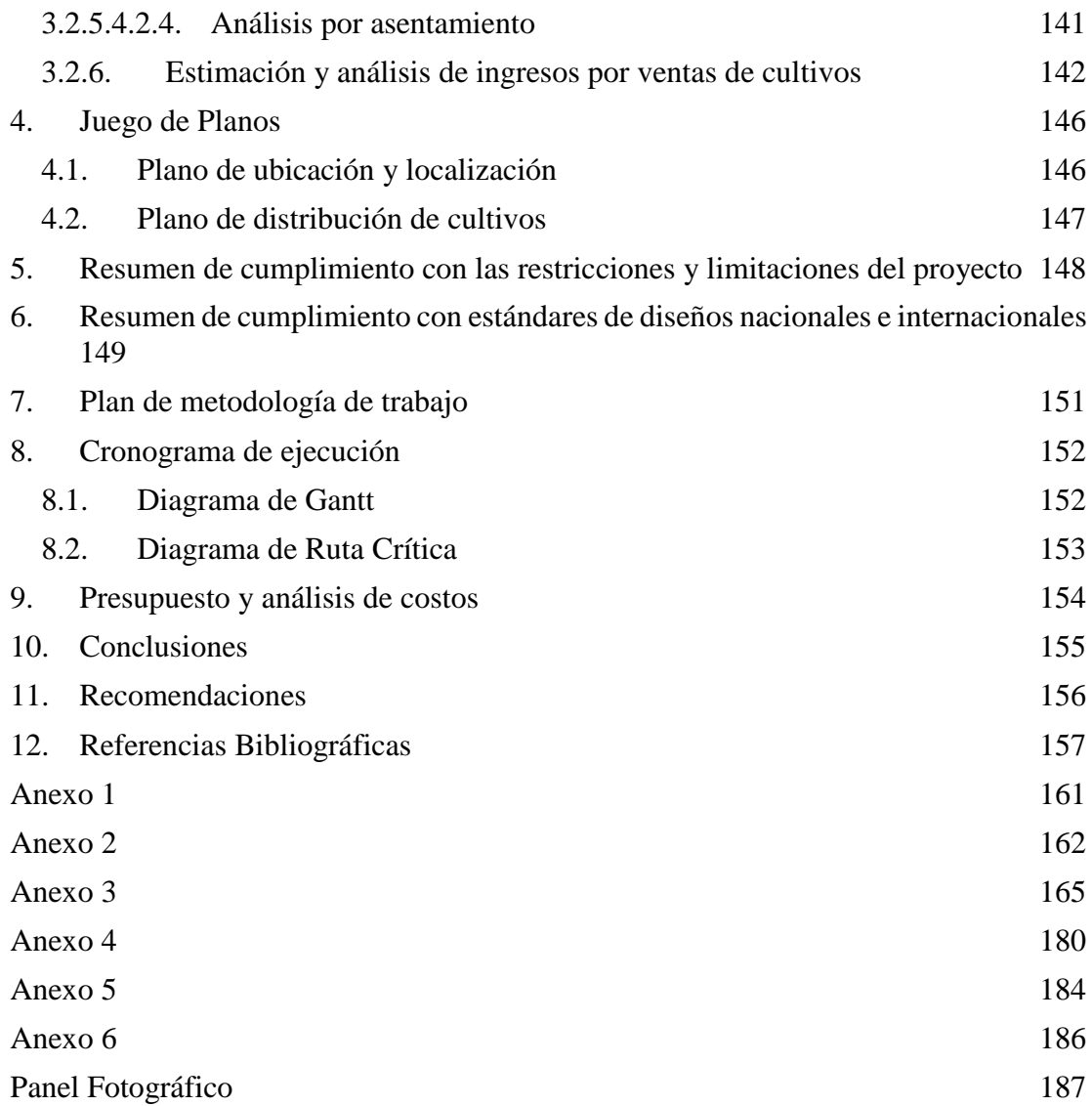

# **ÍNDICE DE FIGURAS**

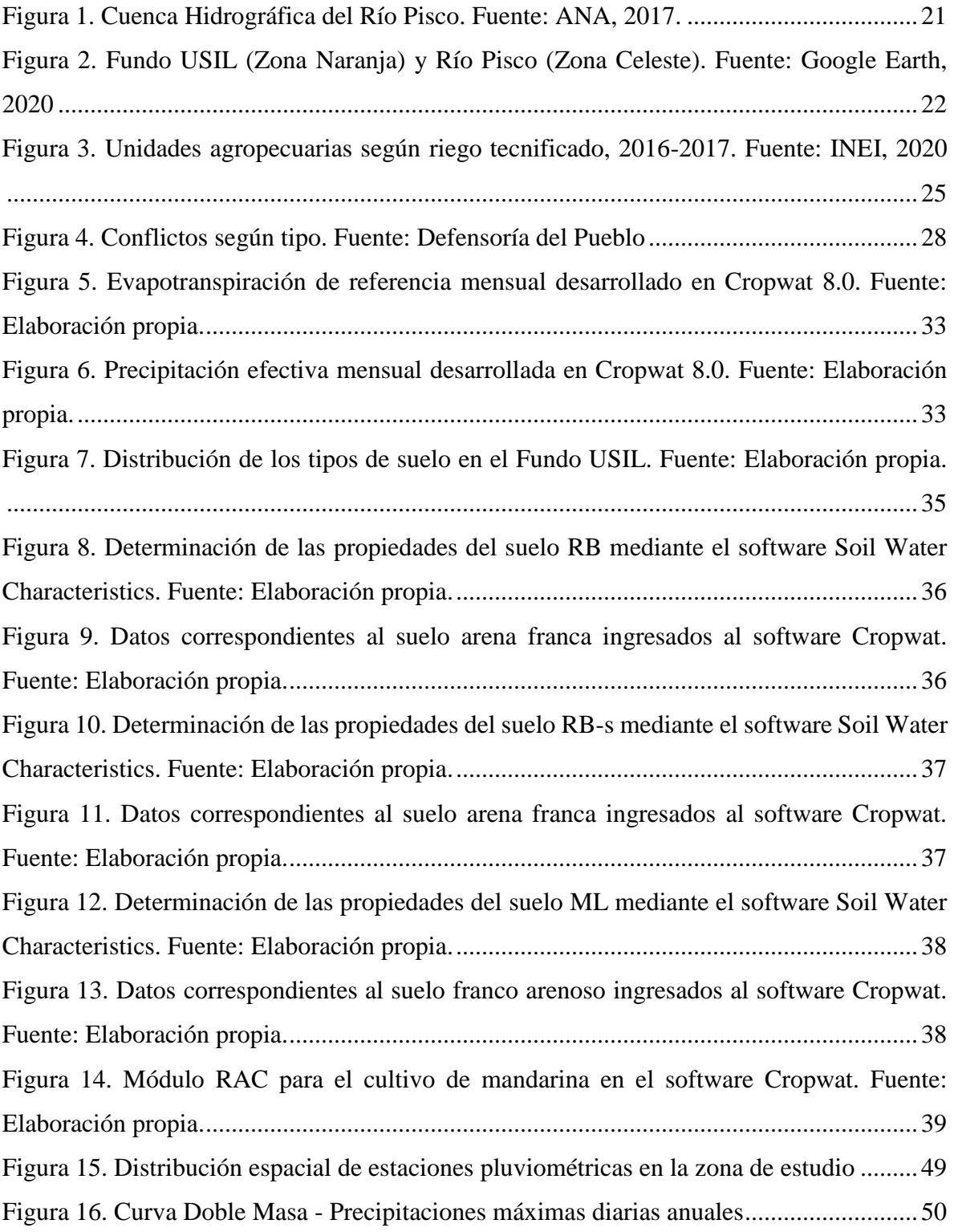

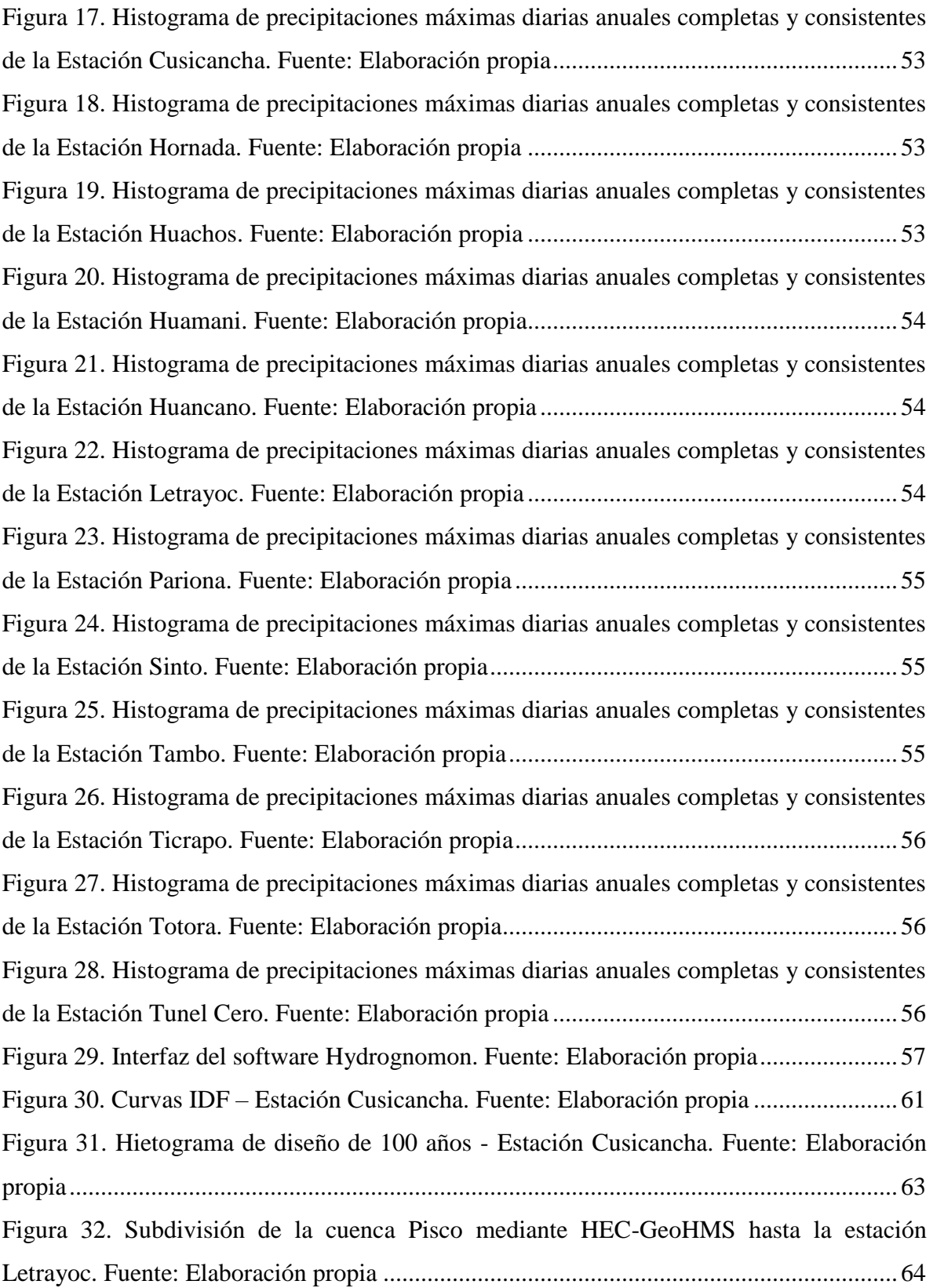

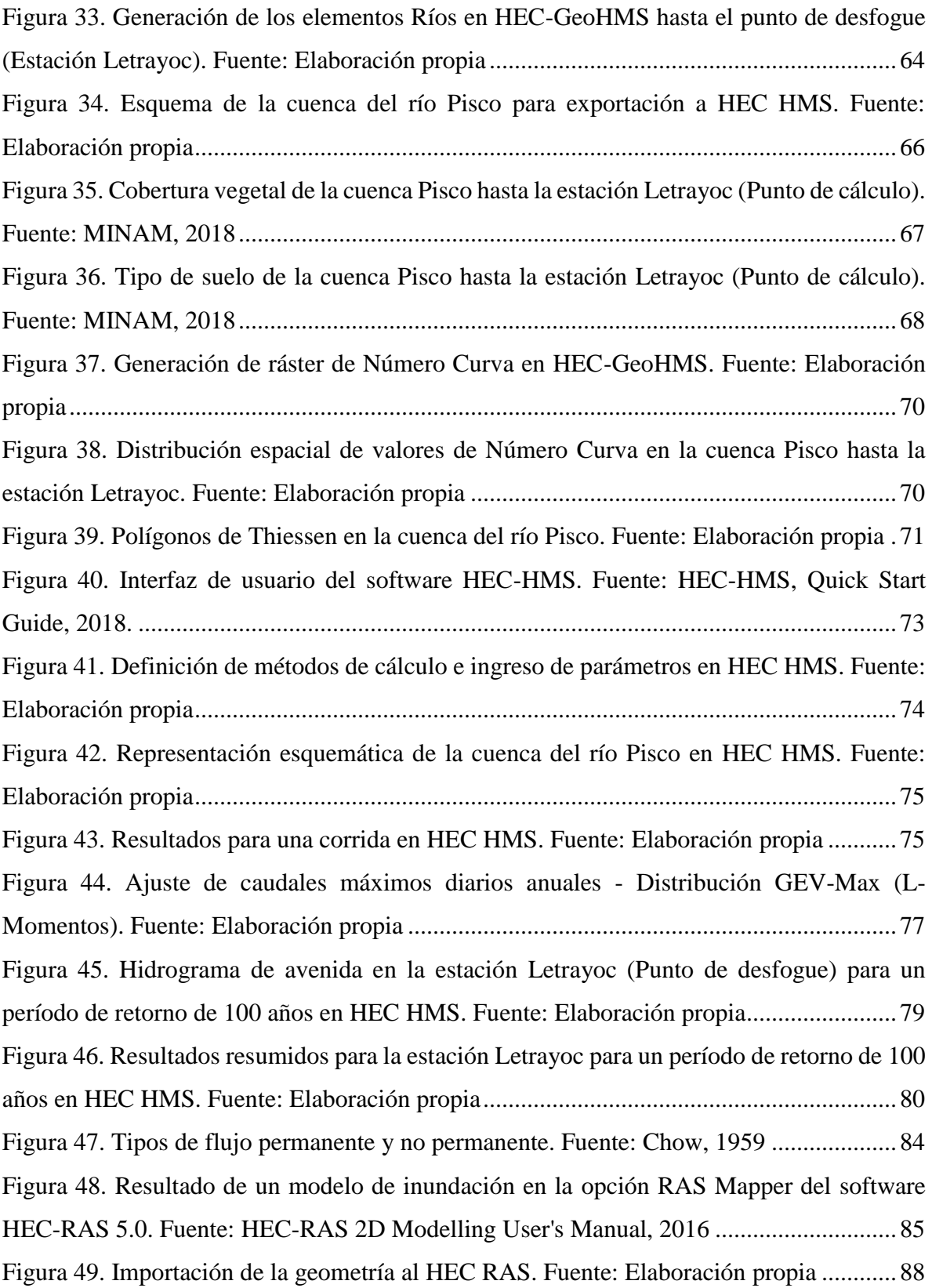

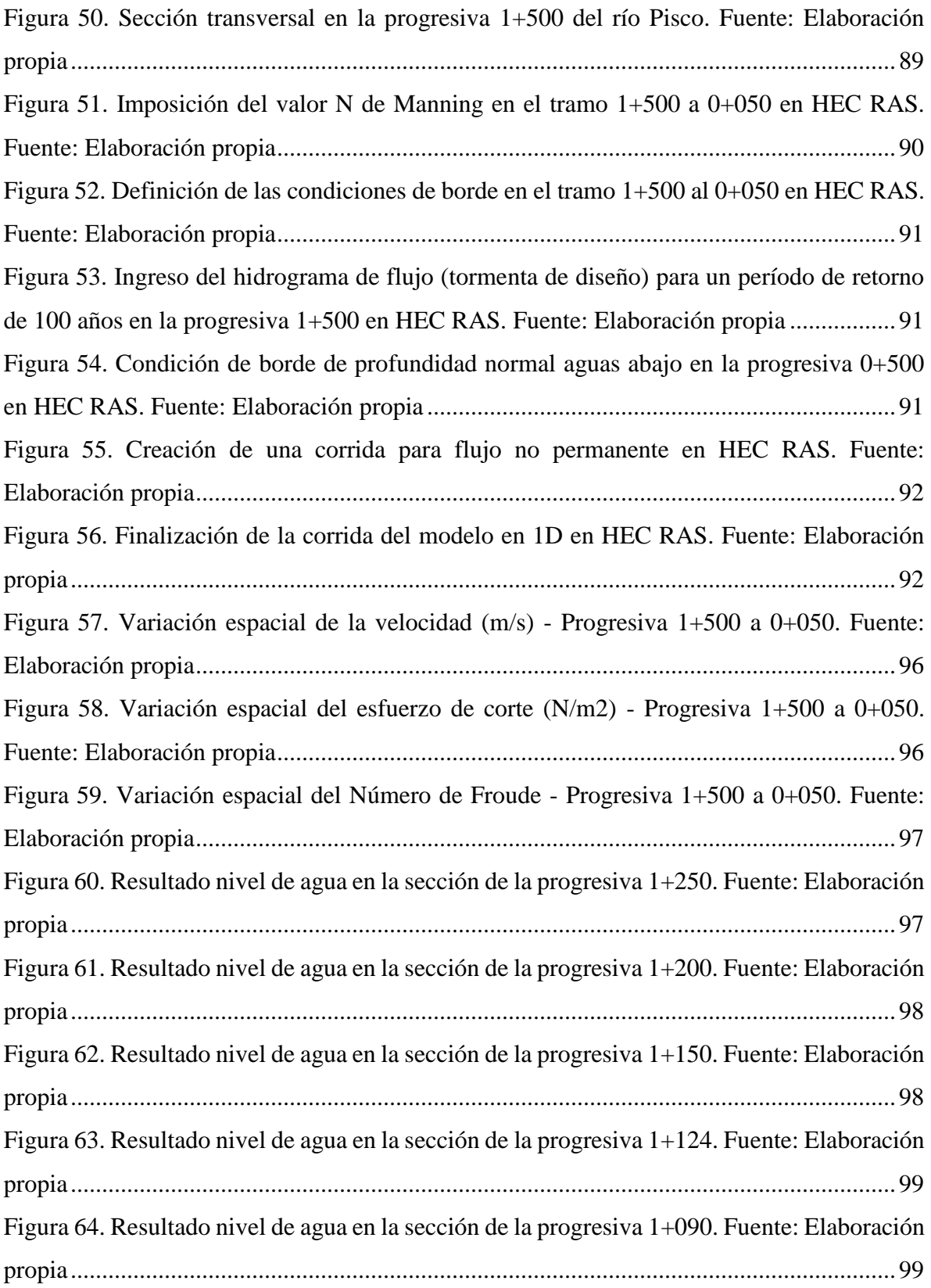

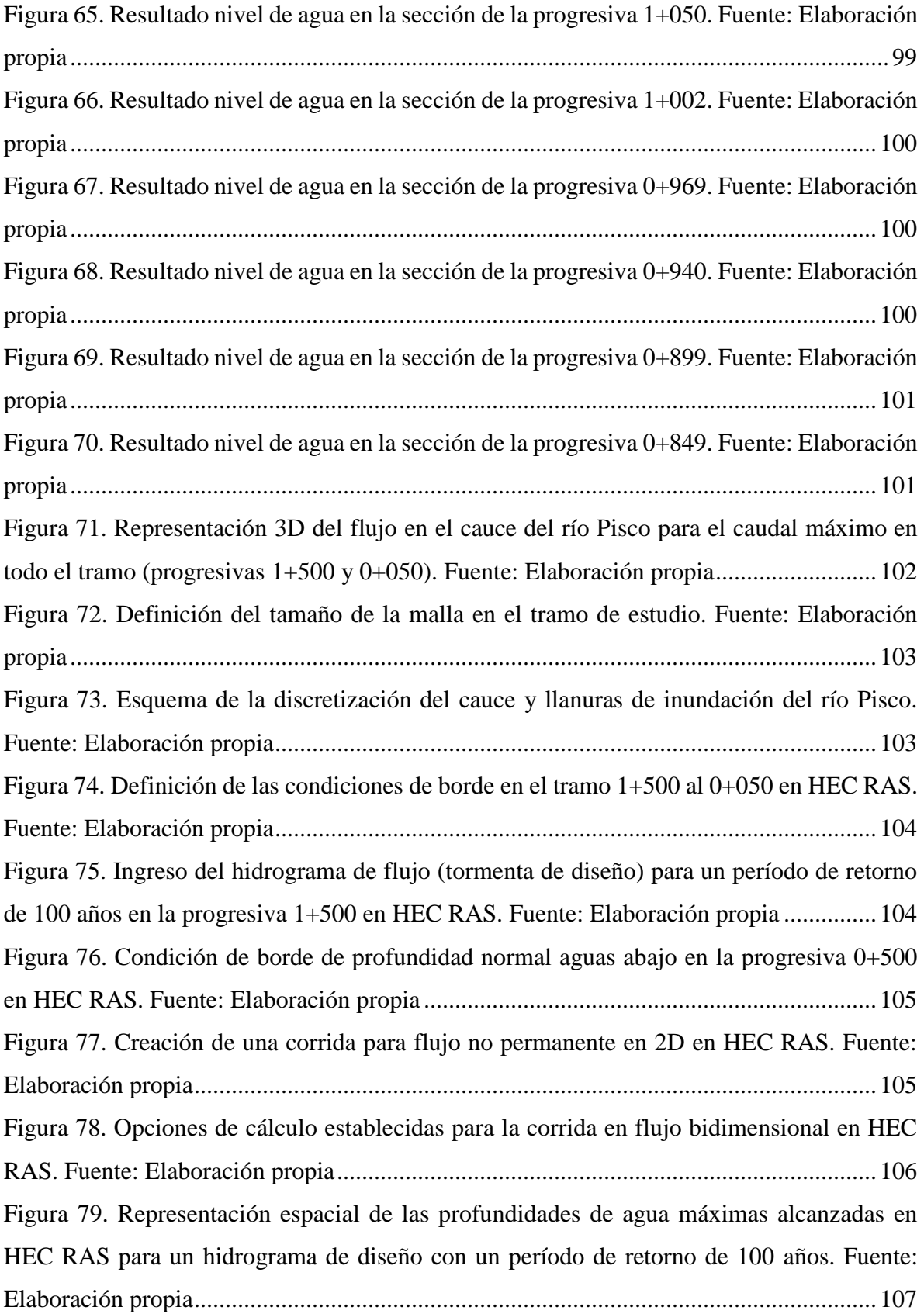

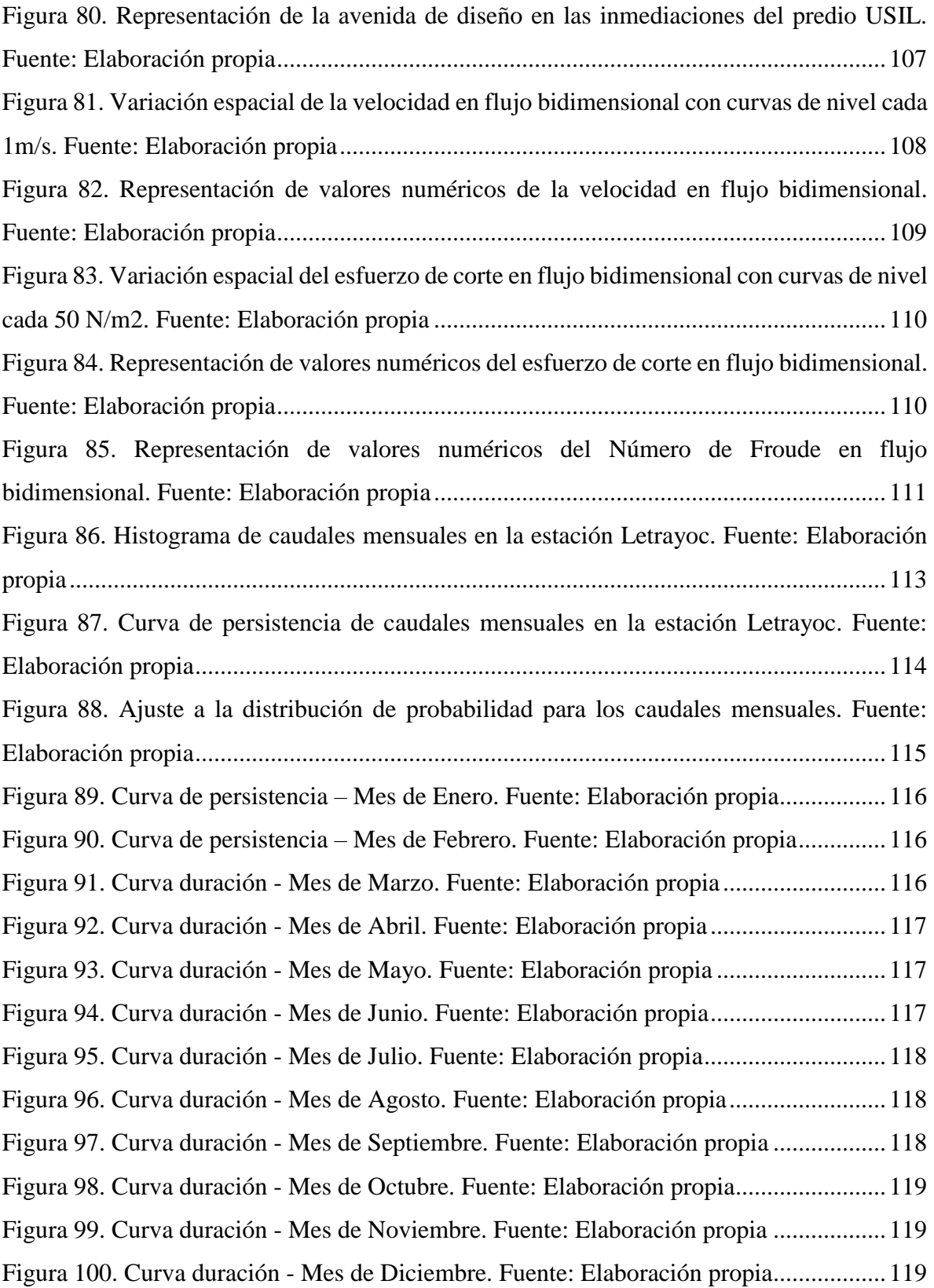

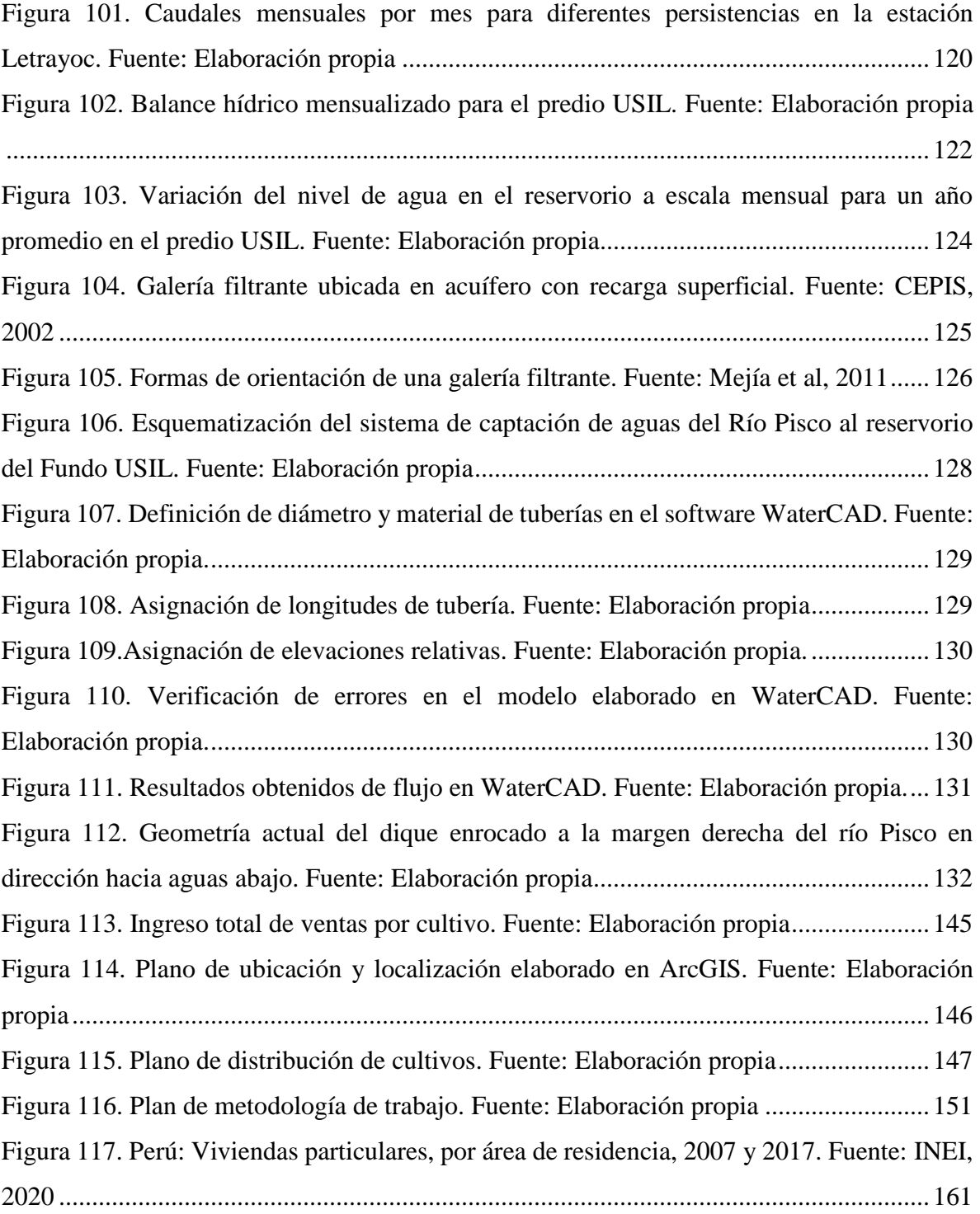

# **Índice de Tablas**

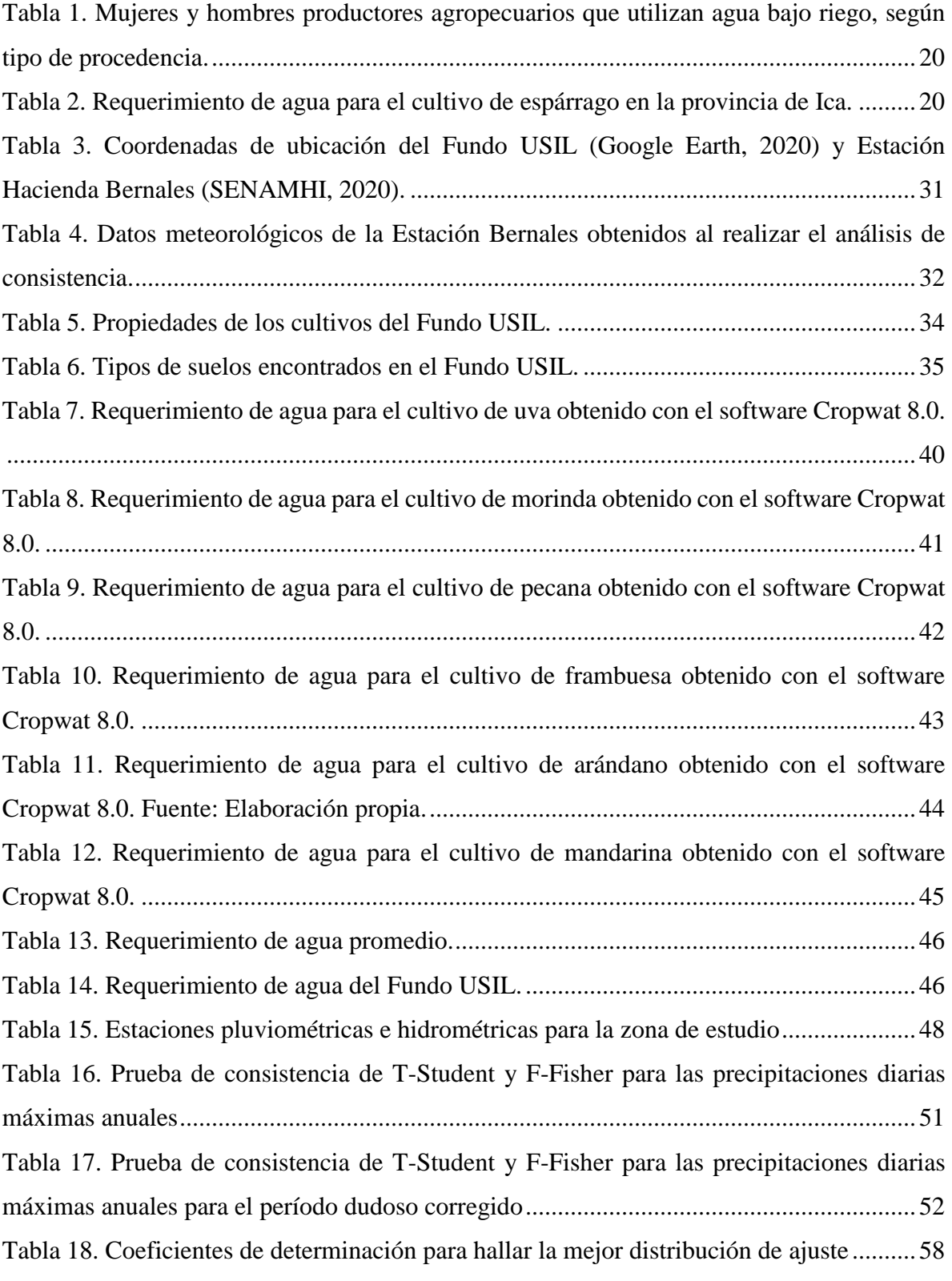

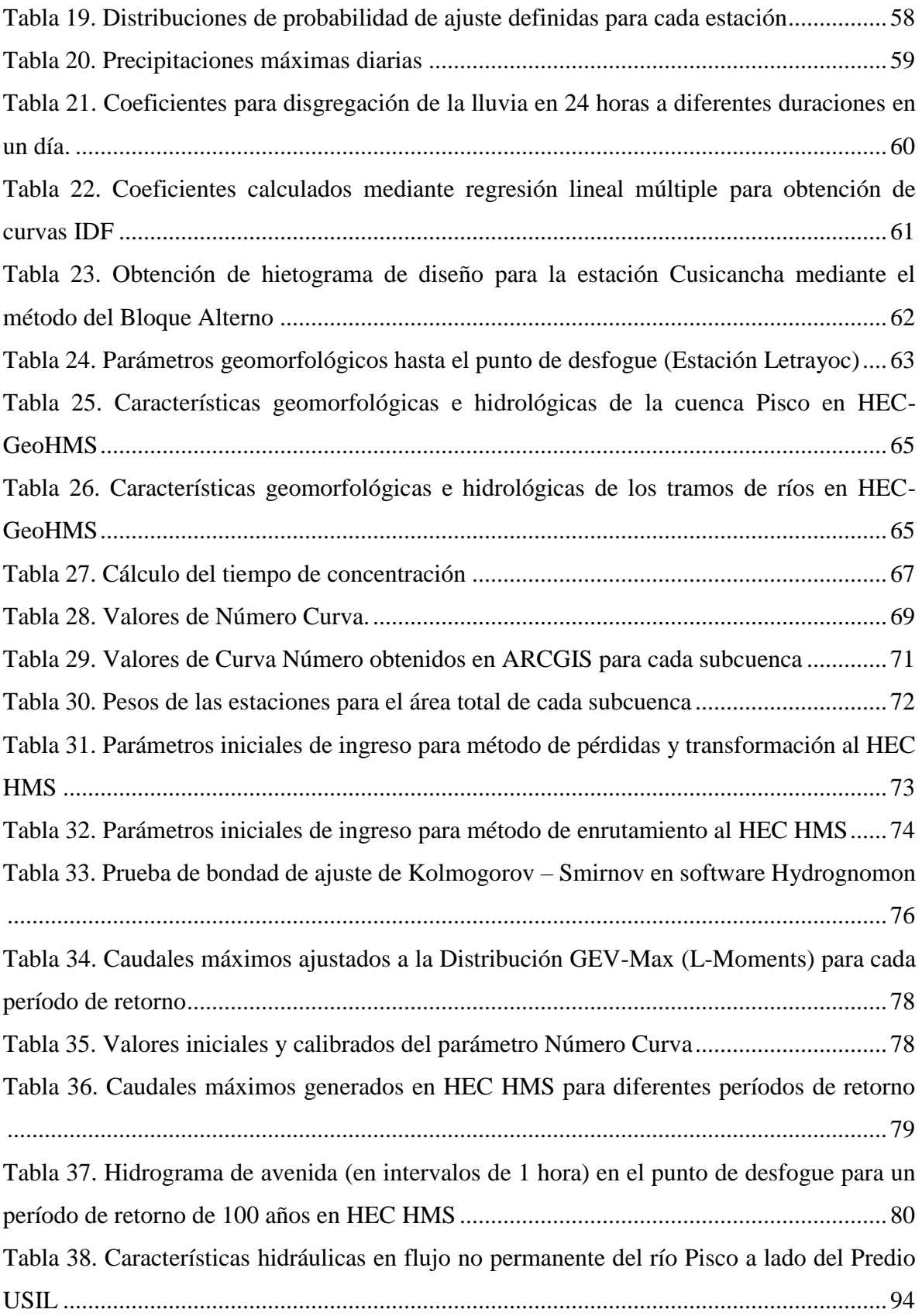

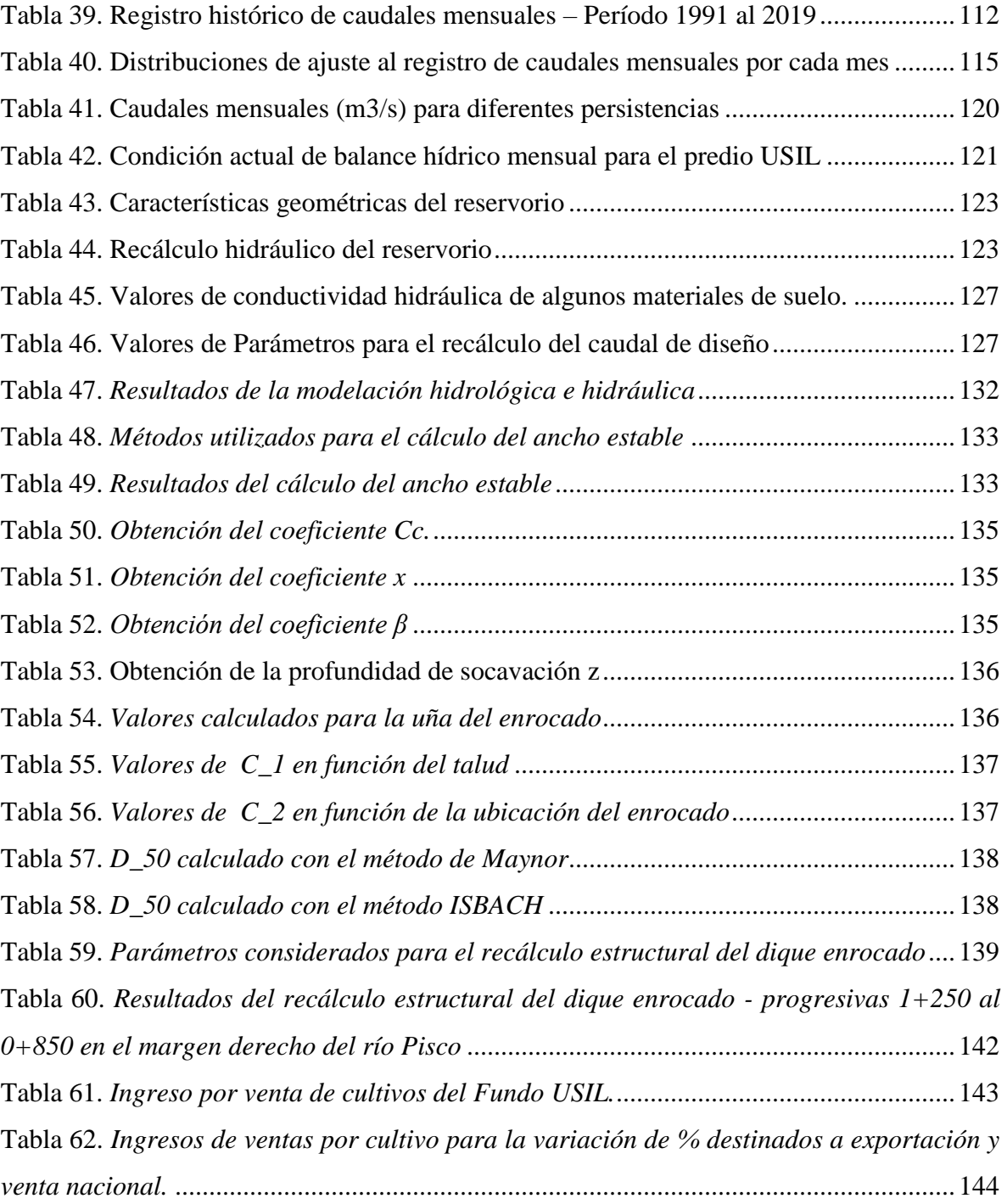

## **Carta de presentación**

<span id="page-16-0"></span>**Para:** MSc. Ing. Guillermo Zevallos Rospigliosi

 *Director Carrera de Ingeniería Civil*

**Asunto:** Proyecto de Evaluación del proyecto de irrigación del Fundo San Ignacio de Loyola

**Fecha:** 26 de setiembre, 2020

Mediante el presente nos dirigimos a usted para saludarle y darle a conocer el proyecto de investigación "**EVALUACIÓN Y MODELAMIENTO HÍDRICO DEL PROYECTO DE IRRIGACIÓN DEL FUNDO SAN IGNACIO DE LOYOLA**", realizado por los estudiantes de la carrera de Ingeniería Civil de la Universidad San Ignacio de Loyola, quienes suscriben la presente.

El presente proyecto cuenta con la finalidad de realizar la evaluación técnica del Fundo San Ignacio de Loyola mediante la evaluación y actualización del proyecto de irrigación del Fundo San Ignacio de Loyola. Además, realizar la actualización del plano de cultivos por parcela, la cual ayudará a verificar el funcionamiento adecuado del Fundo San Ignacio de Loyola.

Gutierrez Timana, Vanessa Delfina

DNI: 72951630

Ñique Ore, Victor Kevin

DNI: 75391610

Huamani Cute, Jennifer Alejandrina DNI: 70771718

Pacherres Cueva, Cristopher Johnny DNI: 75099548

## <span id="page-17-0"></span>**Resumen del proyecto**

El uso eficiente del agua en los sistemas de irrigación es de suma importancia debido a la escasez de agua y fomento en el desarrollo de la agro exportación, que se presenta en la actualidad. No obstante, la presencia de deficiencia o pérdida de agua en el funcionamiento del sistema de irrigación conlleva a su evaluación, recalculo o mantenimiento para su corrección. El estudio en el Fundo San Ignacio de Loyola tiene como objetivo contribuir mediante la evaluación y modelamiento hídrico del proyecto de irrigación del Fundo San Ignacio de Loyola en el uso eficiente del recurso hídrico y el desarrollo agrícola óptimo debido a los cambios realizados en el desarrollo del proyecto.

Por otro lado, se realizó la actualización del plano de distribución de cultivos para lo cual se realizaron dos visitas de campo para el levantamiento topográfico. Asimismo, se desarrolló el diseño hidrológico e hidráulico mediante el modelamiento hidrológico e hidráulico de máximas avenidas de la cuenca del río Pisco y el modelamiento de flujo no permanente del río pisco para el tramo en estudio empleando software para determinar el requerimiento del recurso hídrico de los cultivos, disponibilidad de agua de parte del río Pisco y riesgo de inundación debido a la proximidad del Fundo al río. Luego se recalculó el diseño del reservorio, galerías filtrantes, modelamiento hidráulico de la tubería principal y dique para sustento de los resultados obtenidos. La capacidad del reservorio fue evaluada siendo el mes de octubre con la mínima elevación de agua (1.10 m), sin embargo, se verificó que las dimensiones y diseño hidráulico suplen la demanda en el predio para toda la temporada de estiaje comprendida desde junio a octubre.

Se determinó que el dimensionamiento y ubicación de las galerías filtrantes asegura un caudal de diseño de 2 m3/s garantizando su adecuado funcionamiento y el modelamiento de la tubería principal mostró que el caudal ingresante suple la demanda del predio USIL. Finalmente, el recalculo del dique de protección fue realizado, así como el enrocado de protección, donde, la profundidad de socavación resultó ser mayor a la establecida en el expediente técnico por 60 cm. Por otro lado, se comprobó que el dique enrocado es estable al volteo, al deslizamiento y resistente a efectos de punzonamiento o hundimiento. El resultado de la investigación es que el Fundo USIL no presentará problemas para la demanda de recurso hídrico de los cultivos que presenta en la actualidad, las estructuras hidráulicas como lo son el dique de protección, galerías filtrantes, tubería principal y reservorio, cumplen con los requerimientos técnicos solicitados, sin embargo, es necesario completar esta investigación con la evaluación del sistema de riego presurizado por goteo y cuarto de bombas.

## <span id="page-19-0"></span>**1. Planteamiento del Problema**

#### **1.1.Descripción de la problemática**

<span id="page-19-1"></span>El desperdicio de agua que se genera en el sector agricultura es uno de los principales problemas en todo el mundo (Trujillo & Perales, 2020). El consumo de agua en la agricultura a nivel mundial es del 70% y el uso doméstico e industrial es el 30% (FAO, 2020). Asimismo, el uso del agua en la agricultura está incrementando debido al crecimiento de la población, cambio climático e industrialización, lo cual conlleva al aumento del agua desperdiciada si no se encuentra una optimización de su uso en actividades agrícolas (Banco Mundial, 2020). En el Perú, el 80% de la producción total de agua se usa en el sector agrícola, del cual, el 50% se desperdicia debido a la presencia de una "cultura muy primitiva y una infraestructura rústica" (Ramos, 2017).

Un manejo inadecuado del sistema de riego mayor será la dificultad de ahorrar el agua (Namesny, 2020). Según Ibérico Jorge (2016), "La alta ineficiencia obedece a pérdidas de agua en la captación, conducción, transporte y distribución, y en la aplicación sobre los cultivos". Por ende, la evaluación de la eficiencia del sistema de riego es importante para dar un eficiente uso del recurso hídrico, energía eléctrica, mejora en la aplicación de fertilizantes y garantizar que el potencial productivo del cultivo (INTAGRI, 2017).

El Perú es uno de los países con mayor producción agrícola (Pérez, 2016). Además, el 80% de los productores agrícolas están ubicados en la categoría de agricultura familiar porque son pequeños productores (FAO, 2016). Sin embargo, la mayor cantidad de productores pequeños hacen uso informal e ineficiente del agua de los ríos cercanos al sector ubicado, tal como lo muestra la [Tabla](#page-20-0) *1* donde se muestra en porcentajes la procedencia del agua destinada para el riego empleada por varones y mujeres (INEI, 2012).

|                         |                    | (Cantidad y porcentaje) |        |                                                                 |        |  |
|-------------------------|--------------------|-------------------------|--------|-----------------------------------------------------------------|--------|--|
| Tipo de Procedencia del | <b>Ambos Sexos</b> | Mujer                   | Hombre | Porcentaje de productoras/es<br>respecto del total de cada sexo |        |  |
| agua bajo riego         |                    |                         |        | Mujer                                                           | Hombre |  |
| Pozo                    | 48322              | 12733                   | 35589  | 3.9                                                             | 4.8    |  |
| Río                     | 518833             | 162221                  | 356612 | 50.0                                                            | 48.0   |  |
| Laguna o lago           | 56392              | 19330                   | 37062  | 6.0                                                             | 5.0    |  |
| Manantial o puquio      | 281801             | 83299                   | 198502 | 25.7                                                            | 26.7   |  |
| Reservorio/Represa      | 119374             | 33200                   | 86174  | 10.2                                                            | 11.6   |  |
| Pequeño reservorio      | 31887              | 10184                   | 21703  | 3.1                                                             | 2.9    |  |
| Otro                    | 11567              | 3680                    | 7887   | 1.1                                                             | 1.1    |  |
| Total                   | 1068176            | 324647                  | 743529 | 100.0                                                           | 100.0  |  |

<span id="page-20-0"></span>Tabla 1. *Mujeres y hombres productores agropecuarios que utilizan agua bajo riego, según tipo de procedencia.* 

*Fuente: INEI, 2012*

Según Paola Gutiérrez, gerente técnico de Netafim Perú, la necesidad de invertir en infraestructura para el almacenamiento del agua debe ser realizada para que permita dar un uso razonable de este recurso (GESTION, 2017). Asimismo, Salazar menciona, los productores peruanos presentan la necesidad de contar con un sistema de riego que permita almacenar el agua y darle uso en épocas de sequía (Salazar, 2020). Por ejemplo, el riego de espárrago, uno de los cultivos de mayor producción en Ica, es optimizado el recurso del agua con el sistema de riego por goteo a comparación de otros sistemas como lo muestra la [Tabla](#page-20-1)  *[2](#page-20-1)* (Gómez y Flores, 2015).

<span id="page-20-1"></span>Tabla 2. *Requerimiento de agua para el cultivo de espárrago en la provincia de Ica.* 

| Requerimiento de agua para el cultivo de espárrago en la provincia de Ica |                       |  |  |  |  |  |
|---------------------------------------------------------------------------|-----------------------|--|--|--|--|--|
| Sistema de riego                                                          | Requerimiento de agua |  |  |  |  |  |
|                                                                           | $(m3/ha/a\tilde{n})$  |  |  |  |  |  |
| <b>Gravedad</b>                                                           | 15444                 |  |  |  |  |  |
| Goteo                                                                     | 9000                  |  |  |  |  |  |

*Fuente: Gómez y Flores, 2015*

El Fundo Universidad San Ignacio de Loyola (USIL), proyecto que empezó en 2016 y finalizó el 2018, viene funcionando con un reservorio que distribuye agua mediante un sistema de riego por goteo a los cultivos de mandarinas, arándanos, frambuesas, uvas, pecanas y morindas. Este Fundo cuenta con planos desactualizados de cultivos. Por lo cual, la evaluación y modelación hídrica del proyecto de irrigación es un proyecto a fin de garantizar la eficiencia del uso del recurso hídrico en beneficio del desarrollo agrícola destinado a la exportación y venta nacional.

#### **1.2.Delimitación de la investigación**

<span id="page-21-0"></span>El presente trabajo se enfoca exclusivamente en evaluar los requerimientos de agua para la nueva distribución de cultivos, la disposición del recurso hídrico y las posibles ocurrencias desfavorables del Fundo USIL ubicado en predio las Palmas y Medialuna del Distrito de Independencia, Provincia de Pisco, Departamento de Ica. El cual comprende un perímetro y área de 3599.41 ml y 36.17 ha respectivamente. Además, el Fundo se encuentra ubicado en la cuenca hidrográfica del Río Pisco y limita por el sur con el Río Pisco tal como muestra la [Figura 2,](#page-22-1) del cual se obtiene el agua destinada para el riego.

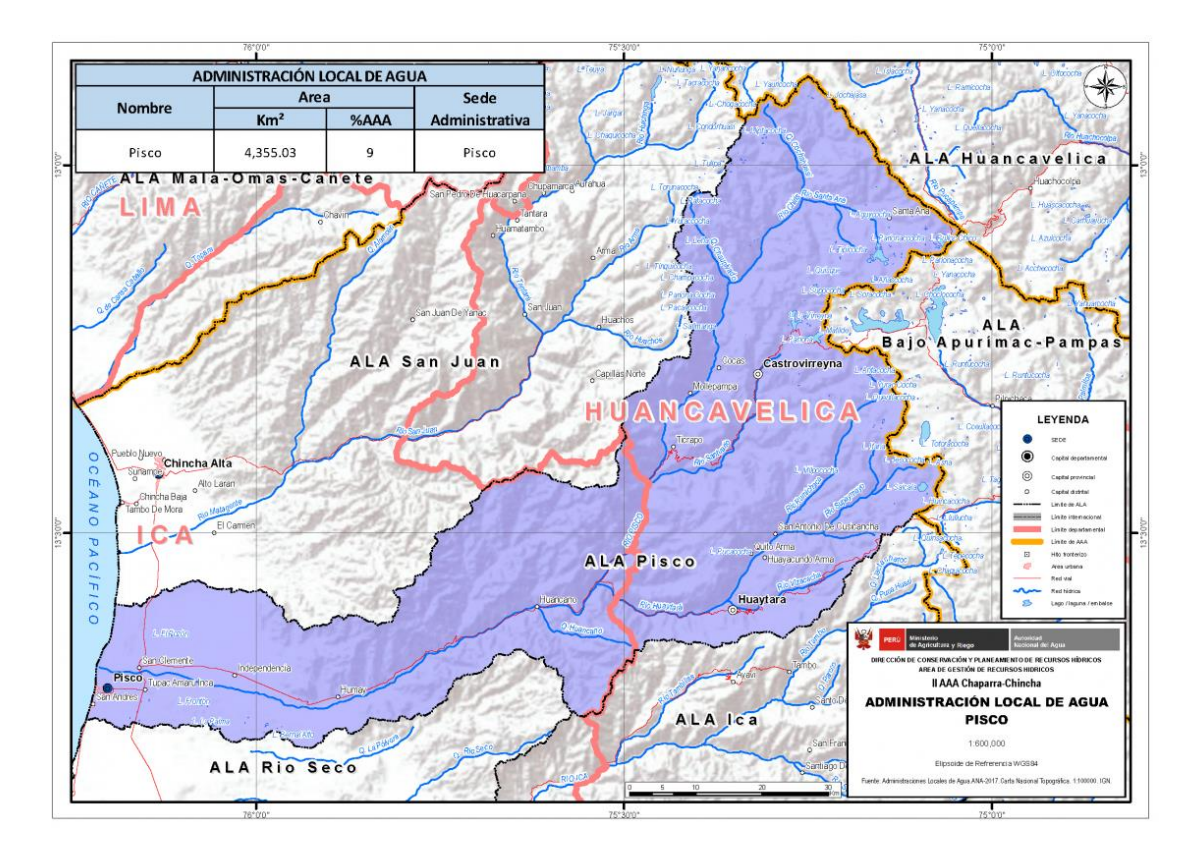

<span id="page-21-1"></span>*Figura 1.* Cuenca Hidrográfica del Río Pisco. Fuente: ANA, 2017.

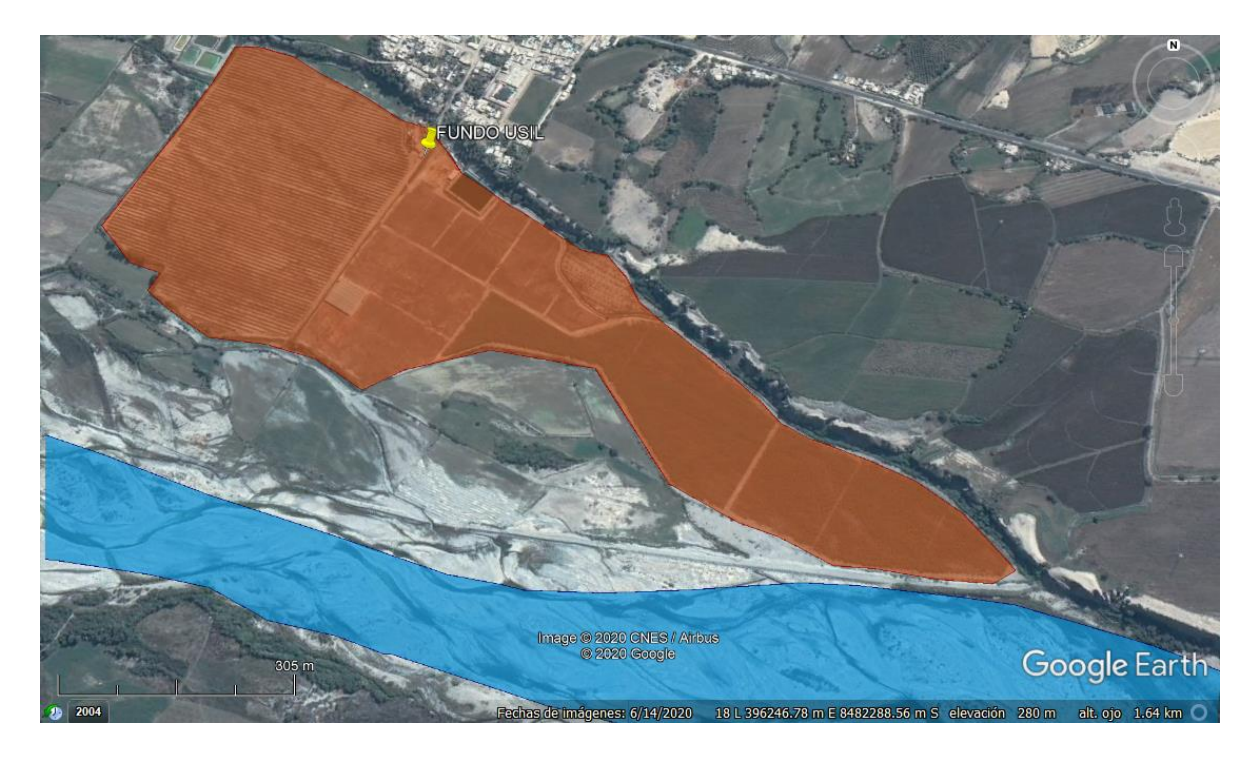

*Figura 2.* Fundo USIL (Zona Naranja) y Río Pisco (Zona Celeste). Fuente: Google Earth, 2020

#### <span id="page-22-1"></span><span id="page-22-0"></span>**1.3.Formulación del problema**

#### **Problema principal:**

● El Fundo USIL requiere una evaluación, actualización técnica y modelamiento hídrico del proyecto de irrigación debido a los cambios realizados en el desarrollo del proyecto.

#### **Problemas Secundarios:**

- El Fundo San Ignacio de Loyola cuenta con planos de cultivos por parcela desactualizados.
- El diseño hidrológico e hidráulico requieren de un análisis para la verificación de un desempeño óptimo.
- Las estructuras hidráulicas necesitan ser recalculadas para satisfacer los requerimientos técnicos del Fundo.

#### <span id="page-23-0"></span>**1.4.Objetivos**

#### <span id="page-23-1"></span>**1.4.1. Objetivos generales**

Contribuir con la evaluación y modelamiento hídrico del proyecto de irrigación del Fundo San Ignacio de Loyola para el uso eficiente del recurso hídrico y el desarrollo agrícola óptimo.

#### <span id="page-23-2"></span>**1.4.2. Objetivos Específicos**

- Realizar la actualización del plano de cultivos por parcela.
- Desarrollar el diseño hidrológico e hidráulico para la verificación de los requerimientos técnicos del Fundo USIL.
- Recalcular el diseño del reservorio, dique y galerías filtrantes para la verificación del desempeño óptimo del Fundo USIL.

### <span id="page-23-3"></span>**1.5.Justificación**

El presente estudio en el Fundo San Ignacio de Loyola se hace con la finalidad de realizar una evaluación técnica que verifique su buen desempeño. Según Ordoñez y Riquet (2020), un proyecto de irrigación óptimo garantiza el buen uso del recurso hídrico y genera la obtención del máximo beneficio de los cultivos. Asimismo, existen diversos sistemas de riego que cumplen con ello, como por ejemplo el sistema de riego superficial, por goteo y por aspersión. Sin embargo, el sistema de riego tecnificado por goteo brinda entre un 50% y 80% de ahorro de agua frente a un sistema por aspersión, lo que lo hace una opción más rentable para los productores.

El Fundo USIL cuenta con un sistema de riego presurizado por goteo, el cual dispone de agua de un reservorio abastecido por el Río Pisco para los cultivos de mandarinas, arándanos, frambuesas, uvas, pecanas y morindas.

Este proyecto está ubicado en el departamento de Ica que es la segunda región agroexportadora del Perú, primer productor de uva y segundo de mandarina (USIL, 2019). Por ende, resulta apremiante evaluar las condiciones actuales del proyecto de irrigación para beneficiar la producción de los cultivos. En efecto, este trabajo podrá ser de ayuda a las personas encargadas del manejo, gestión y producción agrícola del Fundo ya que brindará información detallada y actualizada para posteriores evaluaciones y toma de decisiones.

## <span id="page-24-0"></span>**2. Expediente Técnico**

#### <span id="page-24-1"></span>**2.1.Memoria Descriptiva**

#### **2.1.1. Antecedentes**

<span id="page-24-2"></span>A nivel mundial, la superficie de regadío está representada por el 20% de la superficie total de tierra cultivada (FAO, 2017), se estima que el 70% del agua es utilizada por la agricultura de regadío a nivel mundial, de lo cual el método más utilizado es el riego por gravedad con un 94% de superficie regada y el riego por aspersión o goteo el 6% restante (Gonzales, 2017). En los últimos años el sistema de riego por goteo representa la transformación y aplicación de nuevas tecnologías de regadío (Casadevall, 2013), por ello España se sitúa en el segundo país del mundo con mayor porcentaje de riego por goteo con un 50.6% (Monge, 2018).

En el Perú, el riego por goteo corresponde al 10.5% del riego tecnificado tal como se indica en la [Figura 3](#page-25-1) (INEI, 2020). El porcentaje de uso del riego por goteo es mínimo debido al alto costo inicial de inversión (Cruz, 2009). Los casos del proyecto Olmos y Chavimochic realizados en el Perú son reflejos de la alta inversión con 112 millones de dólares y 715 millones de dólares (MINAGRI, 2015). Sin embargo, cuenta con las mejores ventajas, el ahorro del agua es mayor con una eficiencia de 90 al 95% en goteo (Liotta et al, 2015). Asimismo, la reducción de malas hierbas y la facilidad de su uso en terrenos con topografía accidentada como las que presenta el Perú son ventajas del riego por goteo (Carrasco, 2020).

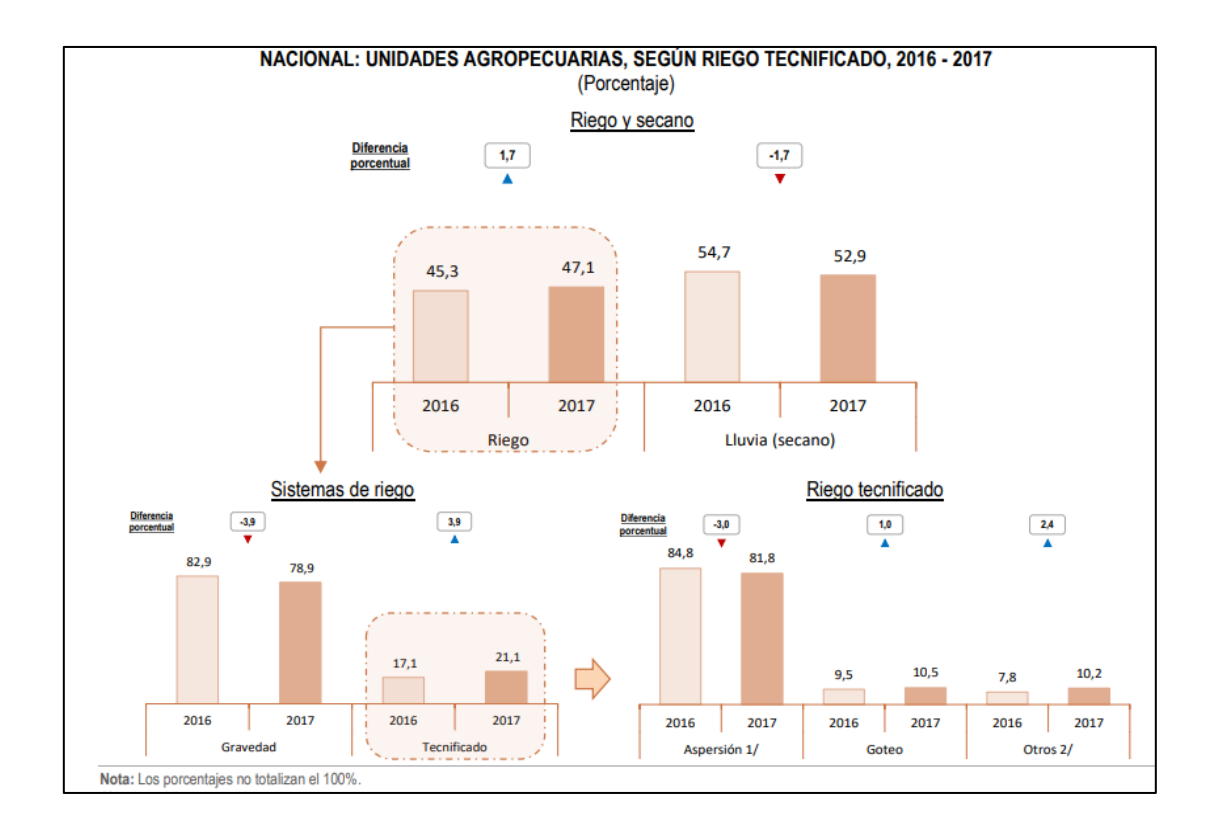

*Figura 3.* Unidades agropecuarias según riego tecnificado, 2016-2017. Fuente: INEI, 2020

<span id="page-25-1"></span>En Ica, el sistema de riego por goteo se implementó como una forma masiva de riego tecnificado en la década de 1990 y como solución frente a la demanda creciente del recurso hídrico de los cultivos de agroexportación intensivos en agua (Muñoz, 2016). Por ejemplo, el riego de espárrago, uno de los cultivos de mayor producción en Ica, es de 74.2% por goteo, 23.6% por gravedad y 2.2% por aspersión, debido a que el riego por goteo permite optimizar el uso del agua (Gómez y Flores, 2015). Además, este sistema de riego presenta una alta aceptabilidad del sistema de producción para múltiples cultivos dando productos de muy buena calidad e incluso se le considera como un sistema de riego de muy alta conciencia ecológica (Yparraguirre et al., 2020).

#### **2.2.Alcances de la propuesta**

<span id="page-25-0"></span>En primer lugar, se realizará la actualización del plano de cultivos por parcela para lo cual se realizó dos visitas de campo al Fundo USIL. Se tomaron medidas de las parcelas de cada cultivo y del reservorio haciendo uso de GPS y una estación total. A continuación, la data obtenida fue procesada en el software Civil 3D para la comprobación en campo y

comparación con el plano brindado. Posterior a ello, se procederá a dibujar los planos de red de tuberías y cultivos por parcela actualizados en AutoCAD.

En segundo lugar, el diseño hidrológico e hidráulico será desarrollado para la verificación de los requerimientos técnicos del Fundo USIL. Los datos hidrometereológicos, obtenidos del Servicio Nacional de Meteorología e Hidrología del Perú (SENAMHI), pertenecientes a la cuenca del Río pisco para el diseño hidrológico mediante el uso de los softwares CROPWAT y HEC-HMS. Luego, la modelación hidráulica del río se llevará a cabo en el software HEC-RAS.

Finalmente, se recalculará el diseño del reservorio, dique y galerías filtrantes para la verificación del desempeño óptimo del Fundo USIL. Se verificará si hay riesgo de inundaciones, daño en el dique y disponibilidad suficiente de agua para cubrir la demanda que requiere el Fundo. Asimismo, la estimación de ingresos por ventas de cultivos se realizará para garantizar productos de calidad. Seguidamente, el presupuesto para la realización del presente estudio y se corroborará que el Fundo USIL cumpla con las medidas restrictivas ambientales y de salubridad con el fin de no afectar a terceras aguas abajo.

#### **2.2.1. Evaluación del entorno**

<span id="page-26-0"></span>La evaluación del entorno se realizó en base al análisis PEST, de ese modo se analizan factores económicos, tecnológicos, sociales y políticos:

#### **2.2.1.1.Factores económicos**

<span id="page-26-1"></span>El Estado promueve el uso de riego tecnificado, a través del "incentivo de riego tecnificado", el mismo que define como: "prestación de carácter económica y gratuita a cargo del Estado sujeta a modo o cargo, para la ejecución de proyectos de riego tecnificado" (Ley Nº 28585, 2017).

Otro aspecto relevante es el impacto de la agricultura, la eficiencia del riego por goteo se encuentra en un 90% a 95%, sin embargo, un manejo inadecuado del riego puede generar un mal desempeño del sistema reflejado en desperdicio de agua (Antunez et al, 2009). Si bien es cierto, las pérdidas de aguas son mínimas y se pueden masificar debido al error de diseño o inadecuado mantenimiento. Incluso un sistema ineficiente de riego, con solo un 75% de

eficiencia, puede causar pérdidas económicas de \$8.288 por hectárea debido a desperdicio de agua y fertilizantes. Por ende, la evaluación de la eficiencia del proyecto de irrigación es importante para dar un eficiente uso del recurso hídrico, energía eléctrica, mejora en la aplicación de fertilizantes y garantizar que el potencial productivo del cultivo sea el óptimo (INTAGRI, 2017).

La diferencia en el uso de un sistema tradicional y un sistema de riego tecnificado es en concreto la eficiencia del mismo, según los estudios realizados, el sistema de riego tradicional logra el 35% de eficiencia, es decir que el 65% del recurso hídrico se pierde por el sistema de aplicación y distribución (INRENA, 2008).

#### **2.2.1.2.Factores tecnológicos**

<span id="page-27-0"></span>En el Perú promueve el uso de soluciones de riego eficientes, fomentando la investigación y uso de tecnología que permita un mejor desempeño de los cultivos y sobre todo aumentar la producción agrícola manteniendo la sostenibilidad y efectividad del uso de los recursos (Ley N° 29736, 2011)

Por otro lado, el Ministerio de Agricultura, señala que uno de los pilares de sostenibilidad para lograr un aumento de 35% en la eficiencia de uso de agua es la mejora o cambio a sistemas de riego tecnificados (OPP, O. 2012). Por ello, se entiende por tecnificación del riego: "tecnologías aplicadas para el riego de cultivos que permiten optimizar el uso de los recursos hídricos (Ley N° 28585 "Ley que crea el Programa de Riego Tecnificado", 2017)

Dentro de las estrategias del Ministerio de Agricultura, se pone mayor atención en "Promover proyectos de sistemas de riego y prácticas de riegos eficientes y sostenibles de acuerdo a la zona y tipo de cultivo, con la participación de los Gobiernos Regionales, Gobiernos Locales y el sector privado" OPP, O. (2012).

#### **2.2.1.3.Factores Sociales**

<span id="page-27-1"></span>En el Perú, la tercera parte de la población vive en las zonas rurales [\(Anexo 1\)](#page-161-0), proviniendo el 50% de sus ingresos de la agricultura (INTAGRI, 2017). Por ello, se han presentado conflictos sociales y principalmente han sido relacionados con "ocurrencias socio – ambientales que ocupan 56.5% (126 casos): oposición a minería por posibles problemas de contaminación ambiental, demandas de compensación social, manejo del agua en proyectos de irrigación, financiamiento pendiente para proyectos, invasión de concesiones forestales, entre otros" OPP, O. (2012). De este modo, aquellos casos que han tenido relación con el uso del agua, el Ministerio de Agricultura ha dispuesto que se manejen con la Autoridad Nacional del Agua con el único fin de dar solución a cualquier conflicto.

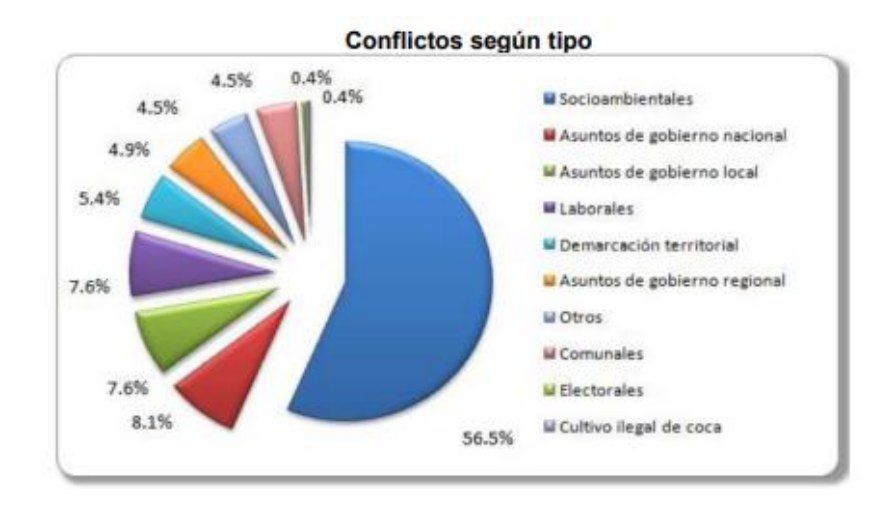

*Figura 4.* Conflictos según tipo. Fuente: Defensoría del Pueblo

#### <span id="page-28-1"></span>**2.2.1.4.Factores políticos**

<span id="page-28-0"></span>El gobierno regional de Ica, considerando la escasez de agua, debería promover una norma que sancione a aquellas empresas que hagan uso excesivo del recurso hídrico para cumplir con el articulo 3 promulgado en la Ley Nª 29338 (Normas legales, 2009), "Ley de los recursos hídricos" se declara "de interés nacional y necesidad pública la gestión integrada de los recursos hídricos con el propósito de lograr eficiencia y sostenibilidad en el manejo de las cuencas hidrográficas y los acuíferos para la conservación e incremento del agua."

Así mismo, el Estado ha establecido condiciones para el uso eficiente del sistema de riego tecnificado por goteo para reemplazar los sistemas de riego tradicionales en el sector agrícola promulgado en la Ley Nº 28585 (2017) "Ley de creación del programa de riego tecnificado", la misma que se adjunta en e[l Anexo 2.](#page-162-0) Por su parte el Ministerio de Agricultura ha determinado como objetivo con respecto al riego: "Impulso al desarrollo del mercado de tierras y de proyectos de infraestructura de riego de gran envergadura para modernizar el

agro nacional: caso de subastas de terrenos eriazos para proyectos tipo Majes II, Olmos, entre otros similares" (Ministerio de educación, 2012).

La actualización e implementación del sistema de riego es una variable importante para la infraestructura de este sistema y asegurar su eficiencia. Esto implica: ingeniería, suministro e instalación; tres características que el Fundo San Ignacio presenta sin problema, ya que cuenta con equipo técnico, reservorio, cuarto de bombas y un sistema de riego por goteo destinado a cultivos existentes.

El estado establece como prioridad el uso sostenible y eficiente del recurso hídrico, por ello es importante presentar un adecuado mantenimiento del sistema de riego tecnificado por goteo para evidenciar la gestión del uso de agua para riego.

#### **2.2.1.5.Factores ambientales**

<span id="page-29-0"></span>Cuando se trata de proyectos de riego, la licencia de uso de agua es indispensable presentarla para que la empresa tenga la facultad de usar este recurso natural en términos y condiciones legalmente vigentes. El permiso de agua es obtenido mediante la Autoridad Nacional con opinión de Cuenca.

Asimismo, la autorización y aprobación de los estudios hídricos para ser obtenidas se deben realizar estudios que acrediten la disponibilidad de recurso hídrico en cantidad y calidad. Seguidamente, se debe verificar que no afecte el uso de agua de terceras personas aguas abajo del proyecto.

#### **2.2.2. Normas Legales**

<span id="page-29-1"></span>En el presente trabajo se ha considerado los lineamientos políticos propuestos por la Organización de las Naciones Unidas de la Alimentación y la Agricultura (FAO), específicamente por el Manual N°56 referente a la evapotranspiración del cultivo. La metodología de cálculo y software utilizados están vigentes para la realización de este diseño.

El objetivo general contribuye con la Política y Estrategia Nacional de Riego (RM 0498-2003-AG) cuya copia se adjunta en el [Anexo 3,](#page-165-0) aprobada por la Autoridad Nacional del Agua (ANA) que tiene como objetivo aprovechar de manera sostenible las tierras

destinadas a la agricultura e incrementar la eficiencia del uso del agua. Asimismo, este proyecto contribuye al cumplimiento de lo dispuesto en el capítulo 4 de la Ley Nº 29338, Ley de Recursos Hídricos y su Reglamento, aprobado con Decreto Supremo N° 01-2010- AG.

## <span id="page-30-0"></span>**3. Propuesta de diseño**

## <span id="page-30-1"></span>**3.1.Memoria Descriptiva**

## <span id="page-30-2"></span>**3.1.1. Topografía**

## **Objetivos generales**

Actualización de planos del fundo San Ignacio de Loyola.

## **Objetivos específicos**

- Actualización del plano de parcelas de cultivo, caminos y canales del fundo San Ignacio de Loyola.
- Realizar el levantamiento topográfico del fundo.

## **UBICACIÓN Y DESCRIPCIÓN DEL PROYECTO**

### **Ubicación**

El Fundo San Ignacio de Loyola está ubicado en la Av. Libertadores 11640 altura de Dos Palmas en la ciudad de Pisco. Asimismo, cuenta con las siguientes coordenadas 395922.00 m E 8482667.00 m S.

### **Descripción**

El presente proyecto en el fundo San Ignacio de Loyola, consta en actualizar las parcelas de los diferentes cultivos, los cambios en los caminos generados por los mismos. Además de los canales al borde y dentro del fundo.

## **Metodología**

- PASO 1: Verificar la calibración y el perfecto estado de los equipos antes de realizar el trabajo en campo.
- PASO 2: Instalar la estación total en una zona con visualización de gran perspectiva para realizar el levantamiento topográfico del fundo.
- PASO 3: Empezar a tomar las medidas visando con la estación total al prisma.
- PASO 4: Los datos tomados con la estación total descargarlos para graficar los puntos con la ayuda del software Civil 3D.

#### **Equipos**

- Estación total
- Prisma
- GPS
- Flexómetro
- Radio portátil

#### **Gastos**

La estación total junto a los equipos ya antes mencionados fue obtenida con la ayuda del laboratorio de Topografía de la Universidad San Ignacio de Loyola.

#### <span id="page-31-0"></span>**3.2.Memoria de cálculo**

#### <span id="page-31-1"></span>**3.2.1. Cálculo del requerimiento de riego**

### <span id="page-31-2"></span>**3.2.1.1.Determinación de la estación meteorológica**

Se determinó la estación Bernales debido a ser la más próxima al Fundo USIL, cuyas

coordenadas de ambos lugares se presentan en la [Tabla](#page-31-3) *3*.

<span id="page-31-3"></span>Tabla 3. *Coordenadas de ubicación del Fundo USIL (Google Earth, 2020) y Estación Hacienda Bernales (SENAMHI, 2020).* 

| <b>Coordenadas UTM</b> |                                                        |             |              |  |  |  |  |  |
|------------------------|--------------------------------------------------------|-------------|--------------|--|--|--|--|--|
|                        | <b>Estación Hacienda Bernales</b><br><b>Fundo USIL</b> |             |              |  |  |  |  |  |
| <b>Este</b>            | <b>Norte</b>                                           |             | <b>Norte</b> |  |  |  |  |  |
| 395922.00 m            | 8482667.00                                             | 397294.62 m | 8479719.78   |  |  |  |  |  |
|                        | m S                                                    | н           | m S          |  |  |  |  |  |

*Fuente: Elaboración propia.*

#### **3.2.1.2.Análisis de datos meteorológicos**

<span id="page-32-0"></span>Los datos meteorológicos fueron obtenidos de la base de datos proporcionado por el SENAMHI, sin embargo, fue necesario realizar el análisis de consistencia para la obtención del requerimiento de riego. Los datos fueron organizados mediante tablas dinámicas realizadas en Excel, luego se dividieron en rangos determinados por los años consecutivos de los que existía data. Estos fueron evaluados en términos de promedio, desviación estándar y varianza mediante el análisis de datos disponible en Excel ("Prueba t para dos muestras suponiendo varianzas iguales" y "Prueba F para varianza de dos muestras"). Finalmente se realizó el ajuste de datos donde era necesario. Los datos obtenidos se muestran en la [Tabla](#page-32-2) *4*.

|                  | <b>TEMPERATURA °C</b> |               | TEMPERATURA DE BULBO °C |               | <b>HUMEDAD RELATIVA</b> | <b>VIENTO</b> |       | <b>INSOLACION PRECIPITACIÓN</b> |
|------------------|-----------------------|---------------|-------------------------|---------------|-------------------------|---------------|-------|---------------------------------|
|                  | <b>MÍNIMA</b>         | <b>MÁXIMA</b> | <b>SECO</b>             | <b>HÚMEDO</b> | %                       | m/s           | horas | mm                              |
| <b>ENERO</b>     | 18.41                 | 28.76         | 23.70                   | 21.09         | 86.88                   | 2.78          | 6.28  | 0.02                            |
| <b>FEBRERO</b>   | 19.24                 | 29.79         | 24.47                   | 21.76         | 86.41                   | 2.66          | 6.72  | 0.02                            |
| <b>MARZO</b>     | 18.75                 | 29.67         | 24.05                   | 21.48         | 87.12                   | 2.56          | 6.92  | 0.01                            |
| <b>ABRIL</b>     | 16.77                 | 28.45         | 22.36                   | 19.99         | 87.91                   | 2.49          | 7.54  | 0.00                            |
| <b>MAYO</b>      | 13.97                 | 25.82         | 19.58                   | 17.60         | 89.63                   | 2.18          | 6.74  | 0.00                            |
| <b>JUNIO</b>     | 12.33                 | 23.31         | 17.49                   | 15.83         | 91.11                   | 2.09          | 4.75  | 0.01                            |
| <b>JULIO</b>     | 11.56                 | 22.50         | 16.70                   | 14.95         | 90.61                   | 2.25          | 4.27  | 0.01                            |
| <b>AGOSTO</b>    | 11.51                 | 22.43         | 16.63                   | 14.74         | 89.87                   | 2.51          | 5.07  | 0.00                            |
| <b>SETIEMBRE</b> | 12.11                 | 23.59         | 17.56                   | 15.41         | 88.62                   | 2.90          | 5.89  | 0.00                            |
| <b>OCTUBRE</b>   | 13.21                 | 24.71         | 18.70                   | 16.44         | 88.18                   | 3.10          | 6.62  | 0.00                            |
| <b>NOVIEMBRE</b> | 14.33                 | 25.49         | 19.87                   | 17.57         | 88.01                   | 2.91          | 6.59  | 0.00                            |
| <b>DICIEMBRE</b> | 16.49                 | 27.09         | 21.89                   | 19.40         | 87.27                   | 2.93          | 6.23  | 0.00                            |

<span id="page-32-2"></span>Tabla 4. *Datos meteorológicos de la Estación Bernales obtenidos al realizar el análisis de consistencia.* 

<span id="page-32-1"></span>*Fuente: Elaboración propia.*

#### **3.2.1.3.Determinación de la evapotranspiración de referencia (ETo)**

La evapotranspiración de referencia fue obtenida mediante el software Cropwat 8.0 desarrollado por la FAO. La metodología usada para el cálculo de la ETo fue la establecida por Penman-Monteith. Los resultados se muestran en la [Figura 5](#page-33-1).

| DETo Penman-Monteith Mensual - C:\Users\dell\Desktop\DATOS ETO FUNDO\climafundoeto2<br>$-23$<br>$\Box$<br>$\Box$ |          |          |                            |                            |                             |           |        |  |
|----------------------------------------------------------------------------------------------------|----------|----------|----------------------------|----------------------------|-----------------------------|-----------|--------|--|
| País Peru                                                                                                    |          |          | Estación Bemales           |                            |                             |           |        |  |
| 250<br><b>Altitud</b><br>m.                                                                                      |          |          | 13.75<br>Latitud           | ۰s<br>$\blacktriangledown$ | 75.95<br>Longitud<br>°W l ▼ |           |        |  |
| Mes                                                                                                    | Temp Min | Temp Max | <b>Humedad</b>             | Viento                     | Insolación                  | Rad       | ETo    |  |
|                                                                                                    | ۰C       | ۰C       | $\boldsymbol{\mathcal{Z}}$ | km/día                     | horas                       | MJ/mř/día | mm/día |  |
| Enero                                                                                                    | 18.4     | 28.8     | 87                         | 242                        | 6.3                         | 20.1      | 4.00   |  |
| Febrero                                                                                                    | 19.2     | 29.8     | 86                         | 233                        | 6.7                         | 20.6      | 4.23   |  |
| Marzo                                                                                                    | 18.8     | 29.7     | 87                         | 225                        | 6.9                         | 20.0      | 4.06   |  |
| <b>Abril</b>                                                                                                    | 16.8     | 28.4     | 88                         | 216                        | 7.5                         | 19.1      | 3.66   |  |
| Mayo                                                                                                    | 14.0     | 25.8     | 90                         | 190                        | 6.7                         | 16.0      | 2.83   |  |
| Junio                                                                                                    | 12.3     | 23.3     | 91                         | 181                        | 4.8                         | 12.7      | 2.16   |  |
| Julio                                                                                                    | 11.6     | 22.5     | 91                         | 199                        | 4.3                         | 12.4      | 2.09   |  |
| Agosto                                                                                                    | 11.5     | 22.4     | 90                         | 216                        | 5.1                         | 14.9      | 2.43   |  |
| Septiembre                                                                                                    | 12.1     | 23.6     | 89                         | 251                        | 5.9                         | 17.7      | 2.97   |  |
| <b>Octubre</b>                                                                                                   | 13.2     | 24.7     | 88                         | 268                        | 6.6                         | 20.0      | 3.45   |  |
| Noviembre                                                                                                    | 14.3     | 25.5     | 88                         | 251                        | 6.6                         | 20.5      | 3.62   |  |
| <b>Diciembre</b>                                                                                                 | 16.5     | 27.1     | 87                         | 251                        | 6.2                         | 19.9      | 3.77   |  |
| Promedio                                                                                                    | 14.9     | 26.0     | 89                         | 227                        | 6.1                         | 17.8      | 3.27   |  |

<span id="page-33-1"></span>*Figura 5.* Evapotranspiración de referencia mensual desarrollado en Cropwat 8.0. Fuente: Elaboración propia.

## **3.2.1.4.Determinación de la precipitación efectiva.**

<span id="page-33-0"></span>El Fundo USIL se encuentra en una zona donde las precipitaciones son escasas siendo incluso casi nulas. Los resultados se muestran en la [Figura 6](#page-33-2).

| Den Precipitación mensual - C:\Users\dell\Desktop\DATOS ETO FUNDO\precipitacionfun   -   -   -   - |                               |                                  |            |  |  |  |  |  |
|----------------------------------------------------------------------------------------------------|-------------------------------|----------------------------------|------------|--|--|--|--|--|
| Estación Bemales                                                                                   |                               | Método Prec. Ef Fórmula FAO/AGLW |            |  |  |  |  |  |
|                                                                                                    |                               | Precipit.                        | Prec. efec |  |  |  |  |  |
|                                                                                                    |                               | mm.                              | mm.        |  |  |  |  |  |
|                                                                                                    | Enero                         | 0.0                              | 0.0        |  |  |  |  |  |
|                                                                                                    | Febrero                       | 0.0                              | 0.0        |  |  |  |  |  |
|                                                                                                    | Marzo                         | 0.0                              | 0.0        |  |  |  |  |  |
|                                                                                                    | <b>Abril</b><br>Mayo<br>Junio |                                  | 0.0        |  |  |  |  |  |
|                                                                                                    |                               |                                  | 0.0        |  |  |  |  |  |
|                                                                                                    |                               |                                  | 0.0        |  |  |  |  |  |
|                                                                                                    | Julio                         | 0.0                              | 0.0        |  |  |  |  |  |
|                                                                                                    | Agosto                        | 0.0                              | 0.0        |  |  |  |  |  |
|                                                                                                    | Septiembre                    | 0.0                              | 0.0        |  |  |  |  |  |
|                                                                                                    | <b>Octubre</b>                | 0.0                              | 0.0        |  |  |  |  |  |
|                                                                                                    | <b>Noviembre</b>              | 0.0                              | 0.0        |  |  |  |  |  |
|                                                                                                    | <b>Diciembre</b>              | 0.0                              | 0.0        |  |  |  |  |  |
|                                                                                                    | <b>Total</b>                  | 0.0                              | 0.0        |  |  |  |  |  |

<span id="page-33-2"></span>*Figura 6.* Precipitación efectiva mensual desarrollada en Cropwat 8.0. Fuente: Elaboración propia.

#### **3.2.1.5.Determinación de las propiedades de los cultivos**

<span id="page-34-0"></span>El Fundo USIL presenta actualmente cultivos de uvas, mandarinas, arándanos, frambuesas, pecanas y morindas. El software Cropwat nos solicita datos como el coeficiente de cultivo (Kc), etapa de crecimiento, profundidad radicular, etc. Los cuales han sido obtenidos en base a datos establecidos por la FAO y por estudios realizados a los cultivos mencionados. Los datos referenciales introducidos al software en el módulo "Cultivo" se muestran en la [Tabla 5](#page-34-2).

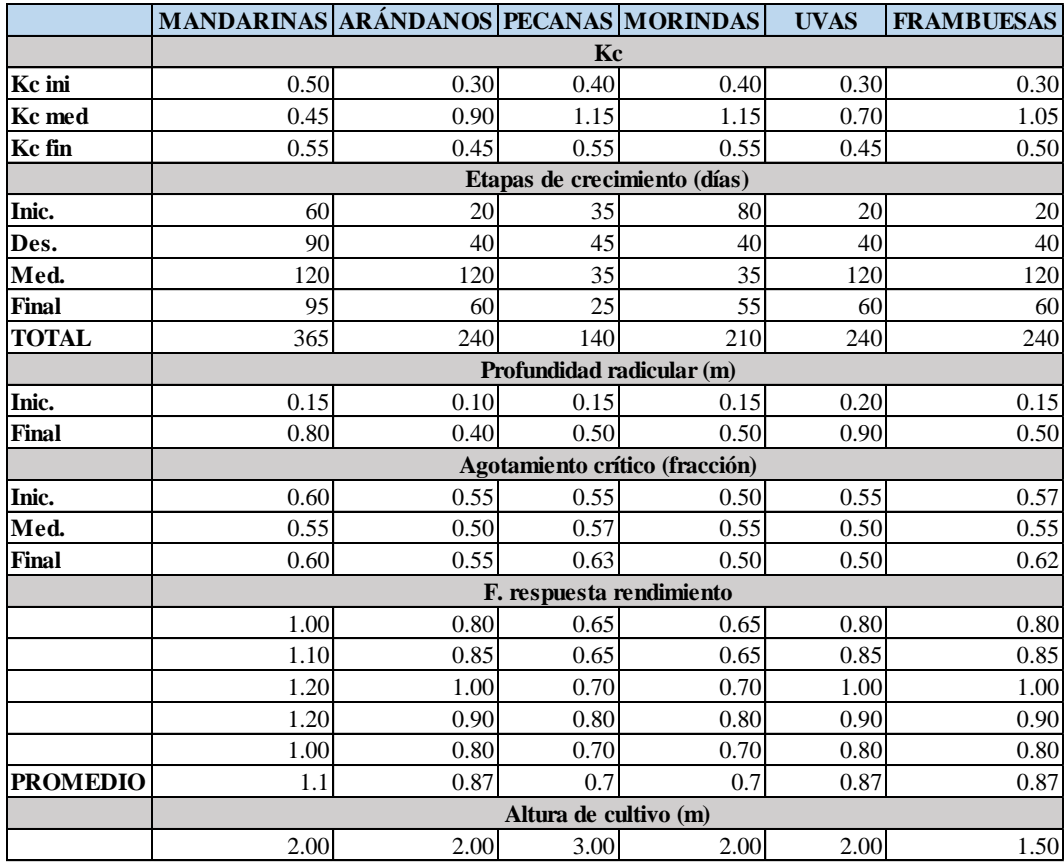

<span id="page-34-2"></span>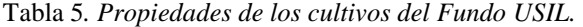

<span id="page-34-1"></span>*Fuente: Elaboración propia.*

#### **3.2.1.6.Determinación de las propiedades de los suelos**

El estudio de suelos del Fundo USIL determinó los siguientes tipos de suelo:

| Perfiles de suelos                |    |            |              |         |             |              |         |                |  |
|-----------------------------------|----|------------|--------------|---------|-------------|--------------|---------|----------------|--|
| <b>Suelos</b><br>Prof. (cm)       |    |            | Arena $(\%)$ | Limo(%) | Arcilla (%) | Arena $(\%)$ | Limo(%) | Arcilla $(\%)$ |  |
|                                   |    | $0 - 35$   | 76           | 16      | 8           |              | 14%     | 7%             |  |
| Ribereño                          | RB | $35 - 110$ | 78           | 14      | 8           | 79%          |         |                |  |
|                                   |    | 110-120    | 92           | 8       | $\Omega$    |              |         |                |  |
| Ribereño<br>$RB-s$<br>fase salina |    | $0 - 25$   | 54           | 32      | 14          | 76%          | 19%     | 5%             |  |
|                                   |    | $25 - 55$  | 66           | 26      | 8           |              |         |                |  |
|                                   |    | $55-90$    | 88           | 12      | $\Omega$    |              |         |                |  |
|                                   |    | 90-120     | 92           | 8       | $\Omega$    |              |         |                |  |
| ML<br>Medialuna                   |    | $0 - 35$   | 80           | 12      | 8           |              |         |                |  |
|                                   |    | $35 - 120$ | 60           | 30      | 10          | 66%          | 25%     | 9%             |  |

<span id="page-35-1"></span>Tabla 6. *Tipos de suelos encontrados en el Fundo USIL.* 

*Fuente: Elaboración propia.*

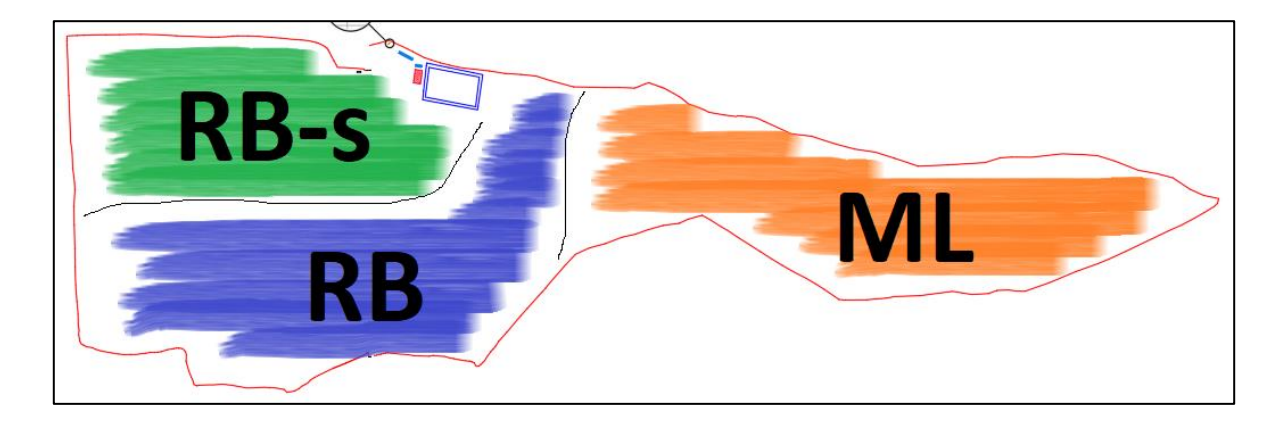

*Figura 7.* Distribución de los tipos de suelo en el Fundo USIL. Fuente: Elaboración propia.

<span id="page-35-0"></span>De acuerdo a los perfiles obtenidos, se determinó las propiedades de los suelos referentes al diseño agronómico ingresando los porcentajes de arena y arcilla en el software **Soil Water Characteristics** desarrollado por el Departamento de Agricultura de los estados Unidos (USDA), el cual emplea el **Triángulo de Textura de Suelo**. Luego, los datos obtenidos fueron introducidos para cada tipo de suelo en el software Cropwat 8.0 tal como se muestra a continuación:
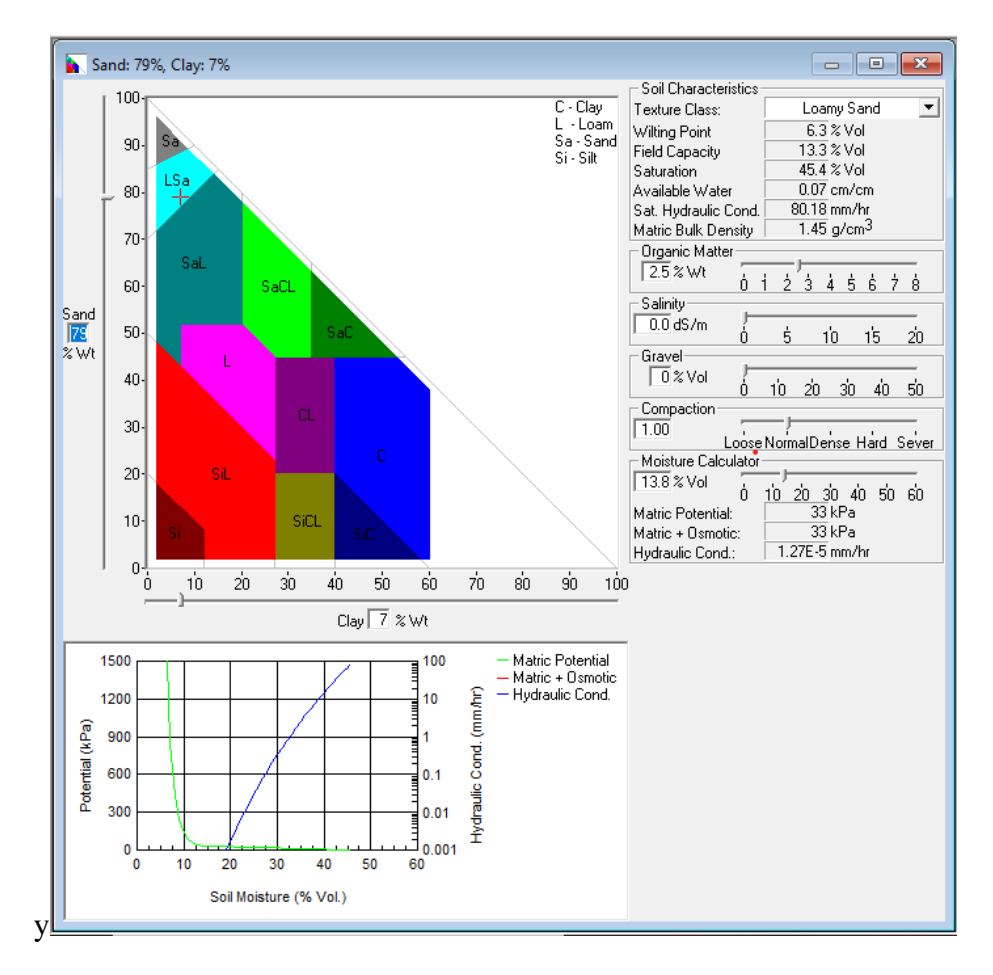

*Figura 8.* Determinación de las propiedades del suelo RB mediante el software Soil Water Characteristics. Fuente: Elaboración propia.

Se determina que corresponde a un suelo **Arena Franca**.

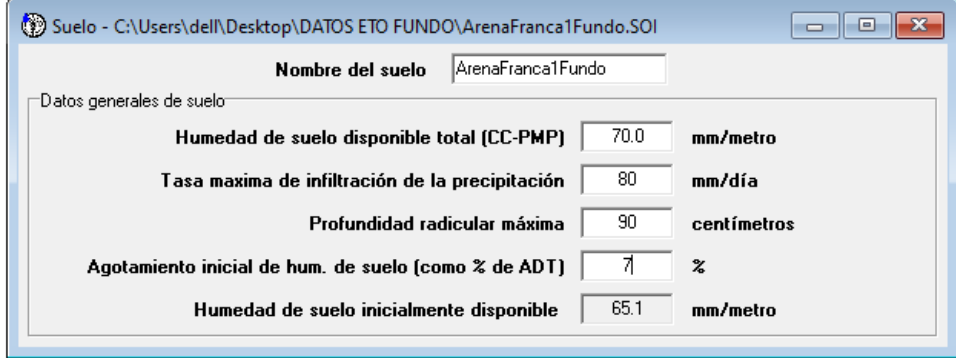

*Figura 9.* Datos correspondientes al suelo arena franca ingresados al software Cropwat. Fuente: Elaboración propia.

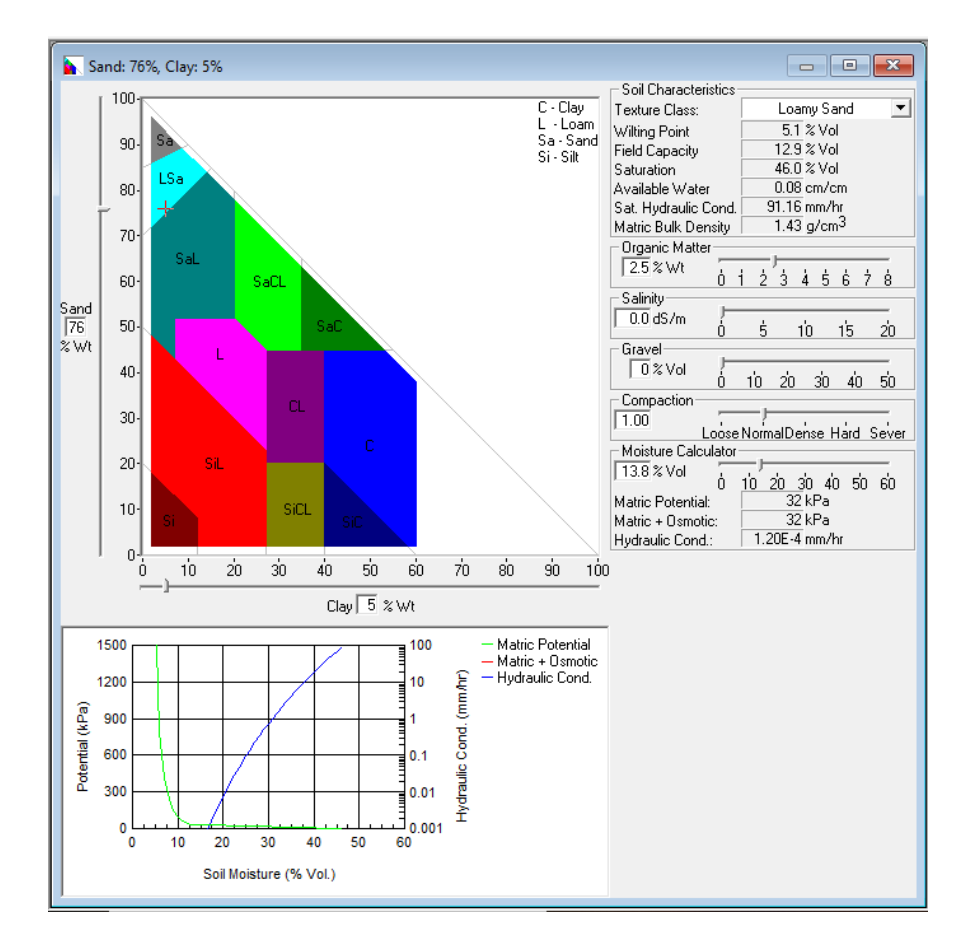

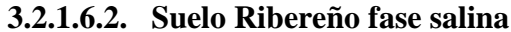

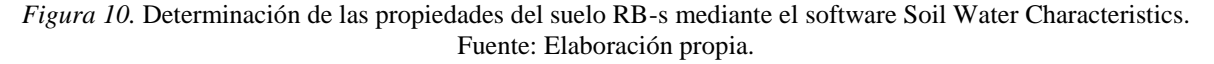

Se determina que corresponde a un suelo **Arena Franca**.

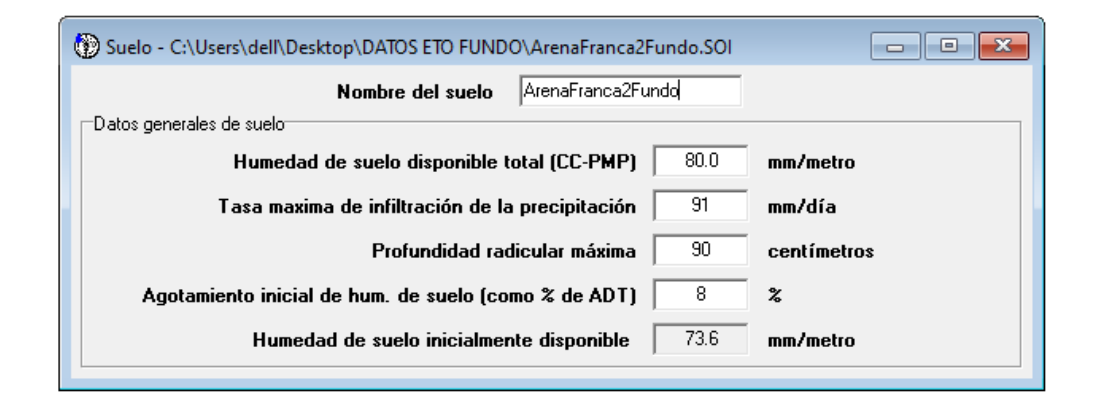

*Figura 11.* Datos correspondientes al suelo arena franca ingresados al software Cropwat. Fuente: Elaboración propia.

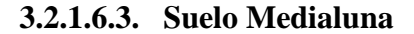

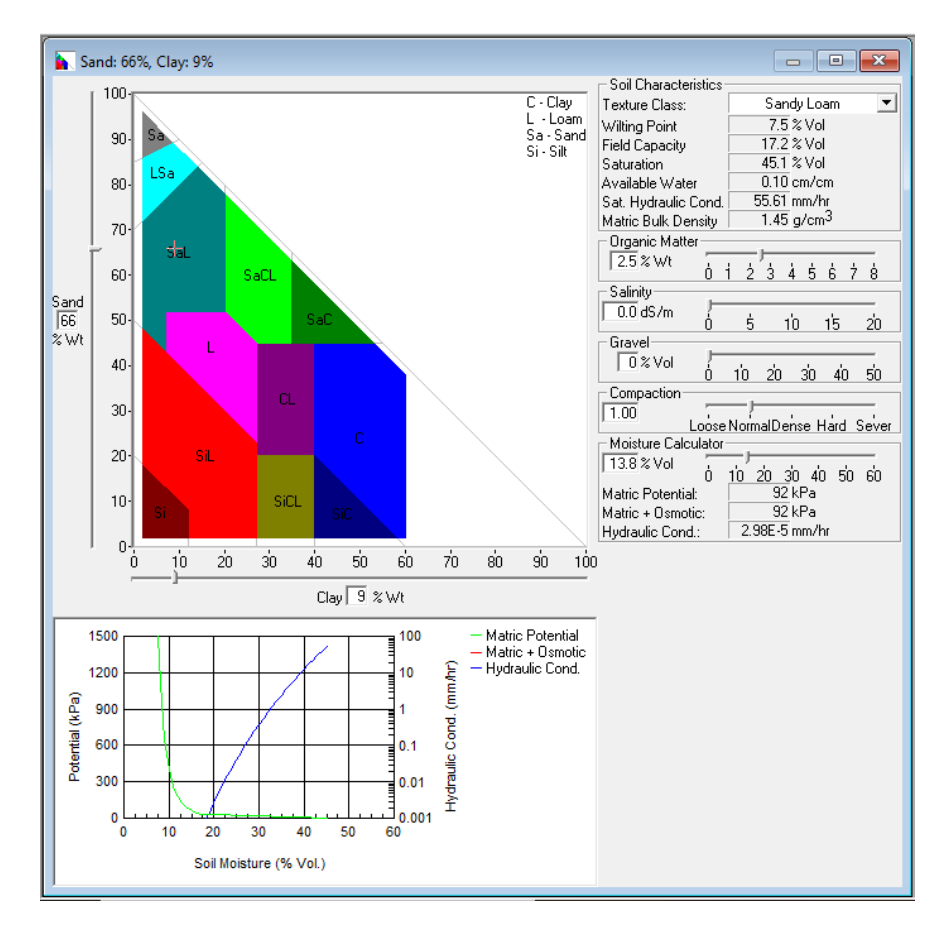

*Figura 12.* Determinación de las propiedades del suelo ML mediante el software Soil Water Characteristics. Fuente: Elaboración propia.

Se determina que corresponde a un suelo **Franco Arenoso**.

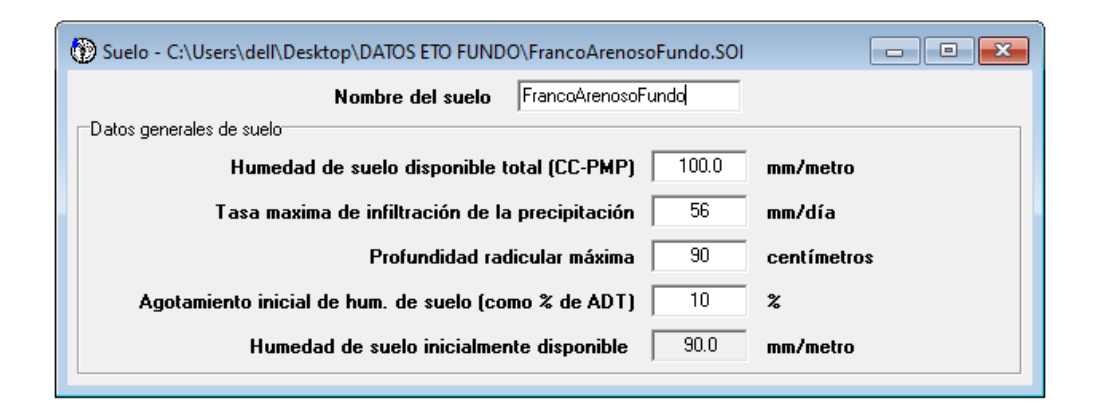

*Figura 13.* Datos correspondientes al suelo franco arenoso ingresados al software Cropwat. Fuente: Elaboración propia.

En el Fundo USIL se determinó que parte del suelo destinada al cultivo de arándanos tenía un grado de acidez inadecuado, por lo que se implementó bolsas con un suelo de misma característica con el nivel de acidez adecuado para cada cultivo de arándano.

## **3.2.1.7.Determinación del Requerimiento de Agua de Cultivo (RAC)**

Obtenidos e ingresados los datos en el módulo clima, precipitación, cultivo y suelo, el software Cropwat nos brinda el RAC para cada uno de los cultivos. Se consideró una eficiencia de riego de 90% ya que el proyecto consiste en un sistema de riego por goteo. Además, la fecha de siembra de los cultivos ha sido considerada de acuerdo a las fechas óptimas de cultivo. La unidad empleada por el software utilizado para el RAC es milímetros por decadías (mm/dec), el cual corresponde a la frecuencia de riego cada 10 días.

|                    |                           | CROPWAT - Sesión: C:\Users\dell\Desktop\DATOS ETO FUNDO\sesion1fundo.SES |                    |                                         |            |                         |              |                 |                |                                                                                                    |                  | $\equiv$         | $\Box$ | $\times$ |
|--------------------|---------------------------|--------------------------------------------------------------------------|--------------------|-----------------------------------------|------------|-------------------------|--------------|-----------------|----------------|----------------------------------------------------------------------------------------------------|------------------|------------------|--------|----------|
|                    |                           | Archivo Edición Cálculos Gráficos Configuración Ventana Lenguaje Ayuda   |                    |                                         |            |                         |              |                 |                |                                                                                                    |                  |                  |        |          |
| D<br>Nuevo         | Ê<br>$\bar{\nu}$<br>Abrir | 縌<br>$\Box$<br>e,<br>e<br>Imprimir Gráfico Opciones<br>Guardar Cerrar    | 窗                  |                                         |            |                         |              |                 |                |                                                                                                    |                  |                  |        |          |
|                    |                           |                                                                          |                    | Requerimiento de Aqua del Cultivo       |            |                         |              |                 |                | $\begin{array}{c c c c c c} \hline \multicolumn{3}{c }{\multicolumn{3}{c }{\multicolumn{3}{c }{\multicolumn{3}{c }{\multicolumn{3}{c}}}} & \multicolumn{3}{c }{\multicolumn{3}{c }{\multicolumn{3}{c }{\multicolumn{3}{c}}}} & \multicolumn{3}{c }{\multicolumn{3}{c }{\multicolumn{3}{c }{\multicolumn{3}{c }{\multicolumn{3}{c}}}} & \multicolumn{3}{c }{\multicolumn{3}{c }{\multicolumn{3}{c }{\multicolumn{3}{c }{\multicolumn{3}{c }{\multicolumn{3}{$ |                  |                  |        |          |
| 寨                  |                           |                                                                          |                    | Estación ET o Bernales                  |            |                         |              |                 | Cultivo        | mandarinafundo                                                                                                    |                  |                  |        |          |
| Clima/ETo          |                           |                                                                          |                    |                                         |            |                         |              |                 |                |                                                                                                    |                  |                  |        |          |
|                    |                           |                                                                          |                    | Est. de lluvia Bernales                 |            | Fecha de siembra 09/06  |              |                 |                |                                                                                                    |                  |                  |        |          |
| $\mathbb{R}$       |                           |                                                                          | Mes                | Decada                                  | Etapa      | Кc                      | ETc          | ET <sub>c</sub> | Prec. efec     | Reg.Riego                                                                                                    | $\lambda$        |                  |        |          |
| Prec.              |                           |                                                                          |                    |                                         |            | coef                    | mm/día       | mm/dec          | mm/dec         | mm/dec                                                                                                    |                  |                  |        |          |
|                    |                           |                                                                          | Jun                | $\mathbf{1}$                            | Inic       | 0.55                    | 1.30         | 2.6             | 0.0            | 10.4                                                                                                    |                  |                  |        |          |
| ۰                  |                           |                                                                          | Jun                | $\overline{2}$                          | Inic       | 0.50                    | 1.08         | 10.8            | 0.0            | 10.8                                                                                                    |                  |                  |        |          |
| Cultivo            |                           |                                                                          | Jun                | 3                                       | Inic       | 0.50                    | 1.07         | 10.7            | 0.0            | 10.7                                                                                                    |                  |                  |        |          |
|                    |                           |                                                                          | Jul                | $\mathbf{1}$                            | Inic       | 0.50                    | 1.05         | 10.5            | 0.0            | 10.5                                                                                                    |                  |                  |        |          |
|                    |                           |                                                                          | Jul                | $\overline{c}$                          | Inic.      | 0.50                    | 1.04         | 10.4            | 0.0            | 10.4                                                                                                    |                  |                  |        |          |
| <b>W</b>           |                           |                                                                          | Jul                | $\overline{\mathbf{3}}$                 | Inic       | 0.50                    | 1.10         | 121             | 0.0            | 12.1                                                                                                    |                  |                  |        |          |
| Suelo              |                           |                                                                          | Ago                | 1                                       | Des        | 0.50                    | 1.16         | 11.6            | 0.0            | 11.6                                                                                                    |                  |                  |        |          |
|                    |                           |                                                                          | Ago                | $\overline{2}$                          | Des        | 0.50                    | 1.20         | 12.0            | 0.0            | 12.0                                                                                                    |                  |                  |        |          |
|                    |                           |                                                                          | Ago                | 3                                       | Des        | 0.49                    | 1.28         | 14.1            | 0.0            | 14.1                                                                                                    |                  |                  |        |          |
| ۰                  |                           |                                                                          | Sep                | $\mathbf{1}$                            | Des        | 0.48                    | 1.35         | 13.5            | 0.0            | 13.5                                                                                                    |                  |                  |        |          |
| RAC                |                           |                                                                          | Sep                | $\overline{2}$                          | Des        | 0.48                    | 1.42         | 14.2            | 0.0            | 14.2                                                                                                    |                  |                  |        |          |
|                    |                           |                                                                          | Sep<br><b>Oct</b>  | $\overline{\mathbf{3}}$<br>$\mathbf{1}$ | Des<br>Des | 0.47<br>0.47            | 1.48<br>1.54 | 14.8<br>15.4    | 0.0<br>0.0     | 14.8<br>15.4                                                                                                    |                  |                  |        |          |
| 暨                  |                           |                                                                          | 0 <sub>ct</sub>    | $\overline{2}$                          | Des        | 0.46                    | 1.60         | 16.0            | 0.0            | 16.0                                                                                                    |                  |                  |        |          |
| Programación       |                           |                                                                          | 0 <sub>ct</sub>    | $\overline{\mathbf{3}}$                 | Des        | 0.46                    | 1.61         | 17.7            | 0.0            | 17.7                                                                                                    |                  |                  |        |          |
|                    |                           |                                                                          | Nov                | 1                                       | Med        | 0.45                    | 1.62         | 16.2            | 0.0            | 16.2                                                                                                    |                  |                  |        |          |
|                    |                           |                                                                          | Nov                | $\overline{c}$                          | Med        | 0.45                    | 1.64         | 16.4            | 0.0            | 16.4                                                                                                    |                  |                  |        |          |
| ÷                  |                           |                                                                          | Nov                | 3                                       | Med        | 0.45                    | 1.66         | 16.6            | 0.0            | 16.6                                                                                                    |                  |                  |        |          |
| Patrón de Cultivo  |                           |                                                                          | Dic                | $\mathbf{1}$                            | Med        | 0.45                    | 1.68         | 16.8            | 0.0            | 16.8                                                                                                    |                  |                  |        |          |
|                    |                           |                                                                          | Dic                | $\overline{2}$                          | Med        | 0.45                    | 1.71         | 17.1            | 0.0            | 17.1                                                                                                    |                  |                  |        |          |
|                    |                           |                                                                          | Dic                | 3                                       | Med        | 0.45                    | 1.74         | 19.2            | 0.0            | 19.2                                                                                                    |                  |                  |        |          |
| $\bullet$          |                           |                                                                          | Ene                | $\mathbf{1}$                            | Med        | 0.45                    | 1.78         | 17.8            | 0.0            | 17.8                                                                                                    |                  |                  |        |          |
| Sistema            |                           |                                                                          | <b>Fne</b>         | $\overline{z}$                          | Med        | 0.45                    | 1.81         | 181             | n <sub>n</sub> | 18.1                                                                                                    | $\checkmark$     |                  |        |          |
|                    |                           |                                                                          |                    |                                         |            |                         |              |                 |                |                                                                                                    |                  |                  |        |          |
| <b>Archivo ETo</b> |                           | Arch. de prec.                                                           | Archivo de cultivo |                                         |            | Archivo de suelo        |              | Siembra         |                | Archivo pat. de cultivo                                                                                                    |                  | Arch. de progra. |        |          |
| climafundoeto2.pem |                           | precipitacionfundo2.crm                                                  | mandarinafundo.cro |                                         |            | francoarenoso1fundo.soi |              | 09/06           |                |                                                                                                    | patronfundo1.pat |                  |        |          |

*Figura 14.* Módulo RAC para el cultivo de mandarina en el software Cropwat. Fuente: Elaboración propia*.*

|  | 3.2.1.7.1. Cultivo de uva |  |  |
|--|---------------------------|--|--|
|--|---------------------------|--|--|

Tabla 7. *Requerimiento de agua para el cultivo de uva obtenido con el software Cropwat 8.0.* 

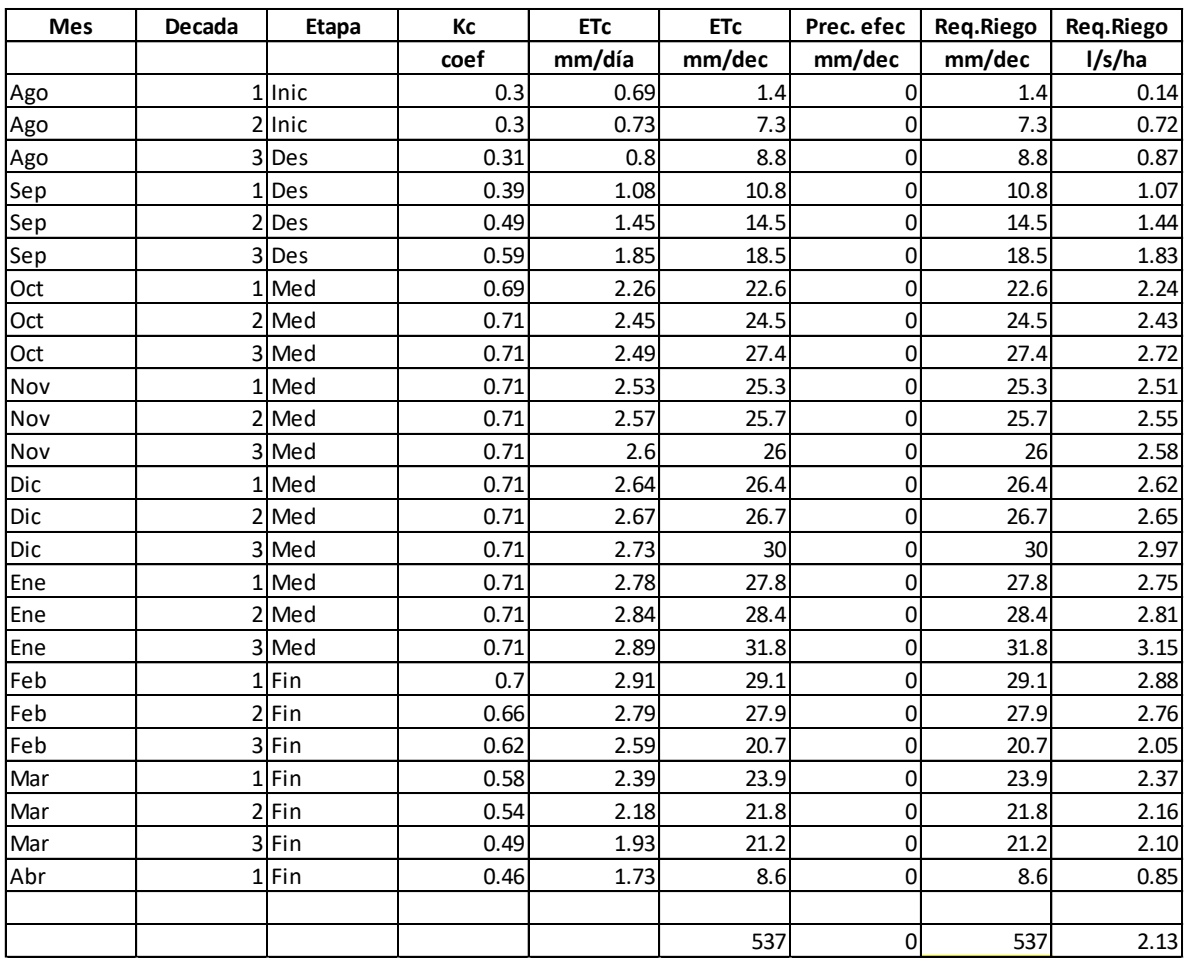

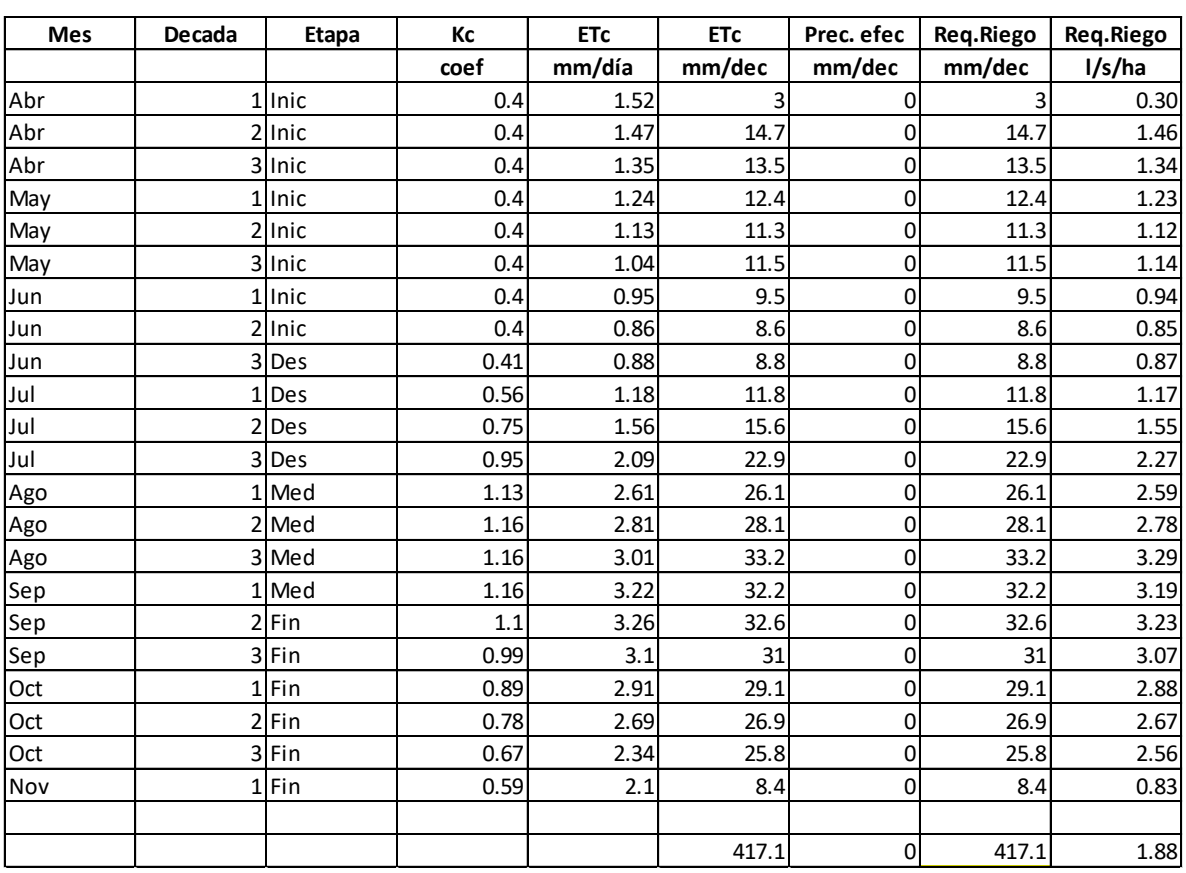

# **3.2.1.7.2. Cultivo de morinda**

Tabla 8. *Requerimiento de agua para el cultivo de morinda obtenido con el software Cropwat 8.0.* 

# **3.2.1.7.3. Cultivo de pecana**

Tabla 9. *Requerimiento de agua para el cultivo de pecana obtenido con el software Cropwat 8.0.* 

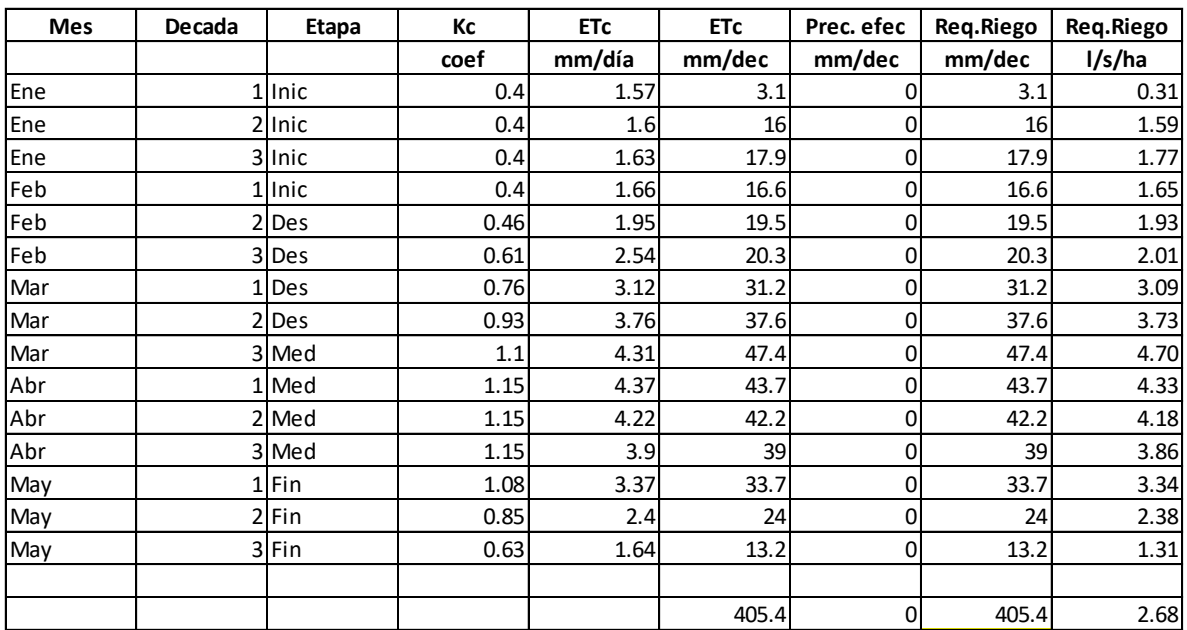

# **3.2.1.7.4. Cultivo de frambuesa**

Tabla 10. *Requerimiento de agua para el cultivo de frambuesa obtenido con el software Cropwat 8.0.* 

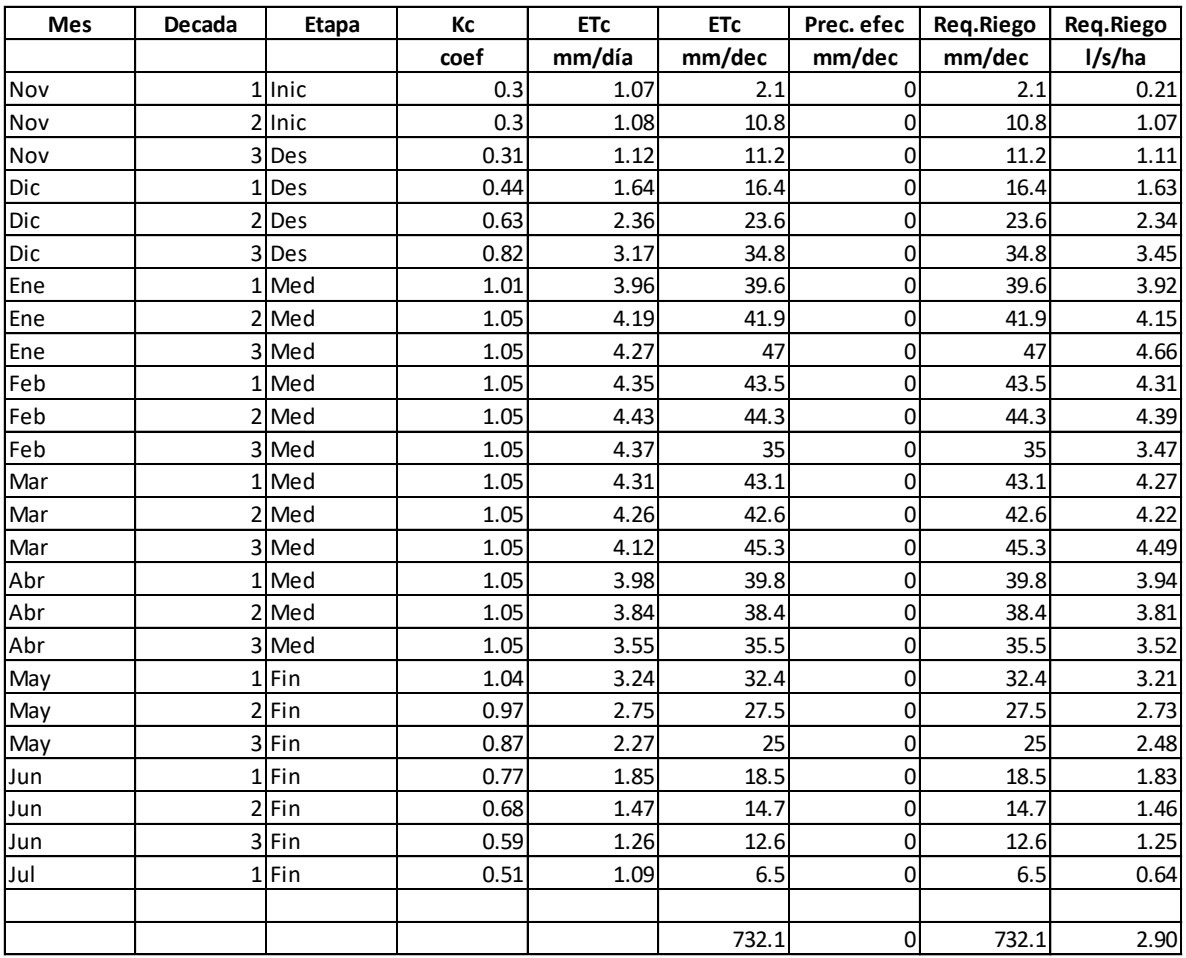

# **3.2.1.7.5. Cultivo de arándano**

Tabla 11. *Requerimiento de agua para el cultivo de arándano obtenido con el software Cropwat 8.0. Fuente: Elaboración propia.*

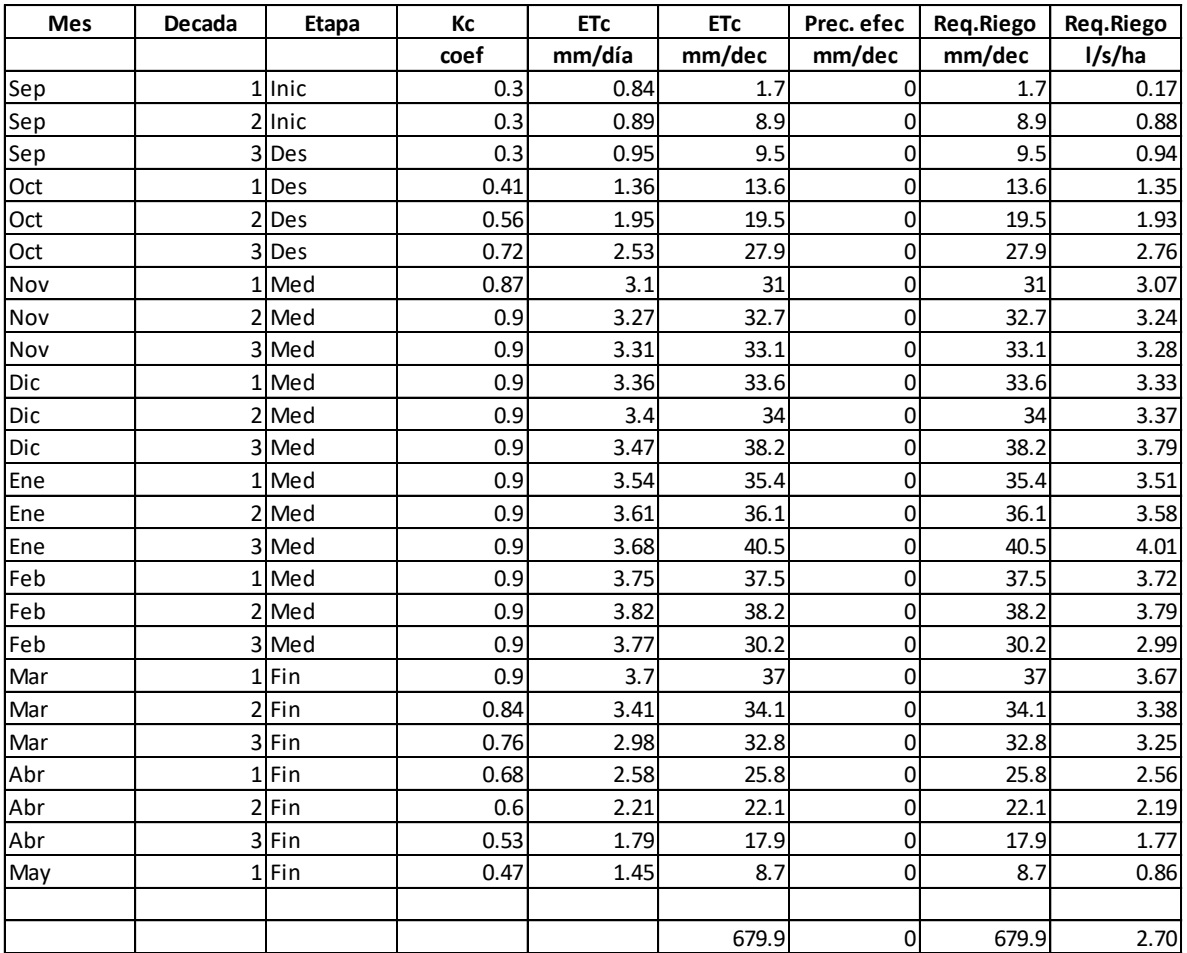

# **3.2.1.7.6. Cultivo de mandarina**

Tabla 12. *Requerimiento de agua para el cultivo de mandarina obtenido con el software Cropwat 8.0.* 

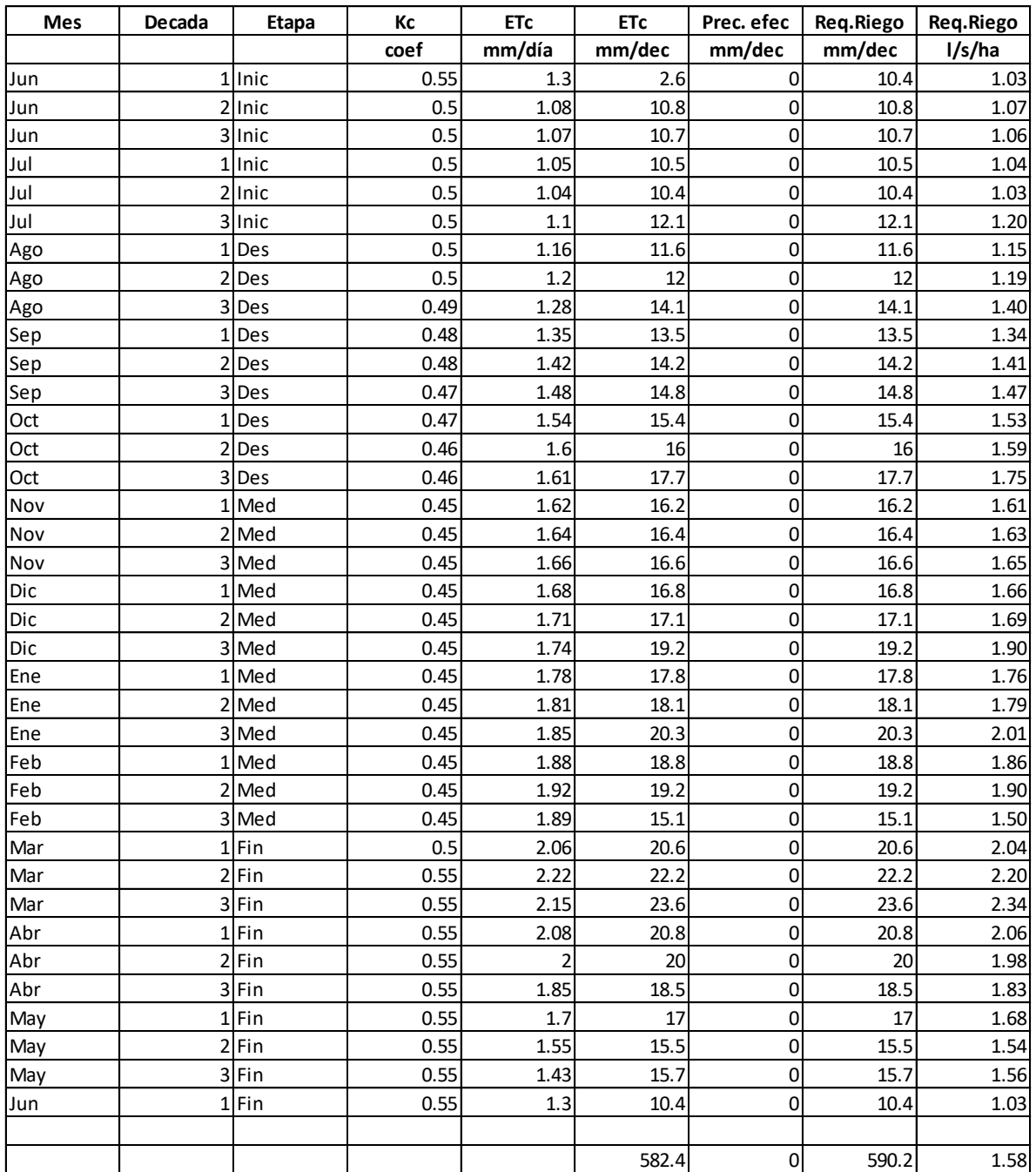

Con los requerimientos de agua obtenidos para cada cultivo se determinó el RAC promedio para el cultivo predominante, el cual fue obtenido calculando el porcentaje de área asociado a cada tipo de cultivo, dichos porcentajes fueron multiplicados por el requerimiento de riego total del cultivo y finalmente sumados para obtener el RAC promedio, cuyo valor es 589.70 mm/dec. Por ende, se visualiza que el cultivo predominante es la mandarina, el cual incluso presenta un requerimiento de riego de 590.1 mm/dec, valor muy cercano al promedio. Los datos involucrados se muestran en la [Tabla](#page-46-0) *13*.

| <b>Cultivo</b> | Req.Riego | Área de cultivo | % asociado      | Req.Riego |
|----------------|-----------|-----------------|-----------------|-----------|
|                | mm/dec    | ha              | %               | mm/dec    |
| uva            | 537.1     | 9.33            | 29.17%          | 156.70    |
| morinda        | 417       | 0.46            | 1.44%           | 6.00      |
| pecana         | 405.4     | 0.45            | 1.41%           | 5.70      |
| frambuesa      | 732.1     | 0.22            | 0.69%           | 5.04      |
| arandano       | 680       | 6.82            | 21.33%          | 145.02    |
| mandarina      | 590.1     | 14.7            | 45.97%          | 271.25    |
|                | TOTAL     | 31.98           | <b>PROMEDIO</b> | 589.70    |

<span id="page-46-0"></span>Tabla 13. *Requerimiento de agua promedio.* 

*Fuente: Elaboración propia.*

A continuación, se muestran las descargas continuas necesarias obtenidas a partir del RAC del cultivo predominante, siendo el promedio total de 50.97 l/s.

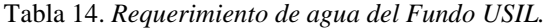

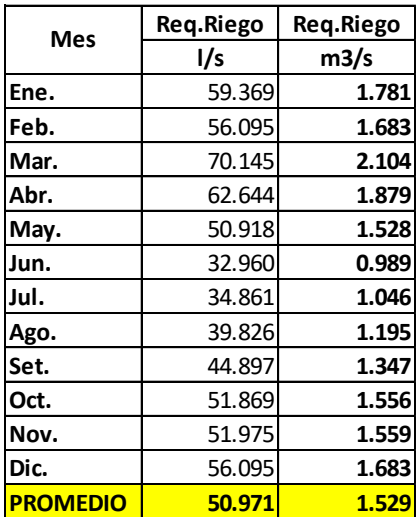

# **3.2.2. Modelamiento Hidrológico**

### **3.2.2.1.Estudio hidrológico de máximas avenidas**

El estudio de máximas avenidas se realizó con la intención de generar caudales de avenida en la estación hidrométrica Letrayoc para distintos períodos retorno en la cuenca del río Pisco. De esta manera se pudo determinar el caudal máximo para un período de retorno de 100 años con el fin de elaborar una modelación hidráulica del río. Para este fin, se recogió la información de precipitaciones máximas diarias de las estaciones climáticas dentro y circundantes a la cuenca del río Pisco y mediante el software HEC HMS se estimaron las descargas máximas. Este modelo ha sido calibrado utilizando los registros históricos de caudales máximos diarios anuales en la estación Letrayoc.

La información de precipitaciones diarias fue obtenida de la Autoridad Nacional del Agua (ANA) así como el registro de caudales diarios de la estación Letrayoc (punto de desfogue).

#### **Metodología**

- PASO 1: Seleccionar las estaciones circundantes a la cuenca del río Pisco y recopilar registro de precipitaciones máximas diarias y caudales.
- PASO 2: Procesar la información pluviométrica: complementación, extensión y consistencia de los registros de precipitaciones máximas diarias anuales.
- PASO 3: Analizar la frecuencia de la información pluviométrica para cada estación.
- PASO 4: Obtener curvas Intensidad Duración Frecuencia (IDF) para la generación de hietogramas de diseño de 24 horas de duración para los períodos de retorno de 2, 5, 10, 25, 50, 100, 200, 500 y 1000 años.
- PASO 5: Procesar el modelo digital de elevación en la extensión HEC GeoHMS para la obtener los parámetros morfométricos e hidrológicos de la cuenca y así delimitar la cuenca y subcuencas en base a información de imágenes satelitales Alos Palsar y Aster de 30x30m.
- PASO 6: Ingresar información y generar descargas utilizando los modelos de pérdidas, transformación y enrutamiento del software HEC HMS para los períodos de retorno de 2, 5, 10, 25, 50, 100, 200, 500 y 1000 años.
- PASO 7: Analizar la frecuencia de la información de caudales máximos diarios registrados en la estación Letrayoc y obtener caudales máximos diarios para los períodos de retorno de 2, 5, 10, 25, 50, 100, 200, 500 y 1000 años.
- PASO 8: Calibrar el parámetro Curva Número del modelo lluvia escorrentía en HEC HMS comparando los caudales simulados con el registro histórico para los períodos de retorno de 2, 5, 10, 25, 50, 100, 200, 500 y 1000 años.

#### **3.2.2.1.1. Selección de las estaciones pluviométricas e hidrométricas**

Se consideraron las estaciones más cercanas que tuvieran influencia en la cuenca del río Pisco, así como el registro más continuo y completo posible. Se seleccionaron 12 estaciones pluviométricas mostradas en la [Tabla](#page-48-0) *15* para el análisis de máximas avenidas y la estación hidrométrica Letrayoc para la determinación y calibración de las descargas generadas.

| $N^{\rm o}$      | <b>CODIGO</b>   | <b>ESTACION</b>   | <b>ALTITUD</b> | <b>TIPO</b>         | U.H                 |
|------------------|-----------------|-------------------|----------------|---------------------|---------------------|
|                  | <b>ESTACION</b> |                   | (m)            |                     |                     |
|                  | 156121          | <b>CUSICANCHA</b> | 3550           | <b>CLIMÁTICA</b>    | <b>CUENCA PISCO</b> |
| $\boldsymbol{2}$ | 151509          | <b>HORNADA</b>    | 4430           | <b>CLIMÁTICA</b>    | <b>CUENCA PISCO</b> |
| 3                | 151503          | <b>HUACHOS</b>    | 2680           | <b>CLIMÁTICA</b>    | <b>CUENCA SAN</b>   |
|                  |                 |                   |                |                     | <b>JUAN</b>         |
| 4                | 640             | <b>HUAMANI</b>    | 800            | <b>CLIMÁTICA</b>    | <b>CUENCA ICA</b>   |
| 5                | 639             | <b>HUANCANO</b>   | 1006           | <b>CLIMÁTICA</b>    | <b>CUENCA PISCO</b> |
| 6                | 156132          | LETRAYOC          | 720            | <b>CLIMÁTICA E</b>  | <b>CUENCA PISCO</b> |
|                  |                 |                   |                | <b>HIDROMETRICA</b> |                     |
| 7                | 156131          | <b>PARIONA</b>    | 4240           | <b>CLIMÁTICA</b>    | <b>CUENCA ICA</b>   |
| 8                | 645             | <b>SINTO</b>      | 3600           | <b>CLIMÁTICA</b>    | <b>CUENCA PISCO</b> |
| $\boldsymbol{9}$ | 156122          | <b>TAMBO</b>      | 3080           | <b>CLIMÁTICA</b>    | <b>CUENCA ICA</b>   |
| 10               | 156117          | <b>TICRAPO</b>    | 2174           | <b>CLIMÁTICA</b>    | <b>CUENCA PISCO</b> |
| 11               | 156119          | <b>TOTORA</b>     | 4100           | <b>CLIMÁTICA</b>    | <b>CUENCA PISCO</b> |
| 12               | 647             | <b>TUNEL CERO</b> | 4425           | <b>CLIMÁTICA</b>    | <b>CUENCA</b>       |
|                  |                 |                   |                |                     | <b>PAMPAS</b>       |

<span id="page-48-0"></span>Tabla 15. *Estaciones pluviométricas e hidrométricas para la zona de estudio*

*Fuente: Elaboración propia*

La [Figura 15](#page-49-0) muestra la distribución espacial de las estaciones pluviométricas de la [Tabla](#page-48-0) *15*.

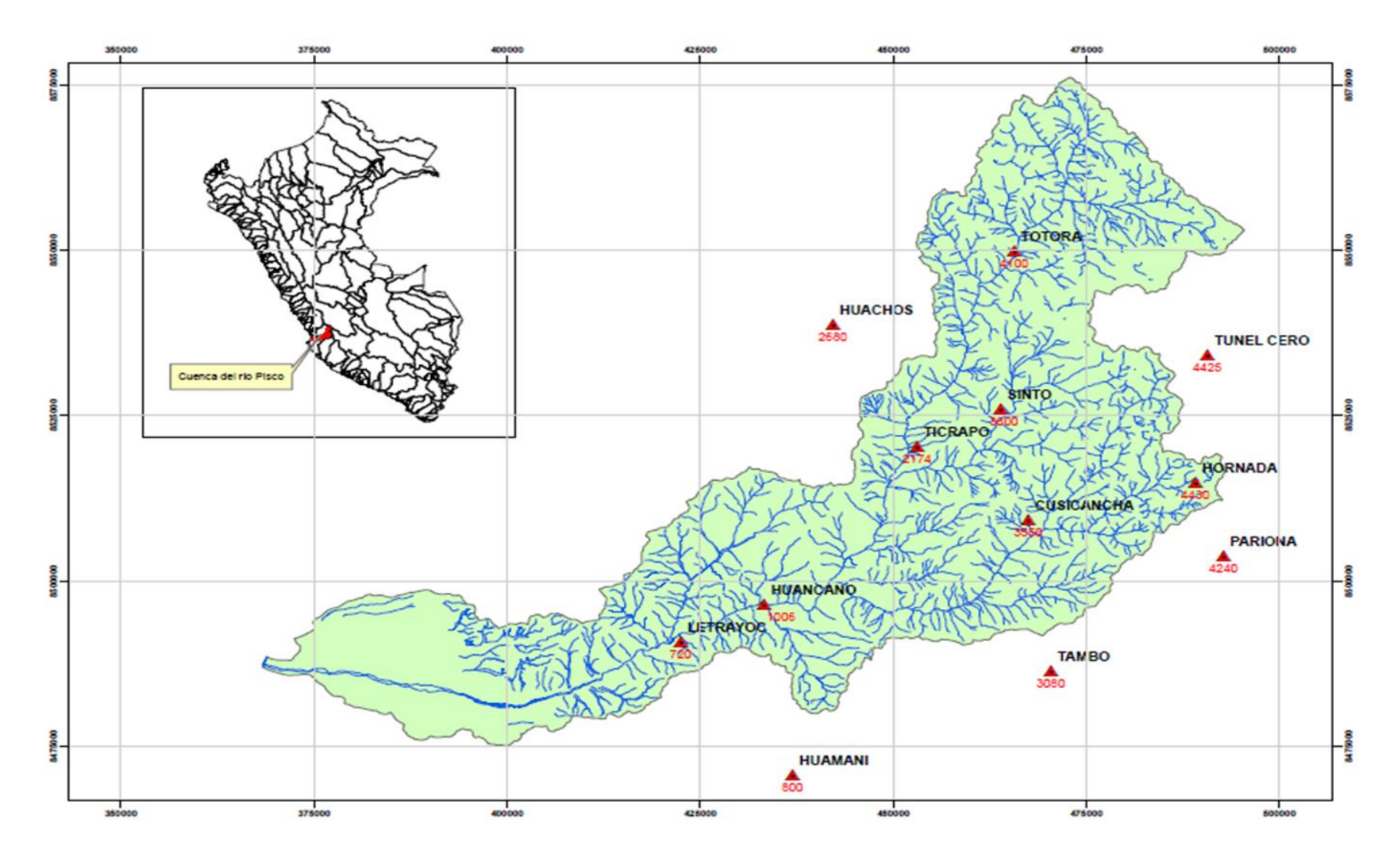

<span id="page-49-0"></span>*Figura 15.* Distribución espacial de estaciones pluviométricas en la zona de estudio

#### **3.2.2.1.2. Tratamiento de la información**

Se registraron las precipitaciones máximas diarias en el período 1971 – 2017, de tal manera que los registros fueron completados y extendidos mediante el método del U.S. Weather Bureau y de regresión lineal, respectivamente. En primer lugar, se realizó una complementación y extensión provisional del registro de precipitaciones máximas diarias para las 12 estaciones. Para este proceso se tomó en cuenta las estaciones cercanas y de altitud parecida, de tal manera que al graficar sus registros en una curva doble masa se puedan observar grupos de estaciones homogéneas.

De esta manera se pudo corroborar las estaciones utilizadas para completar y extender los registros, así como la consistencia de estos, puesto que no presentan quiebres significativos ([Figura 16](#page-50-0)).

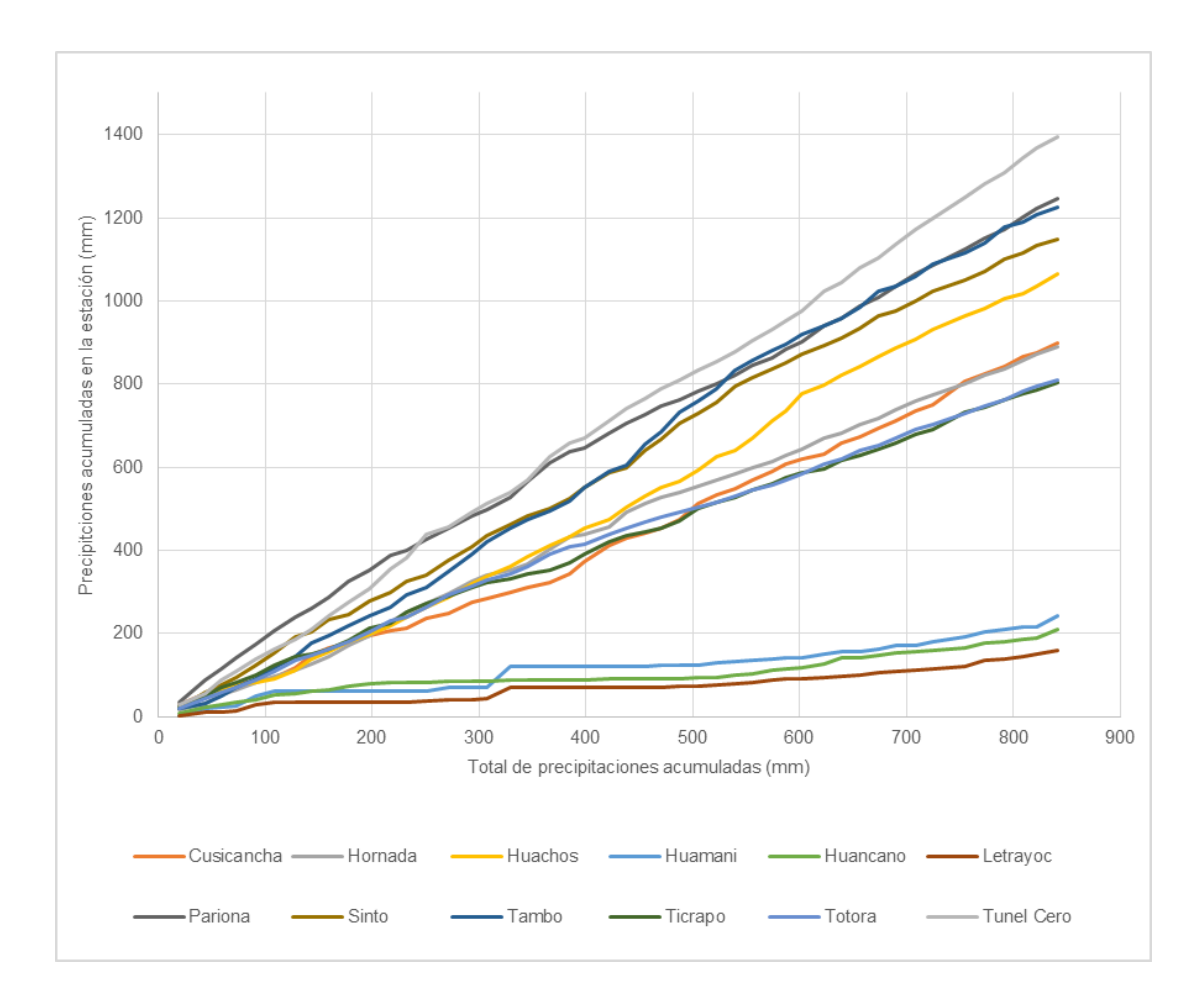

<span id="page-50-0"></span>*Figura 16.* Curva Doble Masa - Precipitaciones máximas diarias anuales

A continuación, se realizó las pruebas de T – Student y F – Fisher para evaluar la consistencia en la media y en la desviación estándar de las precipitaciones máximas diarias anuales en el período 1971 - 2017. En la [Tabla](#page-51-0) *16* se muestra el proceso de cálculo de los parámetros de las pruebas y en la [Tabla](#page-52-0) *17* los registros para los períodos confiables y dudosos corregidos. Desde [Figura 17](#page-53-0) a la [Figura 28](#page-56-0) se muestran los registros de precipitaciones máximas diarias anuales completas, extensas y consistentes para el análisis de frecuencias.

|                   |                   |                      |       | Prueba T-<br><b>Student</b> |       | Prueba F -<br><b>Fisher</b> |                | Consistencia                    |                                   |
|-------------------|-------------------|----------------------|-------|-----------------------------|-------|-----------------------------|----------------|---------------------------------|-----------------------------------|
| <b>Estación</b>   | Período<br>dudoso | Período<br>confiable | Tc    | Tt                          | Fc    | F <sub>t</sub>              | En la<br>media | En la<br>desviación<br>estándar | Situación                         |
| Cusicancha        | 1971 -<br>1988    | 1989 -<br>2017       | 1.445 | 2.014                       | 1.442 | 2.160                       | SI             | SI                              | N <sub>O</sub><br><b>CORREGIR</b> |
| Hornada           | $1971 -$<br>1992  | 1993 -<br>2017       | 1.026 | 2.014                       | 1.957 | 2.015                       | SI             | SI                              | N <sub>O</sub><br><b>CORREGIR</b> |
| <b>Huachos</b>    | $1971 -$<br>1990  | 1991 -<br>2017       | 1.769 | 2.014                       | 1.314 | 2.098                       | SI             | SI                              | N <sub>O</sub><br><b>CORREGIR</b> |
| Huamani           | $1971 -$<br>1995  | 1996 -<br>2017       | 0.194 | 2.014                       | 3.868 | 2.054                       | <b>SI</b>      | NO                              | <b>CORREGIR</b>                   |
| Huancano          | $1971 -$<br>1995  | 1996 -<br>2017       | 1.371 | 2.014                       | 1.504 | 2.015                       | SI             | SI                              | N <sub>O</sub><br><b>CORREGIR</b> |
| Letrayoc          | 1971 -<br>1995    | 1996 -<br>2017       | 0.812 | 2.014                       | 3.210 | 2.054                       | SI             | NO                              | <b>CORREGIR</b>                   |
| Pariona           | $1971 -$<br>1992  | 1993 -<br>2017       | 2.352 | 2.014                       | 2.526 | 2.015                       | NO.            | NO                              | <b>CORREGIR</b>                   |
| <b>Sinto</b>      | 1971 -<br>1997    | 1998 -<br>2017       | 1.787 | 2.014                       | 1.835 | 2.098                       | SI             | SI                              | NO<br><b>CORREGIR</b>             |
| <b>Tambo</b>      | $1971 -$<br>1998  | 1999 -<br>2017       | 0.981 | 2.014                       | 1.239 | 2.126                       | SI             | SI                              | N <sub>O</sub><br><b>CORREGIR</b> |
| <b>Ticrapo</b>    | 1971 -<br>1987    | 1988 -<br>2017       | 2.341 | 2.014                       | 1.079 | 2.007                       | NO.            | <b>SI</b>                       | <b>CORREGIR</b>                   |
| <b>Totora</b>     | $1971 -$<br>1992  | 1992 -<br>2017       | 2.070 | 2.014                       | 2.010 | 2.015                       | N <sub>O</sub> | <b>SI</b>                       | <b>CORREGIR</b>                   |
| <b>Tunel Cero</b> | 1971 -<br>1992    | 1992 -<br>2017       | 0.482 | 2.014                       | 1.819 | 2.015                       | SI             | SI                              | N <sub>O</sub><br><b>CORREGIR</b> |

<span id="page-51-0"></span>Tabla 16. *Prueba de consistencia de T-Student y F-Fisher para las precipitaciones diarias máximas anuales*

|                   |                   |                      |       | Prueba T -<br><b>Student</b> |           | Prueba F -<br><b>Fisher</b> |                | Consistencia                    |                                   |
|-------------------|-------------------|----------------------|-------|------------------------------|-----------|-----------------------------|----------------|---------------------------------|-----------------------------------|
| Estación          | Período<br>dudoso | Período<br>confiable | Tc    | Tt                           | $\rm{Fc}$ | Ft                          | En la<br>media | En la<br>desviación<br>estándar | Situación                         |
| Cusicancha        | 1971 -<br>1988    | 1989 -<br>2017       | 1.445 | 2.014                        | 1.442     | 2.160                       | SI             | SI                              | N <sub>O</sub><br><b>CORREGIR</b> |
| Hornada           | 1971 -<br>1992    | 1993 -<br>2017       | 1.026 | 2.014                        | 1.957     | 2.015                       | SI             | SI                              | N <sub>O</sub><br><b>CORREGIR</b> |
| <b>Huachos</b>    | $1971 -$<br>1990  | 1991 -<br>2017       | 1.769 | 2.014                        | 1.314     | 2.098                       | SI             | SI                              | N <sub>O</sub><br><b>CORREGIR</b> |
| Huamani           | $1971 -$<br>1995  | 1996 -<br>2017       | 0.011 | 2.014                        | 1.005     | 2.054                       | SI             | <b>SI</b>                       | N <sub>O</sub><br><b>CORREGIR</b> |
| Huancano          | $1971 -$<br>1995  | 1996 -<br>2017       | 1.371 | 2.014                        | 1.504     | 2.015                       | <b>SI</b>      | <b>SI</b>                       | N <sub>O</sub><br><b>CORREGIR</b> |
| Letrayoc          | $1971 -$<br>1995  | 1996 -<br>2017       | 0.015 | 2.014                        | 1.003     | 2.054                       | <b>SI</b>      | <b>SI</b>                       | N <sub>O</sub><br><b>CORREGIR</b> |
| Pariona           | $1971 -$<br>1992  | $1993 -$<br>2017     | 0.003 | 2.014                        | 1.001     | 2.054                       | <b>SI</b>      | <b>SI</b>                       | N <sub>O</sub><br><b>CORREGIR</b> |
| <b>Sinto</b>      | $1971 -$<br>1997  | 1998 -<br>2017       | 1.787 | 2.014                        | 1.835     | 2.098                       | <b>SI</b>      | <b>SI</b>                       | N <sub>O</sub><br><b>CORREGIR</b> |
| <b>Tambo</b>      | $1971 -$<br>1998  | 1999 -<br>2017       | 0.981 | 2.014                        | 1.239     | 2.126                       | SI             | SI                              | N <sub>O</sub><br><b>CORREGIR</b> |
| <b>Ticrapo</b>    | $1971 -$<br>1987  | 1988 -<br>2017       | 1.353 | 2.014                        | 1.202     | 2.200                       | <b>SI</b>      | <b>SI</b>                       | N <sub>O</sub><br><b>CORREGIR</b> |
| <b>Totora</b>     | $1971 -$<br>1992  | 1992 -<br>2017       | 0.008 | 2.014                        | 1.005     | 2.015                       | SI             | SI                              | NO<br><b>CORREGIR</b>             |
| <b>Tunel Cero</b> | $1971 -$<br>1992  | 1992 -<br>2017       | 0.482 | 2.014                        | 1.819     | 2.015                       | <b>SI</b>      | <b>SI</b>                       | NO<br><b>CORREGIR</b>             |

<span id="page-52-0"></span>Tabla 17. *Prueba de consistencia de T-Student y F-Fisher para las precipitaciones diarias máximas anuales para el período dudoso corregido*

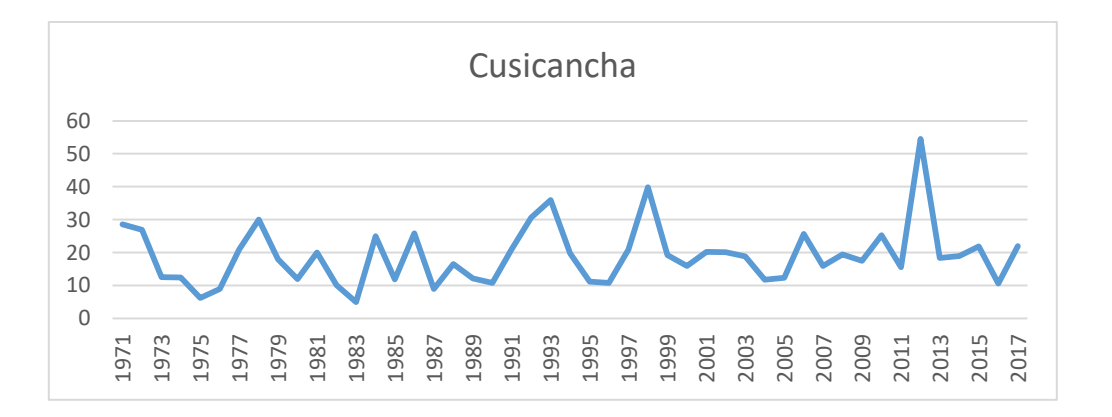

<span id="page-53-0"></span>*Figura 17.* Histograma de precipitaciones máximas diarias anuales completas y consistentes de la Estación Cusicancha. Fuente: Elaboración propia

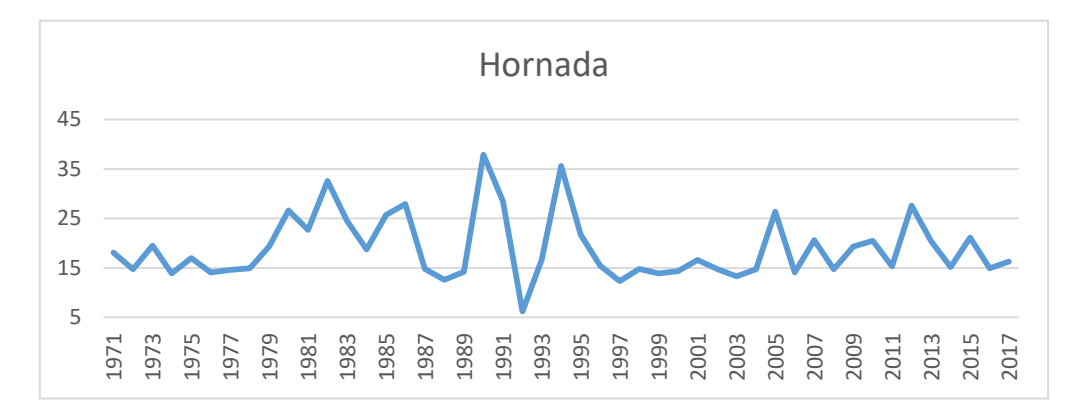

*Figura 18.* Histograma de precipitaciones máximas diarias anuales completas y consistentes de la Estación Hornada. Fuente: Elaboración propia

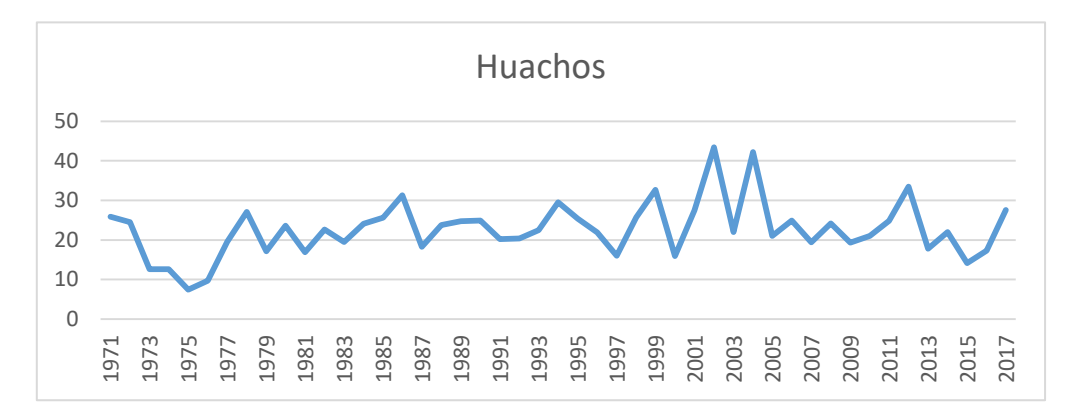

*Figura 19.* Histograma de precipitaciones máximas diarias anuales completas y consistentes de la Estación Huachos. Fuente: Elaboración propia

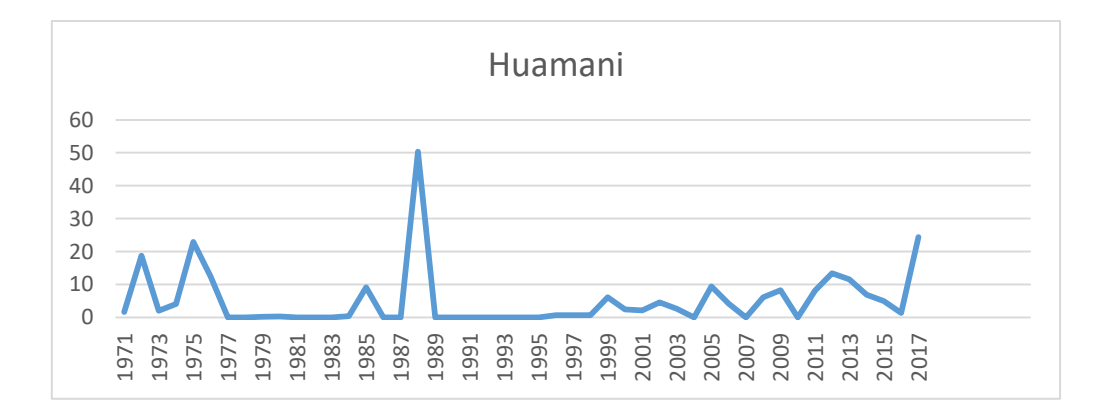

*Figura 20.* Histograma de precipitaciones máximas diarias anuales completas y consistentes de la Estación Huamani. Fuente: Elaboración propia

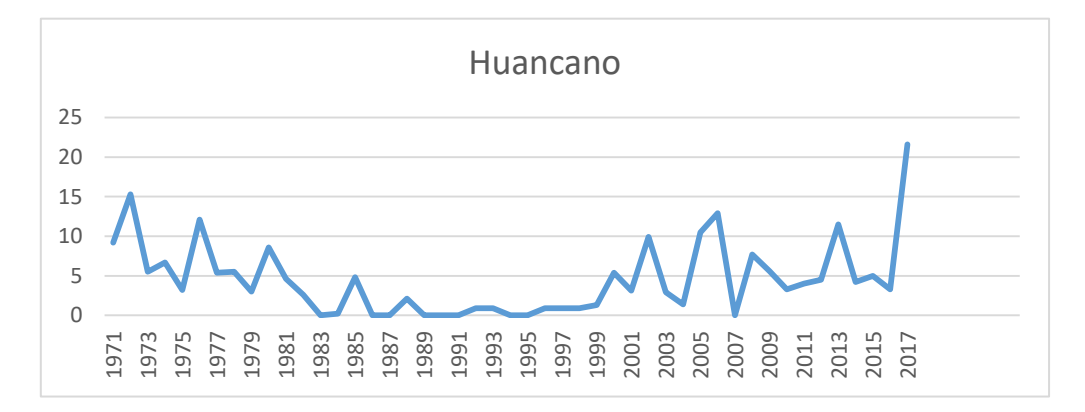

*Figura 21.* Histograma de precipitaciones máximas diarias anuales completas y consistentes de la Estación Huancano. Fuente: Elaboración propia

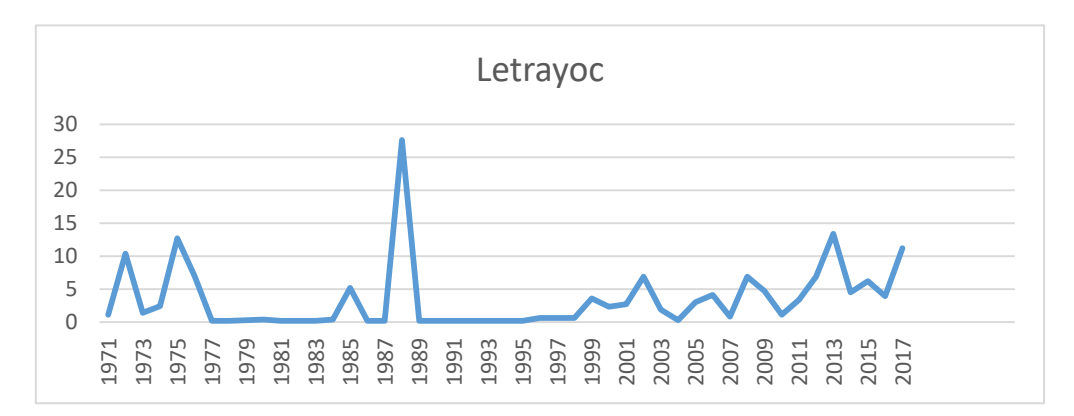

*Figura 22.* Histograma de precipitaciones máximas diarias anuales completas y consistentes de la Estación Letrayoc. Fuente: Elaboración propia

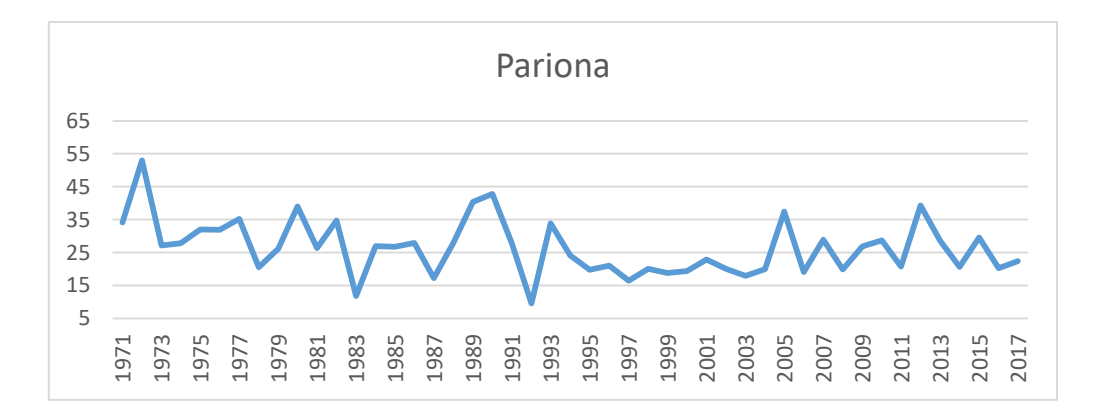

*Figura 23.* Histograma de precipitaciones máximas diarias anuales completas y consistentes de la Estación Pariona. Fuente: Elaboración propia

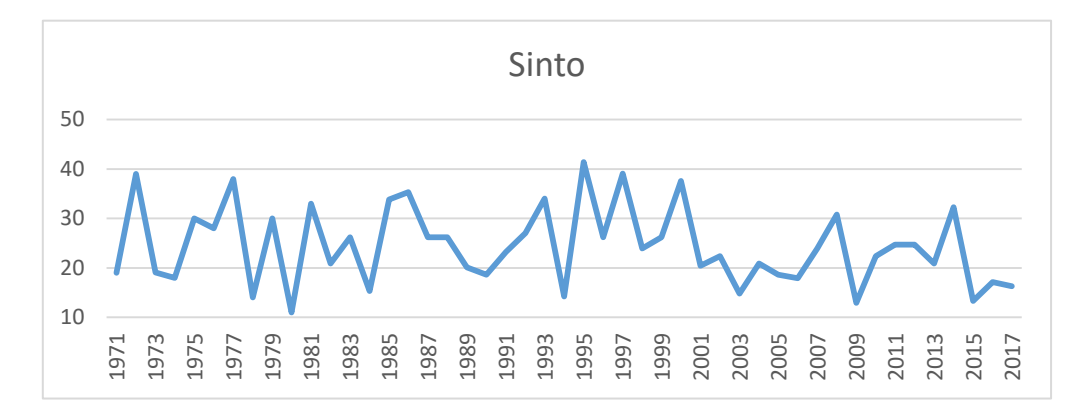

*Figura 24.* Histograma de precipitaciones máximas diarias anuales completas y consistentes de la Estación Sinto. Fuente: Elaboración propia

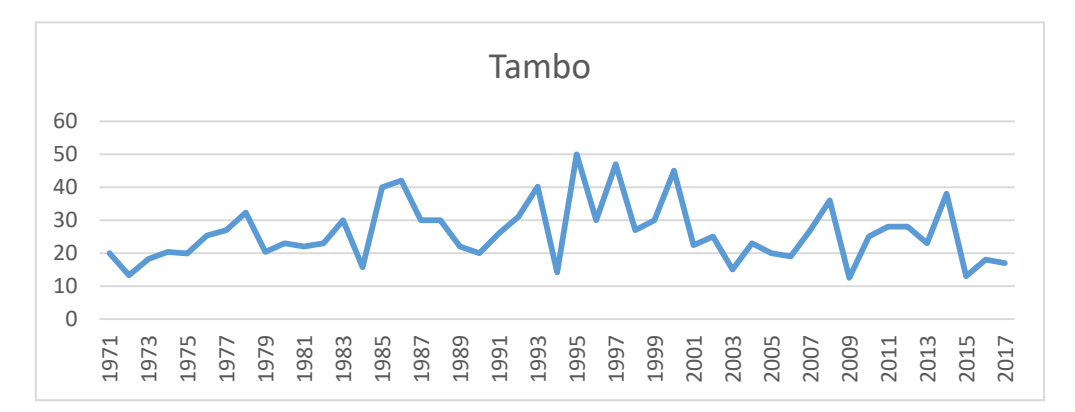

*Figura 25.* Histograma de precipitaciones máximas diarias anuales completas y consistentes de la Estación Tambo. Fuente: Elaboración propia

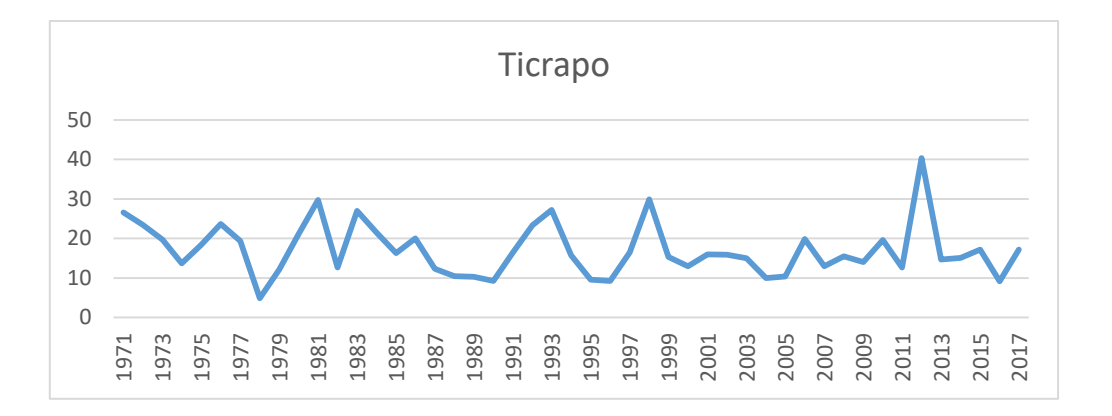

*Figura 26.* Histograma de precipitaciones máximas diarias anuales completas y consistentes de la Estación Ticrapo. Fuente: Elaboración propia

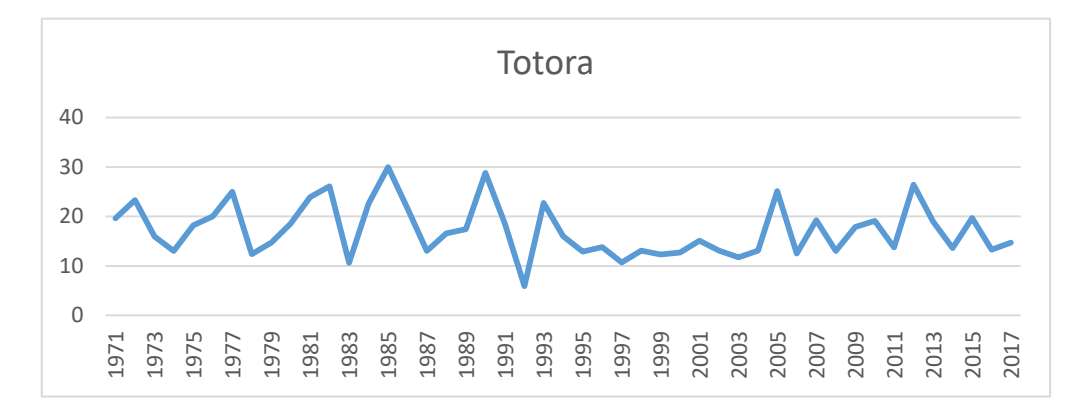

*Figura 27.* Histograma de precipitaciones máximas diarias anuales completas y consistentes de la Estación Totora. Fuente: Elaboración propia

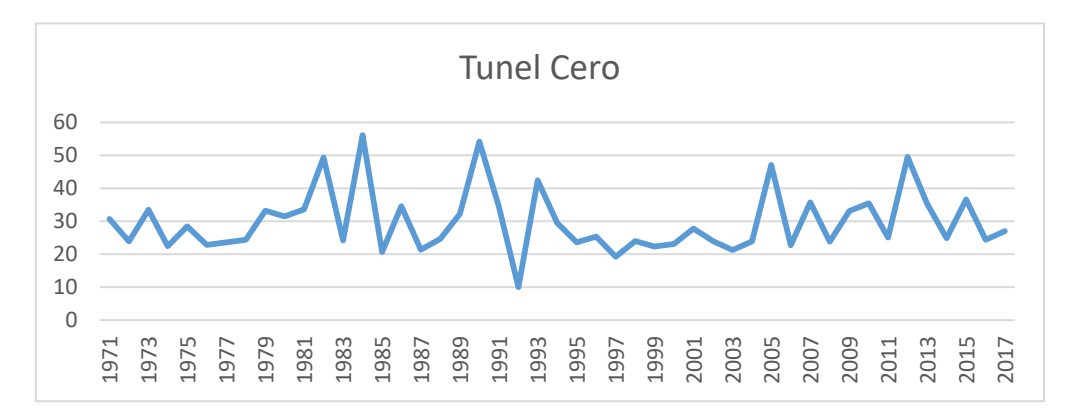

<span id="page-56-0"></span>*Figura 28.* Histograma de precipitaciones máximas diarias anuales completas y consistentes de la Estación Tunel Cero. Fuente: Elaboración propia

#### **3.2.2.1.3. Análisis de frecuencias**

El análisis de frecuencias para los registros de precipitaciones máximas diarias anuales se realizó mediante el software Hydrognomon ([Figura 29](#page-57-0)), que cuenta con 29 funciones de distribución de probabilidad para el ajuste, de las cuales solo se utilizaron las distribuciones: Normal, Log Normal, Pearson III, Log Pearson III, EV1-Max (Gumbel), EV1-Min (Gumbel), GEV-Max y GEV-Min.

Asimismo, se realizó la prueba de bondad de ajuste para determinar qué distribución se ajusta mejor a los registros de precipitaciones máximas diarias. En este caso se utilizó la prueba de Kolmogorov – Smirnov. Los coeficientes de determinación para cada función de distribución respecto a cada estación se muestran en la [Tabla](#page-58-0) *18*, así también en la [Tabla](#page-58-1) *19* se observan los valores mínimos de los coeficientes de determinación (Dmax), siendo las distribuciones respectivas las que más se ajustan a cada estación.

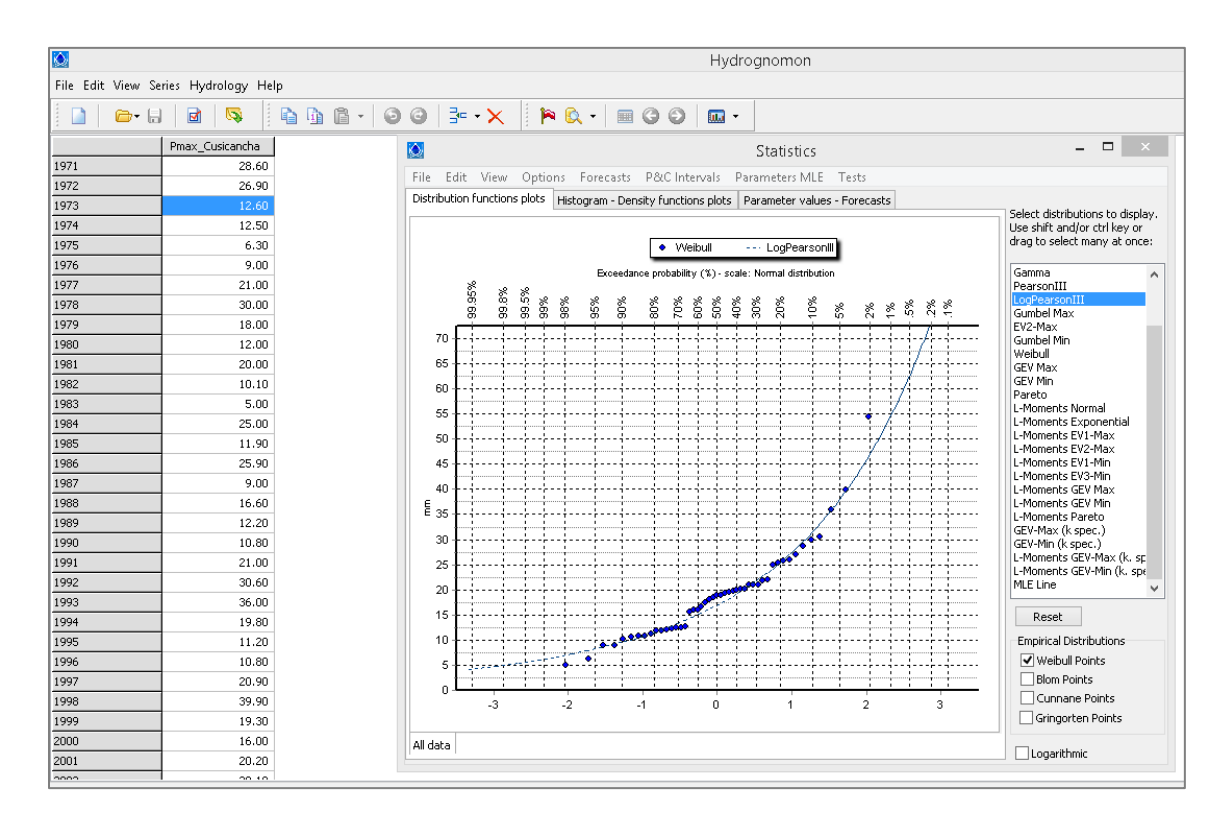

<span id="page-57-0"></span>*Figura 29.* Interfaz del software Hydrognomon. Fuente: Elaboración propia

|                   | Coeficiente de Determinación para cada Función de distribución |               |              |                     |                     |                     |             |             |  |  |  |
|-------------------|----------------------------------------------------------------|---------------|--------------|---------------------|---------------------|---------------------|-------------|-------------|--|--|--|
| <b>Estaciones</b> | Normal                                                         | Log<br>Normal | Pearson<br>Ш | Log<br>Pearson<br>Ш | EV1-Max<br>(Gumbel) | EV1-Min<br>(Gumbel) | GEV-<br>Max | GEV-<br>Min |  |  |  |
| Cusicancha        | 0.12675                                                        | 0.08777       | 0.09312      | 0.09227             | 0.08586             | 0.1897              | 0.0926      | 0.09887     |  |  |  |
| Hornada           | 0.16498                                                        | 0.13272       | 0.12764      | 0.1372              | 0.1344              | 0.22299             | 0.13443     | 0.13939     |  |  |  |
| <b>Huachos</b>    | 0.11197                                                        | 0.08184       | 0.08011      | 0.14363             | 0.08825             | 0.1517              | 0.07764     | 0.0897      |  |  |  |
| Huamani           | 0.22005                                                        | 0.1565        | 0.2187       | 0.19749             | 0.17367             | 0.28723             | 0.16364     | 0.20701     |  |  |  |
| Huancano          | 0.15734                                                        | 0.23792       | 0.10704      | 0.27381             | 0.12668             | 0.21847             | 0.1105      | 0.10386     |  |  |  |
| Letrayoc          | 0.20868                                                        | 0.21116       | 0.25335      | 0.26876             | 0.18757             | 0.27935             | 0.1944      | 0.24846     |  |  |  |
| Pariona           | 0.16295                                                        | 0.11515       | 0.11825      | 0.10322             | 0.09688             | 0.23261             | 0.11708     | 0.11257     |  |  |  |
| <b>Sinto</b>      | 0.08941                                                        | 0.06386       | 0.06957      | 0.06974             | 0.07214             | 0.14547             | 0.06545     | 0.06034     |  |  |  |
| <b>Tambo</b>      | 0.11004                                                        | 0.05666       | 0.06403      | 0.05612             | 0.05675             | 0.17279             | 0.06595     | 0.06759     |  |  |  |
| <b>Ticrapo</b>    | 0.11625                                                        | 0.05196       | 0.0504       | 0.06305             | 0.05024             | 0.18681             | 0.05134     | 0.06153     |  |  |  |
| <b>Totora</b>     | 0.11853                                                        | 0.08573       | 0.09085      | 0.06832             | 0.07923             | 0.18057             | 0.08997     | 0.07956     |  |  |  |
| <b>Tunel Cero</b> | 0.1773                                                         | 0.13819       | 0.12455      | 0.1414              | 0.13681             | 0.23253             | 0.13667     | 0.11908     |  |  |  |

<span id="page-58-0"></span>Tabla 18. *Coeficientes de determinación para hallar la mejor distribución de ajuste*

*Fuente: Elaboración propia*

<span id="page-58-1"></span>Tabla 19. *Distribuciones de probabilidad de ajuste definidas para cada estación*

| <b>Estaciones</b>            | Dmax    | Función de distribución |  |  |
|------------------------------|---------|-------------------------|--|--|
| Cusicancha                   | 0.08586 | EV1-Max (Gumbel)        |  |  |
| Hornada                      | 0.12764 | Pearson III             |  |  |
| <b>Huachos</b>               | 0.07764 | <b>GEV-Max</b>          |  |  |
| Huamani<br>0.1565            |         | LogNormal               |  |  |
| <b>Huancano</b>              | 0.10386 | GEV-Min                 |  |  |
| Letrayoc                     | 0.18757 | EV1-Max (Gumbel)        |  |  |
| Pariona                      | 0.09688 | EV1-Max (Gumbel)        |  |  |
| Sinto                        | 0.06034 | GEV-Min                 |  |  |
| Tambo                        | 0.05612 | Log Pearson III         |  |  |
| <b>Ticrapo</b>               | 0.05024 | EV1-Max (Gumbel)        |  |  |
| 0.07923<br>Totora            |         | EV1-Max (Gumbel)        |  |  |
| <b>Tunel Cero</b><br>0.11908 |         | GEV-Min                 |  |  |

De esta manera, al tener los registros de precipitaciones máximas diarias ajustados a una curva de probabilidad y asimismo asociados a una probabilidad de excedencia, se obtuvieron las precipitaciones máximas para los períodos de retorno de 2, 3, 5, 10, 20, 25, 50, 100, 200, 300, 500 y 1000 años ([Tabla](#page-59-0) *20*).

| T<br>(años)    | Cusicancha | Hornada | <b>Huachos</b> | Huamani | Huancano | Letrayoc | Pariona | <b>Sinto</b> | Tambo | <b>Ticrapo</b> | <b>Totora</b> | <b>Tunel</b><br>Cero |
|----------------|------------|---------|----------------|---------|----------|----------|---------|--------------|-------|----------------|---------------|----------------------|
| $\overline{2}$ | 17.6       | 17.7    | 21.8           | 3.7     | 3.3      | 3.5      | 22.9    | 23.9         | 24.6  | 16.0           | 15.1          | 27.8                 |
| 3              | 21.4       | 20.6    | 24.9           | 5.4     | 5.3      | 4.9      | 25.5    | 27.5         | 28.5  | 18.7           | 16.8          | 32.2                 |
| 5              | 25.7       | 23.7    | 28.1           | 7.7     | 7.8      | 6.5      | 28.3    | 31.1         | 32.9  | 21.8           | 18.8          | 37.0                 |
| 10             | 31.1       | 27.6    | 32.0           | 11.3    | 10.8     | 8.5      | 31.9    | 35.1         | 38.2  | 25.7           | 21.3          | 42.8                 |
| 20             | 36.2       | 31.2    | 35.4           | 15.5    | 13.8     | 10.4     | 35.3    | 38.4         | 43.3  | 29.4           | 23.6          | 48.1                 |
| 25             | 37.8       | 32.3    | 36.5           | 16.9    | 14.7     | 11.0     | 36.4    | 39.4         | 44.9  | 30.6           | 24.4          | 49.7                 |
| 50             | 42.9       | 35.7    | 39.6           | 22.0    | 17.5     | 12.9     | 39.7    | 42.1         | 49.9  | 34.3           | 26.7          | 54.4                 |
| 100            | 47.9       | 39.0    | 42.5           | 27.9    | 20.2     | 14.8     | 43.0    | 44.6         | 54.8  | 37.9           | 29.0          | 59.0                 |
| 200            | 52.8       | 42.2    | 45.2           | 34.6    | 22.9     | 16.6     | 46.4    | 46.9         | 59.7  | 41.5           | 31.3          | 63.3                 |
| 300            | 55.7       | 44.0    | 46.7           | 38.9    | 24.4     | 17.7     | 48.3    | 48.2         | 62.6  | 43.6           | 32.6          | 65.7                 |
| 500            | 59.4       | 46.3    | 48.5           | 44.9    | 26.3     | 19.0     | 50.7    | 49.7         | 66.2  | 46.3           | 34.3          | 68.7                 |
| 1000           | 64.4       | 49.4    | 50.9           | 53.9    | 28.8     | 20.9     | 54.0    | 51.7         | 71.2  | 49.9           | 36.6          | 72.6                 |

<span id="page-59-0"></span>Tabla 20. *Precipitaciones máximas diarias*

*Fuente: Elaboración propia*

Cabe resaltar que para la elaboración de las curvas Intensidad – Duración - Frecuencia (IDF) se utilizarán las precipitaciones de la [Tabla](#page-59-0) *20* castigados por un factor de 1.13, valor recomendado por la Organización Meteorológica Mundial (OMM) para corregir la precipitación máxima diaria, en este caso para dos lecturas por día.

## **3.2.2.1.4. Obtención de curvas Intensidad – Duración – Frecuencia (IDF)**

Las curvas IDF se obtienen de la siguiente ecuación (MTC, 2018):

$$
I = \frac{K \cdot T^m}{t^n} \quad \text{Ec.1}
$$

Donde  $I$  es la intensidad máxima (mm/h),  $K$ ,  $m \, y \, n$  son factores característicos de la zona de estudio;  $T$  es el período de retorno en años y  $t$  es la duración de la precipitación equivalente al tiempo de concentración.

Los factores  $K, m, y$  n se obtienen mediante una regresión lineal múltiple conociendo las precipitaciones e intensidades máximas para diferentes períodos de retorno en distintas duraciones en 24 horas. Dado que solamente se cuentan con precipitaciones máximas en 24 horas (valores de la [Tabla](#page-59-0) *20* castigados por 1.13), es necesario disgregar la lluvia de tal manera de obtener valores de precipitaciones máximas en distintas duraciones en el día para cada período de retorno requerido. MTC (2018) recomienda coeficientes duración de lluvias entre 48 horas y una hora ([Tabla 21](#page-60-0)) los cuales pueden utilizarse cuando no se disponga de mejor información.

| Duración de la precipitación en<br>horas | <b>Coeficiente</b> |
|------------------------------------------|--------------------|
| 1                                        | 0.25               |
| $\overline{2}$                           | 0.31               |
| 3                                        | 0.38               |
| 4                                        | 0.44               |
| 5                                        | 0.5                |
| 6                                        | 0.56               |
| 8                                        | 0.64               |
| 10                                       | 0.73               |
| 12                                       | 0.79               |
| 14                                       | 0.83               |
| 16                                       | 0.87               |
| 18                                       | 0.9                |
| 20                                       | 0.93               |
| 22                                       | 0.97               |
| 24                                       |                    |
| 48                                       | 1.32               |

<span id="page-60-0"></span>*Tabla 21. Coeficientes para disgregación de la lluvia en 24 horas a diferentes duraciones en un día.* 

*Fuente: MTC, 2018*

Utilizando los coeficientes de la [Tabla 21](#page-60-0) se disgregó la lluvia para obtener precipitaciones e intensidades máximas para en diferentes duraciones en 24 horas para cada período de retorno. Luego, mediante una regresión lineal múltiple se obtuvieron los valores de  $K$ ,  $m \vee n$  para cada estación ([Tabla](#page-61-0) 22).

| <b>Estación</b>   |               | <b>Coeficientes</b> |             |
|-------------------|---------------|---------------------|-------------|
|                   | n             | m                   | k           |
| Cusicancha        | $-0.54080666$ | 0.211770978         | 1.648428973 |
| Hornada           | $-0.54234448$ | 0.16823996          | 1.650388525 |
| <b>Huachos</b>    | $-0.54156914$ | 0.139946354         | 1.742087384 |
| Huamaní           | $-0.54705849$ | 0.43101266          | 0.985545141 |
| Huancano          | -0.53925469   | 0.347407807         | 0.998191353 |
| Letrayoc          | $-0.5332362$  | 0.283222188         | 0.974126764 |
| Pariona           | $-0.54041192$ | 0.140049388         | 1.745945369 |
| Sinto             | $-0.5398182$  | 0.124077682         | 1.791985623 |
| Tambo             | $-0.54258592$ | 0.172625838         | 1.789952897 |
| <b>Ticrapo</b>    | $-0.54170131$ | 0.185628824         | 1.601124115 |
| <b>Totora</b>     | $-0.53974532$ | 0.14436242          | 1.563359922 |
| <b>Tunel Cero</b> | $-0.541006$   | 0.156807656         | 1.849137276 |

<span id="page-61-0"></span>Tabla 22. *Coeficientes calculados mediante regresión lineal múltiple para obtención de curvas IDF*

#### *Fuente: Elaboración propia*

Utilizando los coeficientes de la [Tabla](#page-61-0) *22* y reemplazando en la Ec. 1 se construyeron las curvas IDF para cada estación. Como ejemplo se muestra las curvas IDF para la estación Cusicancha ([Figura 30](#page-61-1)):

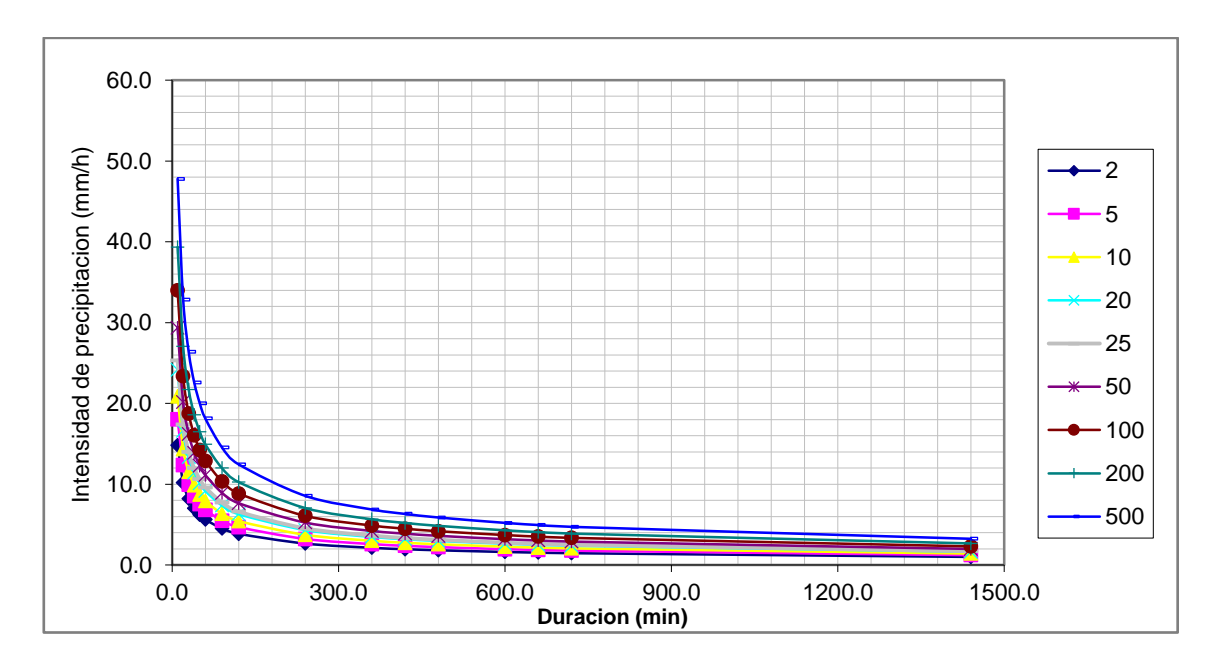

*Figura 30.* Curvas IDF – Estación Cusicancha. Fuente: Elaboración propia

## <span id="page-61-1"></span>**3.2.2.1.5. Obtención de los hietogramas de diseño**

Los hietogramas de diseño se construyeron mediante el método del Bloque alterno (Chow et al, 1994), una vez obtenidas las curvas IDF para cada estación. Se selecciona una duración y un período de retorno para obtener una intensidad de la Ec. 1, de esta manera se podrán obtener profundidades de precipitación acumuladas en diferentes duraciones de lluvia impuestas. El método consiste en obtener profundidades de lluvia incrementales y ordenarlos de tal manera de que la máxima profundidad incremental se encuentre en medio de la duración de lluvia de diseño. Por ejemplo, se muestra el proceso de obtención del bloque alterno ([Tabla](#page-62-0) *23*) así como el gráfico del hietograma ([Figura 31](#page-63-0)) para la estación Cusicancha. Cabe resaltar que para el presente trabajo se seleccionó una duración de diseño de 24 horas con intervalos de una hora.

|                 | METODO DEL BLOQUE ALTERNO - ESTACION CUSICANCHA |                                       |                                          |               |                      |  |  |  |  |  |  |
|-----------------|-------------------------------------------------|---------------------------------------|------------------------------------------|---------------|----------------------|--|--|--|--|--|--|
| <b>DURACION</b> | <b>INTENSIDAD</b>                               | <b>PROFUNDIDA</b><br><b>ACUMULADA</b> | <b>PROFUNDIDAD</b><br><b>INCREMENTAL</b> | <b>TIEMPO</b> | <b>PRECIPITACION</b> |  |  |  |  |  |  |
| min             | mm/hr                                           | mm                                    | mm                                       | hr            | mm                   |  |  |  |  |  |  |
| 60              | 12.892                                          | 12.892                                | 12.892                                   | $0 - 1$       | 1.07                 |  |  |  |  |  |  |
| 120             | 8.862                                           | 17.724                                | 4.832                                    | $1 - 2$       | 1.13                 |  |  |  |  |  |  |
| 180             | 7.117                                           | 21.351                                | 3.627                                    | $2 - 3$       | 1.19                 |  |  |  |  |  |  |
| 240             | 6.092                                           | 24.367                                | 3.015                                    | $3 - 4$       | 1.26                 |  |  |  |  |  |  |
| 300             | 5.399                                           | 26.996                                | 2.629                                    | $4 - 5$       | 1.34                 |  |  |  |  |  |  |
| 360             | 4.892                                           | 29.353                                | 2.357                                    | $5 - 6$       | 1.45                 |  |  |  |  |  |  |
| 420             | 4.501                                           | 31.506                                | 2.153                                    | $6 - 7$       | 1.58                 |  |  |  |  |  |  |
| 480             | 4.187                                           | 33.499                                | 1.992                                    | $7 - 8$       | 1.75                 |  |  |  |  |  |  |
| 540             | 3.929                                           | 35.360                                | 1.862                                    | $8-9$         | 1.99                 |  |  |  |  |  |  |
| 600             | 3.711                                           | 37.113                                | 1.753                                    | $9-10$        | 2.36                 |  |  |  |  |  |  |
| 660             | 3.525                                           | 38.774                                | 1.660                                    | $10 - 11$     | 3.02                 |  |  |  |  |  |  |
| 720             | 3.363                                           | 40.354                                | 1.581                                    | $11 - 12$     | 4.83                 |  |  |  |  |  |  |
| 780             | 3.220                                           | 41.865                                | 1.511                                    | $12 - 13$     | 12.89                |  |  |  |  |  |  |
| 840             | 3.094                                           | 43.314                                | 1.449                                    | $13 - 14$     | 3.63                 |  |  |  |  |  |  |
| 900             | 2.981                                           | 44.708                                | 1.394                                    | $14-15$       | 2.63                 |  |  |  |  |  |  |
| 960             | 2.878                                           | 46.053                                | 1.345                                    | $15-16$       | 2.15                 |  |  |  |  |  |  |
| 1020            | 2.785                                           | 47.353                                | 1.300                                    | $16-17$       | 1.86                 |  |  |  |  |  |  |
| 1080            | 2.701                                           | 48.612                                | 1.259                                    | $17 - 18$     | 1.66                 |  |  |  |  |  |  |
| 1140            | 2.623                                           | 49.834                                | 1.222                                    | 18-19         | 1.51                 |  |  |  |  |  |  |
| 1200            | 2.551                                           | 51.022                                | 1.188                                    | 19-20         | 1.39                 |  |  |  |  |  |  |
| 1260            | 2.485                                           | 52.178                                | 1.156                                    | $20 - 21$     | 1.30                 |  |  |  |  |  |  |
| 1320            | 2.423                                           | 53.305                                | 1.127                                    | 21-22         | 1.22                 |  |  |  |  |  |  |
| 1380            | 2.365                                           | 54.404                                | 1.099                                    | $22 - 23$     | 1.16                 |  |  |  |  |  |  |
| 1440            | 2.312                                           | 55.478                                | 1.074                                    | $23 - 24$     | 1.10                 |  |  |  |  |  |  |

<span id="page-62-0"></span>Tabla 23. *Obtención de hietograma de diseño para la estación Cusicancha mediante el método del Bloque Alterno*

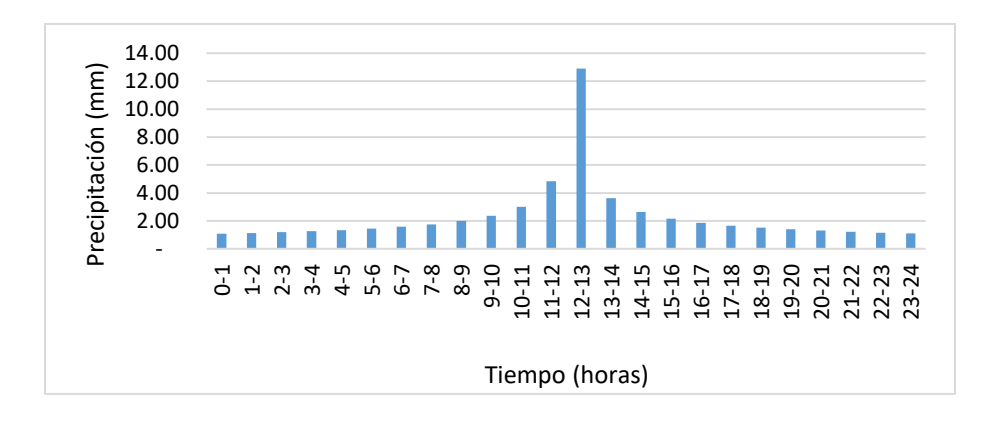

<span id="page-63-0"></span>*Figura 31.* Hietograma de diseño de 100 años - Estación Cusicancha. Fuente: Elaboración propia

#### **3.2.2.1.6. Procesamiento en HEC – GeoHMS**

Para la obtención de los parámetros geomorfológicos e hidrológicos de la cuenca se utilizó la extensión HEC – GeoHMS del software ArcGIS. Asimismo, esta extensión permite exportar el modelo hidrológico ya preparado para el análisis de máximas avenidas al software HEC HMS. Se consideró cinco subdivisiones de la cuenca río Pisco hasta la estación Letrayoc (punto de análisis) ([Figura 32](#page-64-0)) en la que se generaron además elementos ríos ([Figura](#page-64-1)  [33](#page-64-1)).

Asimismo, se obtuvieron los parámetros geomorfológicos de la cuenca hasta el punto de desfogue (Estación Letrayoc) ([Tabla 24](#page-63-1)).

| <b>Parámetros</b><br>geomorfológicos | Valor   |
|--------------------------------------|---------|
| Área de la cuenca (km2)              | 3070.50 |
| Perímetro de la cuenca<br>(km)       | 495.48  |
| Pendiente (m/m)                      | 0.0396  |
| Cota Mayor (m)                       | 5142    |
| Cota Menor (m)                       | 749     |
| Longitud de cauce<br>principal (km)  | 139.79  |
| Factor de forma (Ff)                 | 0.157   |
| Coeficiente de compacidad<br>(Kc)    | 2.50    |

<span id="page-63-1"></span>*Tabla 24. Parámetros geomorfológicos hasta el punto de desfogue (Estación Letrayoc)*

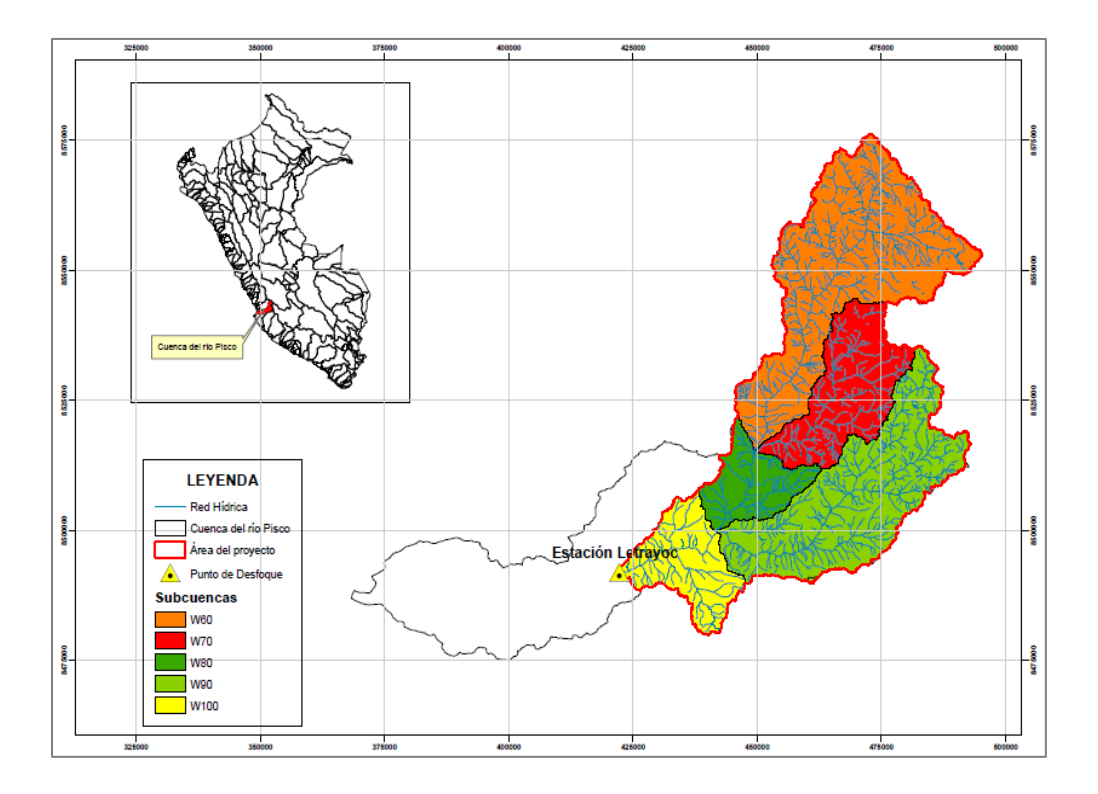

<span id="page-64-0"></span>*Figura 32.* Subdivisión de la cuenca Pisco mediante HEC-GeoHMS hasta la estación Letrayoc. Fuente: Elaboración propia

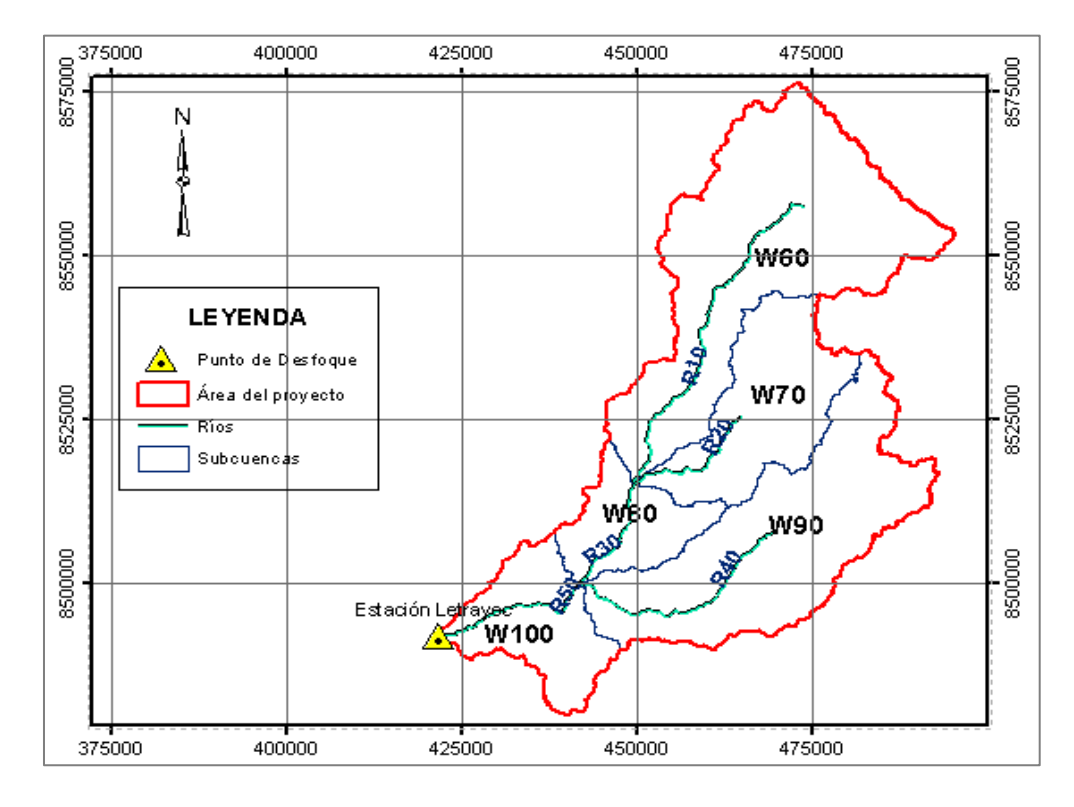

<span id="page-64-1"></span>*Figura 33.* Generación de los elementos Ríos en HEC-GeoHMS hasta el punto de desfogue (Estación Letrayoc). Fuente: Elaboración propia

Las características geomorfológicas e hidrológicas de las subcuencas y tramos de río obtenidas en HEC-GeoHMS se muestran en la [Tabla](#page-65-0) *25* y [Tabla](#page-65-1) *26*.

| <b>ELEMENTO SUBBCUENCA</b> |        |           |               |                |  |  |
|----------------------------|--------|-----------|---------------|----------------|--|--|
| <b>Subcuenca</b>           | Nombre | Pendiente | Area<br>(Km2) | Perímetro (Km) |  |  |
| 1                          | W60    | 34.389305 | 1123.4025     | 283.8          |  |  |
| $\mathbf{2}$               | W70    | 35.876873 | 478.3716      | 173.52         |  |  |
| 3                          | W80    | 56.746494 | 245.5452      | 114.18         |  |  |
| 4                          | W90    | 36.941723 | 893.1753      | 260.7          |  |  |
| 5                          | W100   | 56.803551 | 330.0102      | 126.54         |  |  |

<span id="page-65-0"></span>Tabla 25. *Características geomorfológicas e hidrológicas de la cuenca Pisco en HEC-GeoHMS*

*Fuente: Elaboración propia*

<span id="page-65-1"></span>Tabla 26. *Características geomorfológicas e hidrológicas de los tramos de ríos en HEC-GeoHMS*

| <b>ELEMENTO RÍO</b> |                         |                        |                |                 |  |  |
|---------------------|-------------------------|------------------------|----------------|-----------------|--|--|
| Nombre de<br>Río    | Elevación<br>Arriba (m) | Elevación<br>Abajo (m) | Longitud $(m)$ | Pendiente (m/m) |  |  |
| <b>R10</b>          | 4160                    | 1749                   | 61549.02918    | 0.039172        |  |  |
| <b>R20</b>          | 3522                    | 1749                   | 24377.59198    | 0.072731        |  |  |
| <b>R30</b>          | 1749                    | 1252                   | 20915.42423    | 0.023762        |  |  |
| <b>R40</b>          | 3263                    | 1252                   | 40748.97508    | 0.049351        |  |  |
| <b>R50</b>          | 1252                    | 749                    | 27094.64825    | 0.018564552     |  |  |

*Fuente: Elaboración propia*

Después de haber obtenido los parámetros geomorfológicos e hidrológicos de las subcuencas se exporta el modelo al software HEC HMS para el análisis de máximas avenidas. La [Figura 34](#page-66-0) muestra la forma esquemática de exportación y sus atributos.

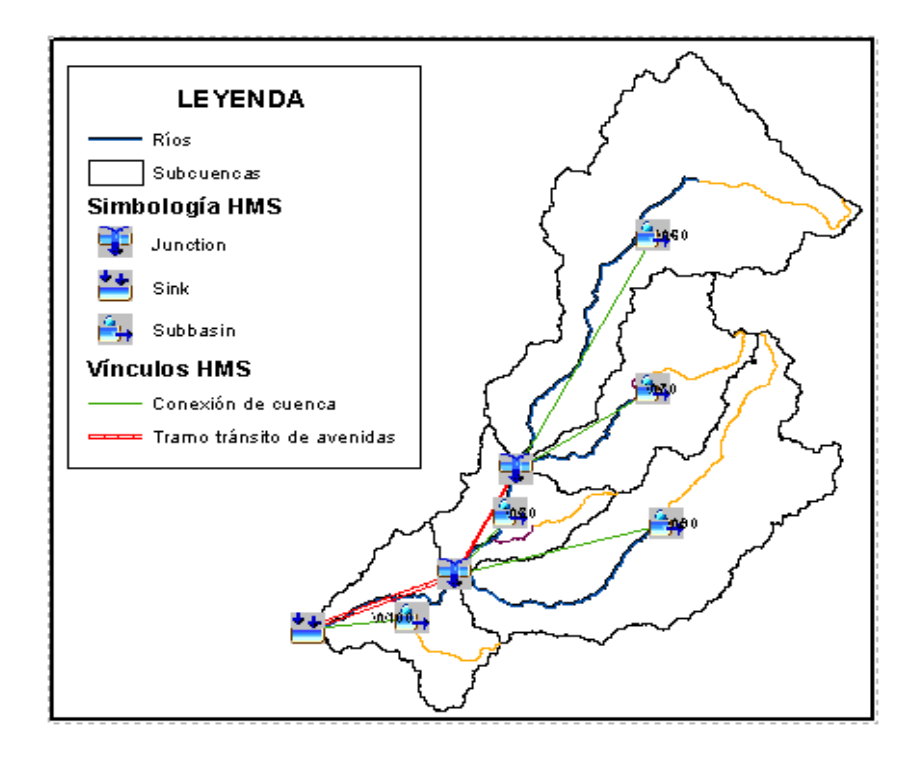

<span id="page-66-0"></span>*Figura 34.* Esquema de la cuenca del río Pisco para exportación a HEC HMS. Fuente: Elaboración propia

### **3.2.2.1.7. Cálculo del tiempo de concentración**

Para calcular el tiempo de concentración, en horas, se promediaron los resultados de las ecuaciones de Kirpich (1940) (Ec. 2) y California (1942) (Ec. 3). Se emplearon los parámetros geomorfológicos de cada tramo de río obtenido desde el HEC – GeoHMS, tal como se muestra en la [Tabla](#page-67-0) *27*.

$$
t_c = 0.01947. L^{0.77}. S^{-0.385}
$$
 Ec. 2  
 $t_c = 0.0195 \left(\frac{L^3}{H}\right)^{0.385}$  Ec. 3

Donde  $L$  es la longitud del cauce desde aguas arriba hacia aguas abajo (m),  $S$  la pendiente promedio de la cuenca y  $H$  es la diferencia de nivel entre la divisora de aguas y la salida (m) (MTC, 2018).

<span id="page-67-0"></span>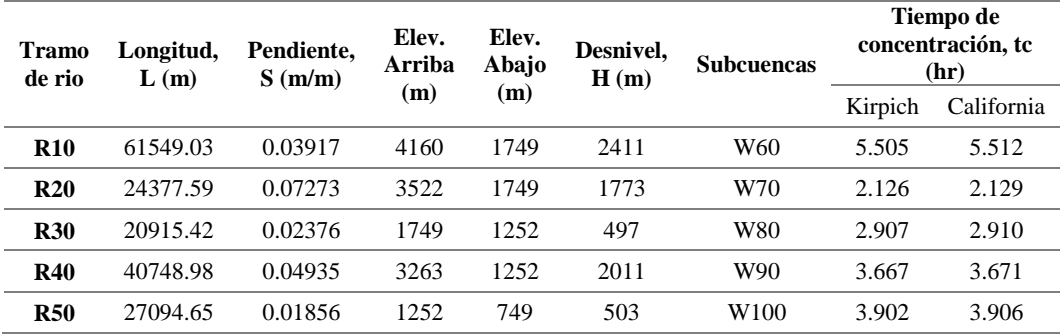

*Fuente: Elaboración propia*

# **3.2.2.1.8. Obtención del Número Curva (CN)**

Se utilizó el software ARCGIS para determinar la distribución del Número Curva en toda la cuenca. Para ello se descargó información de cobertura vegetal y uso de suelo desde la página web del Geo servidor MINAM actualizados al 2018, cuya representación espacial se muestran en las [Figura 35](#page-67-1) y [Figura 36](#page-68-0).

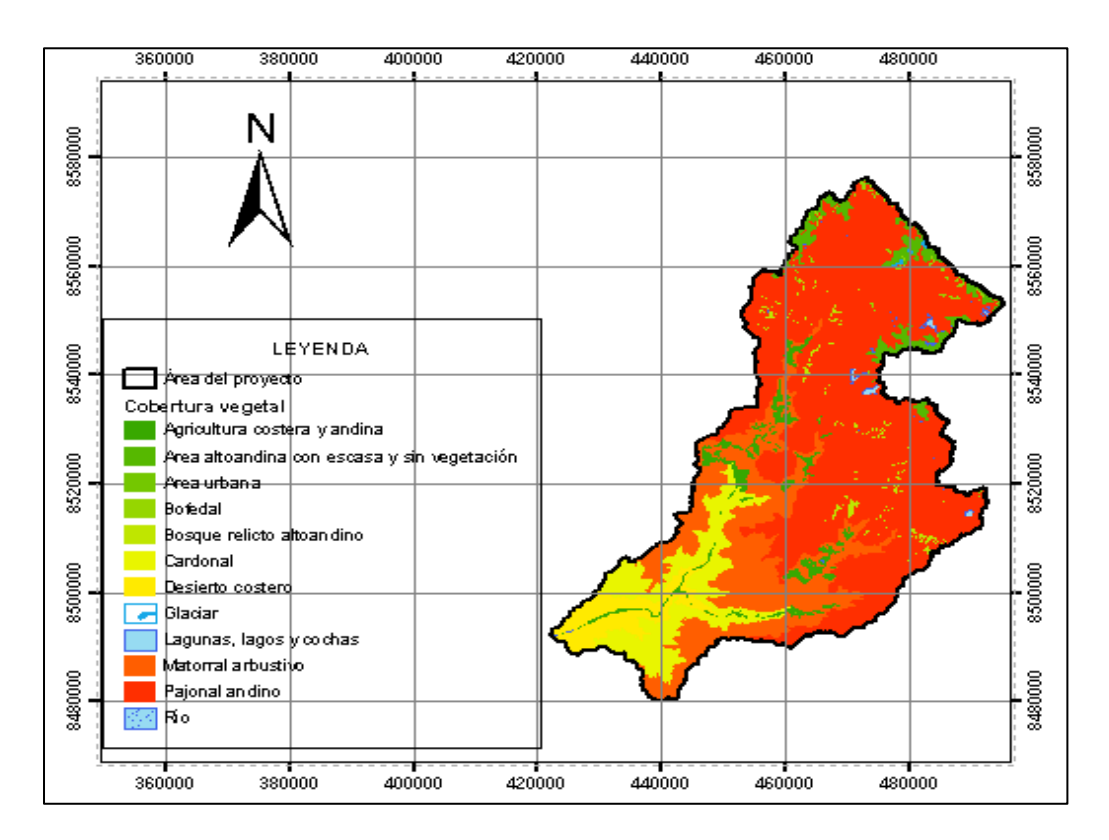

<span id="page-67-1"></span>*Figura 35.* Cobertura vegetal de la cuenca Pisco hasta la estación Letrayoc (Punto de cálculo). Fuente: MINAM, 2018

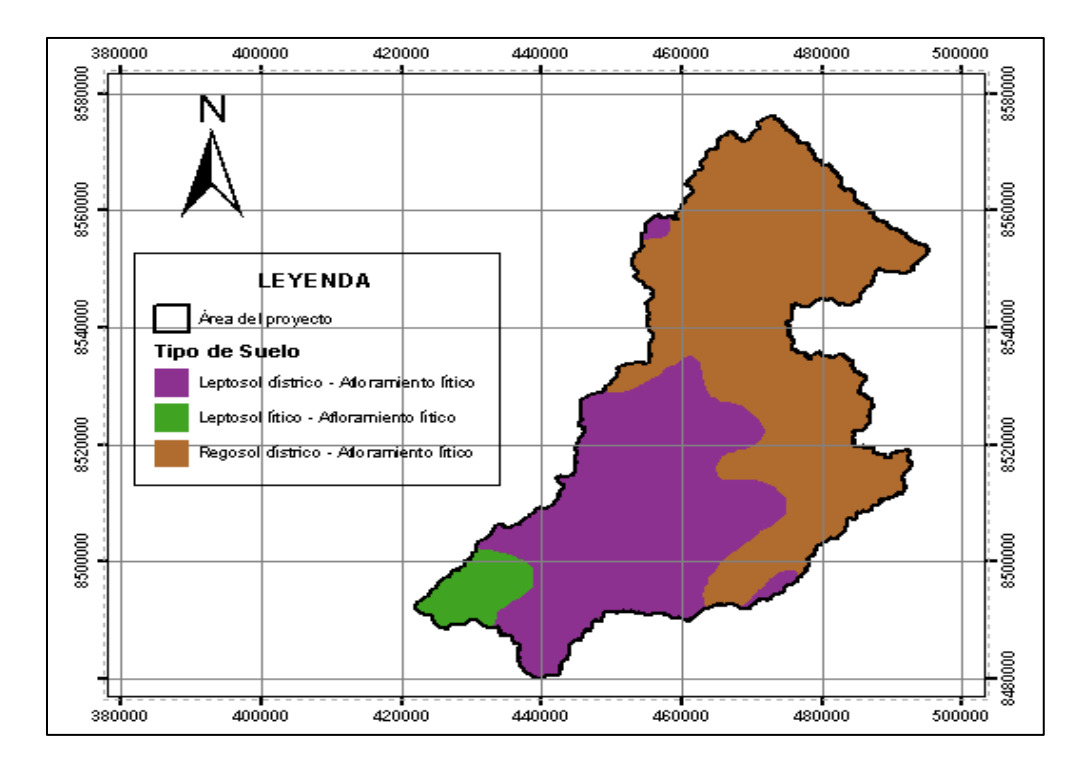

<span id="page-68-0"></span>*Figura 36.* Tipo de suelo de la cuenca Pisco hasta la estación Letrayoc (Punto de cálculo). Fuente: MINAM, 2018

Adicionalmente se utilizaron los valores de número curva, especificados por el Soil Conservation Service (1972) y descritos en el Manual de Transportes y Comunicaciones (MTC) (2018). Estos valores referenciales del número curva se muestran en la [Tabla](#page-69-0) *28*.

<span id="page-69-0"></span>Tabla 28. *Valores de Número Curva.* 

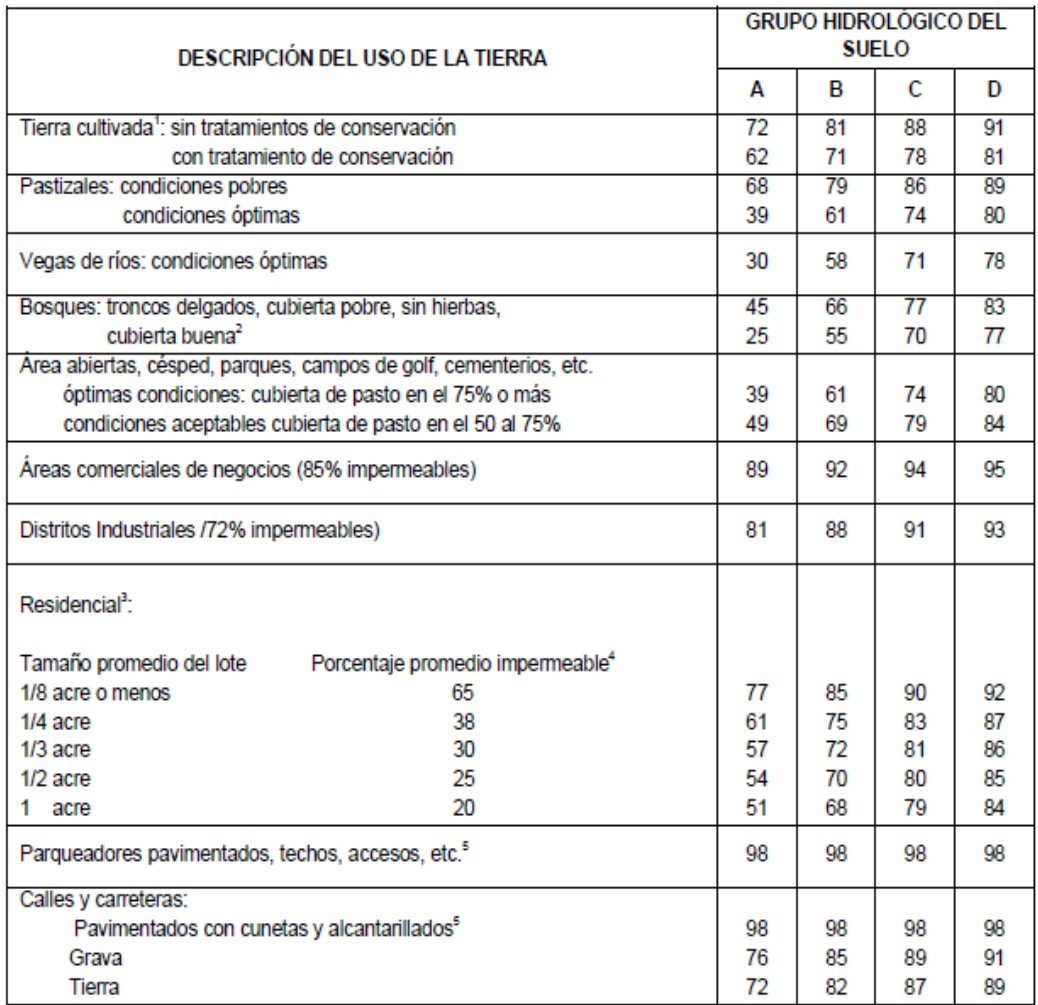

## *Fuente: MTC, 2018*

Para generar el ráster de valores de número curva en toda la cuenca se utilizó el comando "Generate CN Grid" de la extensión HEC – GeoHMS en ARCGIS, tal como se muestra en la [Figura 37](#page-70-0). De esta manera se obtiene un mapa de número curva para la cuenca del río Pisco ([Figura 38](#page-70-1)).

|                        | Preprocessing + Project Setup + Basin Processing + Characteristics + Parameters + HMS + Utility + \$ ? 4 At 1 4 Beservoir |                                                                                                    |  |  |                            |                         | $\triangleright$ H |
|------------------------|----------------------------------------------------------------------------------------------------|----------------------------------------------------------------------------------------------------|--|--|----------------------------|-------------------------|--------------------|
| 3D Analyst Vereclass02 |                                                                                                    | $\blacksquare \textcolor{red}{\mathcal{R}} \textcolor{red}{\otimes} \textcolor{red}{\bullet} \textcolor{red}{\downarrow} \textcolor{red}{\dot{\boxtimes}} \textcolor{red}{\textcolor{green}{\mathcal{B}}} \textcolor{red}{\boxtimes} \blacksquare \textcolor{red}{\bullet} \textcolor{red}{\textcolor{green}{\bullet}} \textcolor{red}{\textcolor{green}{\bullet}}$ |  |  | Assign HydrolD             |                         |                    |
|                        |                                                                                                    |                                                                                                    |  |  | Generate CN Grid           |                         |                    |
|                        |                                                                                                    |                                                                                                    |  |  | <b>Features to Rasters</b> | <b>Generate CN Grid</b> |                    |
|                        |                                                                                                    |                                                                                                    |  |  | Generate ASCII Grid        | Generate CN Grid        |                    |
|                        |                                                                                                    |                                                                                                    |  |  | Generate DSS from ASCII    |                         |                    |
|                        |                                                                                                    |                                                                                                    |  |  | Gage Thiessen Polygon      |                         |                    |
|                        |                                                                                                    |                                                                                                    |  |  | Add Latitude Longitude     |                         |                    |
|                        |                                                                                                    |                                                                                                    |  |  |                            |                         |                    |

<span id="page-70-0"></span>*Figura 37.* Generación de ráster de Número Curva en HEC-GeoHMS. Fuente: Elaboración propia

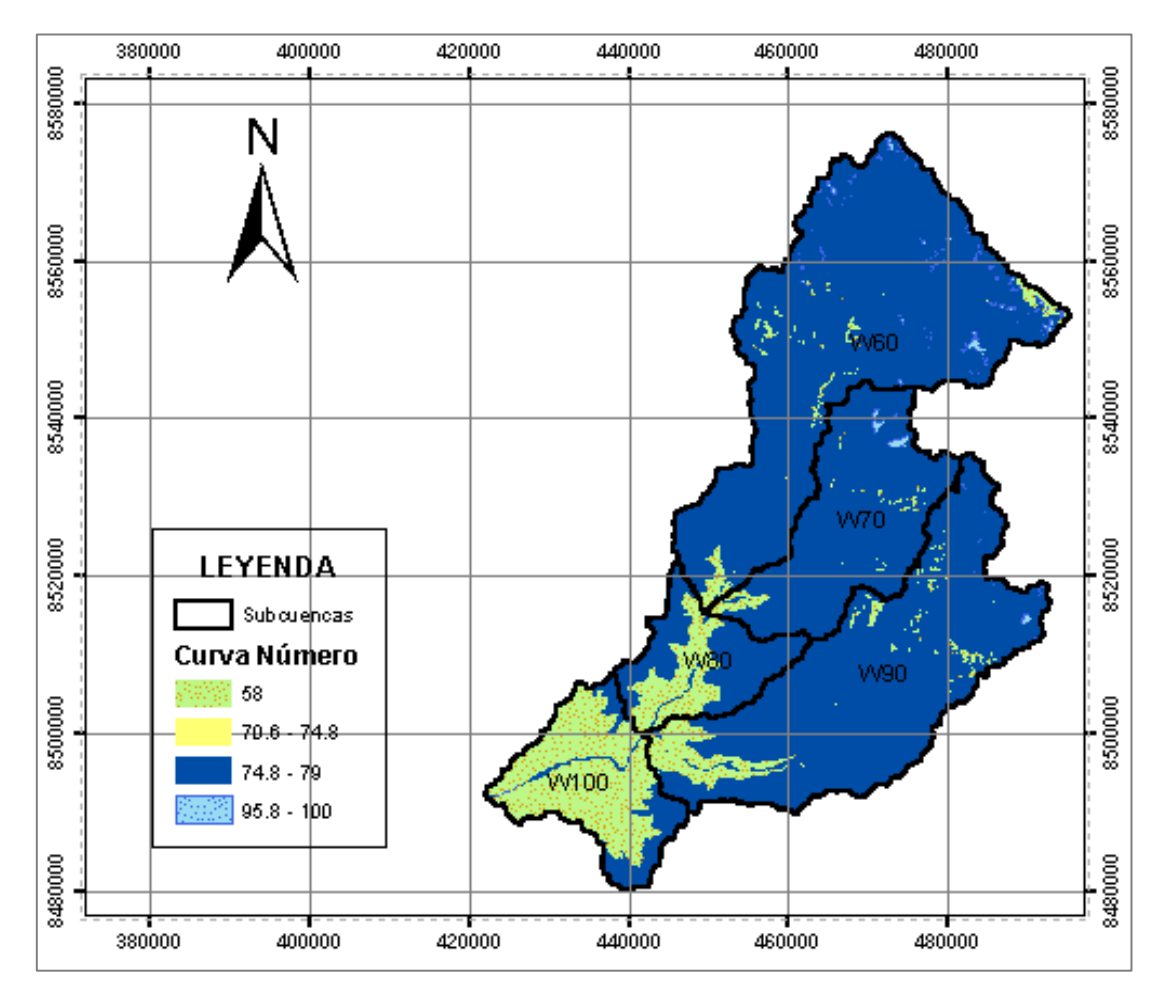

<span id="page-70-1"></span>*Figura 38.* Distribución espacial de valores de Número Curva en la cuenca Pisco hasta la estación Letrayoc. Fuente: Elaboración propia

Mediante la herramienta Zonal Statistics as table del software ARCGIS se obtuvieron los valores de Número Curva promedio para cada subcuenca ([Tabla](#page-71-0) *29*). Estos valores se utilizarán como primera corrida en el software HEC HMS. Al ser este parámetro muy sensible en la respuesta de la cuenca, se utilizará como parámetro de calibración del modelo.

| Subcuenca   | <b>CN Promedio</b> |
|-------------|--------------------|
| W60         | 76.811862          |
| W70         | 76.658636          |
| W80         | 70.363427          |
| W90         | 75.383135          |
| <b>W100</b> | 62.345668          |

<span id="page-71-0"></span>Tabla 29. *Valores de Curva Número obtenidos en ARCGIS para cada subcuenca*

*Fuente: Elaboración propia*

### **3.2.2.1.9. Generación de polígonos de Thiessen**

Es importante definir la influencia de las estaciones en el área de drenaje de la cuenca como consecuencia de la generación descarga en el punto de desfogue (estación Letrayoc). Para ello se emplearon como metodología de cálculo del peso de cada estación los polígonos de Thiessen. Estos fueron generados en el software ARCGIS mediante la herramienta Create Thiessen Polygons. Los resultados se muestran en la [Figura 39](#page-71-1) y en la [Tabla](#page-72-0) *30*.

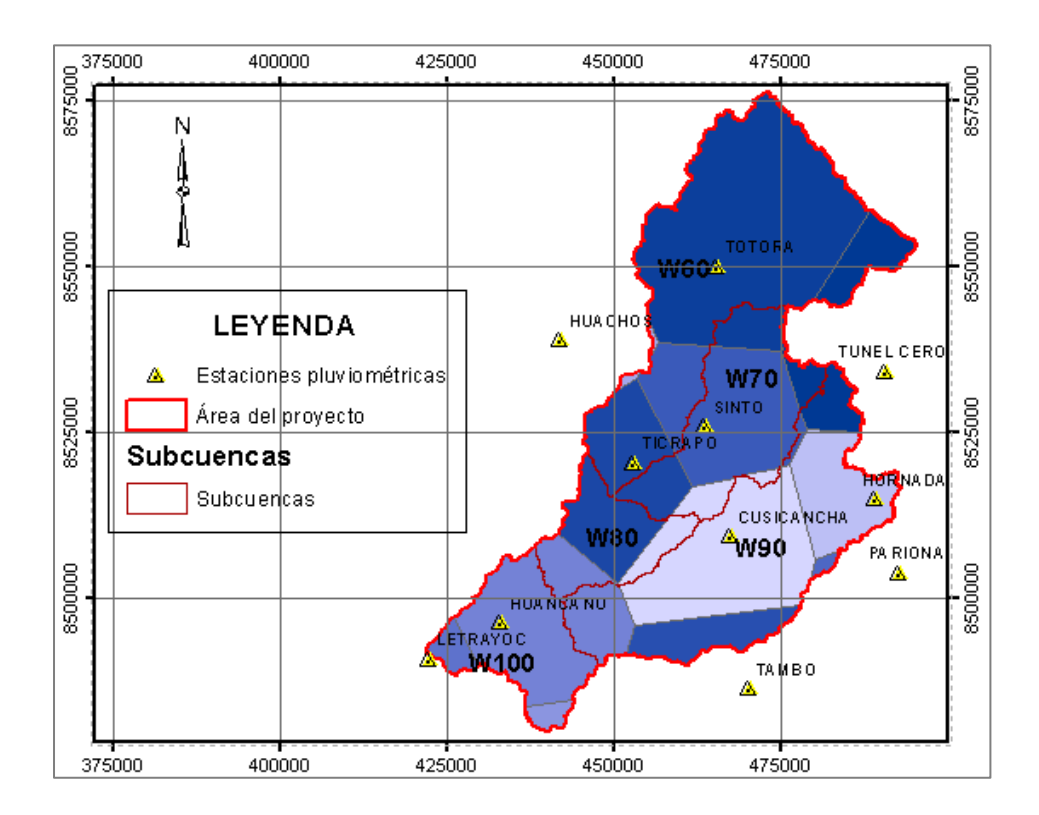

<span id="page-71-1"></span>*Figura 39.* Polígonos de Thiessen en la cuenca del río Pisco. Fuente: Elaboración propia
| <b>SUBCUENCA</b> | <b>ESTACIONES</b> | <b>PESO</b> |  |  |
|------------------|-------------------|-------------|--|--|
|                  | <b>TUNEL CERO</b> | 8.1%        |  |  |
|                  | <b>HUACHOS</b>    | 0.5%        |  |  |
| <b>W60</b>       | <b>TOTORA</b>     | 70.1%       |  |  |
|                  | <b>TICRAPO</b>    | 12.1%       |  |  |
|                  | <b>SINTO</b>      | 9.2%        |  |  |
|                  | <b>TUNEL CERO</b> | 5.9%        |  |  |
|                  | <b>CUSICANCHA</b> | 8.8%        |  |  |
| <b>W70</b>       | <b>TOTORA</b>     | 12.9%       |  |  |
|                  | <b>TICRAPO</b>    | 13.2%       |  |  |
|                  | <b>SINTO</b>      | 59.2%       |  |  |
| W80              | <b>HUANCANO</b>   | 25.0%       |  |  |
|                  | <b>CUSICANCHA</b> | 17.1%       |  |  |
|                  | <b>TICRAPO</b>    | 57.9%       |  |  |
|                  | <b>HUANCANO</b>   | 10.7%       |  |  |
|                  | <b>PARIONA</b>    | 1.1%        |  |  |
|                  | <b>TUNEL CERO</b> | 6.6%        |  |  |
| W90              | <b>CUSICANCHA</b> | 44.6%       |  |  |
|                  | <b>TAMBO</b>      | 14.0%       |  |  |
|                  | <b>HORNADA</b>    | 22.1%       |  |  |
|                  | <b>SINTO</b>      | 0.9%        |  |  |
|                  | <b>HUANCANO</b>   | 82.8%       |  |  |
| W100             | LETRAYOC          | 10.2%       |  |  |
|                  | <b>HUAMANI</b>    | 7.0%        |  |  |

Tabla 30. *Pesos de las estaciones para el área total de cada subcuenca*

### **3.2.2.2.Modelamiento de máximas avenidas en software HEC-HMS**

En el presente documento el modelamiento hidrológico de máximas avenidas de la cuenca del río Pisco se realizará con el software HEC-HMS ([Figura 40](#page-73-0)). El Sistema de Modelado Hidrológico (HEC-HMS) está diseñado para simular los procesos hidrológicos completos de los sistemas de cuencas dendríticas. El software incluye muchos procedimientos tradicionales de análisis hidrológico, como infiltración de eventos, hidrogramas unitarios y enrutamiento hidrológico. HEC-HMS también incluye los procedimientos necesarios para la simulación continua, incluida la evaporacióntranspiración, el deshielo y la contabilidad de la humedad del suelo.

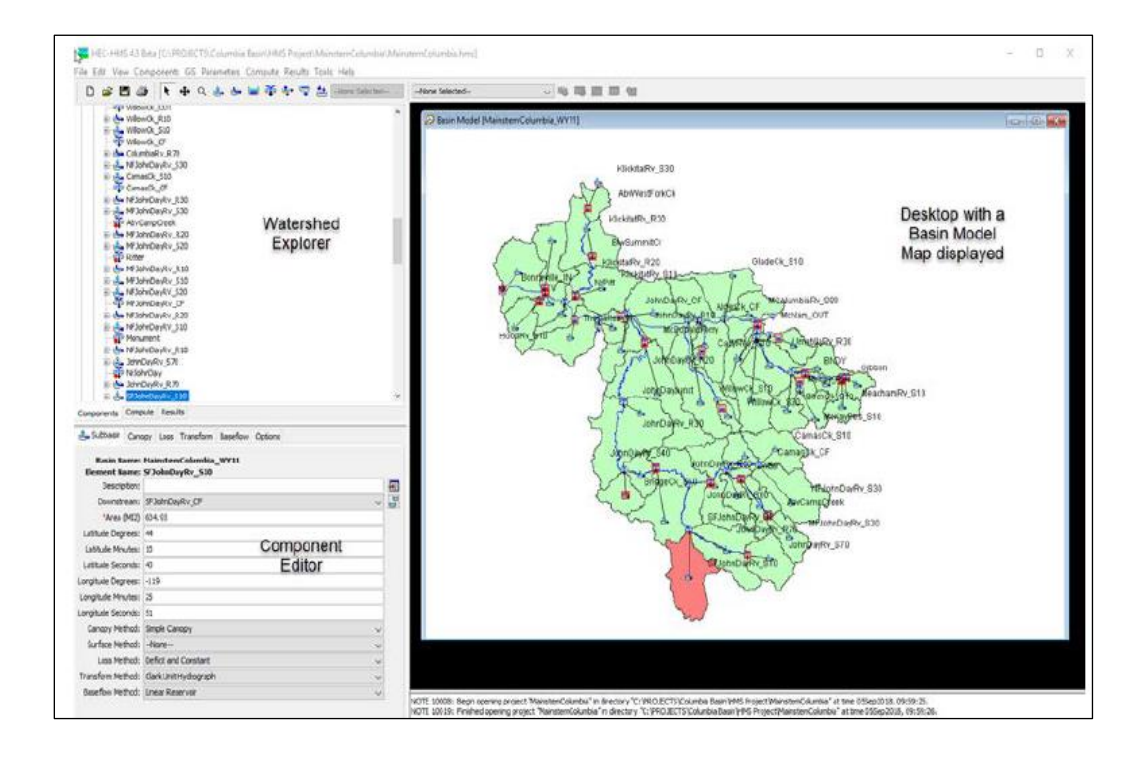

<span id="page-73-0"></span>*Figura 40.* Interfaz de usuario del software HEC-HMS. Fuente: HEC-HMS, Quick Start Guide, 2018.

Para la simulación en HEC HMS se utilizaron el método de pérdidas de Curva Número del SCS, el método de transformación del Hidrograma unitario de Clark y como método de enrutamiento Muskingum – Cunge ([Figura 41](#page-74-0)). Los valores ingresados en la simulación se muestran en la [Tabla](#page-73-1) *31* y [Tabla](#page-74-1) *32*. Asimismo, se muestran el esquema utilizado en HEC HMS y los resultados para una corrida ([Figura 42](#page-75-0) y [Figura 43](#page-75-1)).

| <b>Elemento</b>         | Método de<br>Pérdidas |                                 | Método de Transformación              |  |  |
|-------------------------|-----------------------|---------------------------------|---------------------------------------|--|--|
|                         | Curva<br>Número SCS   | Hidrograma Unitario de Clark    |                                       |  |  |
| <b>Subcuencas</b><br>CN |                       | Tiempo de<br>concentración (hr) | Coeficiente de<br>almacenamiento (hr) |  |  |
| <b>W90</b>              | 75.383                | 3.669                           | 2.751                                 |  |  |
| <b>W80</b>              | 70.363                | 2.909                           | 2.182                                 |  |  |
| <b>W70</b>              | 76.657                | 2.127                           | 1.595                                 |  |  |
| <b>W60</b>              | 76.812                | 5.509                           | 4.132                                 |  |  |
| <b>W100</b>             | 62.346                | 3.904                           | 2.928                                 |  |  |

<span id="page-73-1"></span>Tabla 31. *Parámetros iniciales de ingreso para método de pérdidas y transformación al HEC HMS*

*Fuente: Elaboración propia*

|                 |                              | Método de enrutamiento |                   |      |  |  |  |
|-----------------|------------------------------|------------------------|-------------------|------|--|--|--|
| <b>Elemento</b> | Muskingum - Cunge            |                        |                   |      |  |  |  |
| <b>Ríos</b>     | Descarga<br>inicial $(m3/s)$ | Longitud $(m)$         | Pendiente $(m/m)$ |      |  |  |  |
| <b>R30</b>      |                              | 20915.424              | 0.023762          | 0.03 |  |  |  |
| <b>R50</b>      |                              | 27094.64825            | 0.0185646         | 0.03 |  |  |  |

<span id="page-74-1"></span>Tabla 32. *Parámetros iniciales de ingreso para método de enrutamiento al HEC HMS*

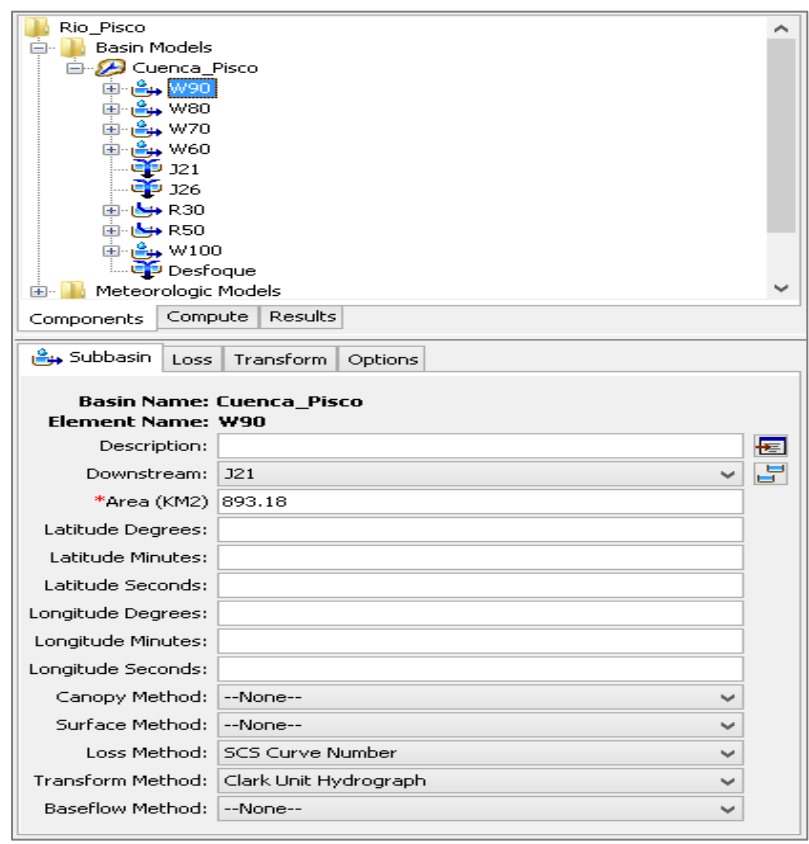

<span id="page-74-0"></span>*Figura 41.* Definición de métodos de cálculo e ingreso de parámetros en HEC HMS. Fuente: Elaboración propia

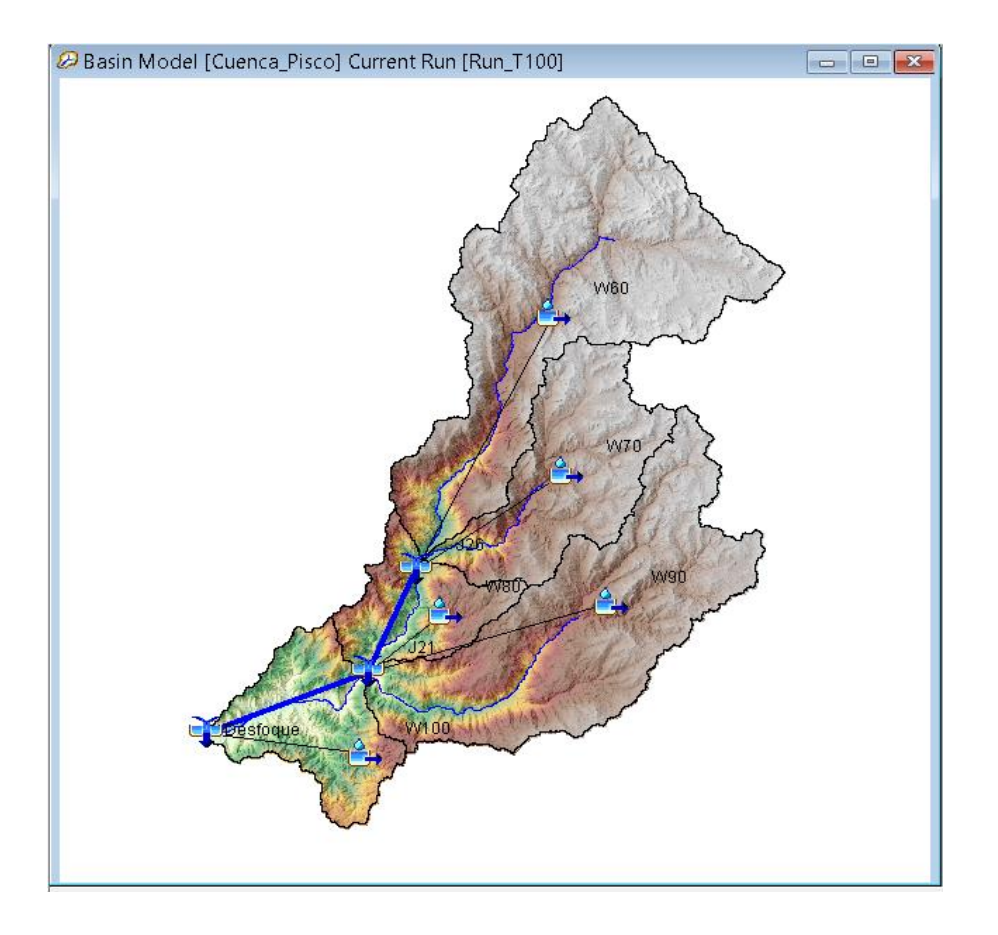

<span id="page-75-0"></span>*Figura 42.* Representación esquemática de la cuenca del río Pisco en HEC HMS. Fuente: Elaboración propia

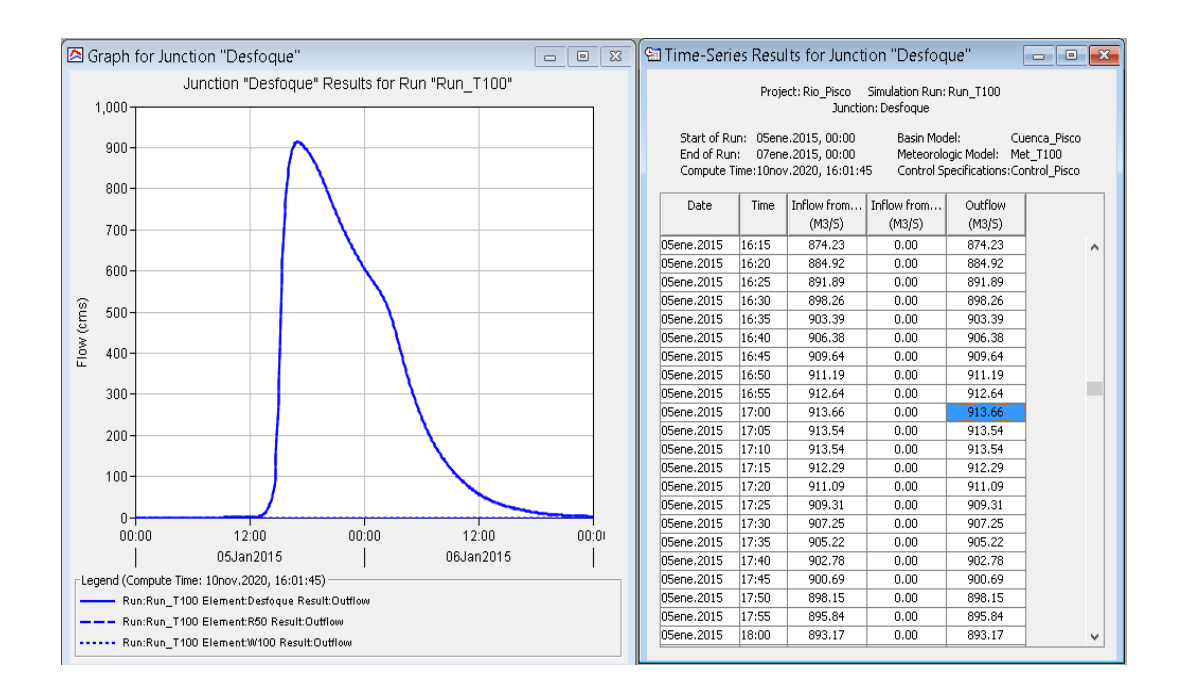

<span id="page-75-1"></span>*Figura 43.* Resultados para una corrida en HEC HMS. Fuente: Elaboración propia

Puesto a que no se tienen registros simultáneos de precipitación y escorrentía en la estación Letrayoc (Punto de análisis) el modelo se calibró mediante el análisis de caudales máximos diarios anuales de la información del registro de lectura de descargas diarias descargados desde la web de la Autoridad Nacional del Agua (ANA).

Los caudales máximos diarios anuales obtenidos fueron ajustados a una distribución de función de probabilidad a un 5% de significancia mediante la prueba de bondad de ajuste de Kolmogorov – Smirnov utilizando el software Hydrognomon. Tal como se observa en la [Tabla](#page-76-0) *33* se han utilizado 29 funciones de probabilidad siendo la función GEV – Max (L Momentos) la que más se ajusta al comportamiento de los caudales máximos del río Pisco. La curva de ajuste y los valores de caudales máximos asociados a una probabilidad de excedencia se muestran en la [Figura 44](#page-77-0).

| <b>Test Kolmogorov-Smirnov</b>      |               |             |
|-------------------------------------|---------------|-------------|
| Distribución                        | $a = 5\%$     | <b>DMax</b> |
| <b>Normal</b>                       | <b>ACCEPT</b> | 0.1385      |
| <b>Normal (L-Moments)</b>           | <b>ACCEPT</b> | 0.13159     |
| LogNormal                           | <b>ACCEPT</b> | 0.06297     |
| <b>Galton</b>                       | <b>ACCEPT</b> | 0.06023     |
| <b>Exponential</b>                  | <b>ACCEPT</b> | 0.10596     |
| <b>Exponential (L-Moments)</b>      | <b>ACCEPT</b> | 0.11056     |
| Gamma                               | <b>ACCEPT</b> | 0.0787      |
| <b>Pearson III</b>                  | <b>ACCEPT</b> | 0.08443     |
| <b>Log Pearson III</b>              | <b>ACCEPT</b> | 0.11047     |
| <b>EV1-Max (Gumbel)</b>             | <b>ACCEPT</b> | 0.07276     |
| EV2-Max                             | <b>ACCEPT</b> | 0.14156     |
| <b>EV1-Min (Gumbel)</b>             | <b>REJECT</b> | 0.20282     |
| <b>EV3-Min (Weibull)</b>            | <b>ACCEPT</b> | 0.10314     |
| <b>GEV-Max</b>                      | <b>ACCEPT</b> | 0.05405     |
| <b>GEV-Min</b>                      | <b>ACCEPT</b> | 0.09081     |
| <b>Pareto</b>                       | <b>REJECT</b> | 0.57669     |
| <b>GEV-Max (L-Moments)</b>          | <b>ACCEPT</b> | 0.05297     |
| <b>GEV-Min (L-Moments)</b>          | <b>ACCEPT</b> | 0.06616     |
| <b>EV1-Max (Gumbel, L-Moments)</b>  | <b>ACCEPT</b> | 0.06628     |
| <b>EV2-Max (L-Momments)</b>         | <b>ACCEPT</b> | 0.12135     |
| <b>EV1-Min (Gumbel, L-Moments)</b>  | <b>REJECT</b> | 0.19865     |
| <b>EV3-Min (Weibull, L-Moments)</b> | <b>ACCEPT</b> | 0.10207     |

<span id="page-76-0"></span>Tabla 33. *Prueba de bondad de ajuste de Kolmogorov – Smirnov en software Hydrognomon*

| Pareto (L-Moments)                          | <b>REJECT</b> | 0.33778 |
|---------------------------------------------|---------------|---------|
| <b>GEV-Max</b> (kappa specified)            | <b>ACCEPT</b> | 0.06116 |
| <b>GEV-Min</b> (kappa specified)            | <b>REJECT</b> | 0.1704  |
| <b>GEV-Max (kappa specified, L-Moments)</b> | <b>ACCEPT</b> | 0.06782 |
| <b>GEV-Min (kappa specified, L-Moments)</b> | <b>REIECT</b> | 0.1636  |
|                                             |               |         |

*Fuente: Elaboración propia*

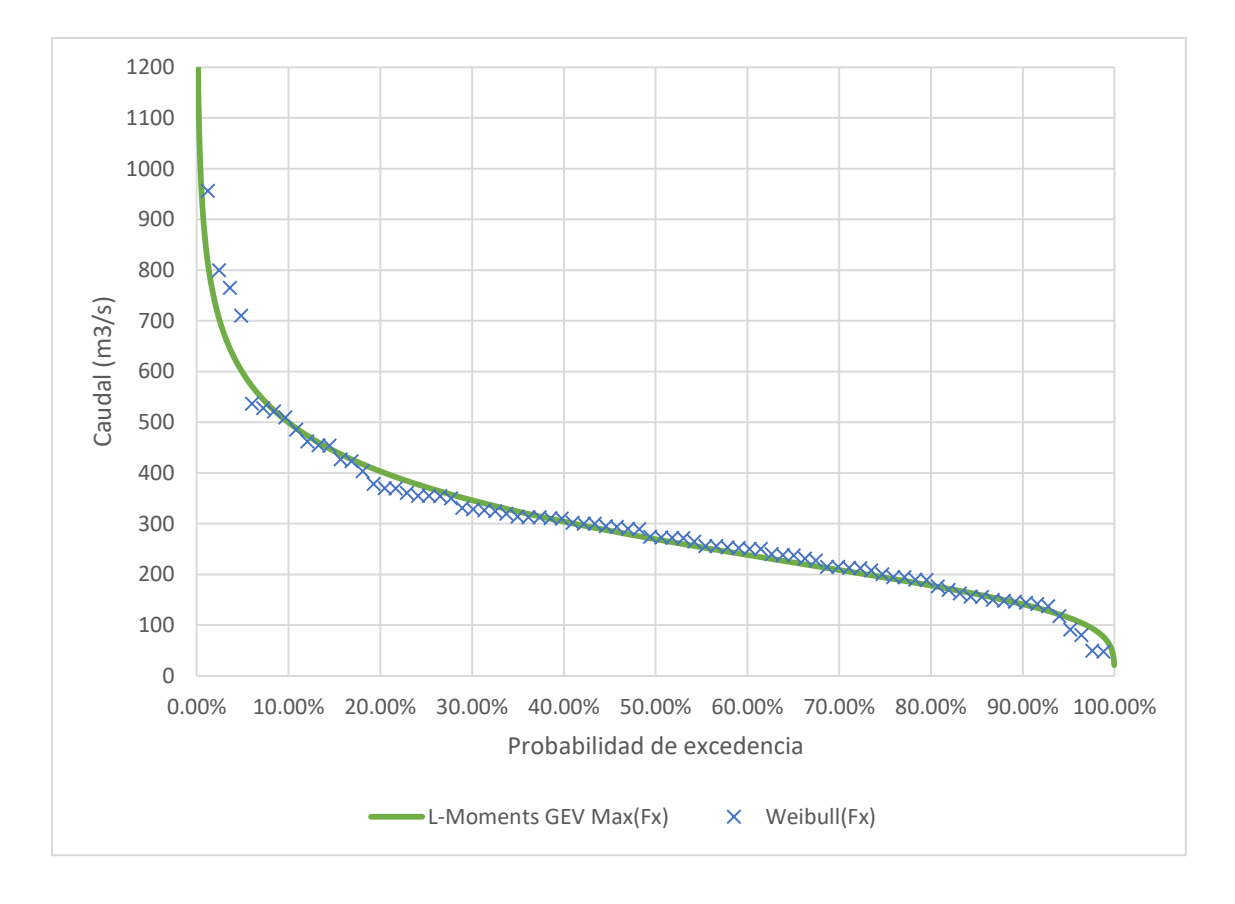

<span id="page-77-0"></span>*Figura 44.* Ajuste de caudales máximos diarios anuales - Distribución GEV-Max (L-Momentos). Fuente: Elaboración propia

Adicionalmente, se calcularon los caudales máximos para cada período de retorno requerido los cuales serán utilizados para el proceso de calibración del modelo en HEC HMS ([Tabla](#page-78-0) *34*).

| Distribución GEV-Max (L- |               |  |  |  |  |  |
|--------------------------|---------------|--|--|--|--|--|
| <b>Moments</b> )         |               |  |  |  |  |  |
| т                        | Caudal máximo |  |  |  |  |  |
| (años)                   | (m3/s)        |  |  |  |  |  |
| 2                        | 269.347       |  |  |  |  |  |
| 3                        | 331.058       |  |  |  |  |  |
| 5                        | 403.251       |  |  |  |  |  |
| 10                       | 499.423       |  |  |  |  |  |
| 20                       | 597.738       |  |  |  |  |  |
| 25                       | 630.228       |  |  |  |  |  |
| 50                       | 734.449       |  |  |  |  |  |
| 100                      | 844.375       |  |  |  |  |  |
| <b>200</b>               | 960.717       |  |  |  |  |  |
| 300                      | 1031.98       |  |  |  |  |  |
| 500                      | 1125.34       |  |  |  |  |  |
| 1000                     | 1258.73       |  |  |  |  |  |

<span id="page-78-0"></span>Tabla 34. *Caudales máximos ajustados a la Distribución GEV-Max (L-Moments) para cada período de retorno*

El proceso de calibración se realizó iterando valores de Curva Número con respecto a los valores iniciales castigándolos por un factor. Se ha observado que mientras mayor es el período de retorno, el valor de la curva número respecto a cada subcuenca debe disminuir para aproximarse al valor de caudal máximo (Valores de la [Tabla](#page-78-0) *34*). Por lo tanto, puesto que para el análisis de máximas avenidas el área de estudio se utilizará un período de retorno de 100 años, se ha decidido calibrar el modelo para los períodos de retorno de 2, 5, 10, 25, 50 y 100 años. A continuación, en la [Tabla](#page-78-1) *35* se muestran los valores de Curva Número (CN) iniciales y calibrados y los caudales máximos calculados del modelo calibrado en la [Tabla](#page-79-0) *36*.

<span id="page-78-1"></span>Tabla 35. *Valores iniciales y calibrados del parámetro Número Curva*

| Subcuenca | <b>CN</b> inicial | <b>CN</b><br>calibrado |  |  |
|-----------|-------------------|------------------------|--|--|
| W90       | 75.383            | 82.688                 |  |  |
| W80       | 70.363            | 77.182                 |  |  |
| W70       | 76.657            | 84.086                 |  |  |
| W60       | 76.812            | 84.256                 |  |  |
| W100      | 62.346            | 68.388                 |  |  |

*Fuente: Elaboración propia*

| т      | Caudal máximo |
|--------|---------------|
| (años) | (m3/s)        |
| 2      | 160.78        |
| 5      | 254.82        |
| 10     | 353.62        |
| 25     | 531.94        |
| 50     | 710.9         |
| 100    | 933.65        |
|        |               |

<span id="page-79-0"></span>Tabla 36. *Caudales máximos generados en HEC HMS para diferentes períodos de retorno*

En la [Figura 45](#page-79-1) y [Figura 46](#page-80-0) se muestran los resultados de la simulación para el período de retorno de 100 años. En la [Tabla](#page-80-1) *37* se tabulan los valores de caudales cada 1 hora.

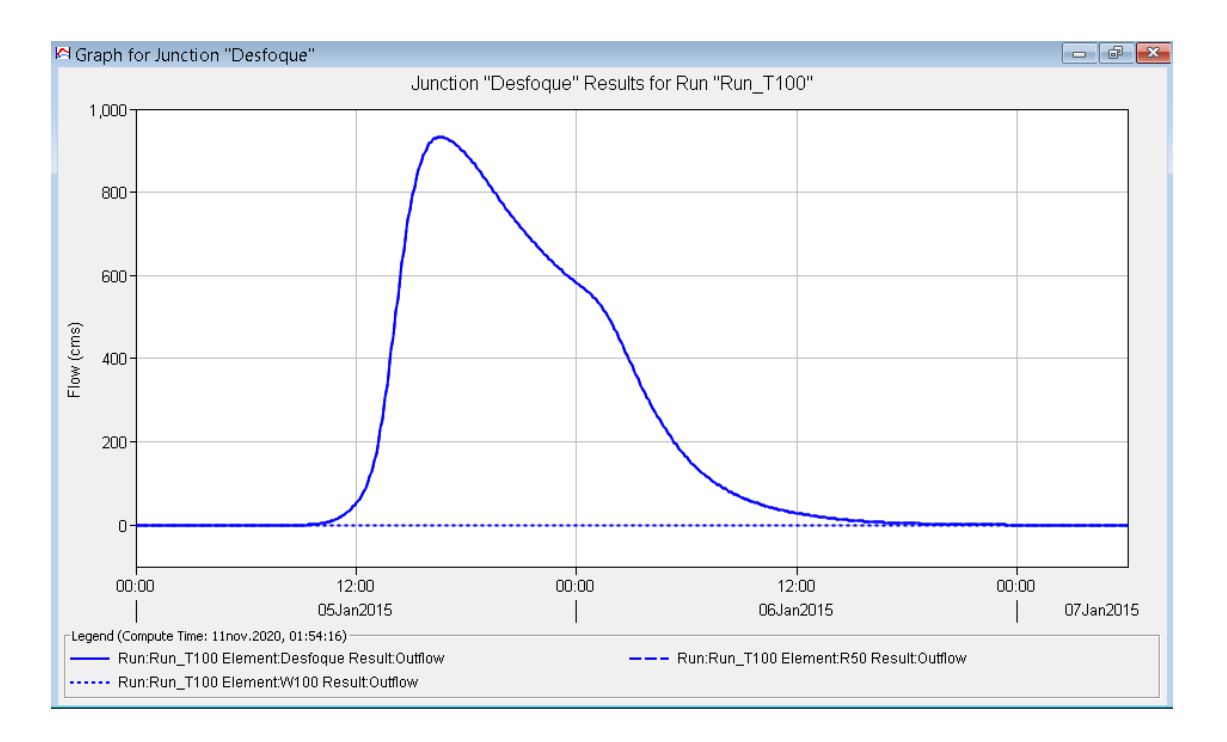

<span id="page-79-1"></span>*Figura 45.* Hidrograma de avenida en la estación Letrayoc (Punto de desfogue) para un período de retorno de 100 años en HEC HMS. Fuente: Elaboración propia

Como se puede observar el inicio de la escorrentía empieza desde las 8:35 hasta llegar al pico a las 16:35 horas. La tormenta termina su escurrimiento luego de casi 40 horas de iniciado. La subcuenca W100 no aporta caudal en todo el desarrollo de la tormenta.

| E Summary Results for Junction "Desfoque"<br>$\equiv$                                                                                                    |
|----------------------------------------------------------------------------------------------------|
| Project: Rio Pisco Simulation Run: Run T100<br>Junction: Desfogue                                                                                                    |
| Basin Model:<br>Start of Run: 05ene.2015, 00:00<br>Cuenca Pisco<br>End of Run: 07ene.2015, 00:00<br>Meteorologic Model:<br>Met T100<br>Control Specifications: Control Pisco<br>Compute Time: 11nov. 2020, 01:27:27 |
| Volume Units: O MM (<br>1000 M3                                                                                                    |
| Computed Results                                                                                                    |
| Peak Discharge: 933.65 (M3/S)<br>Date/Time of Peak Discharge:05ene.2015, 16:35<br>Volume:<br>12.80 (MM)                                                                                                    |

<span id="page-80-0"></span>*Figura 46.* Resultados resumidos para la estación Letrayoc para un período de retorno de 100 años en HEC HMS. Fuente: Elaboración propia

<span id="page-80-1"></span>Tabla 37. *Hidrograma de avenida (en intervalos de 1 hora) en el punto de desfogue para un período de retorno de 100 años en HEC HMS*

| Fecha      | Tiempo (h) | <b>Entrada</b><br>desde R30<br>(m3/s) | <b>Entrada</b><br>desde W100<br>(m3/s) | <b>Descarga</b><br>total $(m3/s)$ |
|------------|------------|---------------------------------------|----------------------------------------|-----------------------------------|
| 05ene.2015 | 1:00       | $\theta$                              | $\theta$                               | $\theta$                          |
| 05ene.2015 | 2:00       | $\theta$                              | $\Omega$                               | $\theta$                          |
| 05ene.2015 | 3:00       | $\theta$                              | $\theta$                               | $\theta$                          |
| 05ene.2015 | 4:00       | $\theta$                              | $\Omega$                               | $\Omega$                          |
| 05ene.2015 | 5:00       | $\theta$                              | $\Omega$                               | $\theta$                          |
| 05ene.2015 | 6:00       | $\theta$                              | $\Omega$                               | $\theta$                          |
| 05ene.2015 | 7:00       | $\theta$                              | $\boldsymbol{0}$                       | $\Omega$                          |
| 05ene.2015 | 8:00       | $\overline{0}$                        | $\Omega$                               | $\overline{0}$                    |
| 05ene.2015 | 9:00       | 0.12                                  | $\boldsymbol{0}$                       | 0.12                              |
| 05ene.2015 | 10:00      | 3.05                                  | $\boldsymbol{0}$                       | 3.05                              |
| 05ene.2015 | 11:00      | 16.49                                 | $\boldsymbol{0}$                       | 16.49                             |
| 05ene.2015 | 12:00      | 52.25                                 | $\boldsymbol{0}$                       | 52.25                             |
| 05ene.2015 | 13:00      | 155.24                                | $\boldsymbol{0}$                       | 155.24                            |
| 05ene.2015 | 14:00      | 452.01                                | $\boldsymbol{0}$                       | 452.01                            |
| 05ene.2015 | 15:00      | 776.75                                | $\theta$                               | 776.75                            |
| 05ene.2015 | 16:00      | 916.85                                | $\boldsymbol{0}$                       | 916.85                            |
| 05ene.2015 | 17:00      | 927.46                                | $\boldsymbol{0}$                       | 927.46                            |
| 05ene.2015 | 18:00      | 890.2                                 | $\boldsymbol{0}$                       | 890.2                             |
| 05ene.2015 | 19:00      | 833.09                                | $\boldsymbol{0}$                       | 833.09                            |
| 05ene.2015 | 20:00      | 770.58                                | $\boldsymbol{0}$                       | 770.58                            |
| 05ene.2015 | 21:00      | 713.63                                | $\theta$                               | 713.63                            |
| 05ene.2015 | 22:00      | 663.56                                | $\boldsymbol{0}$                       | 663.56                            |
| 05ene.2015 | 23:00      | 619.35                                | $\boldsymbol{0}$                       | 619.35                            |
| 06ene.2015 | 0:00       | 581.9                                 | $\boldsymbol{0}$                       | 581.9                             |

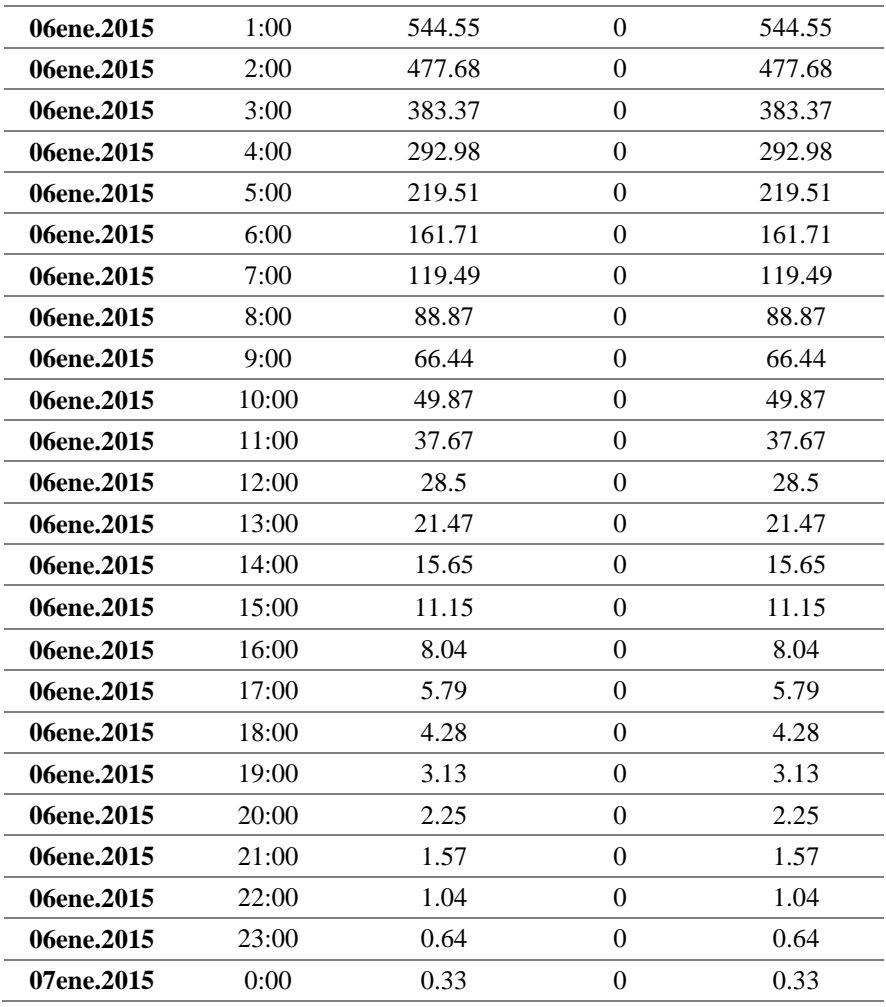

## **3.2.3. Modelamiento hidráulico**

## **3.2.3.1.Modelamiento hidráulico de máximas avenidas**

# **Definición de la Hidráulica Fluvial**

La Hidráulica fluvial trata de las intervenciones humanas en los ríos para su adecuación al aprovechamiento de los recursos o a la reducción de los riesgos de daño. El río no es en sí mismo objeto de la ingeniería civil, como puede ser una carretera o un ferrocarril. El antecedente más directo en los estudios de ingeniería civil para entender un río es la hidráulica en régimen en lámina libre y las obras hidráulicas para transporte en lámina libre: los canales. La hidráulica proporciona un base de análisis de ciertos problemas fluviales, pero pensar que la hidráulica fluvial es meramente una extensión de la hidráulica en lámina libre es un grave error (Vide, 2002).

## **Morfología de ríos**

La morfología de ríos estudia la estructura y forma de los ríos, incluyendo la configuración del cauce en planta, la geometría de las secciones transversales, las formas del fondo y las características del perfil.

#### **Definición de río**

Según Vide (2002), el río es un elemento natural que recoge las aguas de una cuenca y las transporta en lámina libre hasta su desembocadura.

## **Clasificación de los ríos**

Vité (2002), identifica a los ríos de acuerdo con su régimen hidrológico, determinado por las características de la cuenca y de las precipitaciones (lluvia y nieve). En grandes ríos de clima tropicales el régimen hidrológico tiene una fuerte y regular estacionalidad, es decir hay un largo período de aguas altas que puede esperarse cada año. Las aguas subterráneas explican la permanencia del caudal base de un río durante un período seco y a la inversa la infiltración a través de un cauce permeable explica que los ríos se sequen.

Respecto a ello se le llaman ríos efímeros, por oposición a ríos perennes, aquellos que sólo llevan agua en episodios de fuertes precipitaciones, mientras que se mantienen secos el resto del tiempo. Son típicos de climas áridos y semiáridos.

Se llaman ríos aluviales aquellos que discurren por materiales sedimentarios modernos, generalmente aportados por el propio río. El lecho de estos ríos tiene un cierto espesor de material granular prácticamente suelto. Asimismo, es muy común que los materiales aluviales ocupen mucha más extensión horizontal que la del cauce actual, formando llanuras ocasionalmente inundables llamadas llanuras de inundación. Estos ríos pueden evolucionar a través de estas llanuras y causar cambios importantes de los cauces. Los problemas más importantes que afronta la ingeniería fluvial se refieren a los ríos de estas características, porque frecuentemente en sus valles aluviales se asienta la mayor densidad de actividades humanas. En contrario, los ríos de lecho rocoso o cohesivo suelen ser ríos encajados o incisos en los valles, desde el punto de vista morfológico, y con menos interacción con los asentamientos de la población.

La pendiente del río establece la diferencia más importante en cuanto al régimen hidráulico. Se llaman ríos torrenciales los que tienen una pendiente mayor del 1,5% y torrentes los cursos de agua de pendiente mayor que el 6%. Se usan mucho lo términos río de montaña y río de llanura para aludir al contexto geográfico y a la pendiente del río, aunque sin una definición precisa.

El papel geológico de un río es, a grandes rasgos, la erosión en la cabecera de la cuenca donde la pendiente es mayor y el material del cauce es más grueso, el transporte en el tramo medio y la sedimentación en el tramo bajo donde la pendiente es menor y el material del cauce más fino. Esto da un perfil longitudinal típicamente cóncavo y una distribución del tamaño del material granular menguante en la dirección de aguas abajo.

#### **Flujo permanente y no permanente**

Tiempo como criterio. Se dice que el flujo en un canal abierto es permanente si la profundidad de flujo no cambia o puede considerarse constante durante el intervalo de tiempo en consideración. El flujo es no permanente si la profundidad cambia con el tiempo (Chow, 1959). La [Figura 47](#page-84-0) muestra tipos de flujos permanentes y no permanentes.

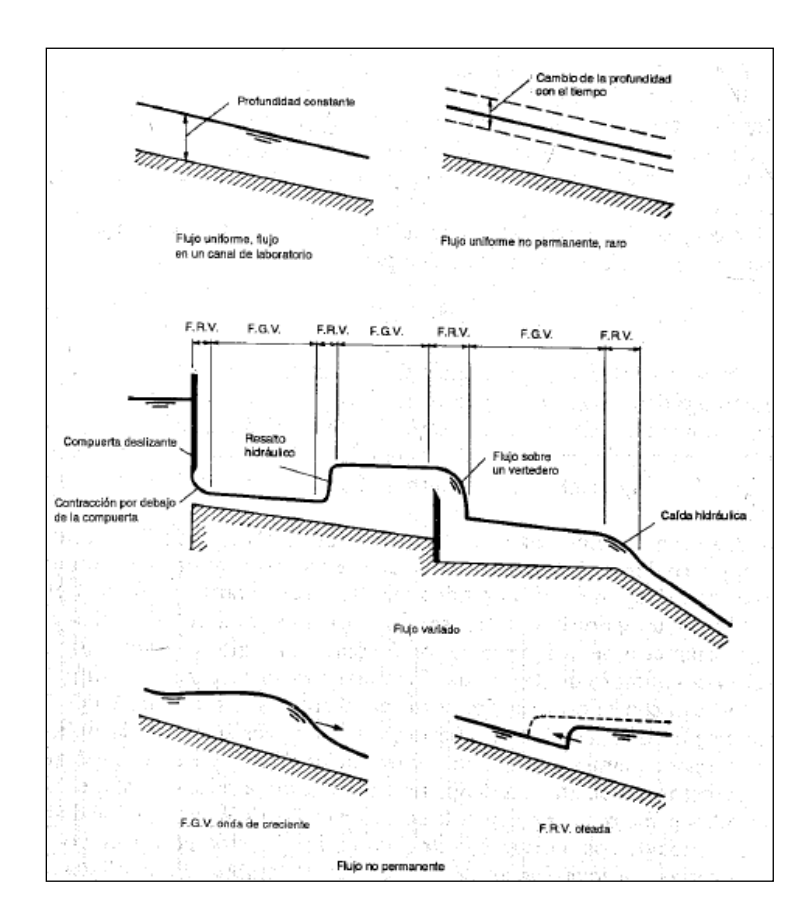

*Figura 47.* Tipos de flujo permanente y no permanente. Fuente: Chow, 1959

## <span id="page-84-0"></span>**Dimensionalidad del flujo**

### **Flujo unidimensional**

Es un flujo en el que el vector de velocidad sólo depende de una variable espacial, es decir que se desprecian los cambios de velocidad transversales a la dirección principal del escurrimiento. Dichos flujos se dan en tuberías largas y rectas o entre placas paralelas (Ayala, 2014).

## **Flujo bidimensional**

Es un flujo en el que el vector velocidad sólo depende de dos variables espaciales, en este tipo de flujo se supone que todas las partículas fluyen sobre planos paralelos a lo largo de trayectorias que resultan idénticas si se comparan los planos entre sí, no existiendo; por tanto, cambio alguno en dirección perpendicular a los planos (Ayala, 2014). En dos dimensiones el río ya no se discretiza como una línea con una serie de secciones transversales, sino como una malla formada por una serie de celdas poligonales que representan la topografía del cauce y llanuras de inundación. Dicha malla puede ser regular o irregular, estructurada o no estructurada. La mayor flexibilidad para una buena representación de la geometría y contornos se suele conseguir con una malla irregular. Lo habitual es que las mallas estén formadas por triángulos o cuadriláteros (Rivera, 2017).

#### **3.2.3.1.1. Modelamiento en software HEC-RAS 5.0**

En el presente documento, el modelamiento bidimensional de flujo de agua clara se realizará con el software Hec-Ras 5.0. Hec-Ras (Hydrological Engineering Center - River Analysis System) es un programa de modelización hidráulica que ha sido desarrollado por el Hydrologic Engineering Center del US Army Corps of Engineers y que en la actualidad es uno de los programas de referencia dentro de su campo. Hec-Ras permite simular los flujos de agua en canales artificiales o bien cauces naturales de ríos (Delgado, 2016). Mediante esta herramienta informática se puede determinar el nivel de agua en diferentes puntos, así como las velocidades. Este software permite el análisis de los ríos en modelos de flujo en régimen permanente, en régimen no permanente y transporte de sedimentos. Se trata de un programa ideal para realizar estudios de inundación (Delgado, 2016). La [Figura 48](#page-85-0) muestra el resultado de profundidades de inundación de un río con el modelo HEC-RAS 5.0.

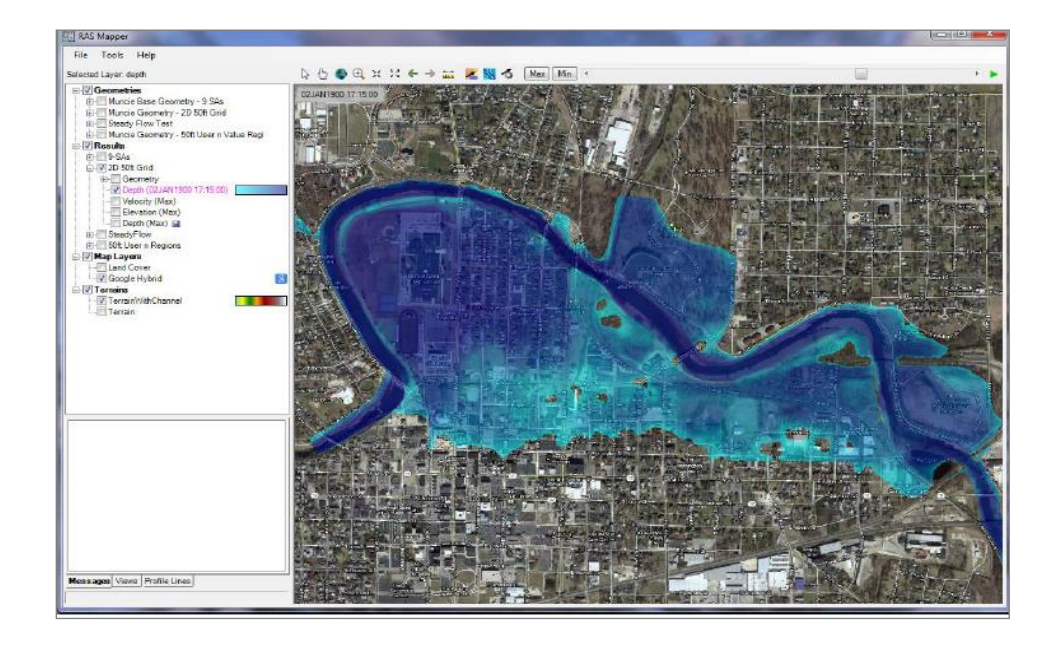

<span id="page-85-0"></span>*Figura 48.* Resultado de un modelo de inundación en la opción RAS Mapper del software HEC-RAS 5.0. Fuente: HEC-RAS 2D Modelling User's Manual, 2016

### **Ecuaciones fundamentales de flujo no permanente en 2D**

#### **Ecuaciones de Saint-Venant y de Onda Difusa en 2D**

Hec-Ras 5.0 permite realizar simulaciones mediante las ecuaciones 2D de Saint Venant y de Onda Difusa 2D. El programa permite una gran flexibilidad, ya que el usuario escoge cuál de las dos ecuaciones utilizar. La opción por defecto utiliza las ecuaciones de Onda Difusa. Estas ecuaciones permiten que el software se ejecute más rápido y tener mayores propiedades de estabilidad. Las ecuaciones de Saint Venant permiten resolver un rango mayor de problemas a pesar de que son más lentas y tienen una menor estabilidad (Delgado, 2016).

### **Ecuaciones de Saint-Venant en 2D**

Las ecuaciones de Saint Venant bidimensionales se obtienen a partir de las leyes físicas de conservación de la masa y de la cantidad de movimiento. De ellas, para un fluido newtoniano e isótropo se obtienen las ecuaciones de Navier-Stokes, que, particularizadas para describir las variables promediadas en un pequeño incremento de tiempo, se concretan en las ecuaciones de Reynolds (Bladé & Gomez, 2006).

En gran parte de los flujos en lámina libre, y especialmente en problemas de propagación de avenidas en ríos, que son el objeto de la presente investigación, el valor de las variables cambia poco en un mismo vertical. Esta consideración permite pensar en una simplificación de las ecuaciones de Reynolds a dos dimensiones mediante un promedio vertical de las ecuaciones tridimensionales. Para llevar a cabo las ecuaciones de Saint-Venant son necesarias las siguientes hipótesis:

- Profundidad de la capa pequeña con relación a las otras dimensiones.
- Distribución hidrostática de presiones en la vertical
- Pendiente de solera reducida

Estas tres hipótesis están estrechamente ligadas. Para que se cumpla la hipótesis de distribución hidrostática de presiones es necesario que las curvaturas de las líneas de corriente sean pequeñas. El cumplimiento de estas hipótesis implica que las componentes de la velocidad y aceleración en el eje z sean despreciables frente a las componentes en los otros ejes, y también que éstas últimas tengan una marcada uniformidad vertical. Con esta integración de las ecuaciones de Reynolds en la profundidad, se obtienen las ecuaciones bidimensionales del flujo en canales abiertos o ecuaciones de Saint Venant bidimensionales (Bladé & Gomez, 2006):

Ecuación de conservación de la masa:

$$
\frac{\partial z}{\partial t} + \frac{\partial (hu_1)}{\partial x_1} + \frac{\partial (hu_2)}{\partial x_2} = 0
$$
 Ec. 4

Ecuación de la conservación de la cantidad de movimiento:

$$
\frac{\partial u_1}{\partial t} + u_1 \frac{\partial u_1}{\partial x_1} + u_2 \frac{\partial u_1}{\partial x_2} + g \frac{\partial h}{\partial x_1} = -g \frac{\partial z_0}{\partial x_1} - \frac{\tau_{0x_1} + \tau_{5x_1}}{\rho h} + fu_2 + \frac{1}{\rho h} \frac{\partial}{\partial x_1} (T_{x_1 x_1}) + \frac{1}{\rho h} \frac{\partial}{\partial x_2} (\tau_{x_1 x_2}) \text{ Ec. 5}
$$
  

$$
\frac{\partial u_2}{\partial t} + u_1 \frac{\partial u_2}{\partial x_1} + u_2 \frac{\partial u_2}{\partial x_2} + g \frac{\partial h}{\partial x_2} = -g \frac{\partial z_0}{\partial x_2} - \frac{\tau_{0x_2} + \tau_{5x_2}}{\rho h} + fu_1 + \frac{1}{\rho h} \frac{\partial}{\partial x_1} (T_{x_1 x_2}) + \frac{1}{\rho h} \frac{\partial}{\partial x_2} (\tau_{x_2 x_2}) \text{ Ec. 6}
$$

Donde  $u_1y$   $u_2$ son las componentes de la velocidad (media en el sentido de Reynolds) integrada en la profundidad según  $x_1y x_2, \tau_0 y \tau_s$  son los tensores de tensiones (de segundo orden) contra el fondo y la superficie libre respectivamente,  $f$  es el coeficiente de Coriolis para tener en cuenta la rotación de la tierra,  $z \circ x_3$  es el eje de coordenadas vertical y h es la profundidad de la lámina de agua, mientras que  $T\vec{x}$  son las fluctuaciones turbulentas de Reynolds.

## **3.2.3.1.2. Modelamiento hidráulico 1D en flujo no permanente del río Pisco – tramo Predio USIL**

La simulación en 1D en HEC RAS tiene como finalidad evaluar la amplitud de inundación del río para una tormenta hipotética de período de retorno de 100 años entre las progresivas 1+500 y 0+050 en la margen derecha del río, así como las obras de protección realizadas (dique y enrocado) entre las progresivas 1+250 y 0+850, con el fin de asegurar la protección ante inundaciones de los predios en el Fundo San Ignacio de Loyola. Asimismo, se evalúan las características hidráulicas del flujo sobre la topografía del río.

## **3.2.3.1.2.1.Determinación de la geometría del modelo**

Se ha utilizado la topografía disponible otorgada por la Universidad San Ignacio de Loyola (USIL). Todo el tramo se ha dividido en 30 secciones espaciadas 50m desde la progresiva 1+500 (en las inmediaciones de la captación de agua hacia el Fundo USIL) a la 0+050 (aguas abajo del predio USIL) ([Figura 49](#page-88-0) y [Figura 50](#page-89-0)). Se ha utilizado la extensión HEC – Geo RAS del software ARCGIS para el pre procesamiento de las curvas de nivel y obtención de las secciones transversales. El formato fue exportado al software HEC RAS para su procesamiento.

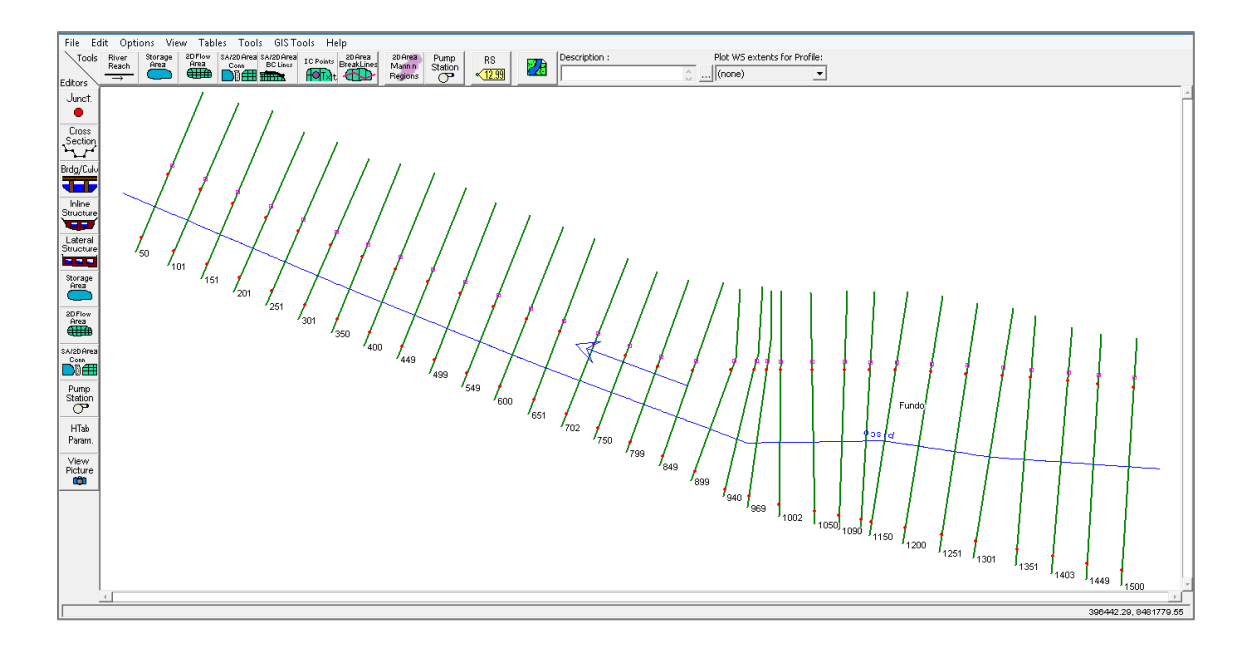

<span id="page-88-0"></span>*Figura 49.* Importación de la geometría al HEC RAS. Fuente: Elaboración propia

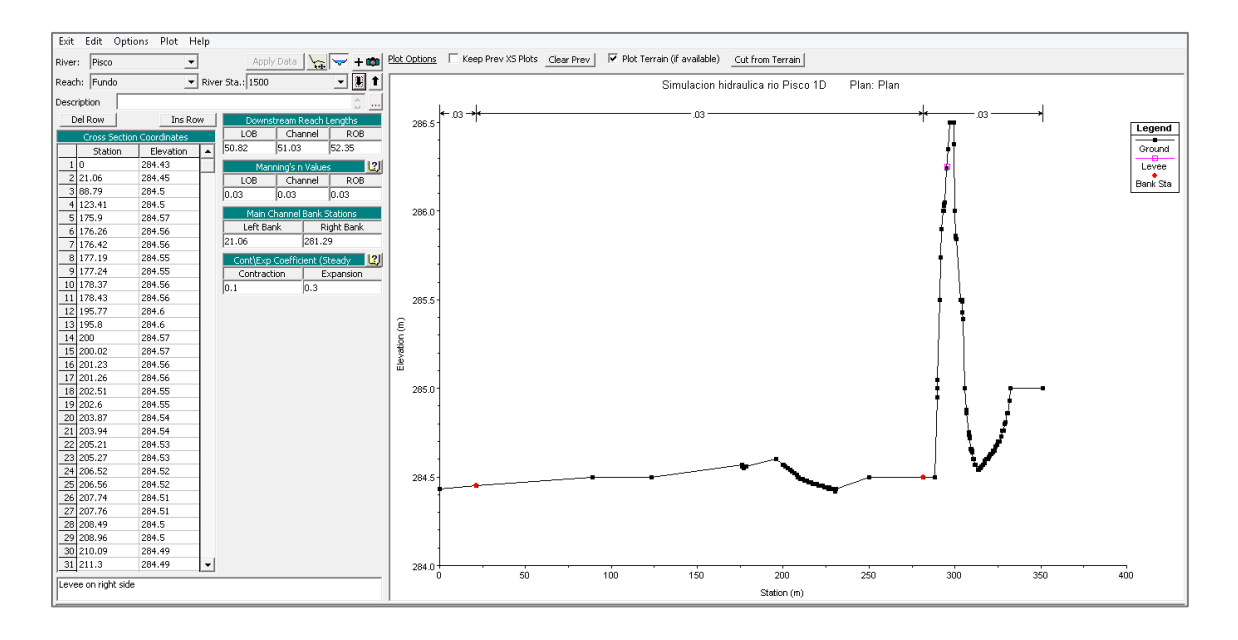

<span id="page-89-0"></span>*Figura 50.* Sección transversal en la progresiva 1+500 del río Pisco. Fuente: Elaboración propia

## **3.2.3.1.2.2.Rugosidad del río**

Se ha adoptado el valor del coeficiente N de Manning de 0.030 para el cauce principal y 0.030 para las márgenes de acuerdo con Chow et al (1994) para corrientes naturales rectos con anchos superficiales mayor a 30 metros, secciones regulares y con pastizales bajos ([Figura](#page-90-0)  [51](#page-90-0)).

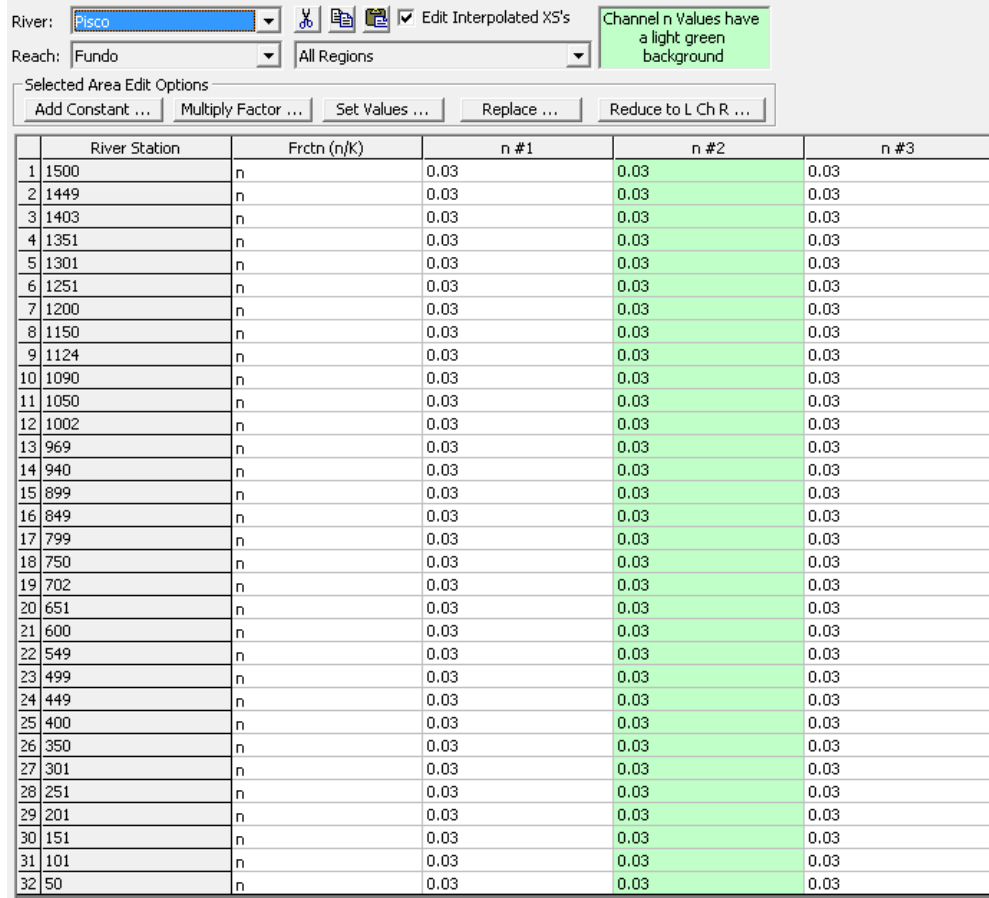

<span id="page-90-0"></span>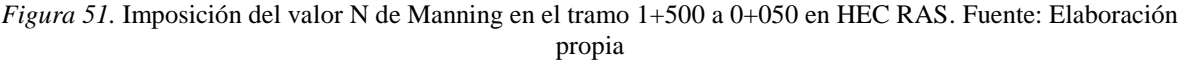

## **3.2.3.1.2.3.Condiciones de frontera**

En el régimen de flujo no permanente las condiciones de borde fueron un hidrograma de flujo (Flow Hydrograph) a la entrada (progresiva 1+500) y la condición de profundidad normal (Normal Depth) a la salida (progresiva 0+050) ([Figura 52](#page-91-0)). Además, se ingresó el hidrograma de diseño ([Figura 53](#page-91-1)) y la condición aguas abajo ([Figura 54](#page-91-2)).

| Options<br>File                         | Help  |                       |      |                                                              |                      |  |
|-----------------------------------------|-------|-----------------------|------|--------------------------------------------------------------|----------------------|--|
| [BoundaryConditions] Initial Conditions |       |                       |      |                                                              | Apply Dat            |  |
|                                         |       |                       |      | <b>Boundary Condition Types</b>                              |                      |  |
| Stage Hydrograph                        |       | Flow Hydrograph       |      | Stage/Flow Hydr.                                             | Rating Curve         |  |
| Normal Depth                            |       | Lateral Inflow Hydr.  |      | Uniform Lateral Inflow                                       | Groundwater Interfic |  |
| T.S. Gate Openings                      |       | Elev Controlled Gates |      | Navigation Dams                                              | IB Stage/Flow        |  |
| Rules                                   |       | Precipitation         |      |                                                              |                      |  |
|                                         |       |                       |      | Add Boundary Condition Location                              |                      |  |
| Add RS                                  |       | Add SA/2D Flow Area   |      | Add SA Connection                                            | Add Pump Station     |  |
|                                         |       |                       |      | Select Location in table then select Boundary Condition Type |                      |  |
| River                                   |       | Reach                 | R5   | <b>Boundary Condition</b>                                    |                      |  |
| Pisco                                   | Fundo |                       | 1500 | Flow Hydrograph                                              |                      |  |
| Pisco                                   | Fundo |                       | 50   | Normal Depth                                                 |                      |  |

<span id="page-91-0"></span>*Figura 52.* Definición de las condiciones de borde en el tramo 1+500 al 0+050 en HEC RAS. Fuente: Elaboración propia

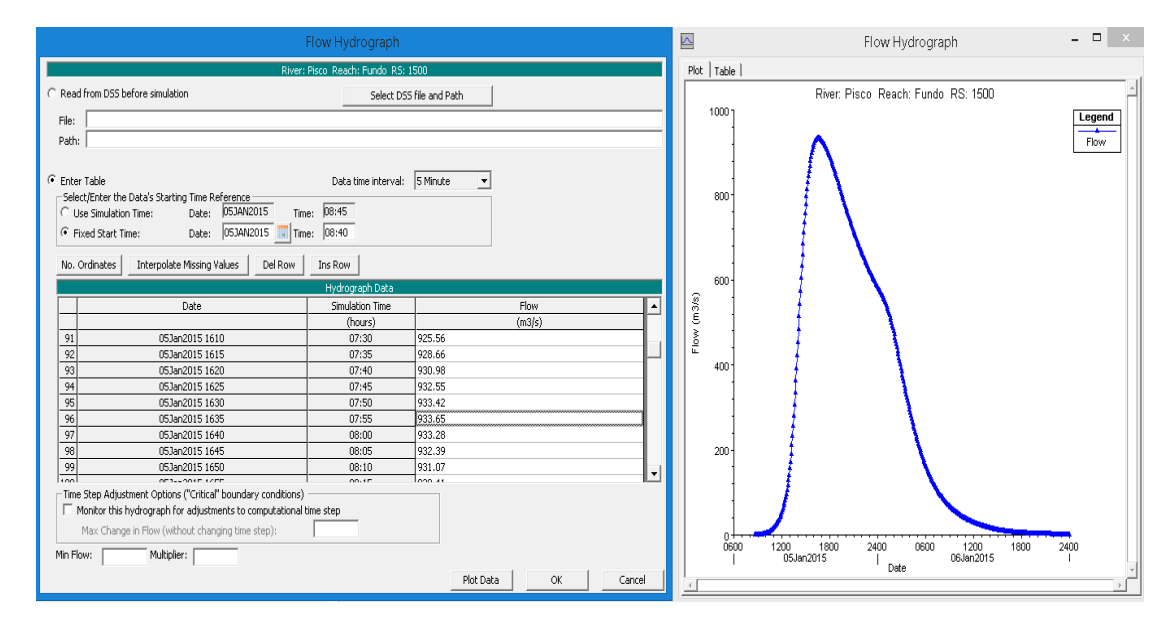

<span id="page-91-1"></span>*Figura 53.* Ingreso del hidrograma de flujo (tormenta de diseño) para un período de retorno de 100 años en la progresiva 1+500 en HEC RAS. Fuente: Elaboración propia

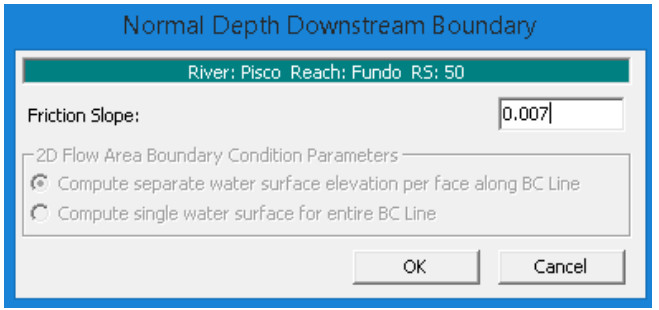

<span id="page-91-2"></span>*Figura 54.* Condición de borde de profundidad normal aguas abajo en la progresiva 0+500 en HEC RAS*.*  Fuente: Elaboración propia

# **3.2.3.1.2.4.Creación de un plan y corrida del modelo hidráulico 1D**

En la [Figura 55](#page-92-0) se muestra la creación del plan de corrida para flujo 1D. Asimismo en la [Figura 56](#page-92-1) se muestra la corrida del modelo referente al FUNDO.

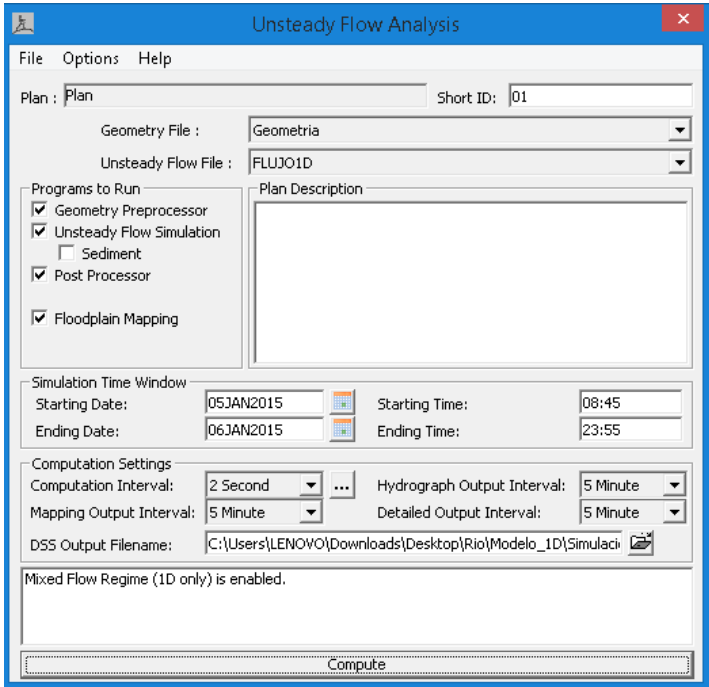

<span id="page-92-0"></span>*Figura 55.* Creación de una corrida para flujo no permanente en HEC RAS. Fuente: Elaboración propia

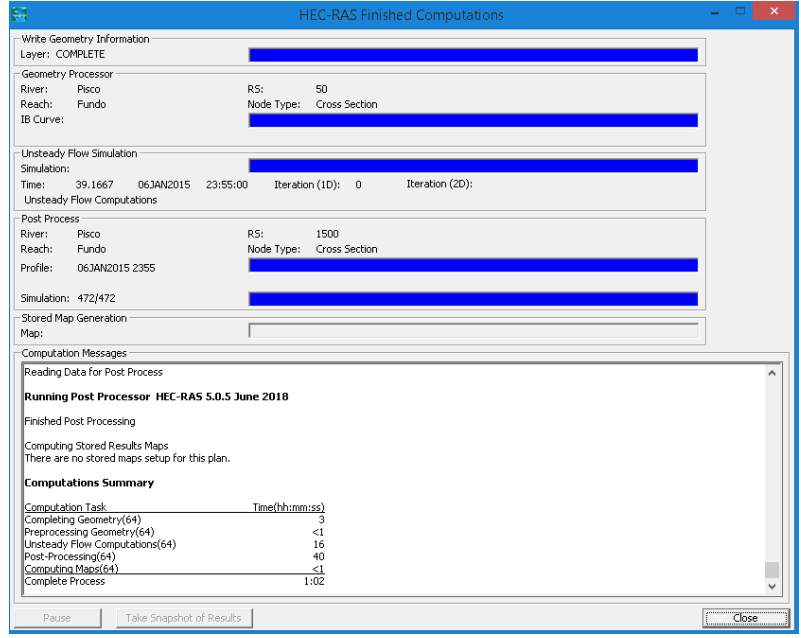

<span id="page-92-1"></span>*Figura 56.* Finalización de la corrida del modelo en 1D en HEC RAS. Fuente: Elaboración propia

#### **3.2.3.1.2.5.Resultados de la simulación hidráulica en 1D**

Los resultados de velocidad, gradiente hidráulico, espejo de agua, tipo de flujo y tirante hidráulico se muestran para la máxima elevación de flujo que ocurre con el caudal máximo en la [Tabla](#page-94-0) *38*. En general no hay riesgo de inundación por desborde del río Pisco al predio USIL para un hidrograma de diseño con un período de retorno de 100 años.

## **3.2.3.1.2.5.1. Velocidad del agua**

La velocidad en todo el tramo (entre las progresivas 1+500 y 0+050) varía desde 3.18 y 5.29 m/s y un promedio de 4.17 m/s ([Tabla](#page-94-0) *38*). En el tramo de interés, las obras de dique y enrocado entre las progresivas 1+250 y 0+850, las velocidades varían entre 3.57 y 4.53 m/s. Este tipo de flujo es erosivo por lo que la socavación podría afectar la estabilidad del muro. La variación espacial del flujo en todo el tramo de estudio se muestra en la [Figura 57](#page-96-0).

#### **3.2.3.1.2.5.2. Gradiente hidráulico**

La variación del gradiente hidráulico en todo el tramo de estudio del río es de 0.0071 m/m a 0.0193 m/m con un promedio 0.011029 m/m ([Tabla](#page-94-0) *38*).

#### **3.2.3.1.2.5.3. Espejo de agua**

El ancho superficial en el tramo de estudio varía desde 124.56 m a 290.95 m con un promedio de 183.05 m ([Tabla](#page-94-0) *38*).

#### **3.2.3.1.2.5.4. Tipo de flujo**

El régimen de flujo en todo el tramo que se mantiene para la máxima profundidad de flujo es de tipo supercrítico con un valor mínimo de Número de Froude de 1 a 1.44 y un promedio de 1.17 ([Tabla](#page-94-0) *38*). Su variación espacial se visualiza en la figura 34.

#### **3.2.3.1.2.5.5. Tirante hidráulico**

El tirante hidráulico en todo el tramo de estudio varía desde 1.05 a 2.8 m con un promedio de 1.69 m ([Tabla](#page-94-0) *38*).

## **3.2.3.1.2.5.6. Esfuerzo de corte**

Los esfuerzos de corte en la margen derecha del río en todo el tramo varían desde 43.12 a 188.34 N/m2, con un promedio de 111.53 N/m2 ([Tabla](#page-94-0) *38*) y su variación espacial se visualiza en la [Figura 58](#page-96-1).

Como motivo de evaluación de la resistencia al corte que presentan las obras de dique y enrocado entre las progresivas 1+250 y 0+850 en el margen derecho del río Pisco, los esfuerzos de corte varían desde 43.12 a 153.37 N/m2 ([Tabla](#page-94-0) *38*).

<span id="page-94-0"></span>Tabla 38. *Características hidráulicas en flujo no permanente del río Pisco a lado del Predio USIL*

| <b>Progresiv</b><br>a(m) | Perfil                            | Cauda<br>I total<br>(m3/s) | Carga<br>hidráulic<br>a mínima<br>(m) | Carga<br>hidráulic<br>a(m) | <b>Gradient</b><br>e<br>hidráulic<br>o(m/m) | <b>Tirant</b><br>$\mathbf{e}$<br>máxim<br>o(m) | Velocida<br>d total<br>(m/s) | Ancho<br>superfici<br>al(m) | Númer<br>o de<br>Froude | <b>Esfuerz</b><br>o de<br>corte<br>total<br>(N/m2) | <b>Esfuerz</b><br>o de<br>corte<br>margen<br>derecha<br>(N/m2) |
|--------------------------|-----------------------------------|----------------------------|---------------------------------------|----------------------------|---------------------------------------------|------------------------------------------------|------------------------------|-----------------------------|-------------------------|----------------------------------------------------|----------------------------------------------------------------|
| 1500                     | Máxima<br>elevació<br>n           | 933.63                     | 284.42                                | 286.03                     | 0.009984                                    | 1.06                                           | 3.28                         | 290.95                      | 1.06                    | 95.48                                              | 82.01                                                          |
| 1449                     | Máxima<br>elevació<br>$\mathbf n$ | 933.62                     | 283.87                                | 285.55                     | 0.013474                                    | 1.38                                           | 3.61                         | 287.4                       | 1.22                    | 118.41                                             | 64.58                                                          |
| 1403                     | Máxima<br>elevació<br>$\mathbf n$ | 933.63                     | 283.09                                | 284.99                     | 0.01927                                     | 1.34                                           | 4.06                         | 281.49                      | 1.44                    | 153.74                                             | 53.11                                                          |
| 1351                     | Máxima<br>elevació<br>$\mathbf n$ | 933.64                     | 282.27                                | 283.98                     | 0.012484                                    | 1.05                                           | 3.6                          | 273.55                      | 1.18                    | 115.67                                             | 63.36                                                          |
| 1301                     | Máxima<br>elevació<br>n           | 933.63                     | 281.65                                | 283.32                     | 0.008067                                    | 1.17                                           | 3.18                         | 268.12                      | 0.97                    | 86.28                                              | 61.56                                                          |
| 1251                     | Máxima<br>elevació<br>n           | 933.63                     | 281.18                                | 282.97                     | 0.012152                                    | 1.14                                           | 3.62                         | 262.92                      | 1.17                    | 116.33                                             | 90.44                                                          |
| 1200                     | Máxima<br>elevació<br>$\mathbf n$ | 933.64                     | 280.47                                | 282.37                     | 0.013191                                    | 1.18                                           | 3.76                         | 253.63                      | 1.22                    | 125.86                                             | 121.5                                                          |
| 1150                     | Máxima<br>elevació<br>$\mathbf n$ | 933.61                     | 279.6                                 | 281.75                     | 0.014188                                    | 1.37                                           | 3.9                          | 244.85                      | 1.26                    | 135.12                                             | 138.12                                                         |
| 1124                     | Máxima<br>elevació<br>$\mathbf n$ | 933.63                     | 279                                   | 281.36                     | 0.012857                                    | 1.61                                           | 3.82                         | 239.77                      | 1.21                    | 127.81                                             | 153.37                                                         |
| 1090                     | Máxima<br>elevació<br>$\mathbf n$ | 933.64                     | 278.54                                | 280.91                     | 0.011576                                    | 1.7                                            | 3.74                         | 233.68                      | 1.16                    | 120.49                                             | 147.81                                                         |
| 1050                     | Máxima<br>elevació<br>n           | 933.61                     | 278.32                                | 280.45                     | 0.011361                                    | 1.41                                           | 3.76                         | 227.38                      | 1.15                    | 121.03                                             | 117.79                                                         |
| 1002                     | Máxima<br>elevació<br>n           | 933.62                     | 277.88                                | 279.91                     | 0.008878                                    | 1.48                                           | 3.57                         | 216.11                      | 1.04                    | 104.68                                             | 66                                                             |
| 969                      | Máxima<br>elevació<br>$\mathbf n$ | 933.61                     | 277.5                                 | 279.65                     | 0.008721                                    | 1.46                                           | 3.64                         | 205.62                      | 1.05                    | 105.6                                              | 43.12                                                          |
| 940                      | Máxima<br>elevació<br>$\mathbf n$ | 933.61                     | 277.2                                 | 279.44                     | 0.008492                                    | 1.52                                           | 3.73                         | 188.48                      | 1.04                    | 110.14                                             | 68.2                                                           |
| 899                      | Máxima<br>elevació<br>$\mathbf n$ | 933.62                     | 276.73                                | 279.13                     | 0.007965                                    | 1.65                                           | 3.81                         | 170.49                      | 1.02                    | 111.74                                             | 61.56                                                          |
| 849                      | Máxima<br>elevació<br>$\mathbf n$ | 933.62                     | 276.21                                | 278.95                     | 0.011669                                    | 1.69                                           | 4.53                         | 147.2                       | 1.23                    | 159.68                                             | 100.07                                                         |

| 799      | Máxima<br>elevació<br>$\mathbf n$ | 933.63 | 275.61 | 278.41 | 0.010905 | 1.73 | 4.55 | 137.22 | 1.2     | 158.39 | 112.26 |
|----------|-----------------------------------|--------|--------|--------|----------|------|------|--------|---------|--------|--------|
| 750      | Máxima<br>elevació<br>n           | 933.62 | 275    | 277.86 | 0.009708 | 1.84 | 4.45 | 133.55 | 1.14    | 148.68 | 101.33 |
| 702      | Máxima<br>elevació<br>$\mathbf n$ | 933.62 | 274.5  | 277.44 | 0.010871 | 1.84 | 4.63 | 131.8  | $1.2\,$ | 162.17 | 111.52 |
| 651      | Máxima<br>elevació<br>$\mathbf n$ | 933.62 | 274.09 | 276.97 | 0.012697 | 1.65 | 4.87 | 132.79 | 1.31    | 178.77 | 114.34 |
| 600      | Máxima<br>elevació<br>$\mathbf n$ | 933.61 | 273.33 | 276.16 | 0.008694 | 1.86 | 4.33 | 132.47 | 1.09    | 137.44 | 131.5  |
| 549      | Máxima<br>elevació<br>$\mathbf n$ | 933.61 | 272.8  | 275.82 | 0.01015  | 1.92 | 4.59 | 129.76 | 1.18    | 154.81 | 147.21 |
| 499      | Máxima<br>elevació<br>$\mathbf n$ | 933.61 | 272.36 | 275.3  | 0.010374 | 1.84 | 4.6  | 129.31 | 1.18    | 158.25 | 152.33 |
| 449      | Máxima<br>elevació<br>$\mathbf n$ | 933.62 | 271.9  | 274.84 | 0.011761 | 1.76 | 4.8  | 127.59 | 1.25    | 174.77 | 167.73 |
| 400      | Máxima<br>elevació<br>n           | 933.6  | 271.39 | 274.27 | 0.011692 | 1.73 | 4.8  | 127.51 | 1.25    | 173.77 | 128.97 |
| 350      | Máxima<br>elevació<br>$\mathbf n$ | 933.61 | 270.81 | 273.84 | 0.016033 | 1.94 | 5.29 | 126.6  | 1.44    | 218.07 | 188.34 |
| 301      | Máxima<br>elevació<br>n           | 933.61 | 270.02 | 272.98 | 0.013049 | 2.05 | 5    | 126.1  | 1.33    | 188.83 | 128.77 |
| 251      | Máxima<br>elevació<br>$\mathbf n$ | 933.62 | 269.31 | 272.25 | 0.011346 | 2.2  | 4.8  | 124.56 | 1.23    | 173.01 | 157.89 |
| 201      | Máxima<br>elevació<br>$\mathbf n$ | 933.6  | 268.56 | 271.58 | 0.008826 | 2.17 | 4.43 | 125.54 | 1.1     | 143.9  | 151.01 |
| 151      | Máxima<br>elevació<br>n           | 933.62 | 268    | 271.06 | 0.007063 | 2.24 | 4.15 | 125.48 | $1.0\,$ | 123.01 | 110.35 |
| 101      | Máxima<br>elevació<br>$\mathbf n$ | 933.57 | 267.89 | 270.7  | 0.007484 | 2.3  | 4.2  | 126.86 | 1.02    | 127.78 | 123.21 |
| 50       | Máxima<br>elevació<br>$\mathbf n$ | 933.58 | 267.57 | 270.37 | 0.007958 | 2.8  | 4.25 | 128.75 | 1.05    | 132.32 | 109.48 |
| Promedio |                                   | 933.62 | 275.66 | 278.14 | 0.0110   | 1.69 | 4.17 | 183.05 | 1.17    | 139.44 | 111.53 |
| Máximo   |                                   | 933.64 | 284.42 | 286.03 | 0.0193   | 2.8  | 5.29 | 290.95 | 1.44    | 218.07 | 188.34 |
| Mínimo   |                                   | 933.57 | 267.57 | 270.37 | 0.0071   | 1.05 | 3.18 | 124.56 | 0.97    | 86.28  | 43.12  |

*Fuente: Elaboración propia*

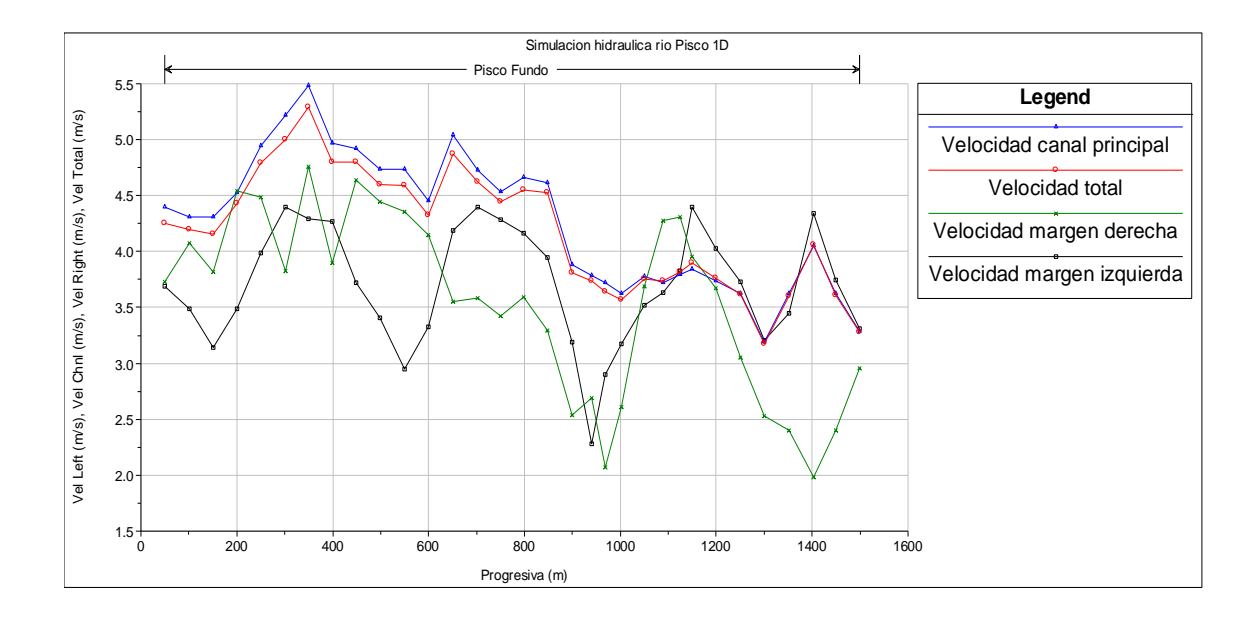

<span id="page-96-0"></span>*Figura 57.* Variación espacial de la velocidad (m/s) - Progresiva 1+500 a 0+050. Fuente: Elaboración propia

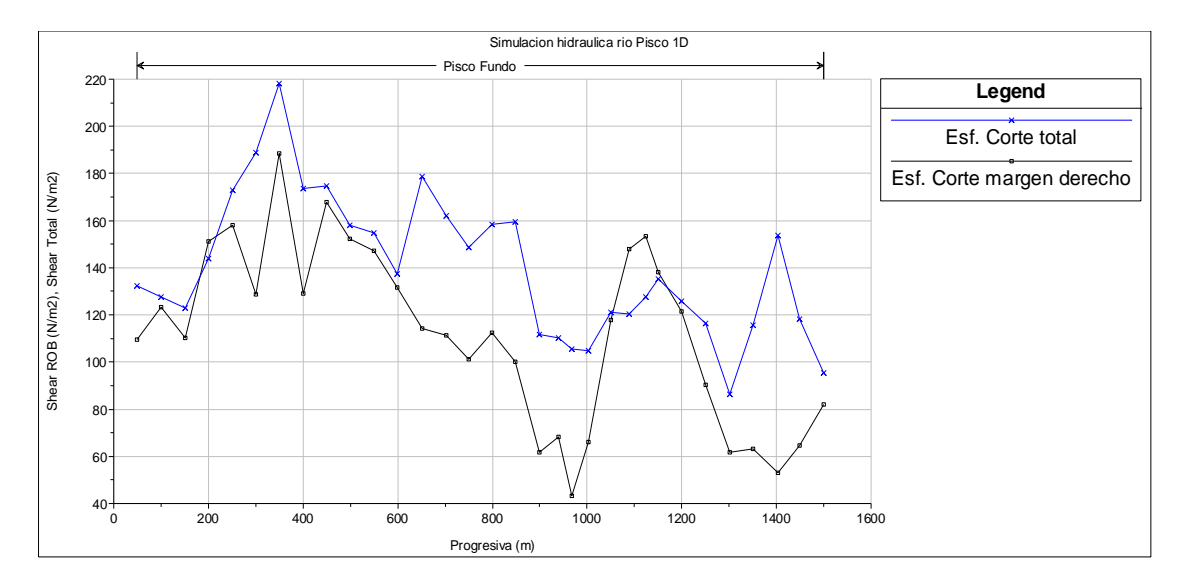

<span id="page-96-1"></span>*Figura 58.* Variación espacial del esfuerzo de corte (N/m2) - Progresiva 1+500 a 0+050. Fuente: Elaboración propia

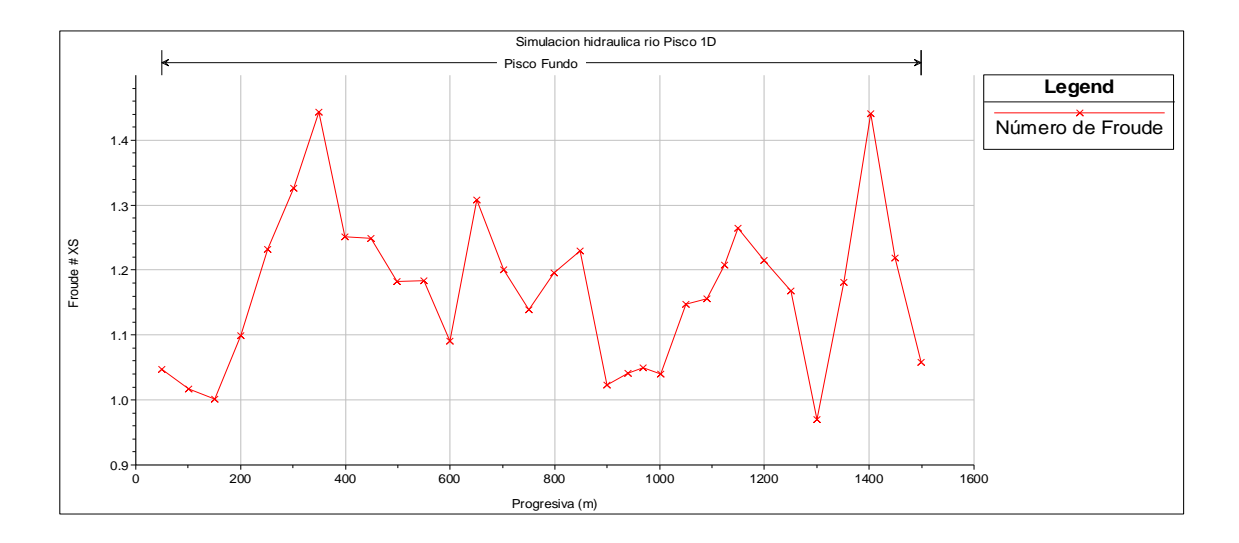

*Figura 59.* Variación espacial del Número de Froude - Progresiva 1+500 a 0+050. Fuente: Elaboración propia

A continuación se muestran los niveles de agua donde se presentan las obras de dique y enrocado entre las progresivas 1+250 y 0+850 del tramo del río Pisco en estudio ([Figura 60](#page-97-0) a la [Figura 70](#page-101-0)). En la [Figura 71](#page-102-0) se muestra la variación espacial en 3D de la simulación.

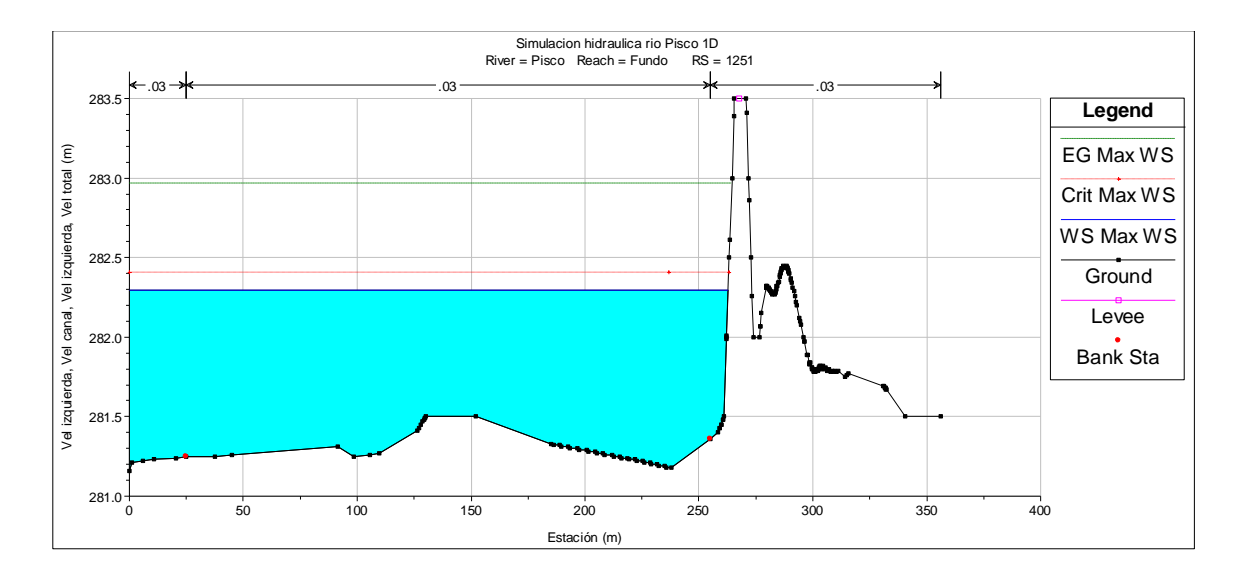

<span id="page-97-0"></span>*Figura 60.* Resultado nivel de agua en la sección de la progresiva 1+250. Fuente: Elaboración propia

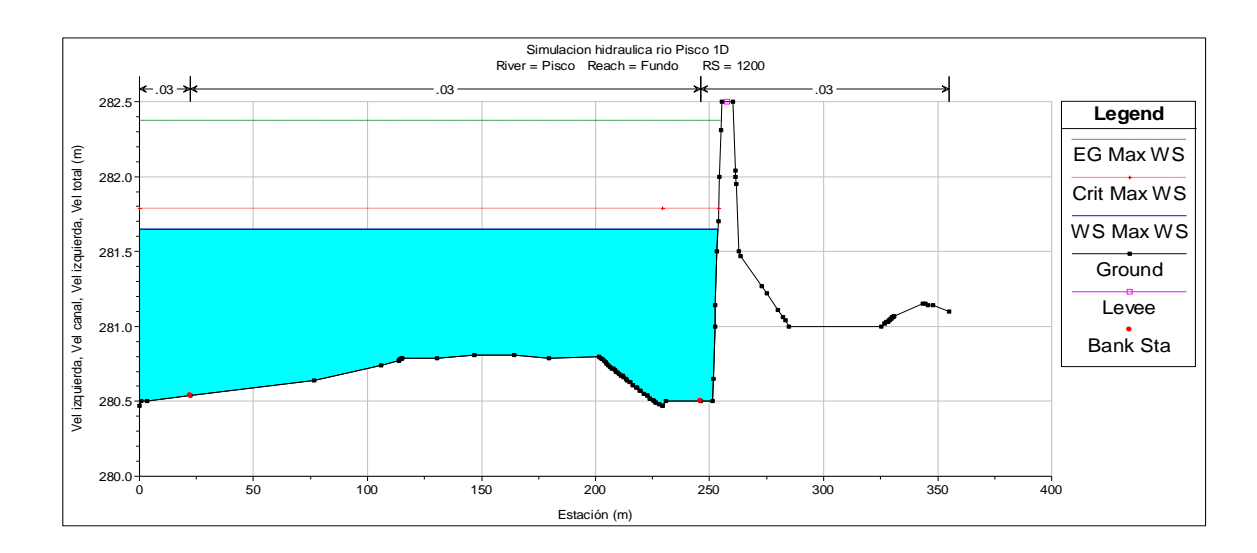

*Figura 61.* Resultado nivel de agua en la sección de la progresiva 1+200. Fuente: Elaboración propia

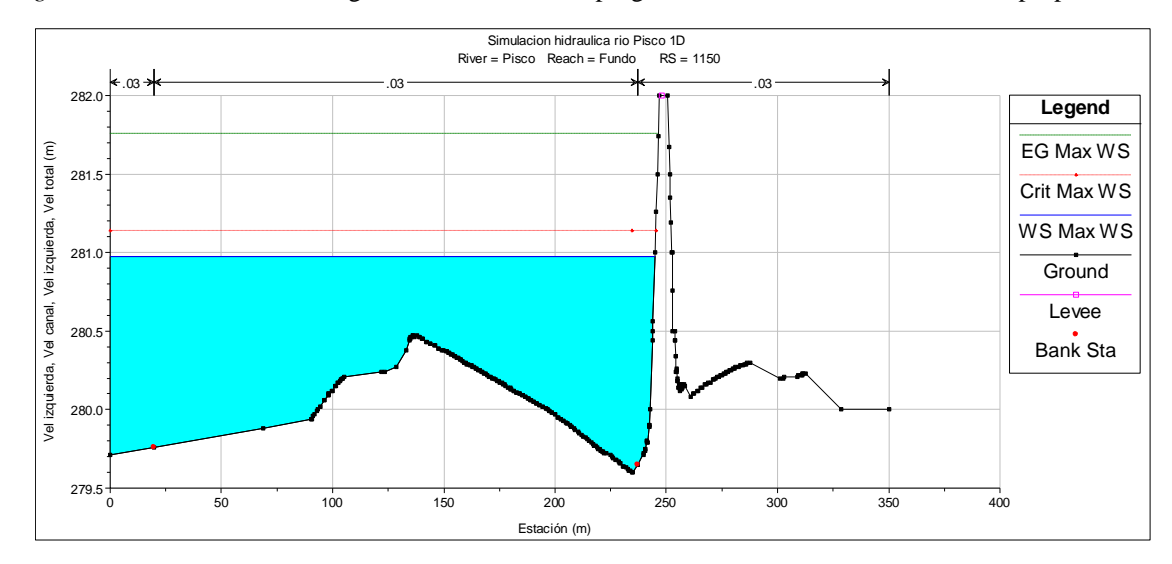

*Figura 62.* Resultado nivel de agua en la sección de la progresiva 1+150. Fuente: Elaboración propia

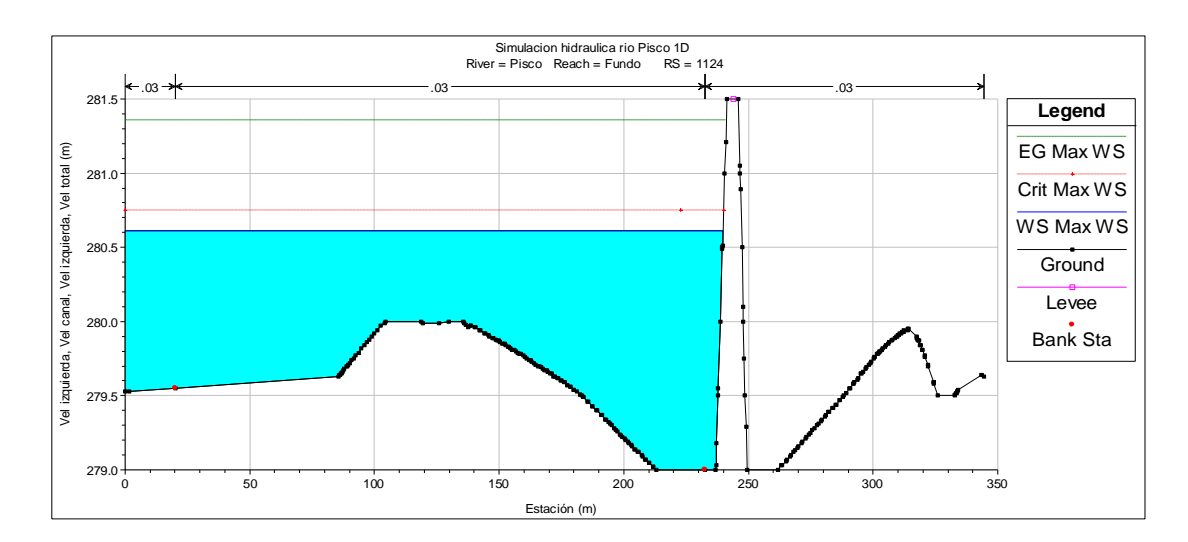

*Figura 63.* Resultado nivel de agua en la sección de la progresiva 1+124. Fuente: Elaboración propia

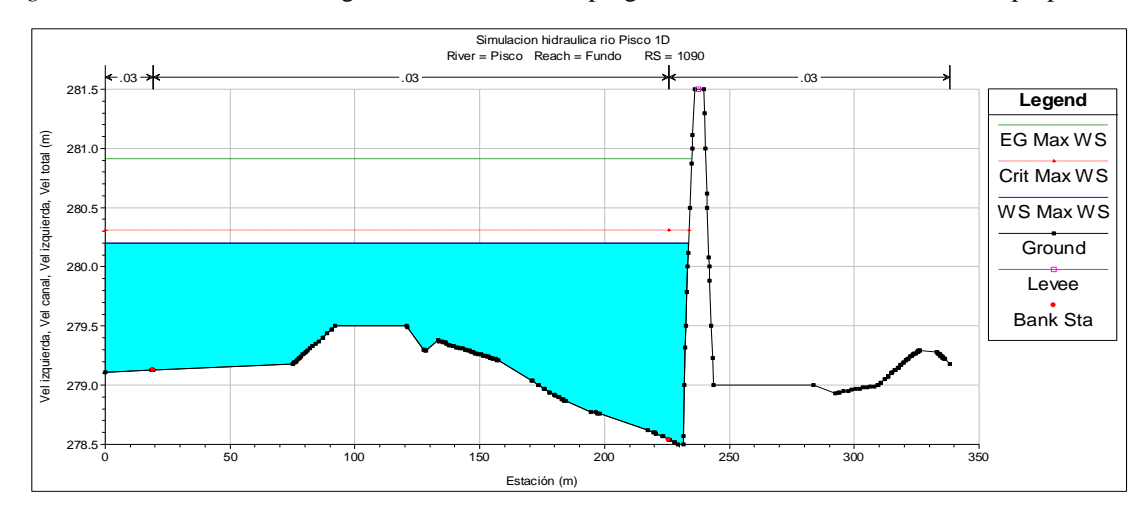

*Figura 64.* Resultado nivel de agua en la sección de la progresiva 1+090. Fuente: Elaboración propia

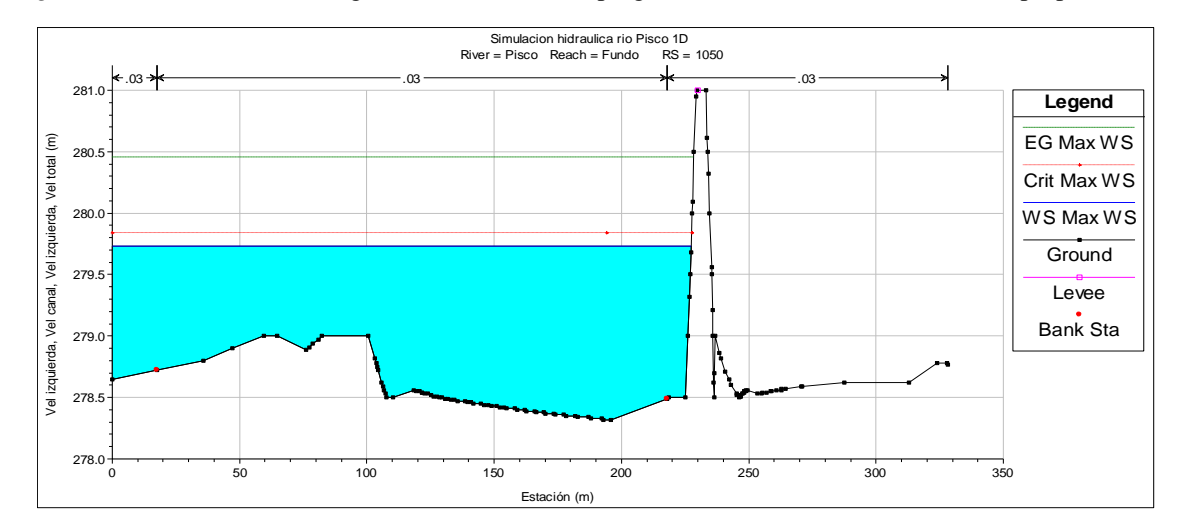

*Figura 65.* Resultado nivel de agua en la sección de la progresiva 1+050. Fuente: Elaboración propia

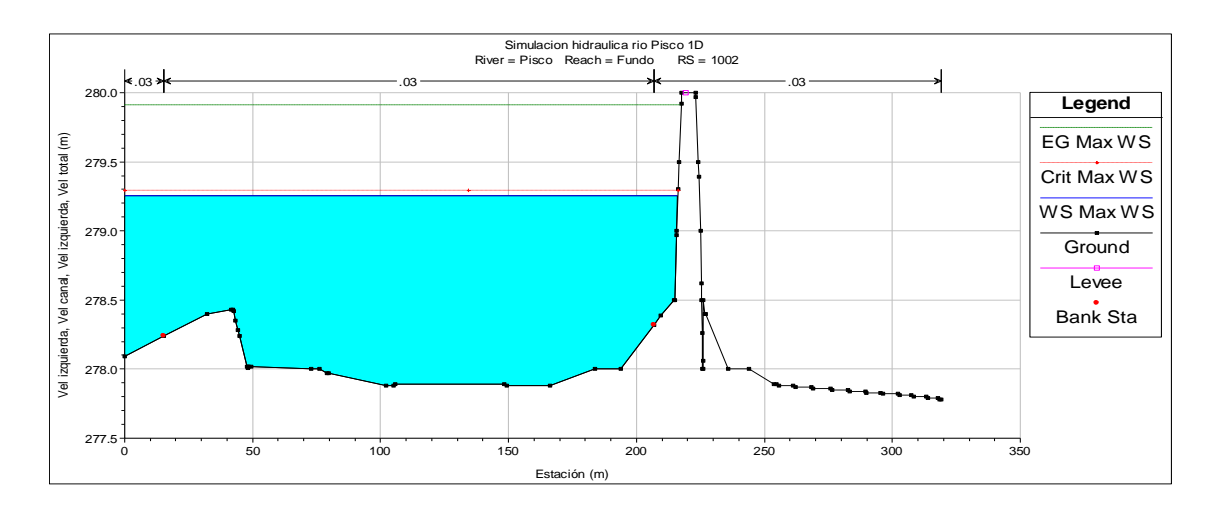

*Figura 66.* Resultado nivel de agua en la sección de la progresiva 1+002. Fuente: Elaboración propia

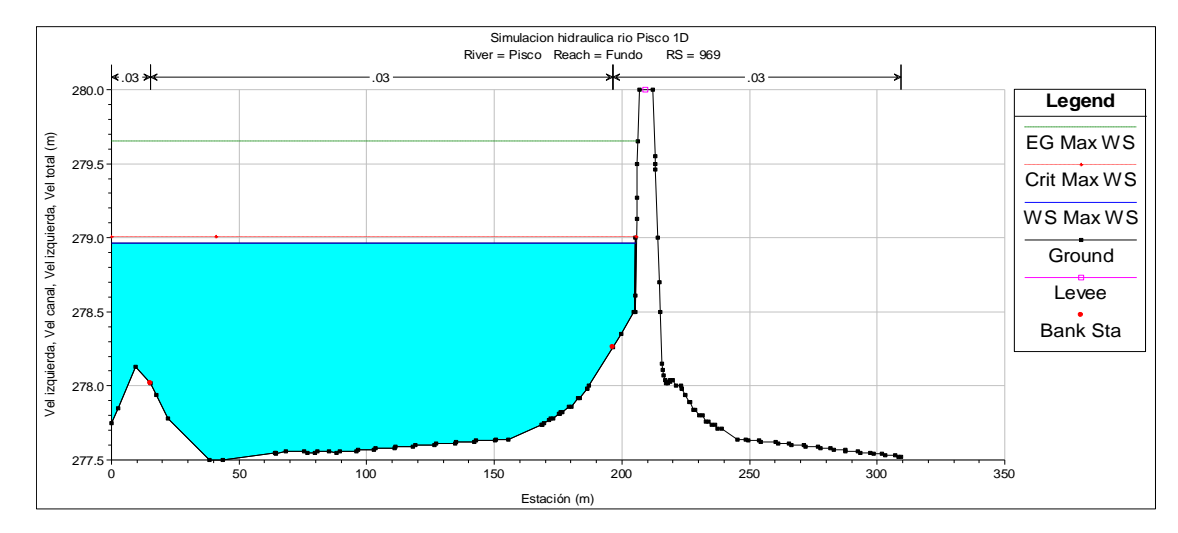

*Figura 67.* Resultado nivel de agua en la sección de la progresiva 0+969. Fuente: Elaboración propia

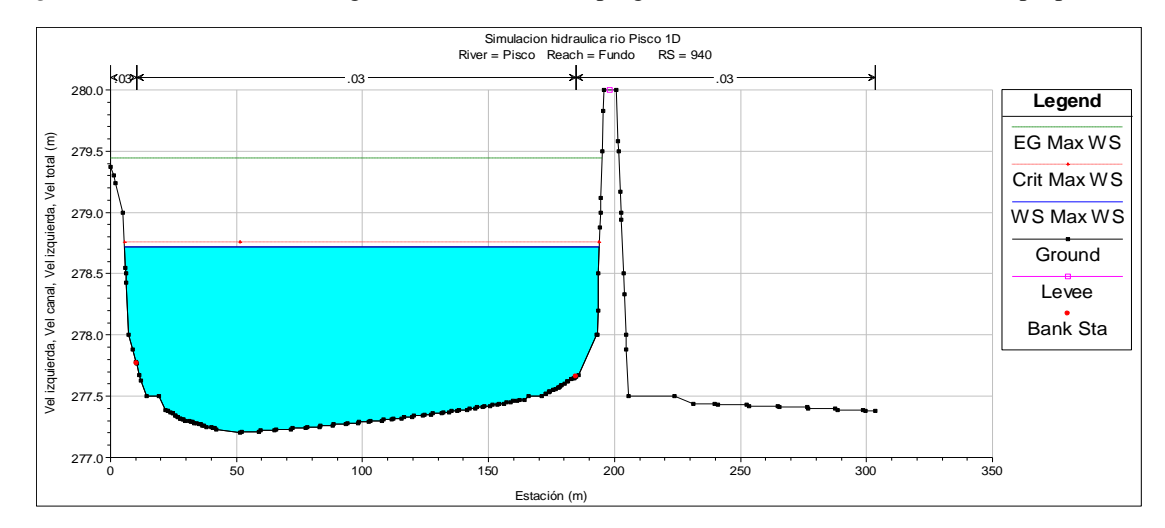

*Figura 68.* Resultado nivel de agua en la sección de la progresiva 0+940. Fuente: Elaboración propia

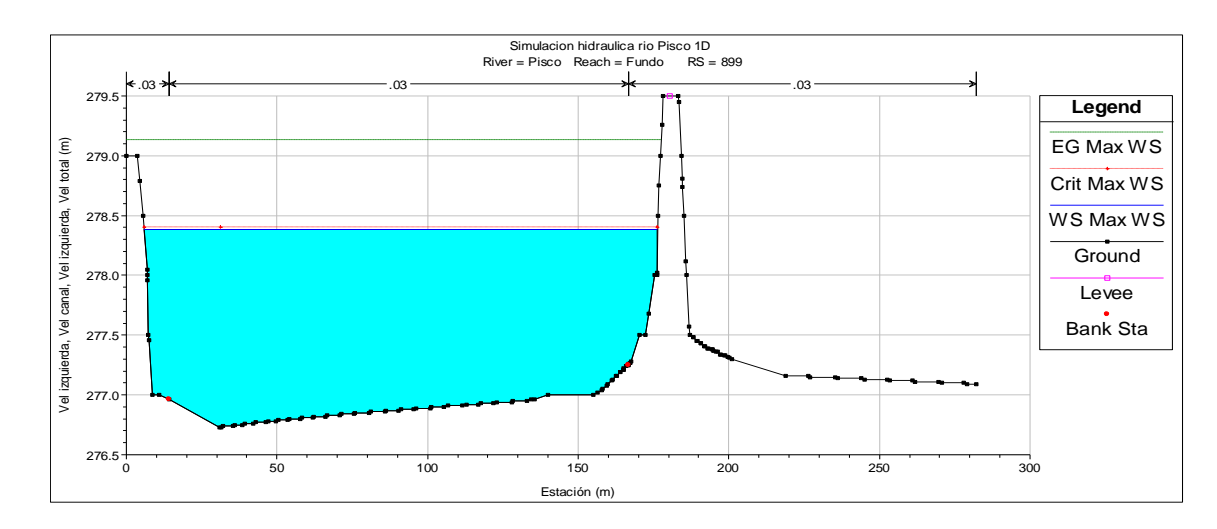

*Figura 69.* Resultado nivel de agua en la sección de la progresiva 0+899. Fuente: Elaboración propia

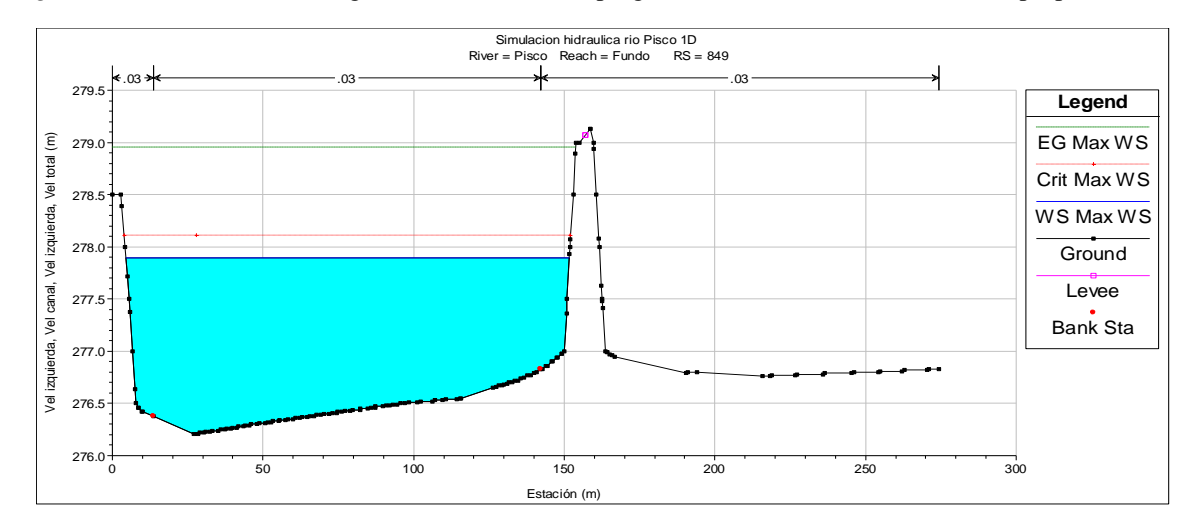

<span id="page-101-0"></span>*Figura 70.* Resultado nivel de agua en la sección de la progresiva 0+849. Fuente: Elaboración propia

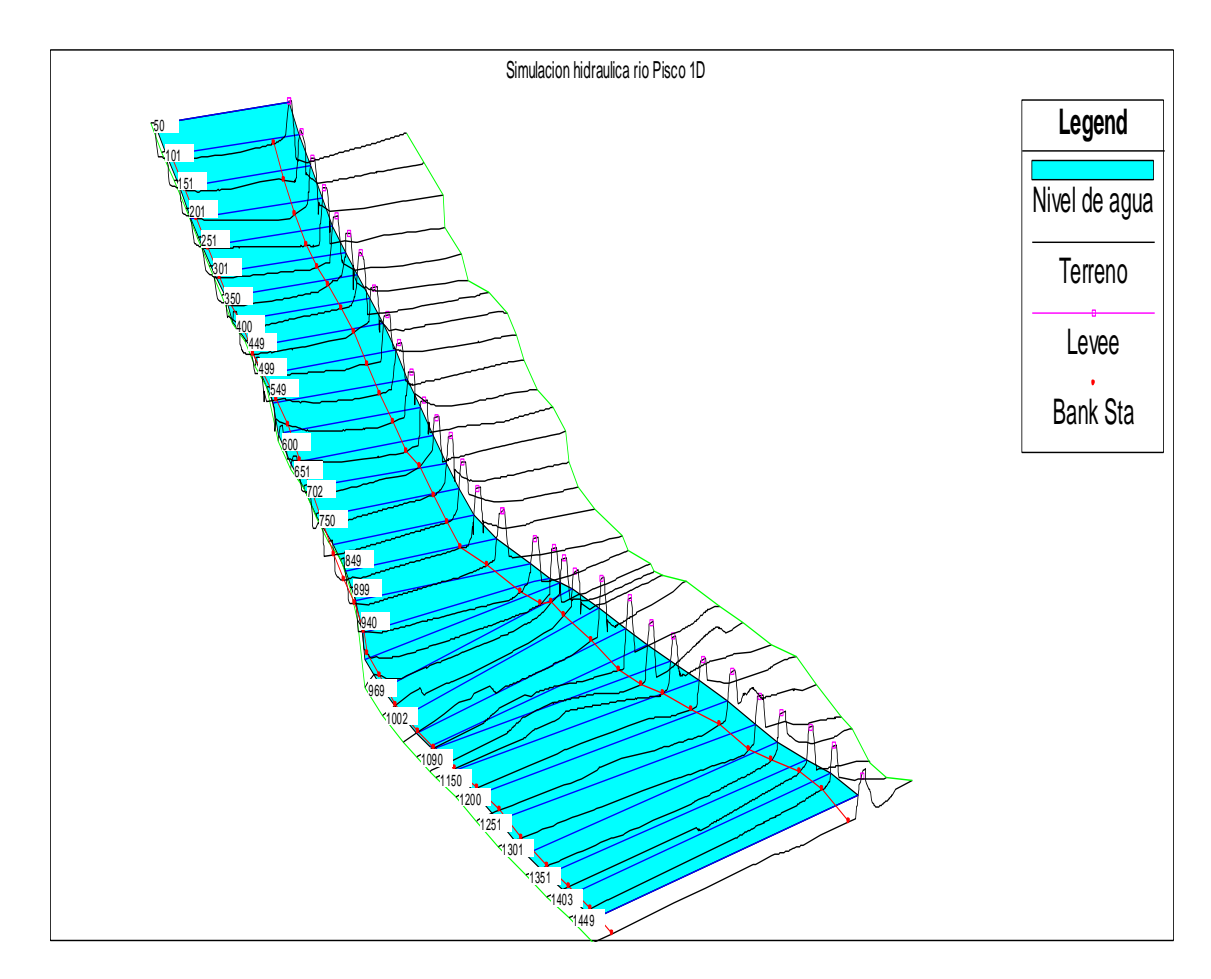

<span id="page-102-0"></span>*Figura 71.* Representación 3D del flujo en el cauce del río Pisco para el caudal máximo en todo el tramo (progresivas 1+500 y 0+050). Fuente: Elaboración propia

## **3.2.3.1.3. Modelamiento hidráulico 2D del río Pisco – tramo Predio USIL**

El propósito del modelamiento numérico de flujo bidimensional es obtener mayor detalle en el comportamiento hidrodinámico, así como las características hidráulicas del flujo en el tramo 0+050 – 1+500 del río Pisco al lado del predio USIL.

## **3.2.3.1.3.1.Discretización del ráster de curvas de nivel**

Se ha discretizado el sistema con mallas de 5x5 m para todo el tramo de estudio de inundación por desborde del río Pisco ([Figura 72](#page-103-0) y [Figura 73](#page-103-1)).

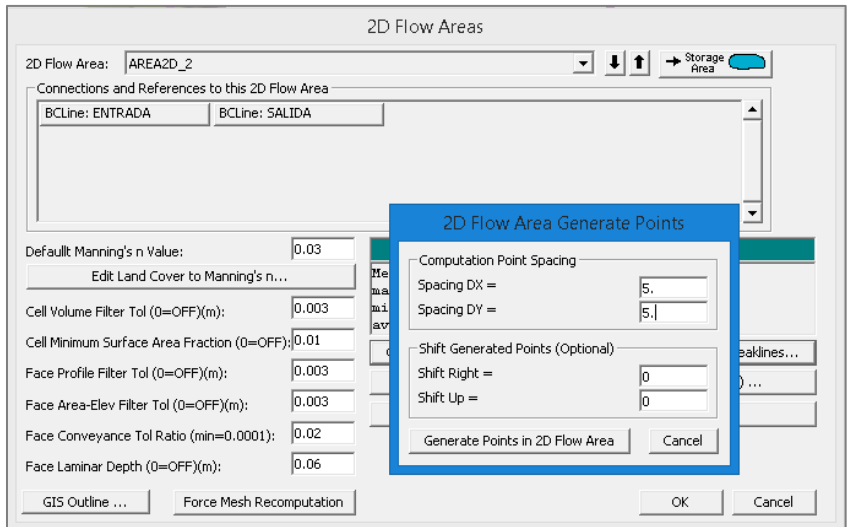

*Figura 72.* Definición del tamaño de la malla en el tramo de estudio. Fuente: Elaboración propia

<span id="page-103-0"></span>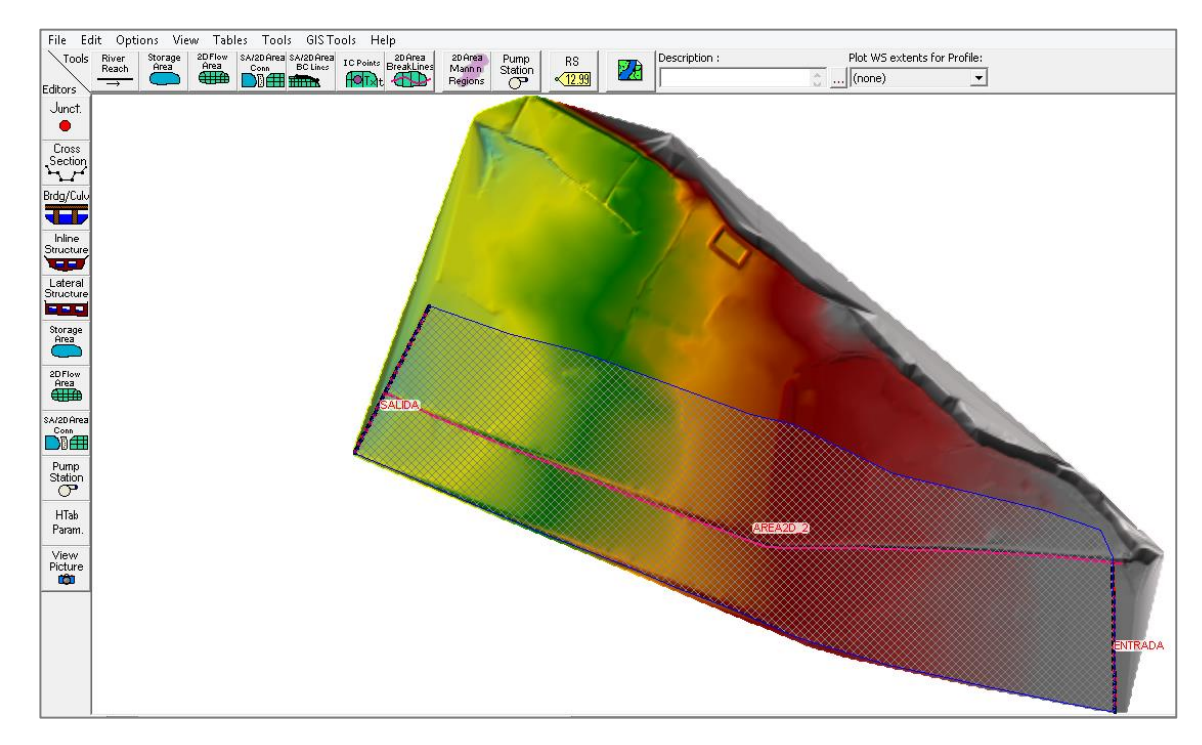

<span id="page-103-1"></span>*Figura 73.* Esquema de la discretización del cauce y llanuras de inundación del río Pisco. Fuente: Elaboración propia

## **3.2.3.1.3.2.Rugosidad**

Al igual que para flujo 1D se ha adoptado el valor del coeficiente N de Manning de 0.030 para el cauce principal y 0.030 para las márgenes de acuerdo con Ven Te Chow (1983) para corrientes naturales rectos con anchos superficiales mayor a 30 metros, secciones regulares y con pastizales bajos.

## **3.2.3.1.3.3.Condiciones de frontera**

En el régimen de flujo no permanente en 2D las condiciones de borde fueron un hidrograma de flujo (Flow Hydrograph) a la entrada (progresiva 1+500) y la condición de profundidad normal (Normal Depth) a la salida (progresiva 0+050) ([Figura 74](#page-104-0) a la [Figura 76](#page-105-0)).

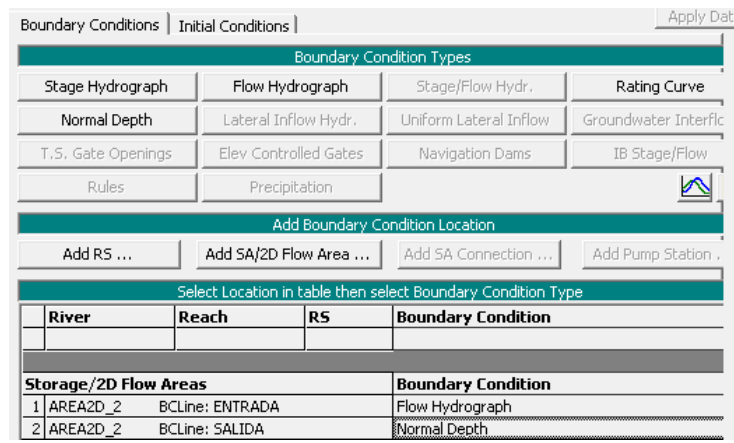

<span id="page-104-0"></span>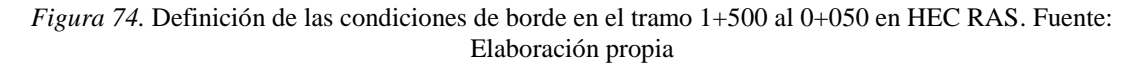

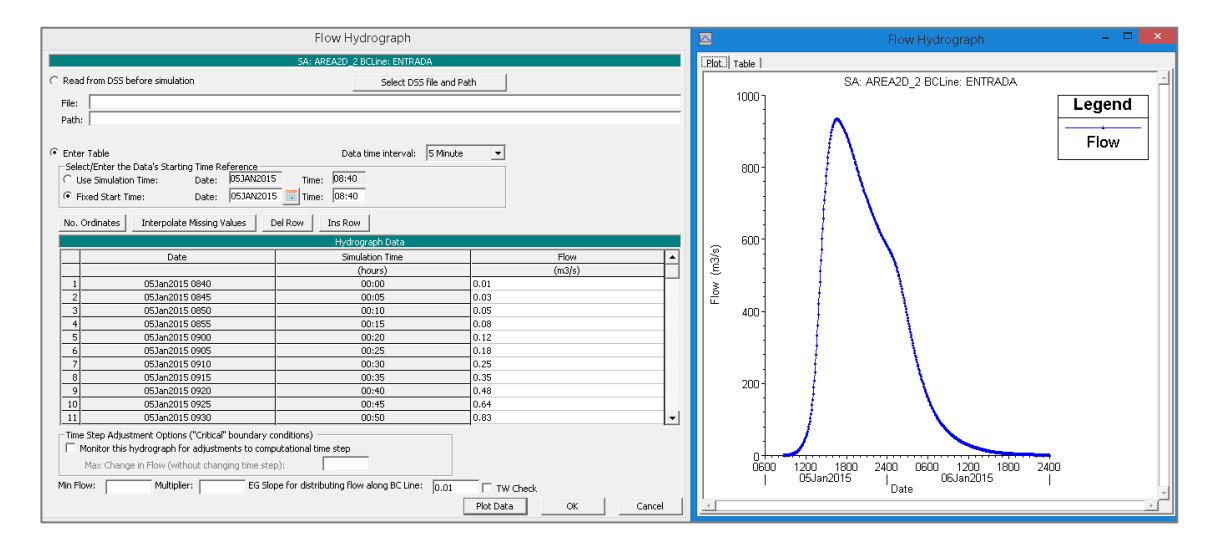

*Figura 75.* Ingreso del hidrograma de flujo (tormenta de diseño) para un período de retorno de 100 años en la progresiva 1+500 en HEC RAS. Fuente: Elaboración propia

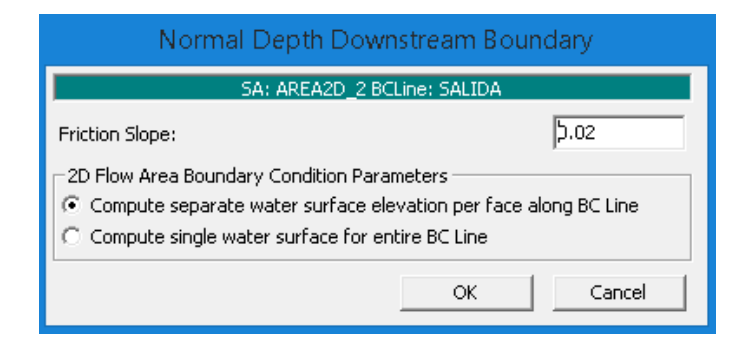

<span id="page-105-0"></span>*Figura 76.* Condición de borde de profundidad normal aguas abajo en la progresiva 0+500 en HEC RAS. Fuente: Elaboración propia

## **3.2.3.1.3.4.Creación de un plan y corrida del modelo hidráulico 2D**

En la [Figura 77](#page-105-1) se muestra la creación del plan de corrida para flujo 2D. Puesto que el enmallado se ha hecho para tamaños de cuadrícula de 5x5 m, el modelo presentó buena convergencia con un tiempo de paso (Computation Interval) de un segundo ([Figura 77](#page-105-1)). Para las opciones de cálculo se ha optado por usar la ecuación de Full Momentum o de Saint-Venant en vez que las ecuaciones de Onda Difusa (Diffusion Wave) ([Figura 78](#page-106-0)).

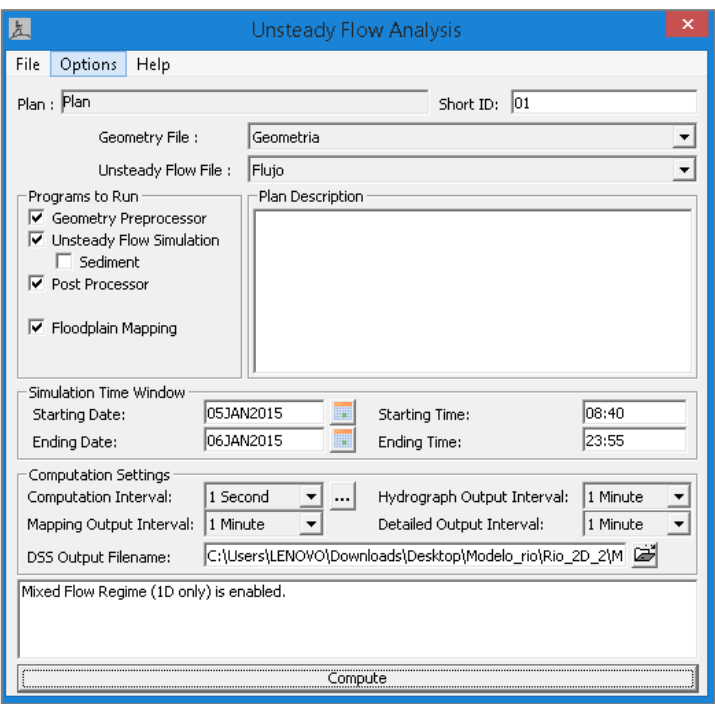

<span id="page-105-1"></span>*Figura 77.* Creación de una corrida para flujo no permanente en 2D en HEC RAS. Fuente: Elaboración propia

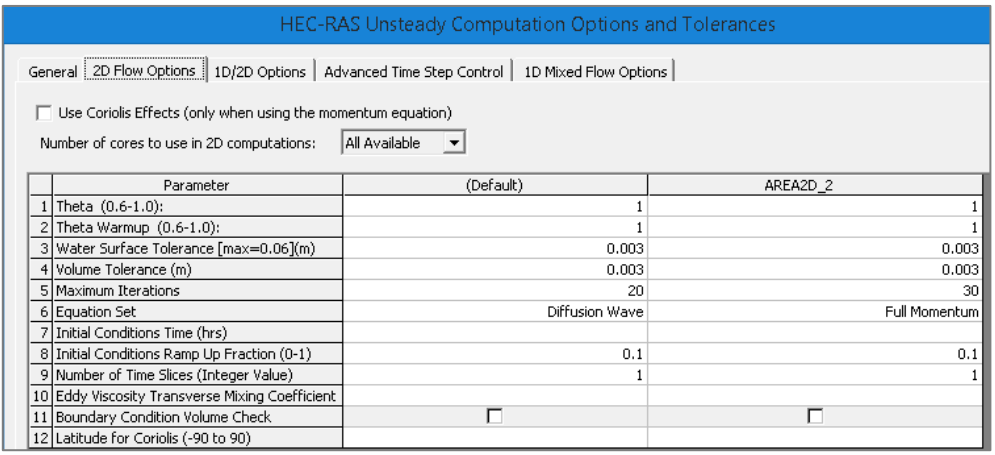

<span id="page-106-0"></span>*Figura 78.* Opciones de cálculo establecidas para la corrida en flujo bidimensional en HEC RAS. Fuente: Elaboración propia

## **3.2.3.1.3.5.Resultados**

En general no se manifiesta riesgo de inundación por desborde del río Pisco al predio USIL para un hidrograma de diseño con un período de retorno de 100 años en flujo bidimensional.

## **3.2.3.1.3.5.1. Variación espacial del tirante de agua**

En la [Figura 79](#page-107-0) y [Figura 80](#page-107-1) se muestran las profundidades de agua máximas alcanzadas en toda la simulación de la tormenta de diseño para un período de retorno de 100 años. Se puede observar que existen mayores tirantes de flujo aguas abajo de hasta 2.50 m.

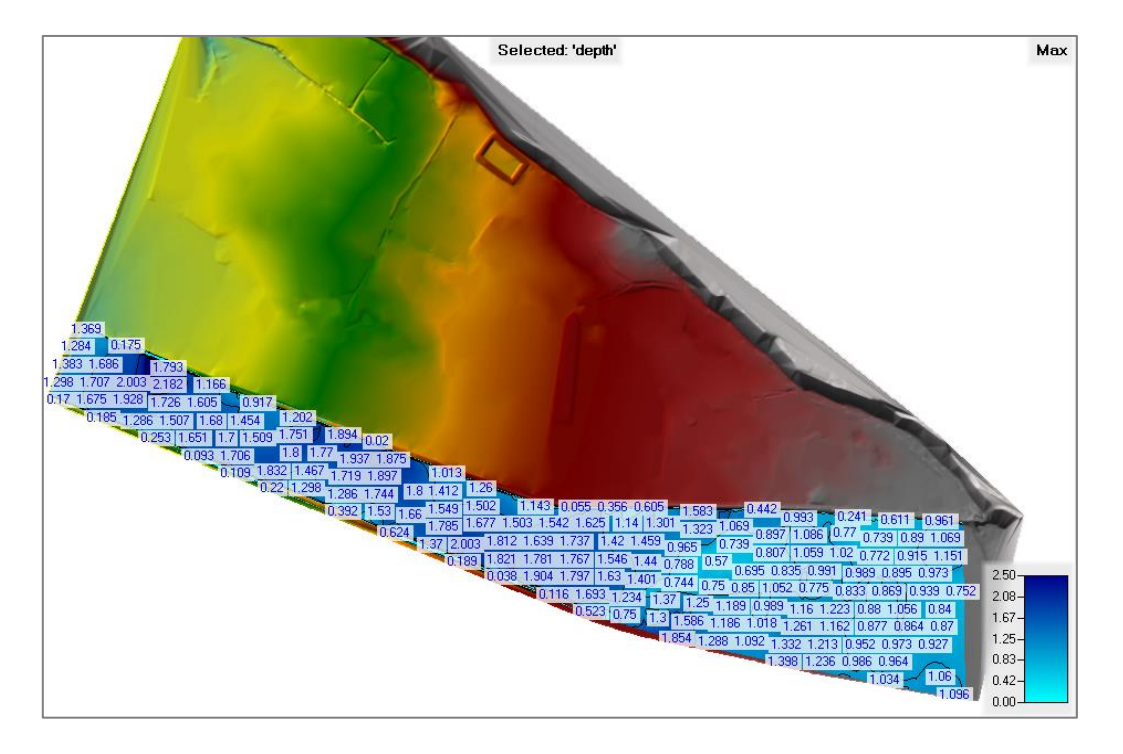

<span id="page-107-0"></span>*Figura 79.* Representación espacial de las profundidades de agua máximas alcanzadas en HEC RAS para un hidrograma de diseño con un período de retorno de 100 años. Fuente: Elaboración propia

<span id="page-107-1"></span>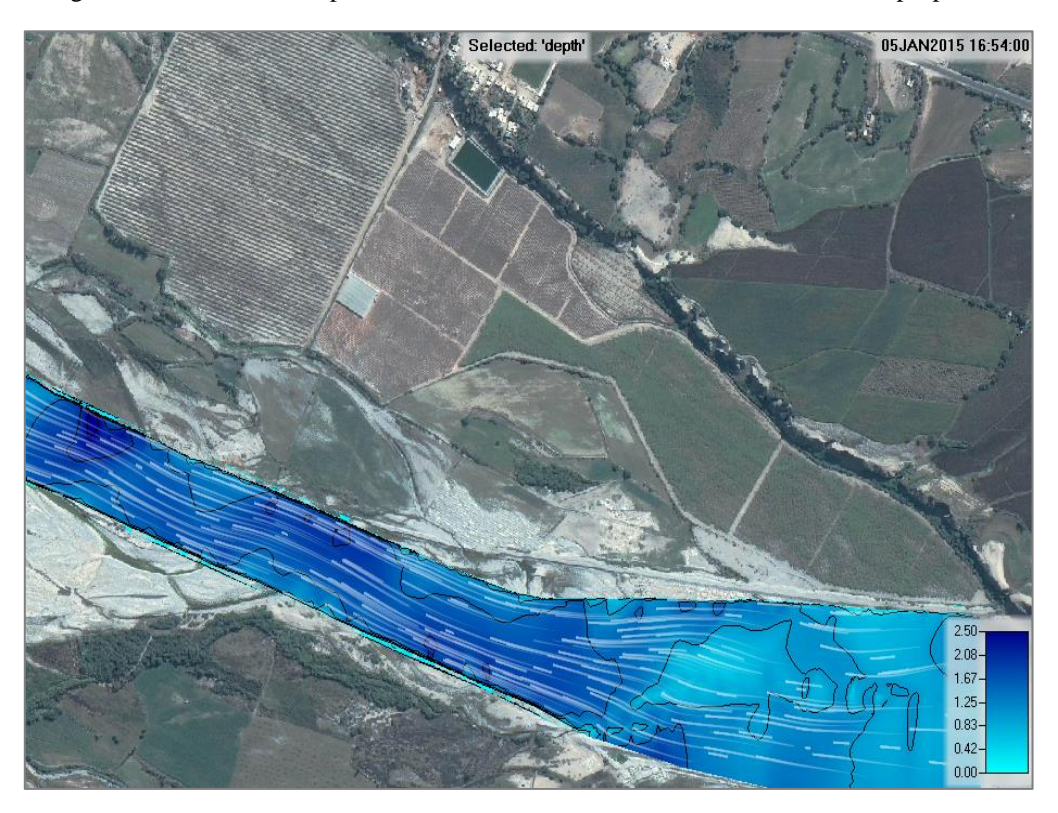

*Figura 80.* Representación de la avenida de diseño en las inmediaciones del predio USIL. Fuente: Elaboración propia
# **3.2.3.1.3.5.2. Variación espacial de la velocidad**

En la [Figura 81](#page-108-0) y [Figura 82](#page-109-0) se muestran las velocidades máximas alcanzadas en toda la simulación de la tormenta de diseño para un período de retorno de 100 años con curvas de nivel cada 1 m/s. Se puede observar que existen mayor valor de velocidades de flujo aguas abajo con un promedio de aproximadamente 4.5 m/s que aguas arriba con un promedio de aproximadamente 3.5 m/s.

En el tramo de la construcción de las obras de dique y enrocado entre las progresivas 1+250 y 0+850, las velocidades varían entre 3 y 4 m/s, valores muy parecidos a los resultados de modelamiento en 1D. Este tipo de flujo es erosivo por lo que la socavación podría afectar la estabilidad del muro.

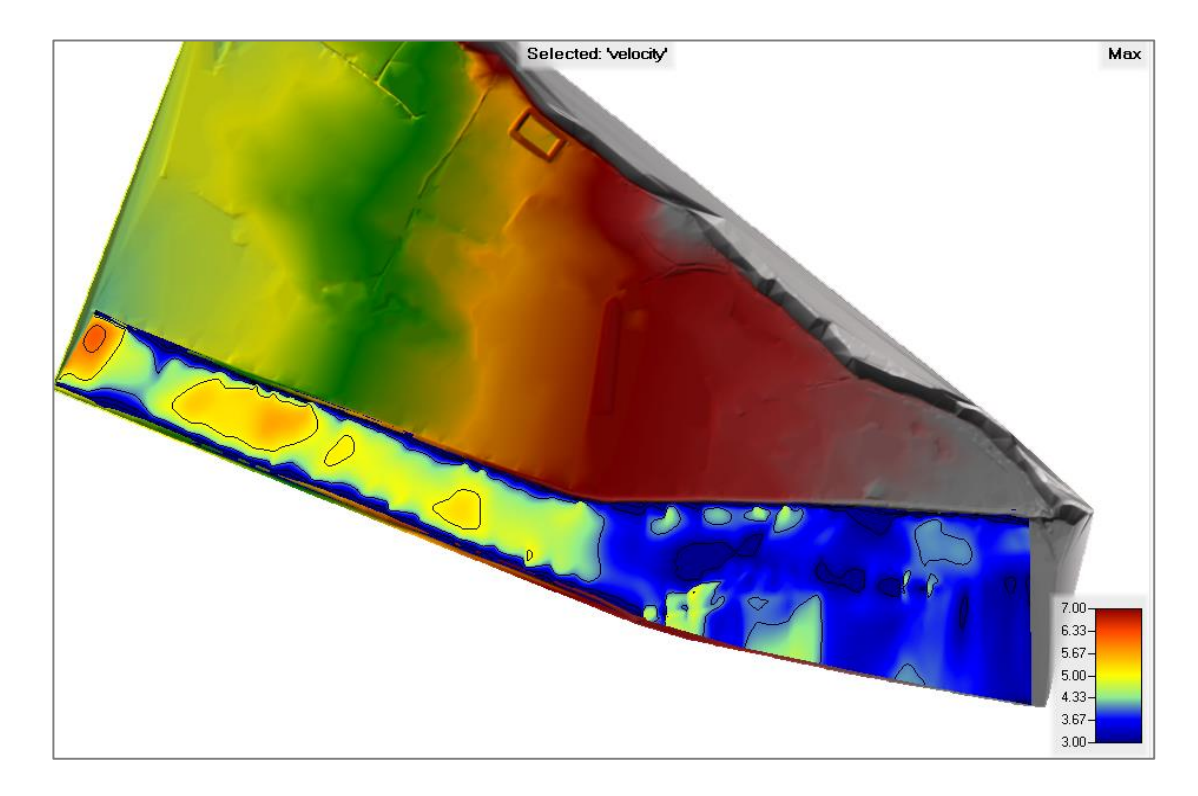

<span id="page-108-0"></span>*Figura 81.* Variación espacial de la velocidad en flujo bidimensional con curvas de nivel cada 1m/s. Fuente: Elaboración propia

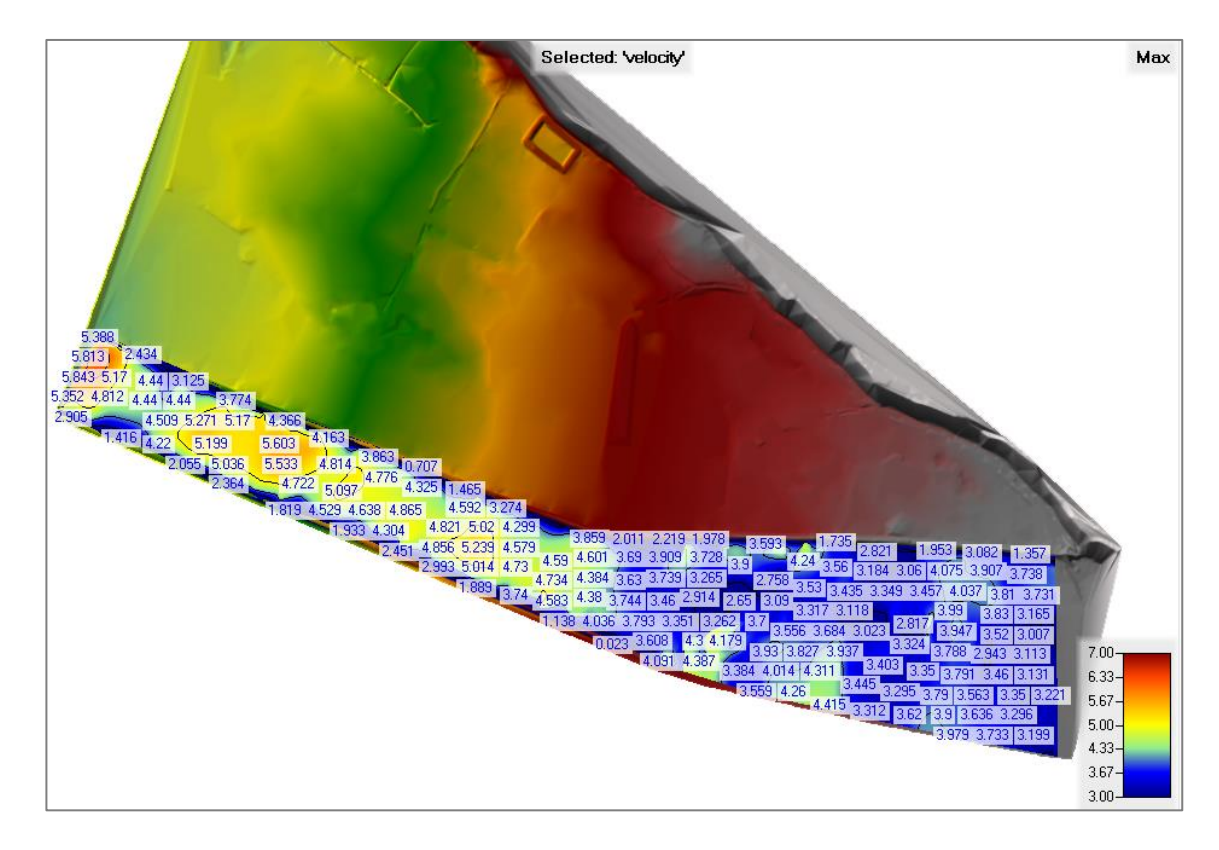

<span id="page-109-0"></span>*Figura 82.* Representación de valores numéricos de la velocidad en flujo bidimensional. Fuente: Elaboración propia

## **3.2.3.1.3.5.3. Variación espacial del esfuerzo cortante**

En la [Figura 83](#page-110-0) y [Figura 84](#page-110-1) se muestran los esfuerzos cortantes máximos alcanzadas en toda la simulación de la tormenta de diseño para un período de retorno de 100 años. Se puede observar que existen mayores valores de esfuerzo de corte aguas abajo con un promedio de aproximadamente 110 N/m2 que aguas arriba con un promedio de aproximadamente 160 N/m2.

Los esfuerzos de corte en la margen derecha del río en todo el tramo varían desde aproximadamente 40 a 160 N/m2, valores muy parecidos a los resultados de modelamiento en 1D. Asimismo, se presentan valores similares de la resistencia al corte en la margen derecha del río Pisco en las obras de dique y enrocado entre las progresivas 1+250 y 0+850.

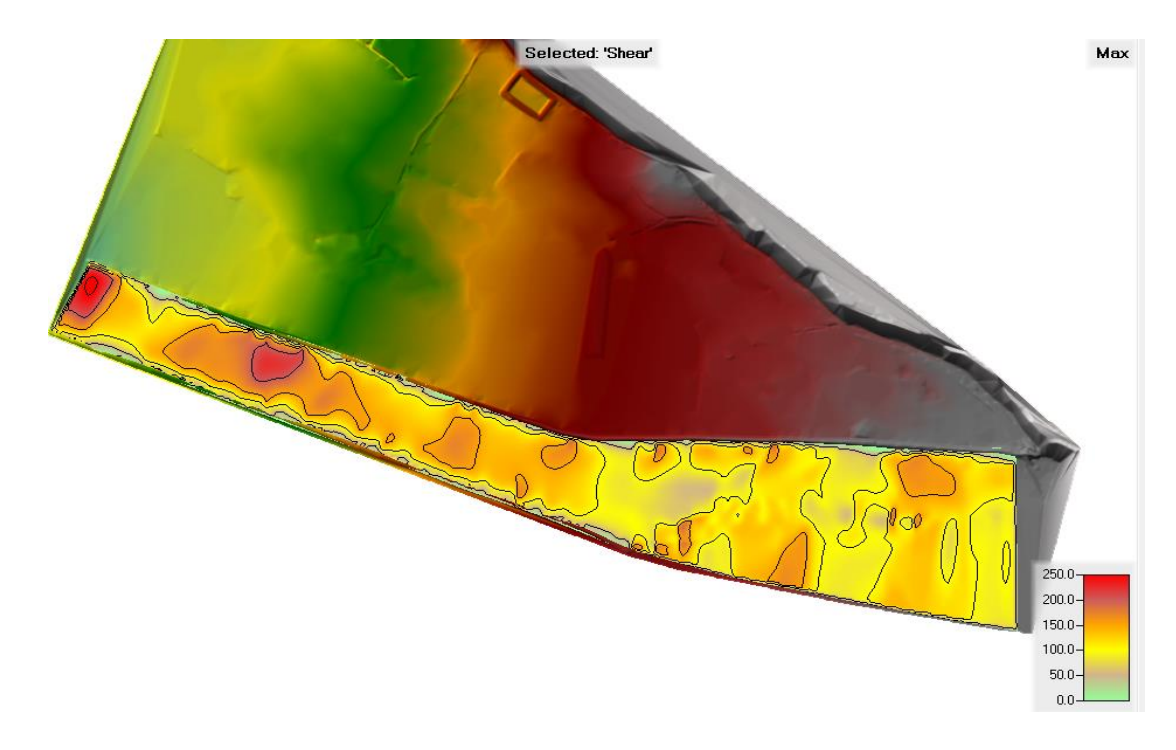

<span id="page-110-0"></span>*Figura 83.* Variación espacial del esfuerzo de corte en flujo bidimensional con curvas de nivel cada 50 N/m2. Fuente: Elaboración propia

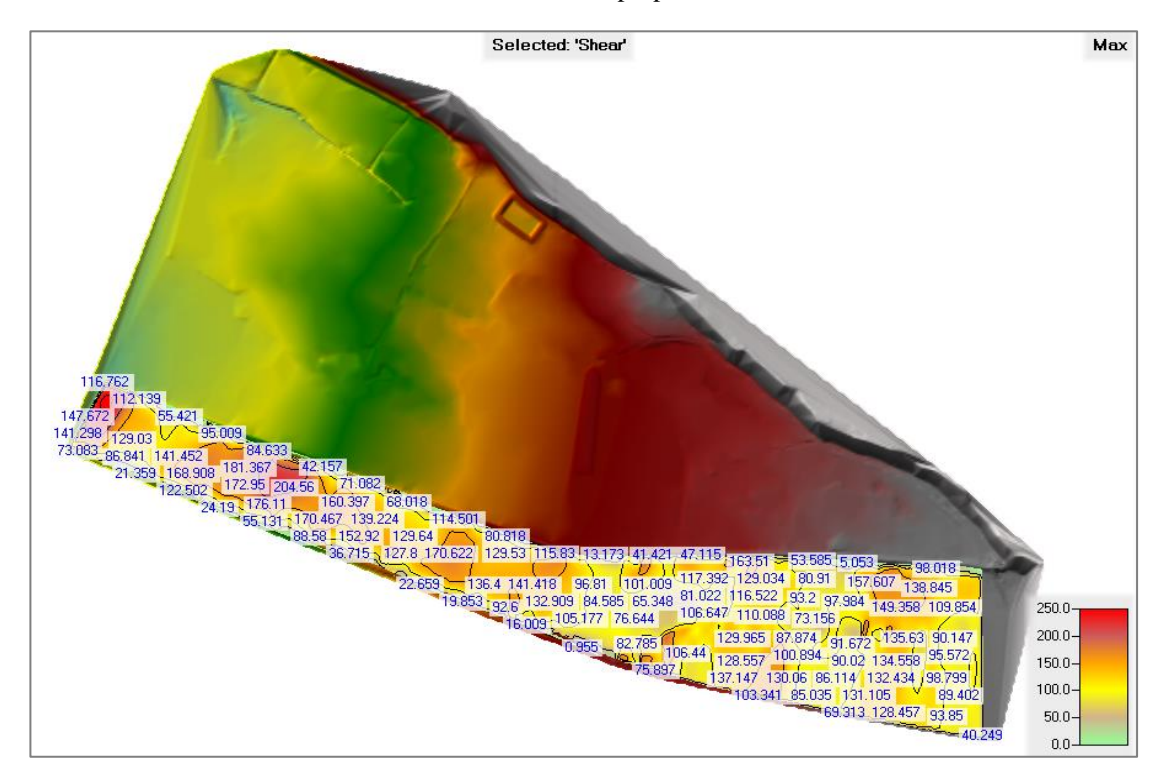

<span id="page-110-1"></span>*Figura 84.* Representación de valores numéricos del esfuerzo de corte en flujo bidimensional. Fuente: Elaboración propia

# **3.2.3.1.3.5.4. Variación espacial del número de Froude**

Para el período donde se produce el caudal pico, prácticamente todo el tramo se mantiene en régimen supercrítico con hasta número de Froude de aproximadamente 2 ([Figura](#page-111-0)  [85](#page-111-0)).

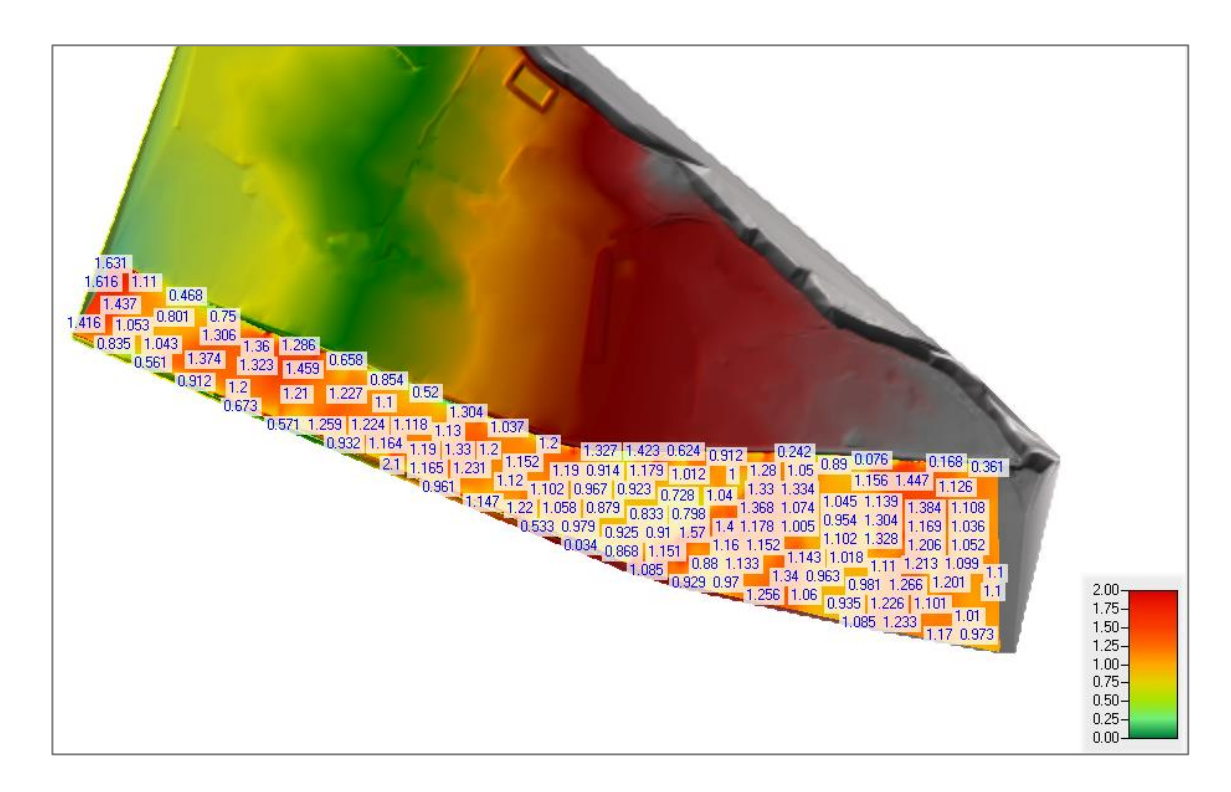

*Figura 85.* Representación de valores numéricos del Número de Froude en flujo bidimensional. Fuente: Elaboración propia

## <span id="page-111-0"></span>**3.2.4. Estudio hidrológico para fines de disponibilidad hídrica**

# **3.2.4.1.Obtención de la información hidrométrica**

Para caracterizar la disponibilidad hídrica a nivel mensual se dispuso de información de caudales mensuales otorgada por la Autoridad Nacional del Agua – ALA Pisco para el período 1991 – 2019. En la [Tabla](#page-112-0) *39* se muestra el registro de caudales mensuales y en la [Figura](#page-113-0)  [86](#page-113-0) se muestra la variación de los caudales mensuales en el tiempo. Se puede observar que el promedio mensual multianual de 27.72 m3/s solo se presenta en los meses de enero a abril.

| REGISTRO HISTORICO DE CAUDALES MENSUALES (m3/s) - ESTACION LETRAYOC |        |         |        |       |       |       |       |        |            |         |           |           |          |
|---------------------------------------------------------------------|--------|---------|--------|-------|-------|-------|-------|--------|------------|---------|-----------|-----------|----------|
| Año                                                                 | Enero  | Febrero | Marzo  | Abril | Mayo  | Junio | Julio | Agosto | Septiembre | Octubre | Noviembre | Diciembre | Promedio |
| 1991                                                                | 22.22  | 38.38   | 77.41  | 20.16 | 11.2  | 1.96  | 1.42  | 0.94   | 2.42       | 5.88    | 9.64      | 7.03      | 16.56    |
| 1992                                                                | 14.07  | 7.69    | 14.27  | 5.95  | 0.81  | 0.92  | 0.86  | 1.55   | 0.74       | 1.44    | 0.82      | 1.04      | 4.18     |
| 1993                                                                | 23.97  | 50.71   | 64.21  | 48.65 | 11.58 | 2.21  | 0.72  | 0.32   | 2.97       | 3.52    | 18.18     | 44.49     | 22.63    |
| 1994                                                                | 45.24  | 173.05  | 93.79  | 32.91 | 14.48 | 7.03  | 2.86  | 1.6    | 3.35       | 4.99    | 2.88      | 4.74      | 32.24    |
| 1995                                                                | 29.7   | 79.36   | 191.75 | 69.43 | 3.49  | 1.04  | 1.01  | 1.01   | 3.6        | 1.76    | 10.55     | 8.5       | 33.43    |
| 1996                                                                | 58.68  | 108.8   | 63.18  | 45.22 | 11.24 | 3.39  | 2.63  | 2.57   | 2.27       | 3.03    | 4.64      | 9.68      | 26.28    |
| 1997                                                                | 20.15  | 28.12   | 23.4   | 4.64  | 1.85  | 0.97  | 1.13  | 1.87   | 3.56       | 2.34    | 7.71      | 34.75     | 10.87    |
| 1998                                                                | 173.27 | 121.43  | 241.29 | 85.94 | 7.57  | 3.79  | 1.84  | 3.85   | 2.7        | 2.61    | 4.64      | 9.5       | 54.87    |
| 1999                                                                | 13.57  | 125.65  | 87.19  | 36.53 | 14.78 | 5.26  | 2.44  | 3.18   | 3.3        | 4.17    | 4.88      | 11.64     | 26.05    |
| 2000                                                                | 53.93  | 92.92   | 82.01  | 37.21 | 26.86 | 8.71  | 3.45  | 2.02   | 4.81       | 4.05    | 5.06      | 12.59     | 27.80    |
| 2001                                                                | 75.54  | 96.92   | 101    | 42.41 | 11.05 | 6.96  | 5.4   | 4.55   | 2.88       | 5.72    | 6.61      | 9.22      | 30.69    |
| 2002                                                                | 22.11  | 121.52  | 102.13 | 36.36 | 9.07  | 4.22  | 3.65  | 2.52   | 4.19       | 3.65    | 16.33     | 17.07     | 28.57    |
| 2003                                                                | 42.13  | 91.68   | 84.58  | 33.09 | 5.3   | 2.88  | 2.18  | 2.95   | 4.08       | 5.69    | 3.4       | 21.71     | 24.97    |
| 2004                                                                | 11.79  | 53.17   | 55.97  | 38.43 | 5.29  | 2.13  | 1.47  | 1.22   | 5.14       | 2.18    | 9.02      | 29.02     | 17.90    |
| 2005                                                                | 47.6   | 29.29   | 49.61  | 37.97 | 4.3   | 2.3   | 1.59  | 2.97   | 4.8        | 3.83    | 5.7       | 18        | 17.33    |
| 2006                                                                | 65.86  | 113.42  | 105.93 | 44.89 | 9.07  | 4.38  | 2.04  | 2.97   | 3.96       | 2.68    | 7.76      | 18.26     | 31.77    |
| 2007                                                                | 82.52  | 44.62   | 113.71 | 52.45 | 9.82  | 3.4   | 2.18  | 3.37   | 6.61       | 3.41    | 7.56      | 8.94      | 28.22    |
| 2008                                                                | 95.69  | 91.88   | 51.77  | 25.97 | 6.31  | 3.77  | 2.87  | 3.04   | 4.32       | 4.21    | 6.97      | 6.45      | 25.27    |
| 2009                                                                | 28.48  | 101.88  | 53.41  | 42.23 | 7.74  | 3.97  | 2.65  | 2.6    | 4.91       | 4.54    | 19.56     | 58.51     | 27.54    |
| 2010                                                                | 78.37  | 50.18   | 93.29  | 33.53 | 6.7   | 2.93  | 2.02  | 2.5    | 4.67       | 3.68    | 6.6       | 26.62     | 25.92    |
| 2011                                                                | 99.57  | 144.24  | 87.55  | 85.9  | 10.83 | 4.56  | 2.76  | 3.8    | 4.79       | 3.68    | 8.31      | 18.94     | 39.58    |
| 2012                                                                | 20.03  | 116.78  | 112.17 | 50.37 | 12.51 | 6.2   | 4.29  | 3.69   | 6.6        | 5.29    | 7.7       | 34.64     | 31.69    |
| 2013                                                                | 45.9   | 79.23   | 129.47 | 24.08 | 5.13  | 4.02  | 3.11  | 3.72   | 5.87       | 4.75    | 6.3       | 24.09     | 27.97    |
| 2014                                                                | 92.61  | 23.64   | 115.73 | 16.73 | 7.29  | 3.65  | 3.44  | 3.53   | 4.65       | 5.38    | 8.59      | 11.55     | 24.73    |
| 2015                                                                | 100.43 | 111.96  | 151.82 | 33.83 | 10.09 | 4.41  | 4.06  | 4.15   | 6.93       | 4.25    | 8.44      | 21.52     | 38.49    |
| 2016                                                                | 8.98   | 73.85   | 34.36  | 24.43 | 4.24  | 3.74  | 3.26  | 2.54   | 3.89       | 1.77    | 0.75      | 2.69      | 13.71    |
| 2017                                                                | 161.82 | 134.51  | 171.52 | 29.16 | 12.89 | 7.58  | 4.74  | 3.85   | 6.8        | 4.76    | 7.2       | 6.42      | 45.94    |
| 2018                                                                | 106.35 | 59.27   | 282.38 | 27.11 | 12.88 | 5.98  | 3.38  | 4.6    | 6.92       | 6.05    | 6.38      | 6.58      | 43.99    |
| 2019                                                                | 38.24  | 38.24   | 124.81 | 55.71 | 6.66  | 3.49  | 2.91  | 3.2    | 3.56       | 5.49    | 6.77      | 6.77      | 24.65    |
| Promedio                                                            | 57.89  | 82.84   | 102.06 | 38.67 | 9.00  | 3.99  | 2.63  | 2.78   | 4.32       | 3.96    | 7.55      | 16.93     | 27.72    |
| Máximo                                                              | 173.27 | 173.05  | 282.38 | 85.94 | 26.86 | 8.71  | 5.40  | 4.60   | 6.93       | 6.05    | 19.56     | 58.51     | 54.87    |
| Mínimo                                                              | 8.98   | 7.69    | 14.27  | 4.64  | 0.81  | 0.92  | 0.72  | 0.32   | 0.74       | 1.44    | 0.75      | 1.04      | 4.18     |

<span id="page-112-0"></span>Tabla 39. *Registro histórico de caudales mensuales – Período 1991 al 2019*

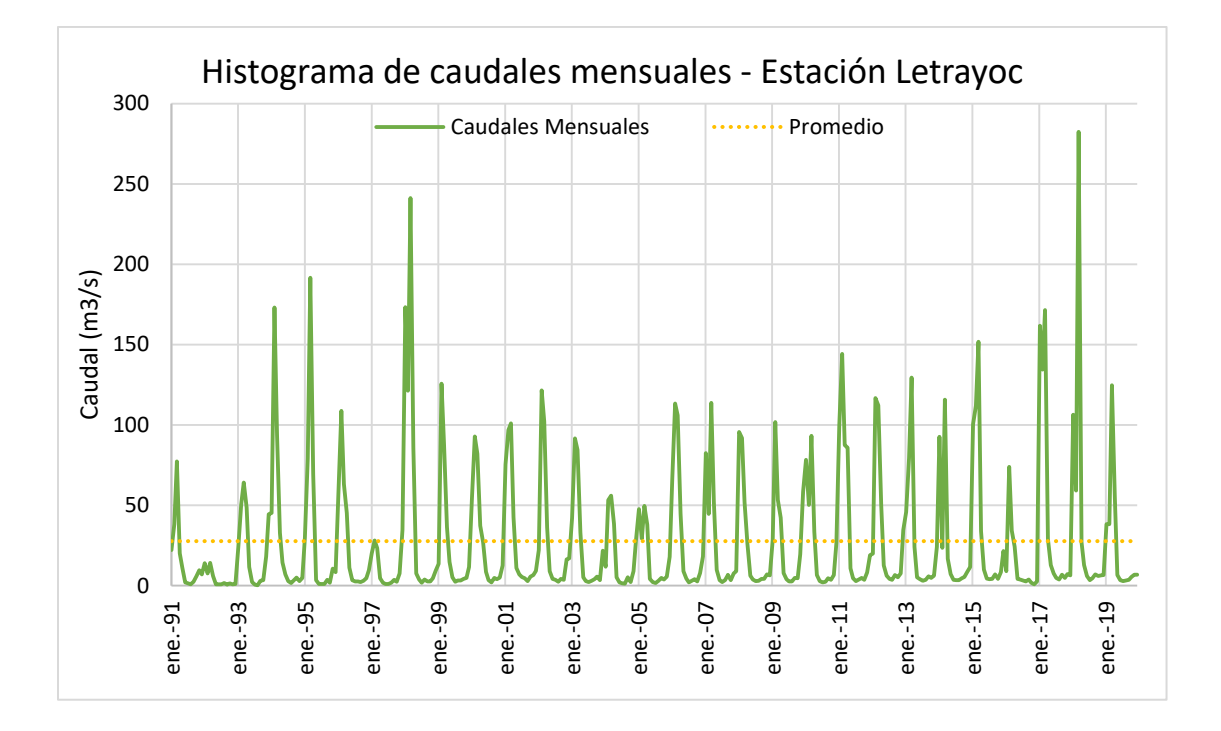

<span id="page-113-0"></span>*Figura 86.* Histograma de caudales mensuales en la estación Letrayoc. Fuente: Elaboración propia

## **3.2.4.2.Análisis de persistencia**

Se ha determinado la oferta hídrica mediante la metodología de Weibull para satisfacer la demanda de riego del Fundo San Ignacio de Loyola. La curva de persistencia o de duración de caudales se ha determinado mediante un análisis de frecuencia del registro histórico de caudales totales mensuales (1991 – 2019) en la estación Letrayoc ([Tabla](#page-112-0) *39*) aguas arriba del predio USIL.

Para ello, se ha utilizado la prueba de bondad de ajuste de Kolmogorov – Smirnov mediante el software Hydrognomon para determinar la distribución de probabilidad que más se ajusta al comportamiento de los caudales mensuales, en este caso resulta la distribución Log Pearson III a 1% de significancia ([Figura 87](#page-114-0)).

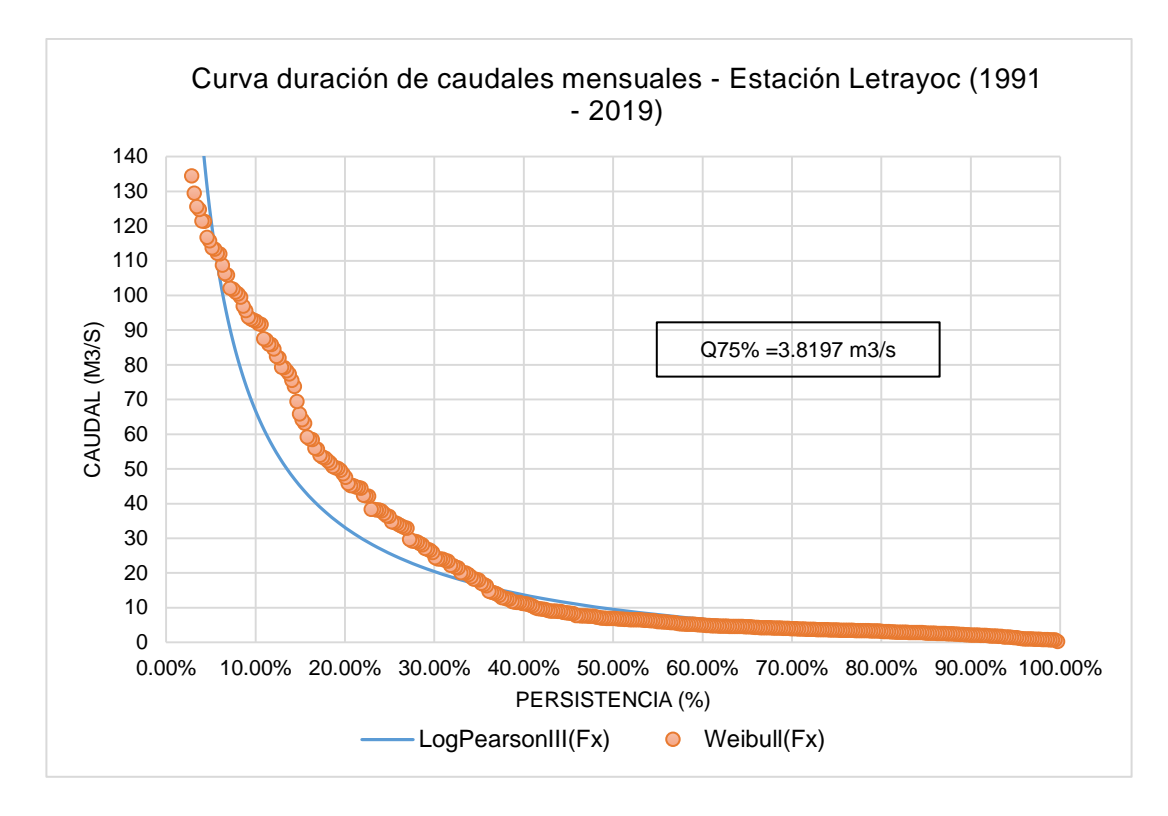

<span id="page-114-0"></span>*Figura 87.* Curva de persistencia de caudales mensuales en la estación Letrayoc. Fuente: Elaboración propia

La curva de persistencia anterior nos indica que por ejemplo el caudal Q75% de 3.8197m3/s ha sido igualado o excedido el 75% de meses de enero a diciembre para todos los años (1991 – 2019) en la estación Letrayoc aguas arriba del predio USIL. Además, se necesita conocer el comportamiento de los caudales por cada mes para diferentes persistencias con el fin de determinar la oferta hídrica a escala mensual. Para ello, también se ha utilizado la prueba de Kolmogorov – Smirnov mediante Hydrognomon ([Figura 88](#page-115-0)).

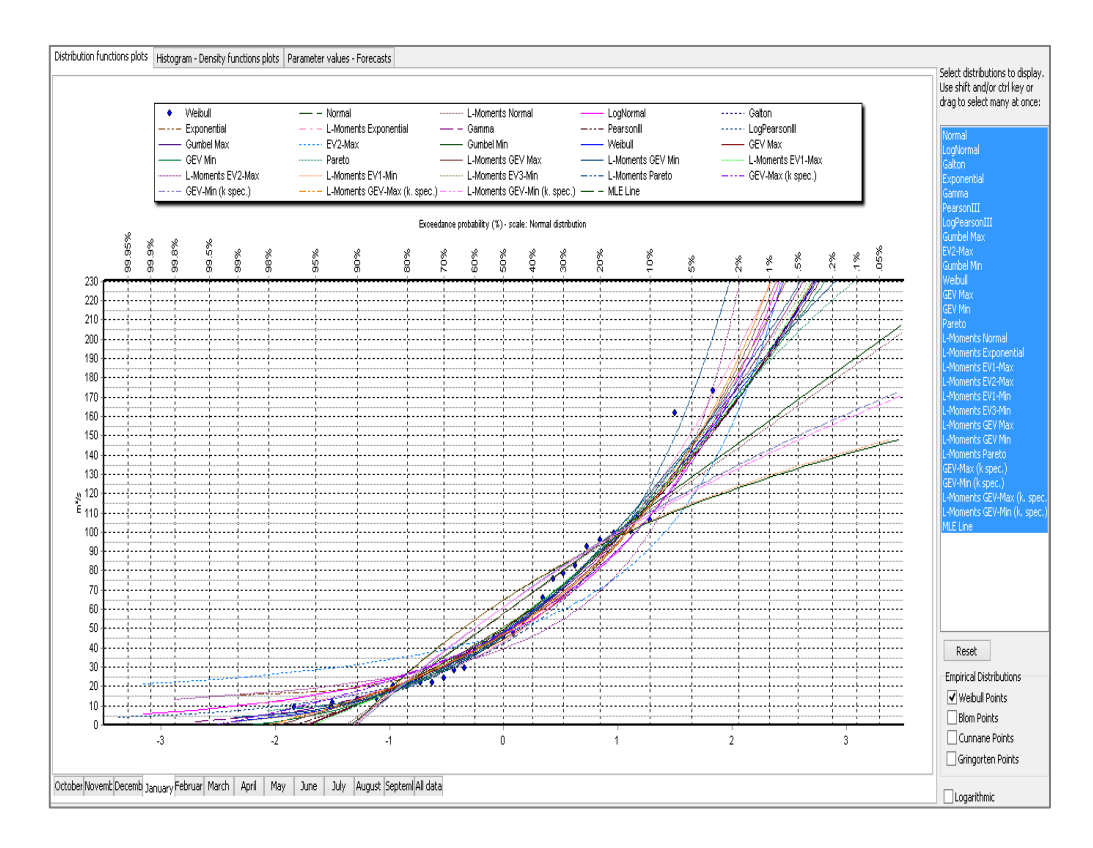

<span id="page-115-0"></span>*Figura 88.* Ajuste a la distribución de probabilidad para los caudales mensuales. Fuente: Elaboración propia

En la [Tabla](#page-115-1) *40* se muestra las distribuciones que más se ajustan a cada mes con el mínimo Dmax. Asimismo, en la [Figura 89](#page-116-0) a la [Figura 100](#page-119-0) se muestran las curvas de persistencias por mes.

| Mes              | Distribución de ajuste        | <b>Valor Dmax</b> |
|------------------|-------------------------------|-------------------|
| Enero            | Pareto                        | 0.05024           |
| Febrero          | Pareto (L-Momentos)           | 0.06947           |
| Marzo            | <b>GEV-Max</b>                | 0.06766           |
| Abril            | EV3-Min (Weibull, L-Momentos) | 0.08142           |
| Mayo             | GEV-Max (L-Momentos)          | 0.05921           |
| Junio            | <b>GEV-Max</b>                | 0.08501           |
| Julio            | Normal (L-Momentos)           | 0.04861           |
| Agosto           | GEV-Min (L-Momentos)          | 0.06232           |
| Septiembre       | EV1-Max (Gumbel, L-Momentos)  | 0.08252           |
| Octubre          | GEV-Max (L-Momentos)          | 0.05652           |
| <b>Noviembre</b> | EV1-Max (Gumbel, L-Momentos)  | 0.10362           |
| <b>Diciembre</b> | Exponencial                   | 0.06931           |

<span id="page-115-1"></span>Tabla 40. *Distribuciones de ajuste al registro de caudales mensuales por cada mes*

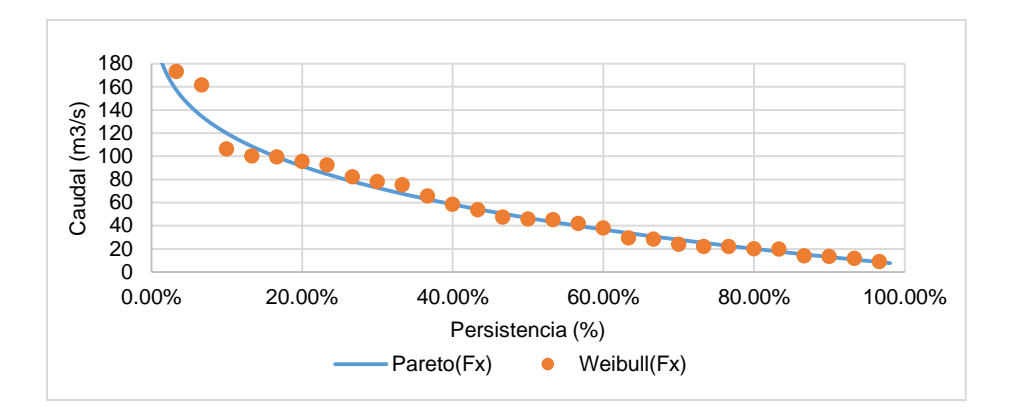

*Figura 89.* Curva de persistencia – Mes de Enero. Fuente: Elaboración propia

<span id="page-116-0"></span>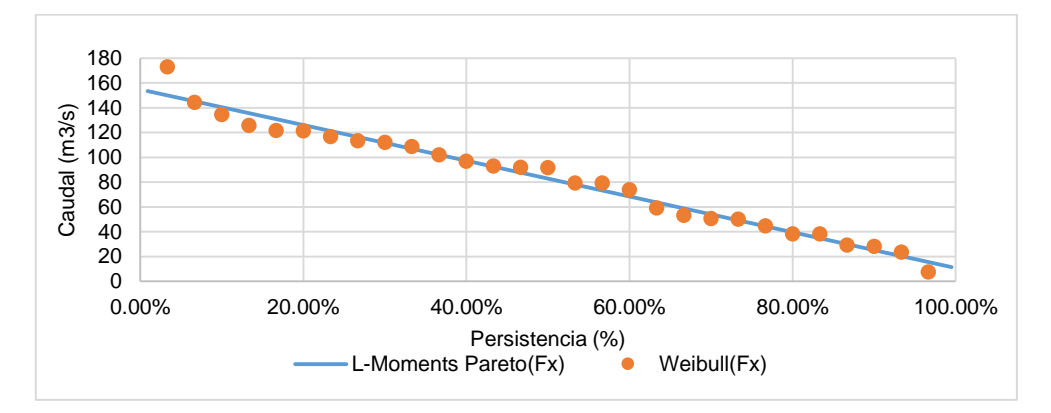

*Figura 90.* Curva de persistencia – Mes de Febrero. Fuente: Elaboración propia

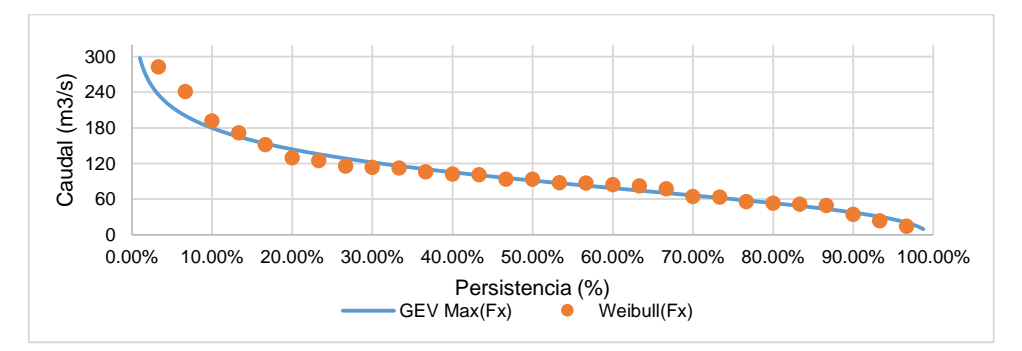

*Figura 91.* Curva duración - Mes de Marzo. Fuente: Elaboración propia

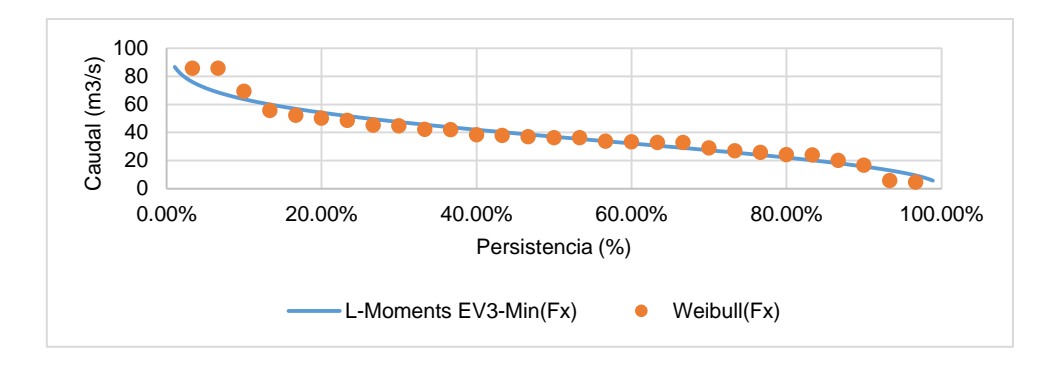

*Figura 92.* Curva duración - Mes de Abril. Fuente: Elaboración propia

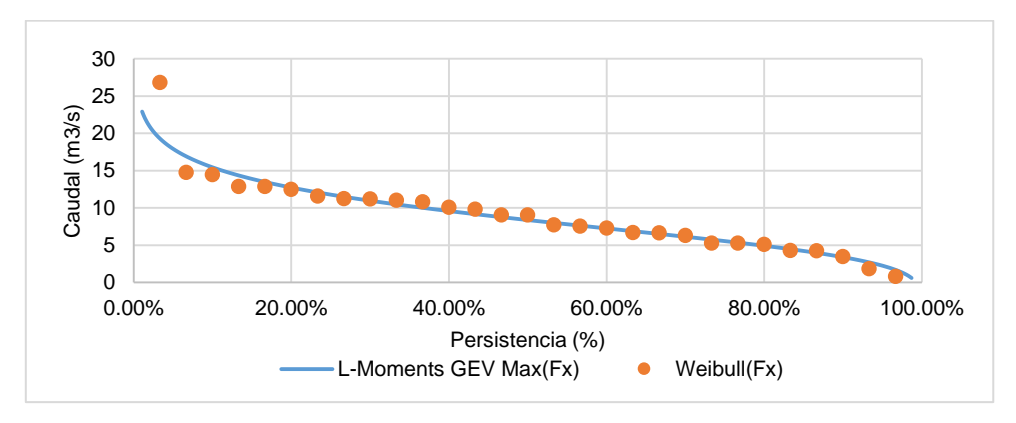

*Figura 93.* Curva duración - Mes de Mayo. Fuente: Elaboración propia

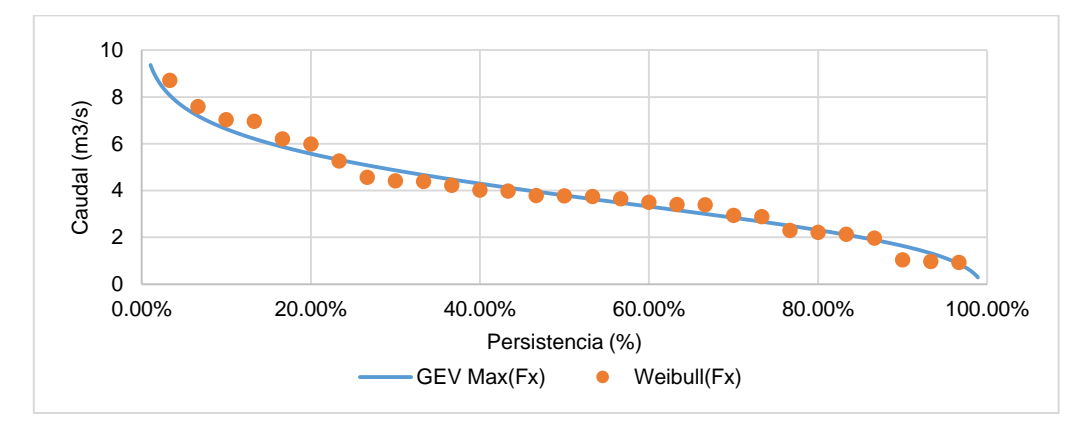

*Figura 94.* Curva duración - Mes de Junio. Fuente: Elaboración propia

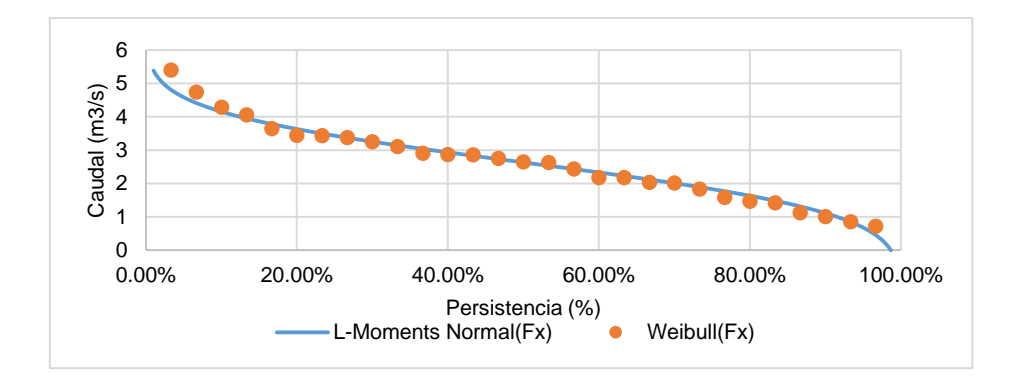

*Figura 95.* Curva duración - Mes de Julio. Fuente: Elaboración propia

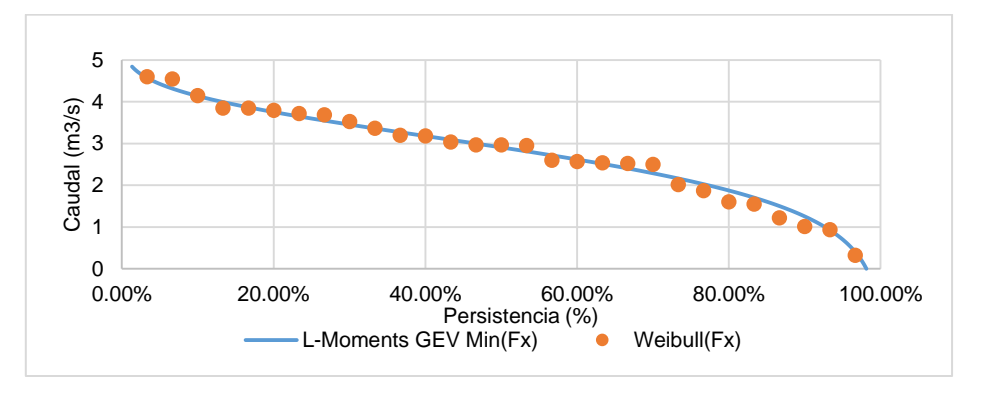

*Figura 96.* Curva duración - Mes de Agosto. Fuente: Elaboración propia

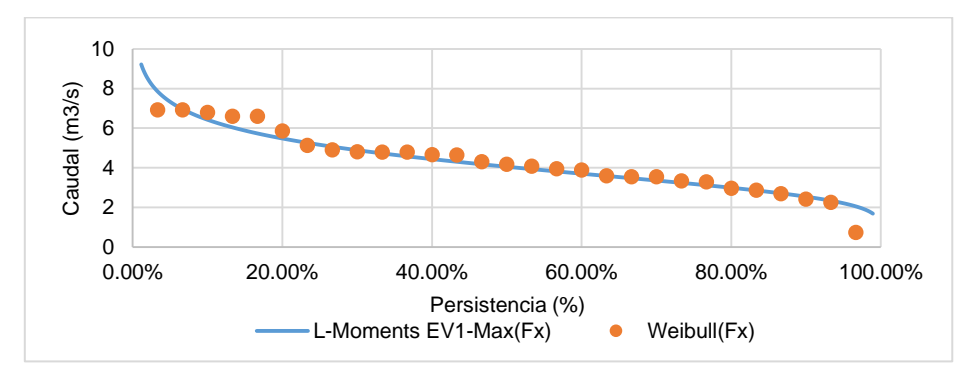

*Figura 97.* Curva duración - Mes de Septiembre. Fuente: Elaboración propia

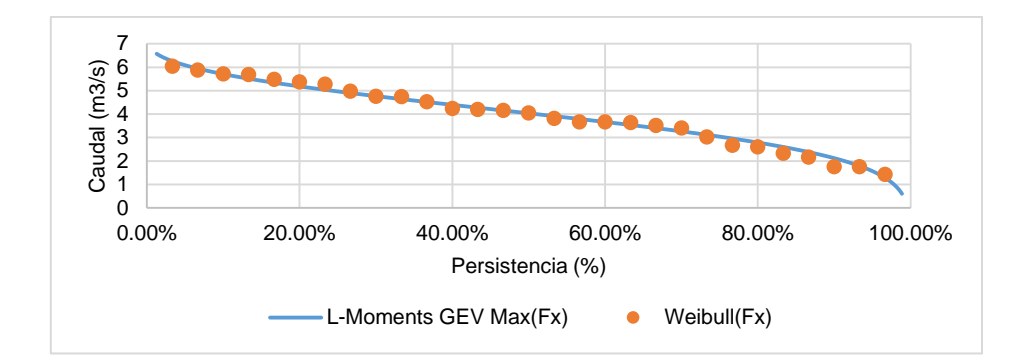

*Figura 98.* Curva duración - Mes de Octubre. Fuente: Elaboración propia

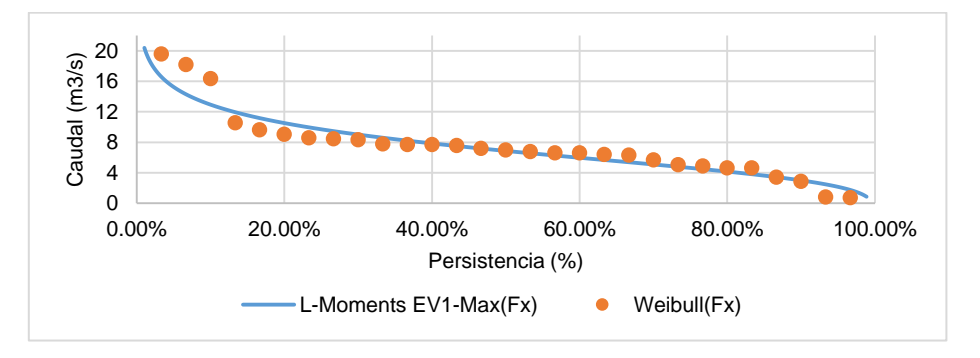

*Figura 99.* Curva duración - Mes de Noviembre. Fuente: Elaboración propia

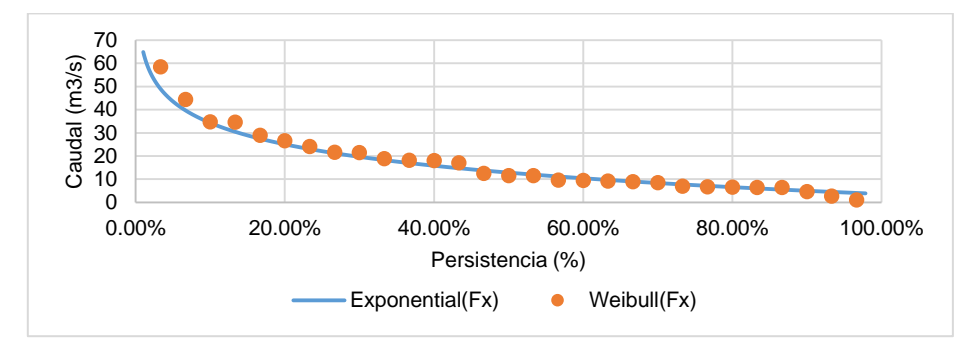

*Figura 100.* Curva duración - Mes de Diciembre. Fuente: Elaboración propia

<span id="page-119-0"></span>Después de haber ajustado cada registro de caudales mensuales, se generaron nuevos para diferentes persistencias por cada mes, tal como se muestra en la [Tabla](#page-120-0) *41* y en la [Figura](#page-120-1)  [101](#page-120-1).

| Persistencia | Enero | Febrero | Marzo  | Abril | Mayo | Junio | Julio | Agosto | Septiembre | Octubre | Noviembre | <b>Diciembre</b> |
|--------------|-------|---------|--------|-------|------|-------|-------|--------|------------|---------|-----------|------------------|
| 95%          | 9.65  | 17.99   | 25.92  | 11.38 | 2.25 | 1.12  | 0.68  | 0.70   | 2.21       | 1.57    | 2.16      | 4.29             |
| 90%          | 12.97 | 25.20   | 37.44  | 15.76 | 3.39 | 1.64  | 1.11  | 1.25   | 2.54       | 2.12    | 3.01      | 5.01             |
| 85%          | 16.45 | 32.42   | 45.99  | 19.18 | 4.22 | 2.00  | 1.40  | 1.61   | 2.79       | 2.49    | 3.63      | 5.77             |
| 80%          | 20.08 | 39.63   | 53.28  | 22.14 | 4.92 | 2.31  | 1.63  | 1.88   | 3.00       | 2.79    | 4.16      | 6.58             |
| 75%          | 23.90 | 46.84   | 59.93  | 24.84 | 5.54 | 2.58  | 1.83  | 2.10   | 3.18       | 3.04    | 4.64      | 7.44             |
| Promedio     | 57.89 | 82.84   | 102.06 | 38.67 | 9.00 | 3.99  | 2.63  | 2.78   | 4.32       | 3.96    | 7.55      | 16.93            |

<span id="page-120-0"></span>Tabla 41. *Caudales mensuales (m3/s) para diferentes persistencias*

*Fuente: Elaboración propia*

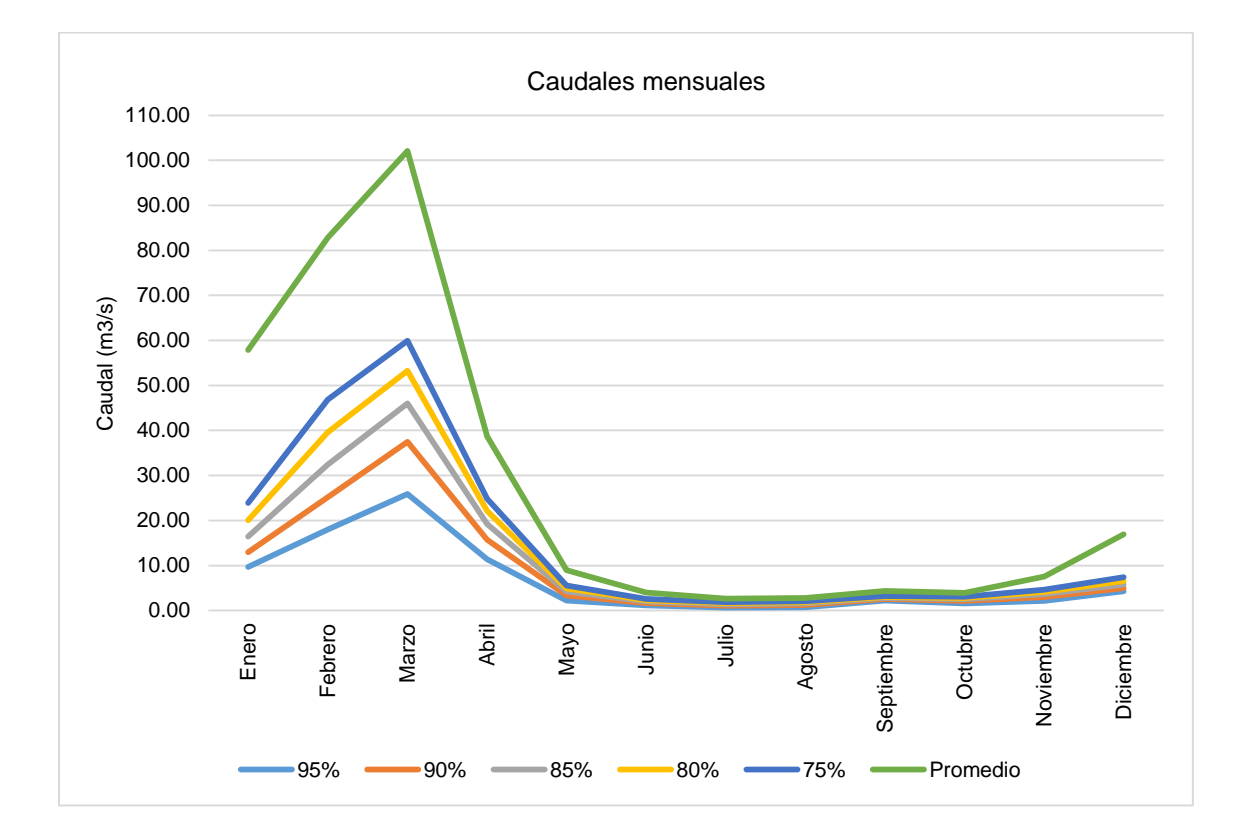

<span id="page-120-1"></span>*Figura 101.* Caudales mensuales por mes para diferentes persistencias en la estación Letrayoc. Fuente: Elaboración propia

## **3.2.4.3.Balance hídrico**

Según el ANA (2016) mediante resolución jefatural, el caudal ecológico se define como el caudal al 95% de persistencia obtenido a partir de curvas de duración para cada serie de datos mensuales, para un período no menor de 20 años. Asimismo, se indica que el caudal como oferta hídrica es aquel caudal al 75% de persistencia.

Dada la necesidad de evaluar la condición actual de oferta hídrica y el requerimiento para riego en el predio USIL, se elaboró el balance hídrico ([Tabla](#page-121-0) *42*) donde se puede observar que el caudal mensual que transporta el río Pisco satisface por sí solo la demanda total en los meses de noviembre a mayo. El requerimiento de riego en el Fundo USIL de 1.53 m3/s fue obtenido del diseño agronómico al promediar los requerimientos para riego mensuales para un año promedio, por lo que es conservador en las épocas de estiaje (meses de junio a octubre). Además, se tienen valores de superávit negativos en los meses desde junio a octubre, lo que indica que el reservorio debe proporcionar estos valores de caudales por mes para satisfacer la demanda en esos meses. El gráfico de la [Figura 102](#page-122-0) muestra el balance hídrico mensual.

|                |                                           | Un       | Ener                   | Febrer   | Mar            | Abri                   | May                      | Juni     | Juli     | Agost    | Septiembr | Octub   | Noviembr | <b>Diciembr</b>          |
|----------------|-------------------------------------------|----------|------------------------|----------|----------------|------------------------|--------------------------|----------|----------|----------|-----------|---------|----------|--------------------------|
|                |                                           | d.       | $\mathbf{o}$           | $\bf{o}$ | Z <sub>0</sub> |                        | $\mathbf{o}$             | $\bf{o}$ | $\bf{o}$ | $\bf{o}$ | e         | re      | e        | e                        |
| <b>OFERTA</b>  | Q75%                                      | m3/<br>s | 23.9<br>$\mathbf{0}$   | 46.84    | 59.93          | 24.8<br>$\overline{4}$ | 5.54                     | 2.58     | 1.83     | 2.10     | 3.18      | 3.04    | 4.64     | 7.44                     |
| <b>DEMANDA</b> | Caudal<br>ecológic<br>$\mathbf{o}$        | m3/<br>S | 9.65                   | 17.99    | 25.92          | 11.3<br>8              | 2.25                     | 1.12     | 0.68     | 0.70     | 2.21      | 1.57    | 2.16     | 4.29                     |
|                | Otros<br>usos<br>(Riego<br>Fundo<br>USIL) | m3/<br>s | 1.53                   | 1.53     | 1.53           | 1.53                   | 1.53                     | 1.53     | 1.53     | 1.53     | 1.53      | 1.53    | 1.53     | 1.53                     |
| <b>BALANCE</b> | Déficit                                   | m3/<br>s |                        |          |                |                        | $\overline{\phantom{a}}$ | 0.07     | 0.38     | 0.13     | 0.56      | 0.06    |          | $\overline{\phantom{a}}$ |
|                | Superávi                                  | m3/<br>S | 12.7<br>$\overline{2}$ | 27.32    | 32.48          | 11.9<br>3              | 1.77                     | 0.07     | 0.38     | $-0.13$  | $-0.56$   | $-0.06$ | 0.95     | 1.62                     |

<span id="page-121-0"></span>Tabla 42. *Condición actual de balance hídrico mensual para el predio USIL*

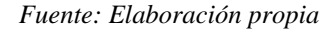

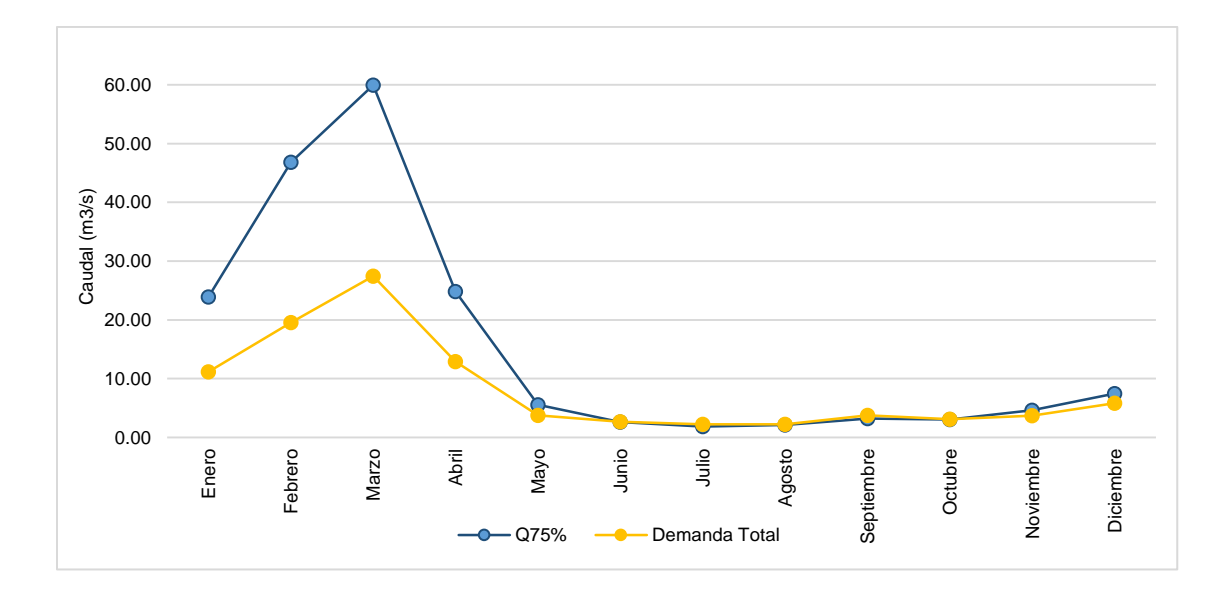

*Figura 102.* Balance hídrico mensualizado para el predio USIL. Fuente: Elaboración propia

## <span id="page-122-0"></span>**3.2.5. Recalculo hidráulico de estructuras hidráulicas**

#### **3.2.5.1.Recalculo hidráulico del reservorio**

La captación de agua ocurre debido a un proceso de filtración de agua desde aguas arriba del río Pisco hacia la red de tuberías principales que conduce al reservorio. Suponiendo que se capta toda el agua (Q75% por mes) hacia la tubería principal, se realizó la evaluación de la capacidad del reservorio para suministrar agua al predio en época de estiaje para un año promedio.

La [Tabla](#page-123-0) *43* muestra las características geométricas del reservorio y en la [Tabla](#page-123-1) *44* se observa los volúmenes y los niveles de agua al inicio y término de cada mes. La mínima elevación de agua se obtendría el mes de octubre con 1.10 m. Como se observa en la [Figura](#page-124-0)  [103](#page-124-0), el reservorio se llena en diciembre (llegando a 2.85 m de nivel como máximo) y entra a suplir la demanda en el predio para toda la temporada seca (junio a octubre).

Por lo que se asegura un adecuado dimensionamiento y diseño hidráulico del reservorio que garantiza la disponibilidad de agua para requerimiento de riego en el predio USIL.

## <span id="page-123-0"></span>Tabla 43. *Características geométricas del reservorio*

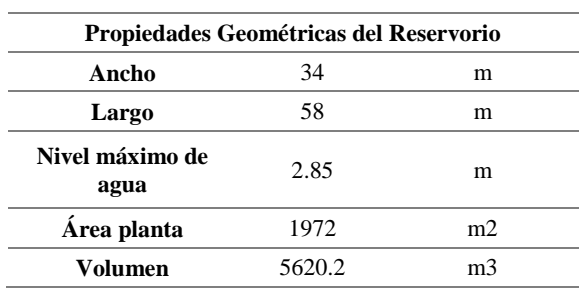

*Fuente: Elaboración propia*

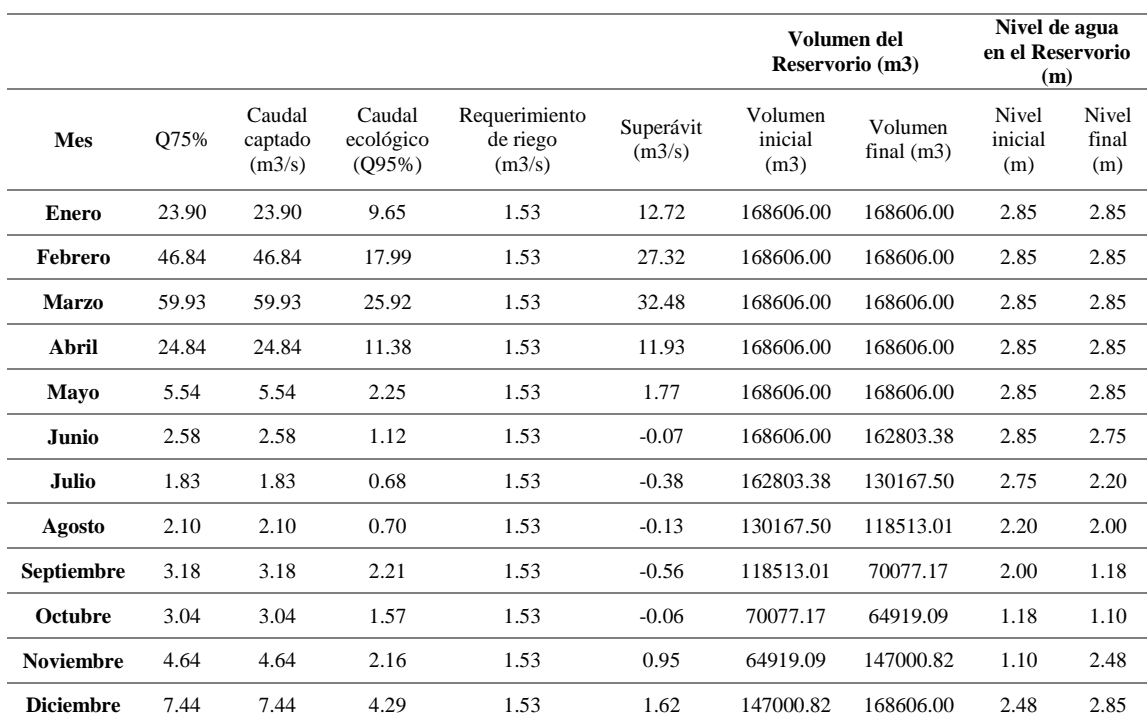

## <span id="page-123-1"></span>Tabla 44. *Recálculo hidráulico del reservorio*

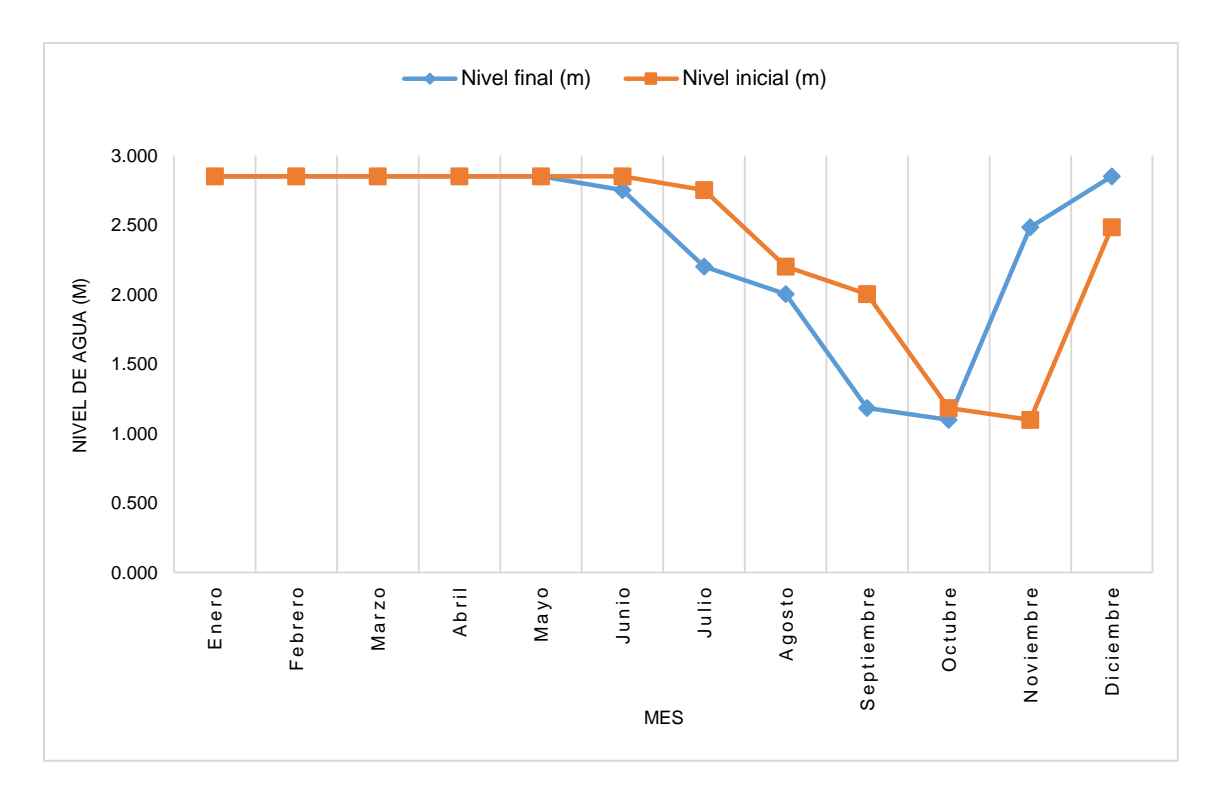

<span id="page-124-0"></span>*Figura 103.* Variación del nivel de agua en el reservorio a escala mensual para un año promedio en el predio USIL. Fuente: Elaboración propia

## **3.2.5.2.Recalculo del caudal de diseño de la captación por galerías filtrantes**

Se evaluará el valor del caudal de diseño de acuerdo con las condiciones de ubicación y dimensiones del sistema de galerías filtrantes, la cual es la única fuente de captación de agua hacia el reservorio. De acuerdo con el Centro Panamericano de Ingeniería Sanitaria (CEPIS) (2002), las galerías ubicadas en acuíferos con recarga superficial, después de un tiempo de operación son afectadas por el régimen de sedimentación la cual altera el valor de la conductividad hidráulica, por lo que, para calcular el caudal unitario por unidad de longitud de galería filtrante, se recomienda aplicar la siguiente ecuación (CEPIS, 2002):

$$
q = \frac{2 \pi \cdot k_f (z+a)}{4 \cdot \ln(1.1 \cdot z/r)} \tag{Ec. 5}
$$

Donde q es el caudal unitario (m3/s/m);  $k_f$  es el coeficiente de permeabilidad (m/s); z es la profundidad de ubicación del dren con respecto al fondo del curso o cuerpo de agua superficial  $(m)$ ;  $a$  es el mínimo tirante de agua encima del lecho del curso o cuerpo de agua superficial (m) y r es el radio del dren (m). Los parámetros antes descritos se observan en la [Figura 104](#page-125-0) y el sentido que adopta el sistema de galerías filtrantes de acuerdo con la dirección del flujo subterráneo y sub superficial es de forma perpendicular a las líneas del flujo (opción (a) en la [Figura 105](#page-126-0)).

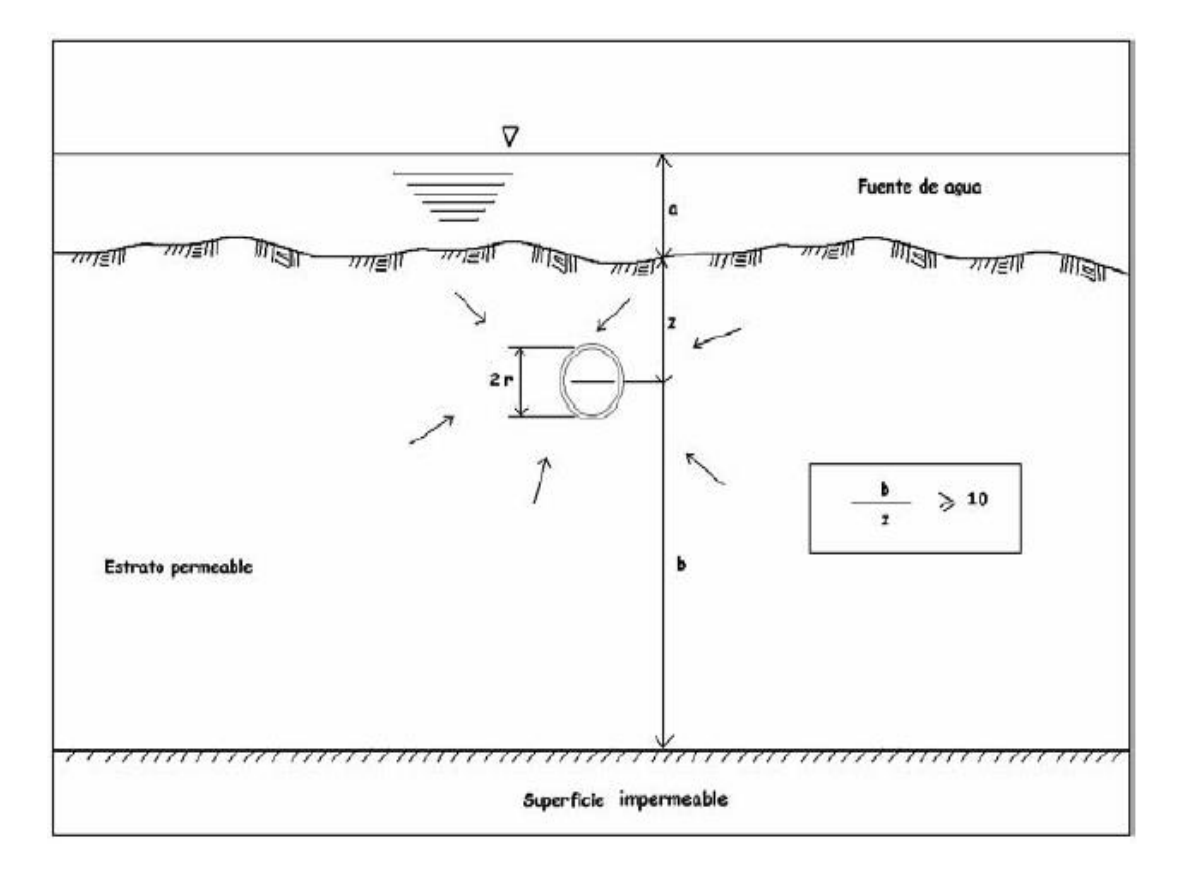

<span id="page-125-0"></span>*Figura 104.* Galería filtrante ubicada en acuífero con recarga superficial. Fuente: CEPIS, 2002

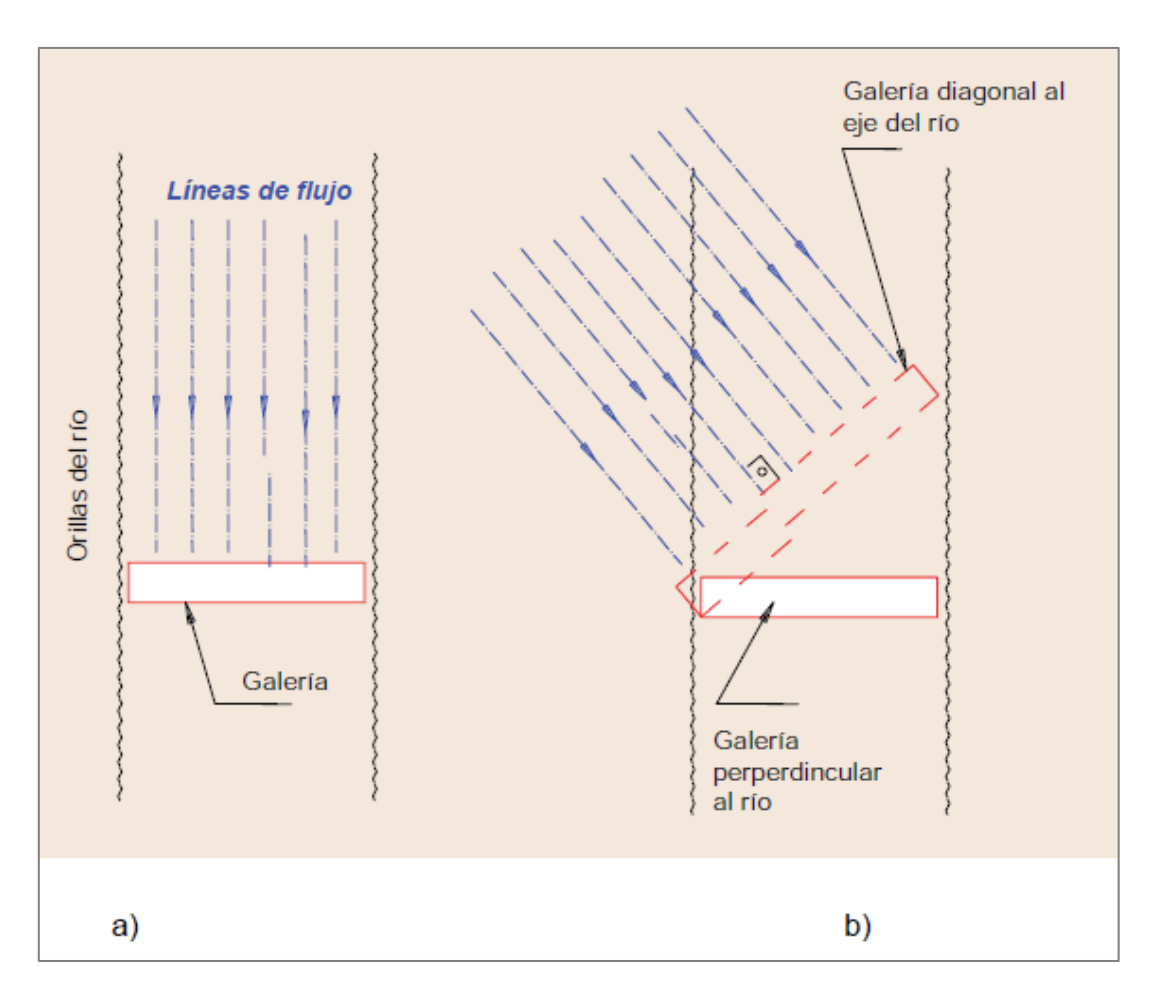

*Figura 105.* Formas de orientación de una galería filtrante. Fuente: Mejía et al, 2011

<span id="page-126-0"></span>Para el recalculo hidráulico de las galerías filtrantes se consideran los valores de los parámetros establecidos de la [Tabla](#page-127-0) *46*. El parámetro de conductividad hidráulica se estimó de la [Tabla](#page-127-1) *45* de acuerdo con el tipo de material del acuífero presente, en este caso para un material poco permeable a impermeable con presencia de arcilla y limo arenoso un valor de 0.005m/día. El caudal de diseño se estima a partir de la siguiente ecuación:

$$
Qdise\|\mathbf{0} = q.\#Galer\|\mathbf{a} s.L
$$
 Ec. 6

Donde  $Q$ diseño es el caudal de diseño (m3/s); q es el caudal unitario (m3/s/m) de la Ec. 5; #Galerías es el número de galerías filtrantes y  $L$  es la longitud de cada galería filtrante (m). En la [Tabla](#page-127-0) 46 se muestran los valores de estos parámetros para el cálculo de *Qdiseño*.

El caudal de diseño estimado ( $Q$ diseño) (Ec. 6), considerando el régimen de sedimentación (Ec. 5), es de 1.9068 m3/s ([Tabla](#page-127-0) *46*). Este valor resulta parecido a la realidad, puesto que, para el flujo de agua subterránea, en la zona de estudio, no se espera un valor de caudal máximo diario mayor a 2m3/s. Por lo que se asegura un adecuado dimensionamiento y ubicación de las galerías filtrantes como sistema de captación hacia la red de tuberías principales en el predio USIL.

| Permeabilidad<br>(m/dia)     | $10^{-6}$ a $10^{-4}$                                                                   | $10^{-4} a 10^{-2}$ | $10^{-2} a 1$                                     | 1 <i>a</i> 10 <sup>2.5</sup>                  | $10^{2.5} a 10^5$     |
|------------------------------|-----------------------------------------------------------------------------------------|---------------------|---------------------------------------------------|-----------------------------------------------|-----------------------|
| Calificación                 | Impermeable                                                                             | Poco<br>permeable   | Algo permeable                                    | Permeable                                     | Muy<br>permeable      |
| Calificación del<br>acuífero | Acuícludo                                                                               | Acuitardo           | Acuífero pobre                                    | Acuífero de<br>regular a bueno                | Acuífero<br>excelente |
| Tipo de<br>material          | Limo<br>Arcilla<br>arenoso,<br>compacta,<br>limo, arcilla<br>pizarra, granito<br>limosa |                     | Arena fina, arena<br>limosa, caliza<br>fracturada | Arena limpia,<br>grava y arena,<br>arena fina | Grava<br>limpia       |

<span id="page-127-1"></span>Tabla 45. *Valores de conductividad hidráulica de algunos materiales de suelo.* 

*Fuente: CEPIS, 2002*

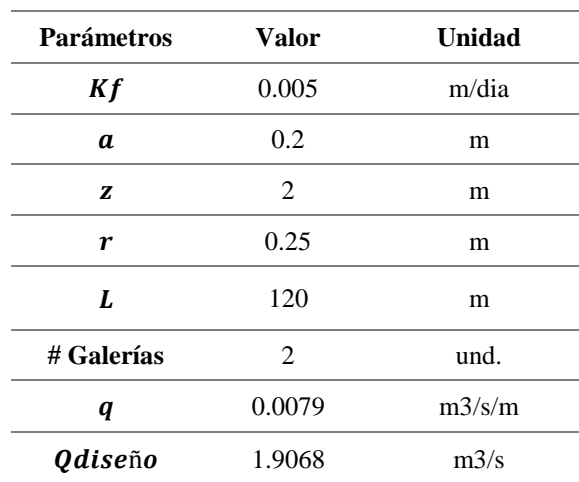

<span id="page-127-0"></span>Tabla 46. *Valores de Parámetros para el recalculo del caudal de diseño*

*Fuente: Elaboración propia*

## **3.2.5.3.Modelamiento de la tubería principal**

El Fundo USIL cuenta con una tubería principal de PVC que capta las aguas del río Pisco mediante galerías filtrantes hasta almacenarlas en un reservorio, la cual cuenta con 2 buzones de inspección. Anteriormente se comprobó que las dimensiones de la tubería son suficientes para un caudal esperado. Por ende, se comprobará mediante el software WaterCAD si el flujo es suficiente para el requerimiento de riego obtenido de 50,971 L/s.

Las tuberías modeladas presentan un diámetro de 25 cm y un material de PVC. Estas mismas han sido separadas en 4 tramos, las longitudes de los tramos 1, 2, 3 y 4 son 237 m, 114 m, 762 m y 6 m respectivamente. Además, se tomaron elevaciones relativas considerando como cota 0 m el punto P1, la pendiente desde las galerías filtrantes al punto P1 es de 1%, mientras que la pendiente del punto P1 al reservorio es de -151% debido a que este tramo final finaliza en la parte superior del reservorio. De esta manera las elevaciones solicitadas por el software han sido obtenidas teniendo en consideración las pendientes, las longitudes de tubería y la cota asumida del punto P1. Para fines prácticos se esquematizó el sistema como se muestra a continuación considerando la situación más desfavorable (época de bajo caudal).

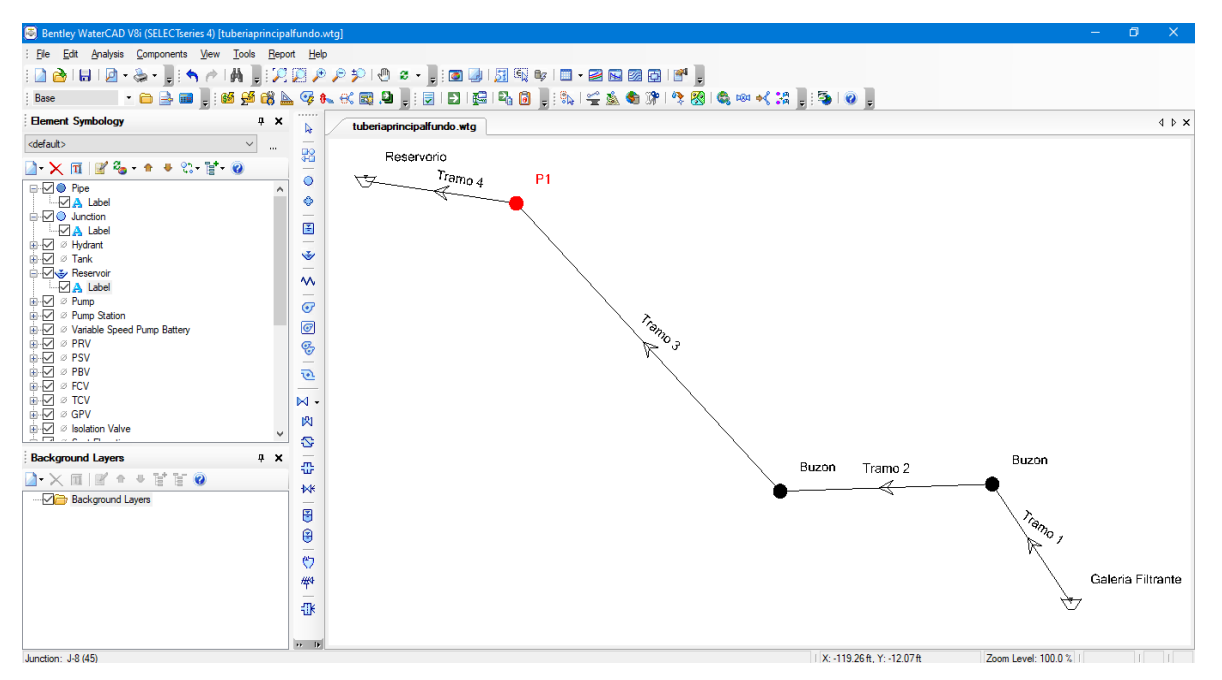

*Figura 106.* Esquematización del sistema de captación de aguas del Río Pisco al reservorio del Fundo USIL. Fuente: Elaboración propia

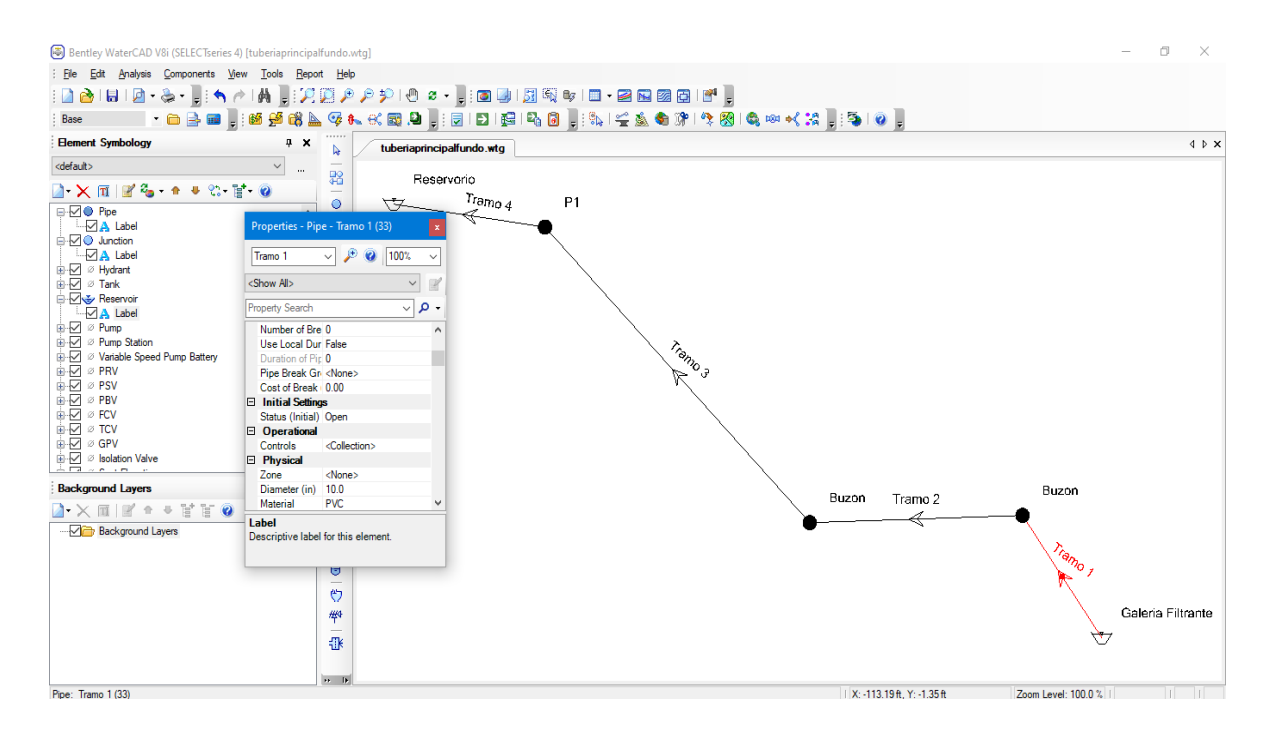

*Figura 107.* Definición de diámetro y material de tuberías en el software WaterCAD. Fuente: Elaboración propia.

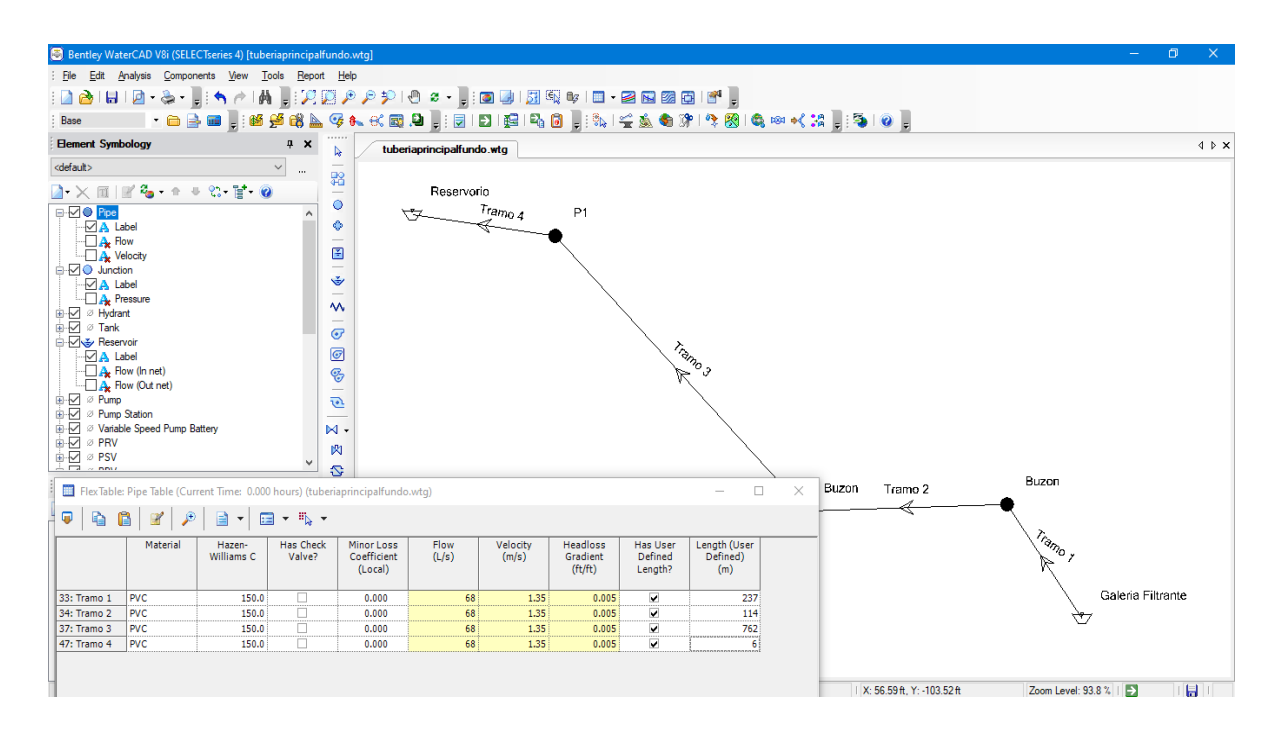

*Figura 108.* Asignación de longitudes de tubería. Fuente: Elaboración propia

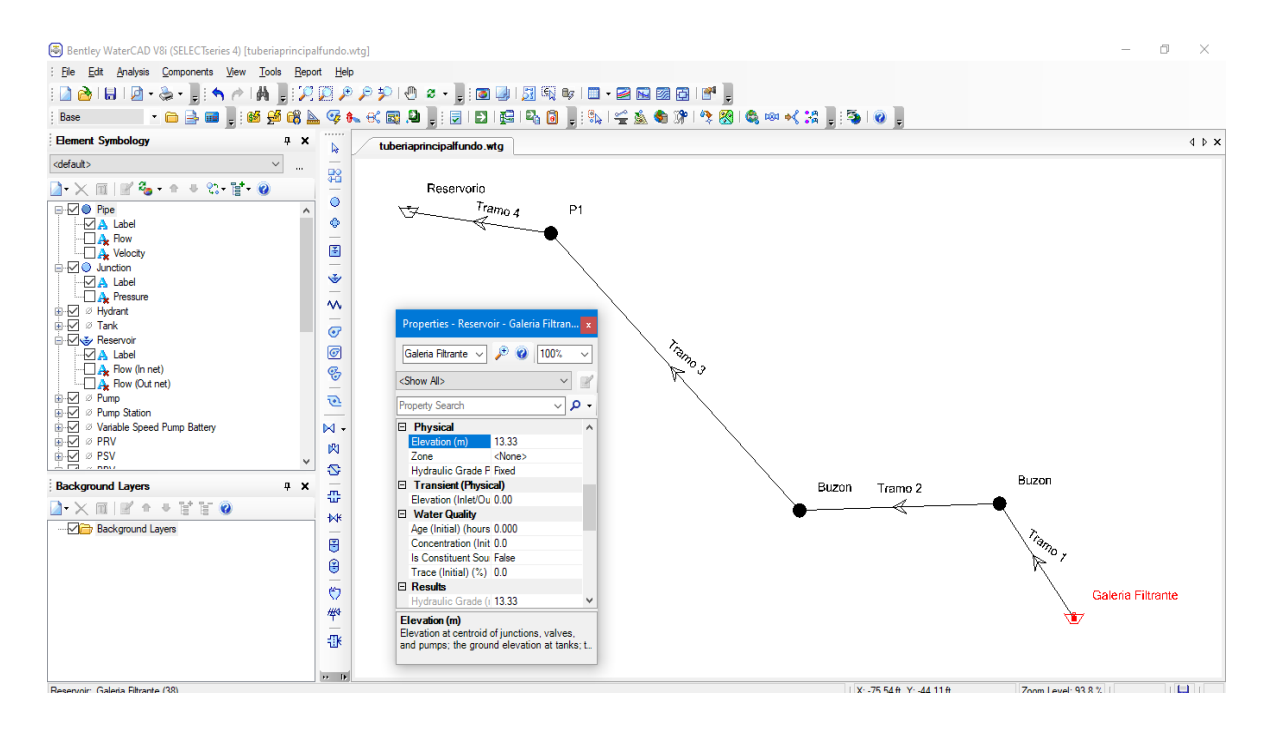

*Figura 109.*Asignación de elevaciones relativas. Fuente: Elaboración propia.

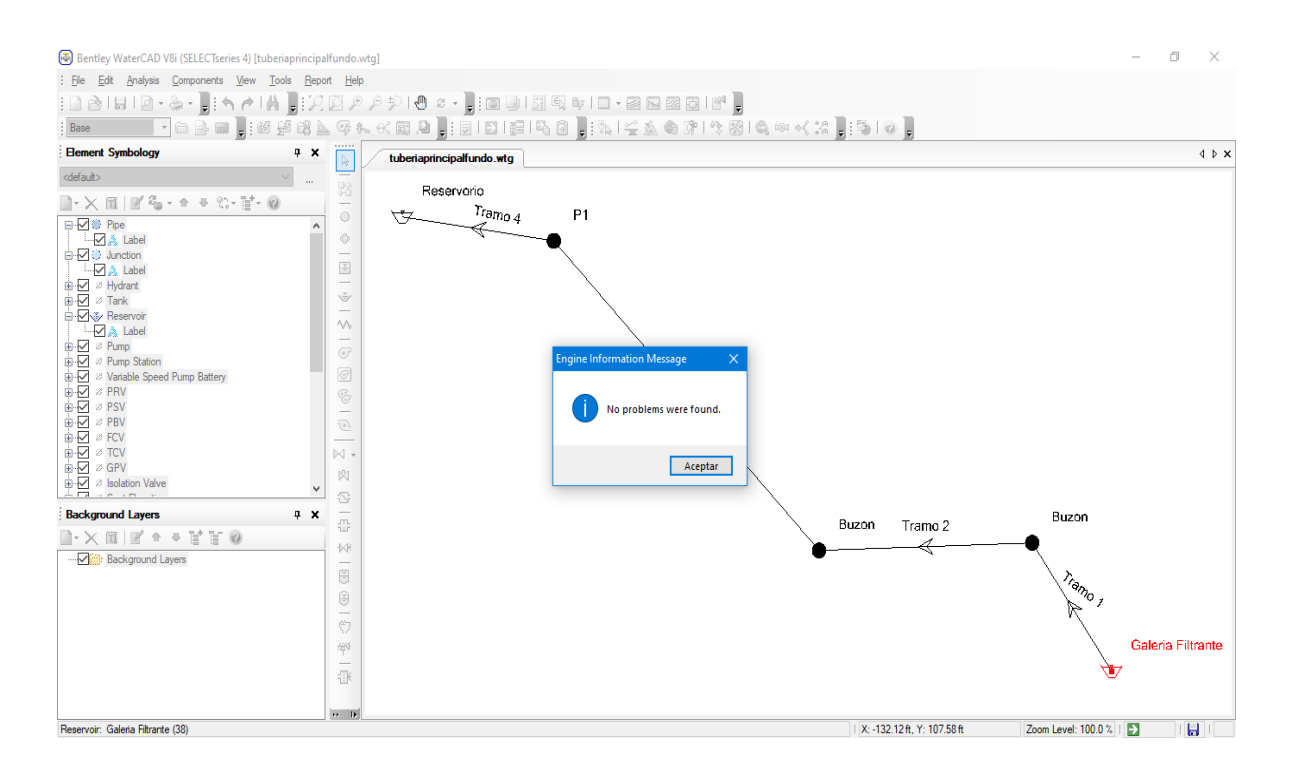

*Figura 110.* Verificación de errores en el modelo elaborado en WaterCAD. Fuente: Elaboración propia.

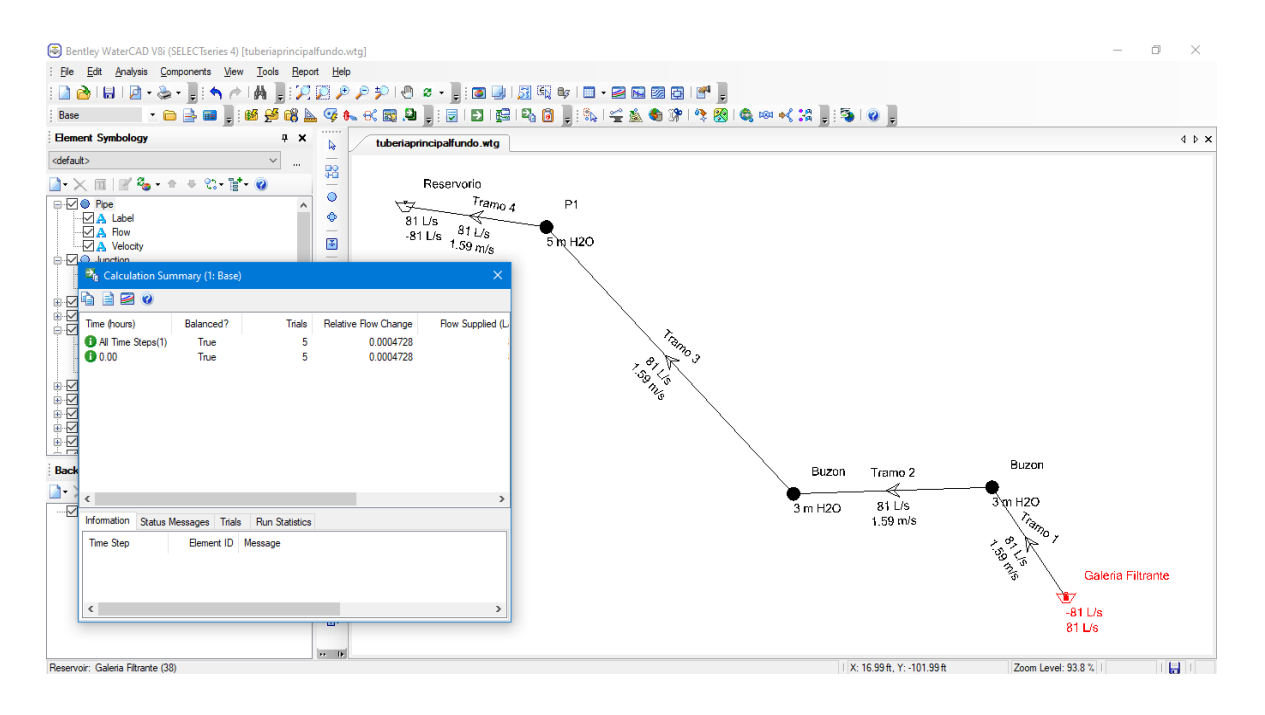

*Figura 111.* Resultados obtenidos de flujo en WaterCAD. Fuente: Elaboración propia.

El modelamiento nos muestra que la dirección de flujo es la correcta (las aguas van de las galerías filtrantes al reservorio) y que el flujo (caudal) en la tubería principal es de 81 L/s, siendo mayor al requerido, garantizando la disponibilidad del recurso hídrico para el Fundo USIL.

#### **3.2.5.4.Recalculo hidráulico y estructural del dique de protección**

El dique de protección del Fundo USIL se ubica a la margen derecha del río Pisco entre las progresivas 1+250 al 0+850. Se realizará el recalculo hidráulico y estructural de este dique, así como el enrocado de protección con el fin de contrastar con las características actuales del proyecto y de esta manera asegurar la protección en el predio USIL ante eventos máximas avenidas del río Pisco. Para este fin, se ha utilizado los resultados del modelamiento hidrológico e hidráulico descritos anteriormente, los cuales se muestran en la [Tabla 47](#page-132-0). Asimismo, en la [Figura 112](#page-132-1) se muestra las características geométricas actuales del dique enrocado.

<span id="page-132-0"></span>Tabla 47. *Resultados de la modelación hidrológica e hidráulica*

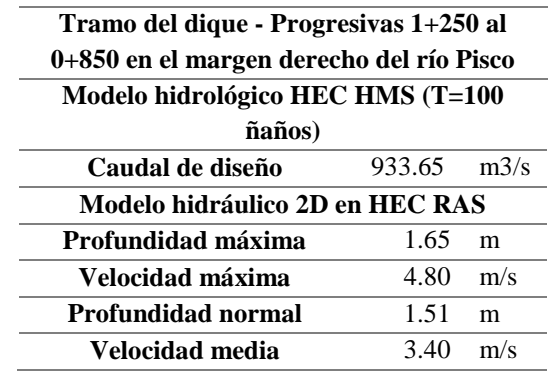

*Fuente: Elaboración propia*

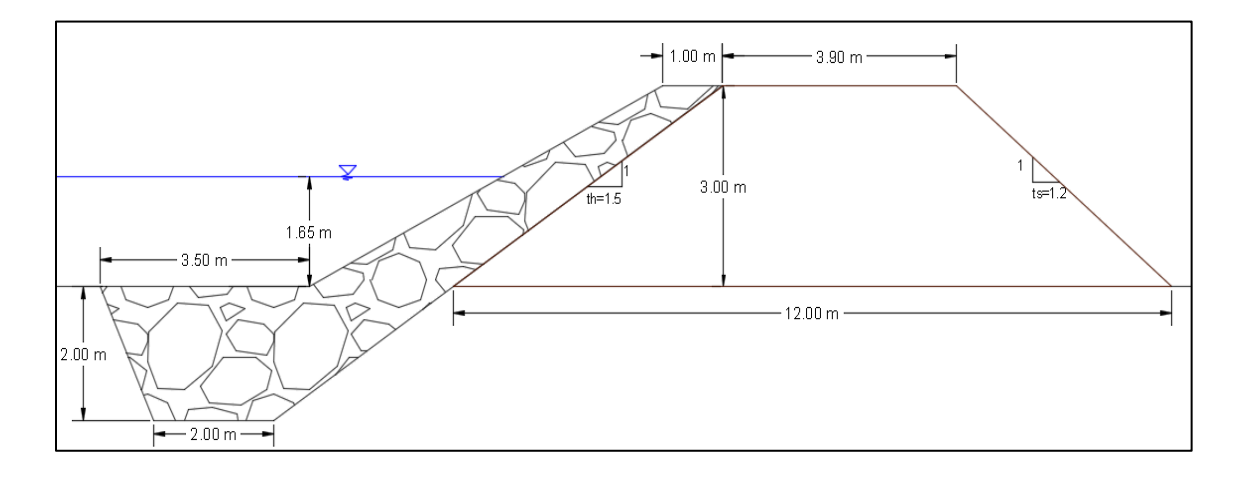

<span id="page-132-1"></span>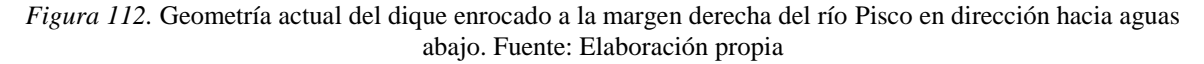

# **3.2.5.4.1. Recalculo hidráulico**

# **3.2.5.4.1.1.Cálculo del ancho estable**

Considerando al ancho estable del río como el ancho en la cual se ha alcanzado una condición de estabilidad en la cual mantiene sus características geométricas en condiciones normales, se ha determinado el ancho estable del río Pisco en entre las progresivas 1+250 al 0+850 del dique y enrocado. En la [Tabla 48](#page-133-0) se muestran los métodos de cálculo del ancho estable donde Q es el caudal de diseño de la [Tabla 47](#page-132-0) y es el ancho estable. En la [Tabla 49](#page-133-1) se estima para el ancho estable un valor de 150 metros para fines prácticos y por acercarse al valor de ancho real del cauce.

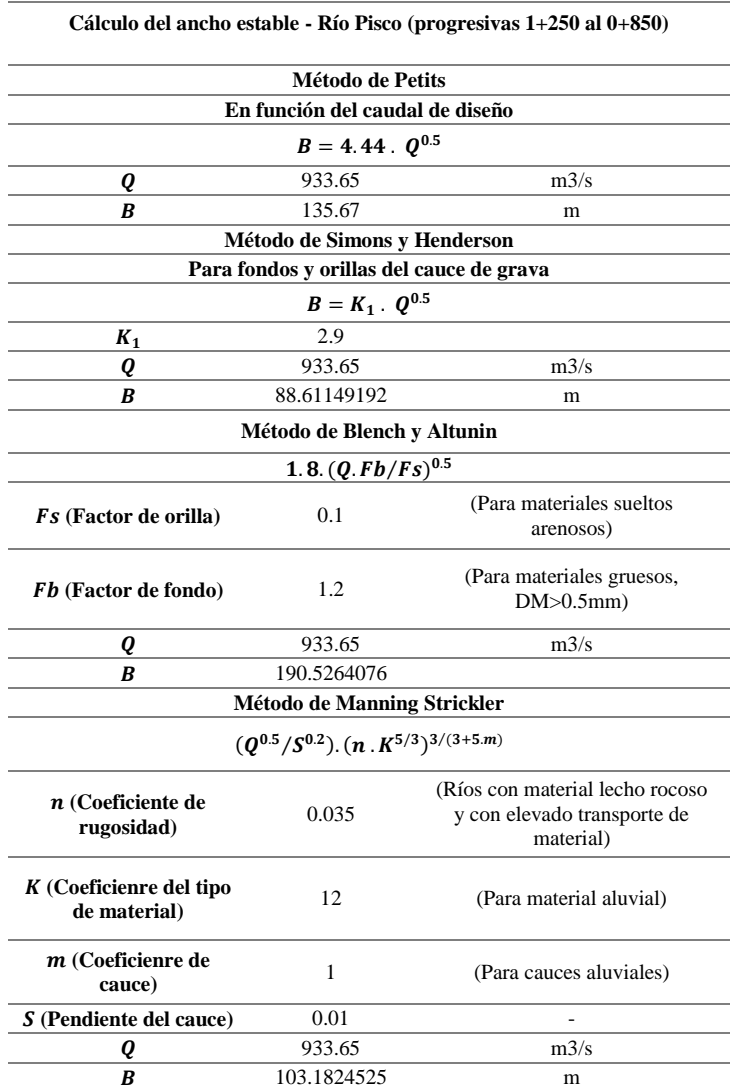

<span id="page-133-0"></span>Tabla 48. *Métodos utilizados para el cálculo del ancho estable*

*Fuente: Elaboración propia*

<span id="page-133-1"></span>Tabla 49. *Resultados del cálculo del ancho estable*

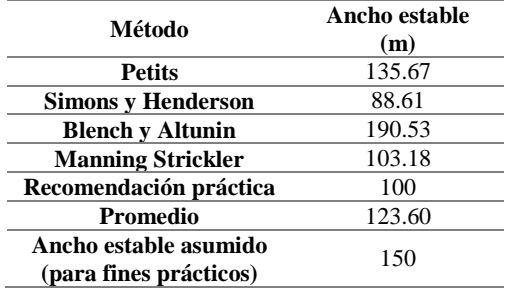

#### **3.2.5.4.1.2.Cálculo de la profundidad de socavación**

Se ha utilizado el método de Lischtvan – Levediev para el cálculo de la socavación general puesto que no se han desarrollado métodos confiables para el cálculo de la socavación en diques de gran longitud, por lo que el cálculo se realizará asumiendo que no existe el dique de protección. La profundidad socavada para una socavación general se calcula con la fórmula de Lischtvan – Levediev (Maza, 1967):

$$
H_s = \left(\frac{\alpha H_o^{5/3}}{0.68 \cdot d^{0.28}.\beta}\right)^{\frac{1}{1+x}}
$$
 Ec. 7  

$$
\alpha = \frac{Q_d}{H_n^{5/3}.cc.B_e}
$$
 Ec. 8

Donde  $H_s$  es la profundidad desde la superficie del agua hasta el fondo erosionado (m),  $H_0$  es el tirante sin socavación (m),  $\alpha$  es un coeficiente (-),  $x$  es un coeficiente que depende de las características del material de fondo (-), d es el diámetro medio de las partículas del material de fondo (mm),  $\beta$  es un coeficiente que depende del período de retorno impuesto (-),  $Q_d$  es el caudal de diseño (m3/s),  $H_n$  es la profundidad media o normal (m),  $B_e$ es el ancho estable de la sección (ancho efectivo de la sección que se contrae) (m),  $Cc$  es un coeficiente de contracción (-).

En la [Tabla](#page-136-0) *53* se observan los valores establecidos para los parámetros de la Ec.7 y Ec. 8 para el cálculo de la profundidad de socavación z para tramos rectos, donde  $Q_d$  es el caudal de diseño,  $\mathcal{H}_o$ es la profundidad máxima y  $\mathcal{H}_n$ es la profundidad normal obtenidos de la [Tabla 47](#page-132-0),  $B_e$  es el ancho estable calculado en la [Tabla 49](#page-133-1). El coeficiente  $Cc$  se obtiene de la [Tabla 50](#page-135-0) para una velocidad media de 3.40 m/s (ver [Tabla 47](#page-132-0)). El coeficiente  $x$  se obtiene de la [Tabla 51](#page-135-1) para un diámetro de partícula  $d$  (ver Ec. 7) de un valor de 12 mm (suelos granulares en la zona del fondo del río Pisco para el tramo de análisis). El coeficiente  $\beta$  adopta un valor dependiente del período de retorno del proyecto, en este caso 100 años, o en términos de probabilidad un valor de 1% a ser excedido (ver [Tabla 52](#page-135-2)).

<span id="page-135-0"></span>Tabla 50. *Obtención del coeficiente Cc.* 

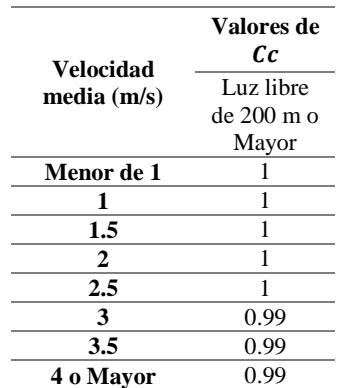

## *Fuente: Maza, 1967*

<span id="page-135-1"></span>Tabla 51. *Obtención del coeficiente x*

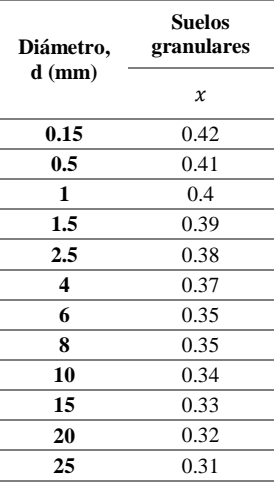

*Fuente: Maza, 1967*

<span id="page-135-2"></span>Tabla 52. *Obtención del coeficiente β*

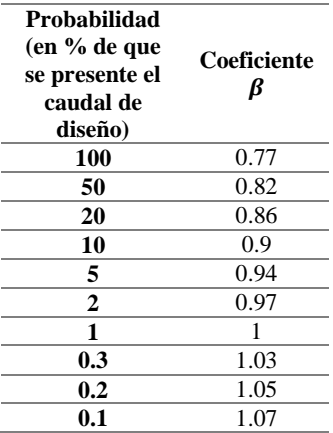

#### *Fuente: Maza, 1967*

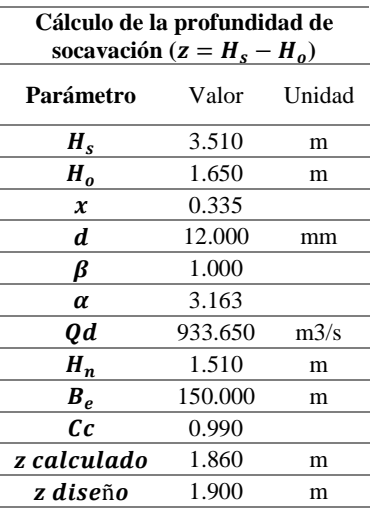

<span id="page-136-0"></span>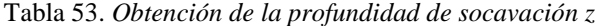

*Fuente: Elaboración propia*

El valor de la profundidad de socavación obtenida de 1.9 metros es mayor que la profundidad detallada en el expediente técnico cuyo valor fue de 1.31 metros.

## **3.2.5.4.1.3.Cálculo de la profundidad de uña**

La profundidad de la uña  $(H_{\text{uña}})$  se hace igual a la profundidad de socavación y para el cálculo de su ancho ( $P_{\mu\tilde{n}a}$ ) se adopta un factor de seguridad de 1.5, tal que  $P_{\mu\tilde{n}a}$  = 1.5  $H_{u\|a}$ . En la [Tabla 54](#page-136-1) se resume el cálculo de la geometría de la uña.

<span id="page-136-1"></span>Tabla 54. *Valores calculados para la uña del enrocado*

| Profundidad de uña $(H_{\tilde{u} \tilde{u}})$ |  |  |  |  |  |  |  |
|------------------------------------------------|--|--|--|--|--|--|--|
| 1.90<br>$H_{\tilde{u} \tilde{n} a}$            |  |  |  |  |  |  |  |
| Ancho de la base de la uña                     |  |  |  |  |  |  |  |
| $(P_{\hat{u} \hat{n} a})$                      |  |  |  |  |  |  |  |
| $P_{\hat{u}n\hat{a}}$ calculado<br>2.9<br>m    |  |  |  |  |  |  |  |
| $P_{\hat{u}n\hat{a}}$ diseño<br>2              |  |  |  |  |  |  |  |

*Fuente: Elaboración propia*

#### **3.2.5.4.1.4.Cálculo del enrocado**

El diámetro mínimo de roca permitido se calcula mediante el diámetro medio  $D_{50}$  de acuerdo con el método de Maynor. Sin embargo, debido a que este método es muy conservador y a que el presente trabajo trata sobre el recálculo del dique y enrocado, se utiliza, además, el método de ISBACH y de Simons – Senturk.

#### **3.2.5.4.1.4.1. Método de Maynor**

El cálculo del diámetro medio mediante el método de Maynor se obtiene de la siguiente ecuación:

$$
D_{50} = Y_{max}. C_1.F^3
$$
 Ec. 9

$$
F = \frac{c_2 \, V_{max}}{g \, Y_{max}^{0.5}}
$$
 Ec. 10

Donde  $D_{50}$  es el diámetro medio mínimo permitido (m),  $Y_{max}$  es la profundidad máxima o de diseño (m),  $C_1$  es un coeficiente que depende del talud (-),  $F$  es el número de Froude (-),  $C_2$  es un coeficiente que depende de la ubicación de la roca (-),  $V_{max}$  es la velocidad máxima del río (m/s) y  $g$  es la aceleración de la gravedad igual a 9.81m/s2.

El parámetro  $Y_{max}$  se hace igual a la profundidad de socavación z diseño calculado en la [Tabla](#page-136-0) 53 y la  $V_{max}$  es la velocidad máxima de la [Tabla 47](#page-132-0). Los coeficientes  $C_1$  (dependiente del talud enrocado con un valor de 1V:1.5H) y  $C_2$  (en función de la forma del tramo, en este caso para tramo recto) se obtienen de la [Tabla 55](#page-137-0) y [Tabla 56](#page-137-1) respectivamente. En la [Tabla 57](#page-138-0) se muestran los valores de los parámetros de las ecuaciones 9 y 10, y el  $D_{50}$  con un valor de 2.21 metros.

<span id="page-137-0"></span>Tabla 55. *Valores de C\_1 en función del talud*

| <b>Talud</b> | $\boldsymbol{\mathcal{C}}_1$ |
|--------------|------------------------------|
| 1V:3H        | 0.28                         |
| 1V:2H        | 0.32                         |
| 1V:1H        | 0.37                         |

*Fuente: Maza y Franco, 1993*

<span id="page-137-1"></span>Tabla 56. *Valores de C\_2 en función de la ubicación del enrocado*

| <b>Ubicación</b>     | Cэ   |
|----------------------|------|
| Tramos en curva      | 15   |
| <b>Tramos rectos</b> | 1 25 |

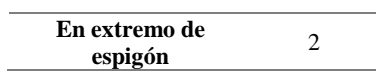

*Fuente: Maza y Franco, 1993*

<span id="page-138-0"></span>Tabla 57. *D\_50 calculado con el método de Maynor*

| Parámetro       | <b>Valor</b> | Unidad |
|-----------------|--------------|--------|
| $Y_{max}$       | 1.65         | m      |
| $V_{max}$       | 4.80         | m/s    |
| g               | 9.81         | m/s2   |
| C <sub>1</sub>  | 0.35         |        |
| $\mathcal{C}_2$ | 1.25         |        |
| F               | 1.49         |        |
| <b>D50</b>      | 2.21         | m      |

*Fuente: Elaboración propia*

# **3.2.5.4.1.4.2. Método de ISBACH**

El cálculo del diámetro medio mediante el método ISBACH se obtiene de la siguiente ecuación:

$$
D_{50} = \frac{0.58823 \, V_{max}^2}{g \, K}
$$
 Ec. 11  

$$
K = \frac{\gamma_{roca} - \gamma_{agua}}{\gamma_{agua}}
$$
 Ec. 12

Donde  $K$  es un coeficiente que depende del peso específico de la roca ( $\gamma_{roca}$ ) y del peso específico del agua ( $\gamma_{agua}$ ). En la [Tabla 58](#page-138-1) se muestran los valores de los parámetros de las ecuaciones 11 y 12, y el  $D_{50}$  con un valor de 0.62 metros.

<span id="page-138-1"></span>Tabla 58. *D\_50 calculado con el método ISBACH*

| Parámetro | Valor | Unidad               |
|-----------|-------|----------------------|
| g         | 9.81  | m/s2                 |
| Vmax      | 3.80  | m/s                  |
| Yroca     | 2.40  | tonf/m $\frac{3}{2}$ |
| Yagua     | 1.00  | tonf/m $\frac{3}{2}$ |
| K         | 1.40  |                      |
| D50       | 0.62  | m                    |

#### **3.2.5.4.1.4.3. Método de Simons – Senturk**

Este método considera el cálculo del  $D_{50}$  como el promedio aritmético entre los valores del diámetro calculado con el método de Maynor ( $D_{50,Maynord}$ ) y con el método ISBACH ( $D_{50, ISBACH}$ ), tal como se muestra en la siguiente ecuación:

$$
D_{50,\text{SIMONS - SENTURK}} = \frac{D_{50,\text{Maynord}} + D_{50,\text{ISBNACH}}}{2} = \frac{2.21 + 0.62}{2} = 1.42 \text{ m}
$$
 Ec. 13

Por lo tanto, se considera un diámetro mínimo de roca permitido de 1.5 metros. Este valor resulta un poco mayor que el detallado en el expediente técnico (valor de 1.35 metros) del proyecto de protección con enrocado en el Fundo USIL.

## **3.2.5.4.2. Recalculo estructural**

Para realizar el recalculo estructural se ha valido de las condiciones actuales de la geometría y los materiales que componen el dique proyectado. En la [Tabla 59](#page-139-0) se muestran las propiedades geotécnicas, hidráulicas y geométricas ([Figura 112](#page-132-1)) del dique enrocado utilizados para el recalculo estructural en la condición más desfavorable (sin considerar el enrocado como aporte estructural y con la profundidad máxima de agua).

<span id="page-139-0"></span>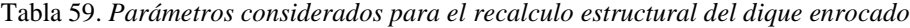

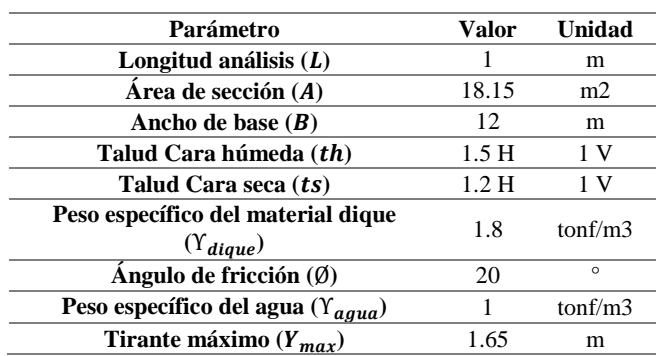

#### **3.2.5.4.2.1.Cálculo de las fuerzas actuantes**

El peso del dique ( $W_{dique}$ ), la fuerza vertical ( $FV_{agua}$ ) y la fuerza horizontal ( $FH_{agua}$ ) que produce el agua se calculan por metro lineal, con las ecuaciones 14, 15 y 16 respectivamente:

$$
W_{dique} = \Upsilon_{dique} \cdot A \cdot L \qquad \qquad \text{Ec. 14}
$$

$$
FV_{agua} = \frac{Y_{agua} Y_{max}^2 \cdot t_s \cdot L}{2}
$$
 Ec. 15

$$
FH_{agua} = \frac{Y_{agua} \cdot Y_{max}^2 \cdot L}{2}
$$
 Ec. 16

El significado de los demás parámetros se muestra en la [Tabla 59](#page-139-0).

#### **3.2.5.4.2.2.Estabilidad al volteo**

Para evaluar la resistencia al volteo del dique enrocado se calculan los momentos resistentes y actuantes, así como el factor de seguridad por volteo:

$$
M_r = \frac{W_{dique} . B}{2}
$$
 Ec. 17

$$
M_a = \frac{F H_{agua} \cdot Y_{max}}{3}
$$
 Ec. 18

$$
FS_{voltee} = \frac{M_r}{M_a} > 1.5
$$

Donde  $M_r$  es el momento resistente producido por la fuerza del peso del dique (tonf.m),  $M_a$  es el momento actuante producido por la fuerza horizontal (hidrostática) que produce el agua (tonf.m) y  $FS_{voltee}$  el factor de seguridad por volteo (-).

# **3.2.5.4.2.3.Estabilidad al deslizamiento**

Para evaluar la resistencia al deslizamiento del dique enrocado se calculan las fuerzas resistentes y actuantes, así como el factor de seguridad por deslizamiento:

$$
F_r = (W_{dique} - FV_{agua}) \cdot (\tan \emptyset) \qquad \qquad \text{Ec. 19}
$$

$$
F_a = FH_{agua} \t\t \t\mathbf{Ec. 20}
$$

$$
FS_{deslizamiento} = \frac{F_r}{F_a} > 2
$$
 Ec. 21

Donde  $F_r$  es la fuerza resistente horizontal producido por la fuerza vertical resultante (tonf),  $F_a$  es la fuerza actuante igual a la fuerza horizontal (hidrostática) que produce el agua (tonf) y  $FS_{desilzamiento}$  el factor de seguridad al deslizamiento (-).

#### **3.2.5.4.2.4.Análisis por asentamiento**

Para evaluar el asentamiento que provoca el dique enrocado sobre el suelo se calcula el esfuerzo actuante sobre y se compara con la capacidad portante del suelo:

$$
e = \frac{M_r - M_a}{W_{dique} - FV_{agua}}
$$
 Ec. 22

$$
\sigma_{actualte} = \frac{(W_{dique} - FV_{agua})}{B} \cdot \left(1 + \frac{6.e}{B}\right) \qquad \text{Ec. 23}
$$

$$
\sigma_{\text{suelo}} > \sigma_{\text{actuante}} \tag{Ec. 24}
$$

Donde e es la excentricidad (m),  $M_r$  y  $M_a$  son los momentos calculados en las ecuaciones 17 y 18 (tonf.m),  $W_{dique}$  y  $FV_{agua}$  son las fuerzas calculadas con las ecuaciones 14 y 15 (tonf),  $B$  es la base de la sección transversal del dique (m),  $\sigma_{actualte}$  es el esfuerzo actuante en el suelo a evaluar (tonf.m) y  $\sigma_{\text{suelo}}$  es la capacidad portante del suelo (tonf.m). La capacidad portante del suelo de apoyo del dique enrocado es de 2 kgf/cm2.

Con las ecuaciones 14 a la 24 y con los valores de los parámetros establecidos, se evaluó la estabilidad al volteo y al deslizamiento del dique enrocado, así como la capacidad portante del suelo para sostener la estructura. Los resultados se muestran en la [Tabla 60](#page-142-0). En conclusión, el dique enrocado es resistente al volteo, al deslizamiento y no será afectado por efectos de punzonamiento o hundimiento, para el tramo de análisis.

| <b>Fuerzas actuantes</b>                     |                              |         |  |  |  |  |  |
|----------------------------------------------|------------------------------|---------|--|--|--|--|--|
| $W_{dique}$                                  | 32.670                       | tonf    |  |  |  |  |  |
| FVagua                                       | 2.042                        | tonf    |  |  |  |  |  |
| $FH_{agua}$                                  | 1.361                        | tonf    |  |  |  |  |  |
|                                              | <b>Estabilidad al volteo</b> |         |  |  |  |  |  |
| $M_r$                                        | 196.020                      | tonf.m  |  |  |  |  |  |
| $M_a$                                        | 0.749                        | tonf.m  |  |  |  |  |  |
|                                              | 261.818                      | >1.5    |  |  |  |  |  |
| $FS_{volteo}$                                |                              | (OK)    |  |  |  |  |  |
| <b>Estabilidad al deslizamiento</b>          |                              |         |  |  |  |  |  |
| $F_r$                                        | 11.148                       | tonf    |  |  |  |  |  |
| $F_a$                                        | 1.361                        | tonf    |  |  |  |  |  |
|                                              | 8.189                        | >2      |  |  |  |  |  |
| <b>FS</b> <sub>deslizamiento</sub>           |                              | (OK)    |  |  |  |  |  |
| Análisis por asentamiento                    |                              |         |  |  |  |  |  |
| $\sigma_{suelo}$                             | $\mathfrak{D}$               | Kgf/cm2 |  |  |  |  |  |
| e                                            | 6.376                        | m       |  |  |  |  |  |
| $\sigma_{actuante}$                          | 10.689                       | tonf.m  |  |  |  |  |  |
| (OK)<br>$\sigma_{suelo} > \sigma_{actuante}$ |                              |         |  |  |  |  |  |

<span id="page-142-0"></span>Tabla 60. *Resultados del recálculo estructural del dique enrocado - progresivas 1+250 al 0+850 en el margen derecho del río Pisco*

*Fuente: Elaboración propia*

## **3.2.6. Estimación y análisis de ingresos por ventas de cultivos**

La actualización del plano de cultivos por parcela requería un nuevo recálculo del funcionamiento hidrológico e hidráulico, así como plantear el desarrollo económico actual del proyecto de irrigación del Fundo USIL. El estudio agronómico determinó el requerimiento de agua para riego en el Fundo USIL de 1.5 m3/s en promedio por mes. Mediante el estudio de balance hídrico se determinó la oferta hídrica (caudal al 75% de persistencia) y el requerimiento de caudal ecológico (caudal al 95% de persistencia) resultando valores de superávit negativos entre los meses de junio a octubre (época de estiaje). Se comprobó que las dimensiones actuales del reservorio son suficientes para suplir la demanda de agua para riego en estos meses de estiaje.

Asimismo, se comprobó que la estructura de galerías filtrantes capta la suficiente cantidad de agua acorde con los requerimientos por mes. Las diferentes evaluaciones resultan determinantes para el funcionamiento del proyecto de irrigación con el fin de asegurar un producto de calidad.

Adicionalmente, se desarrolló el estudio de ingresos económicos por la venta de cultivos como parte del proyecto de irrigación del Fundo USIL, determinando diferentes escenarios de ventas por cada tipo de cultivo, para hallar la condición más favorable de venta con el fin de proponer iniciativas para reevaluar la gestión económica y financiera en el Fundo USIL, que contribuyan a mejorar la eficiencia en el uso de los recursos económicos.

Por ende, los precios de los cultivos por kilo, tanto como para exportación como para venta nacional, los cuales han sido obtenidos en base a datos del Ministerio de Agricultura, Adex y FreshFruit., en los años 2019 y 2020. Además, la producción por hectárea fue determinada en base a otros estudios a nivel nacional estableciendo un promedio. Las áreas fueron determinadas en base a la actualización del plano realizado. En la [Tabla 61](#page-143-0), se muestra la operación de estas variables para obtener el mayor ingreso posible que se visualiza en la columna Recomendación.

|                | Exportación<br>(kg) | Venta Nacional<br>(kg) | Producción por<br>hectárea | Área de cultivo | Ventas 100%<br>Exportación | Ventas 100%<br><b>Nacional</b> | Recomendación             |
|----------------|---------------------|------------------------|----------------------------|-----------------|----------------------------|--------------------------------|---------------------------|
|                | $($ \$)             | (S/L)                  | (ton)                      | (ha)            | $($ \$)                    | (S/L)                          |                           |
| Uva            | 3.7                 | 7.294                  | 7.5                        | 9.33            | 258907.50                  | 510397.65                      | <b>EXPORTAR</b>           |
| Mandarina      | 1.24                | 3.618                  | 30                         | 14.7            | 546840.00                  | 1595538.00                     | <b>EXPORTAR</b>           |
| Arándano       | 6.18                | 31                     | 20                         | 6.82            | 842952.00                  |                                | 4228400.00 VENTA NACIONAL |
| <b>Morinda</b> | 25                  | 24.38                  |                            | 0.46            | 23000.00                   | 22429.60                       | <b>EXPORTAR</b>           |
| Pecana         | 7.37                | 106                    | 2.75                       | 0.45            | 9120.38                    |                                | 131175.00 VENTA NACIONAL  |
| Frambuesa      | 5.55                | 84.72                  | 22                         | 0.22            | 26862.00                   |                                | 410044.80 VENTA NACIONAL  |
|                |                     |                        |                            | <b>TOTAL</b>    | 1707681.88                 | 6897985.05                     | S/.7,736,535.85           |

<span id="page-143-0"></span>Tabla 61. *Ingreso por venta de cultivos del Fundo USIL.*

#### *Fuente: Elaboración propia*

En la [Tabla 62](#page-144-0), se muestran los posibles ingresos para las variaciones mostradas de ventas destinadas a la exportación y venta nacional.
| % destinado a<br>Exportación | % destinado a<br>Venta<br><b>Nacional</b> | <b>Ventas</b><br>Exportación | <b>Ventas Nacional</b> | <b>Total</b>      | Ganancia o<br>Pérdida<br>respecto al<br>mayor ingreso | Ganancia o<br>Pérdida respecto<br>al mayor ingreso |
|------------------------------|-------------------------------------------|------------------------------|------------------------|-------------------|-------------------------------------------------------|----------------------------------------------------|
|                              |                                           | (S/L)                        | (S/L)                  | (S/L)             | (%)                                                   | (S/L)                                              |
| 0                            | 100                                       | S/.0.00                      | S/.6,897,985.05        | S/.6,897,985.05   | $-10.84$                                              | $-S/.838,550.80$                                   |
| 5                            | 95                                        | S/.305,675.06                | S/.6, 553, 085.80      | S/.6,858,760.85   | $-11.35$                                              | $-S/.877,775.00$                                   |
| 10                           | 90                                        | S/.611,350.11                | S/.6, 208, 186.55      | S/.6,819,536.66   | $-11.85$                                              | $-S/.916,999.19$                                   |
| 15                           | 85                                        | S/.917,025.17                | S/.5,863,287.29        | S/.6,780,312.46   | $-12.36$                                              | $-S/.956,223.39$                                   |
| 20                           | 80                                        | S/.1,222,700.22              | S/.5,518,388.04        | S/.6,741,088.26   | $-12.87$                                              | $-S/.995,447.59$                                   |
| 25                           | 75                                        | S/.1,528,375.28              | S/.5,173,488.79        | S/.6,701,864.07   | $-13.37$                                              | $-S/.1,034,671.78$                                 |
| 30                           | 70                                        | S/.1,834,050.33              | S/.4,828,589.54        | S/.6,662,639.87   | $-13.88$                                              | $-S/.1,073,895.98$                                 |
| 35                           | 65                                        | S/.2,139,725.39              | S/.4,483,690.28        | S/.6,623,415.67   | $-14.39$                                              | $-S/.1,113,120.18$                                 |
| 40                           | 60                                        | S/.2,445,400.45              | S/.4,138,791.03        | S/.6,584,191.48   | $-14.89$                                              | $-S/.1, 152, 344.38$                               |
| 45                           | 55                                        | S/.2,751,075.50              | S/.3,793,891.78        | S/.6,544,967.28   | $-15.40$                                              | $-S/.1, 191, 568.57$                               |
| 50                           | 50                                        | S/.3,056,750.56              | S/.3,448,992.53        | S/.6,505,743.08   | $-15.91$                                              | $-S/.1,230,792.77$                                 |
| 55                           | 45                                        | S/.3,362,425.61              | S/.3,104,093.27        | S/.6,466,518.88   | $-16.42$                                              | $-S/.1,270,016.97$                                 |
| 60                           | 40                                        | S/.3,668,100.67              | S/.2,759,194.02        | S/.6,427,294.69   | $-16.92$                                              | $-S/.1,309,241.16$                                 |
| 65                           | 35                                        | S/.3,973,775.72              | S/.2,414,294.77        | S/.6,388,070.49   | $-17.43$                                              | $-S/.1,348,465.36$                                 |
| 70                           | 30                                        | S/.4,279,450.78              | S/.2,069,395.52        | S/.6,348,846.29   | $-17.94$                                              | $-S/.1,387,689.56$                                 |
| 75                           | 25                                        | S/.4,585,125.83              | S/.1,724,496.26        | S/.6,309,622.10   | $-18.44$                                              | $-S/.1,426,913.75$                                 |
| 80                           | 20                                        | S/.4,890,800.89              | S/.1,379,597.01        | S/.6,270,397.90   | $-18.95$                                              | $-S/.1,466,137.95$                                 |
| 85                           | 15                                        | S/.5,196,475.95              | S/.1,034,697.76        | S/.6,231,173.70   | $-19.46$                                              | $-S/.1,505,362.15$                                 |
| 90                           | 10                                        | S/.5,502,151.00              | S/.689,798.51          | S/.6,191,949.51   | $-19.96$                                              | $-S/.1,544,586.34$                                 |
| 95                           | 5                                         | S/.5,807,826.06              | S/.344,899.25          | S/.6, 152, 725.31 | $-20.47$                                              | $-S/.1,583,810.54$                                 |
| 100                          | 0                                         | S/.6,113,501.11              | S/.0.00                | S/.6,113,501.11   | $-20.98$                                              | $-S/.1,623,034.74$                                 |

Tabla 62. *Ingresos de ventas por cultivo para la variación de % destinados a exportación y venta nacional.*

*Fuente: Elaboración propia*

Se determina que la mayor ganancia posible se da al exportar en su totalidad la producción de los cultivos de uva, mandarina y morinda, mientras que la producción de los cultivos de arándanos, pecana y frambuesa generan mayor ingreso en la venta a nivel nacional tal como se muestra en la [Figura 113](#page-145-0).

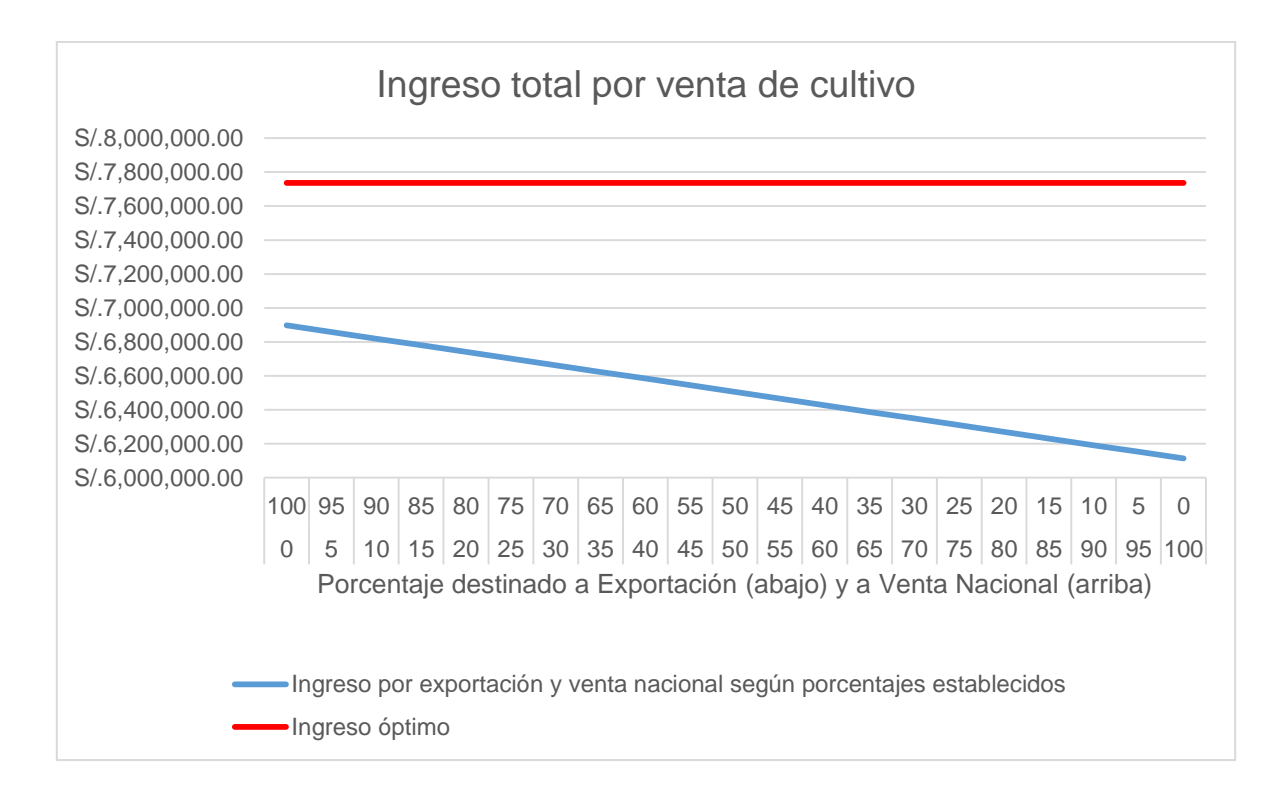

<span id="page-145-0"></span>*Figura 113.* Ingreso total de ventas por cultivo. Fuente: Elaboración propia

# **4. Juego de Planos**

### **4.1.Plano de ubicación y localización**

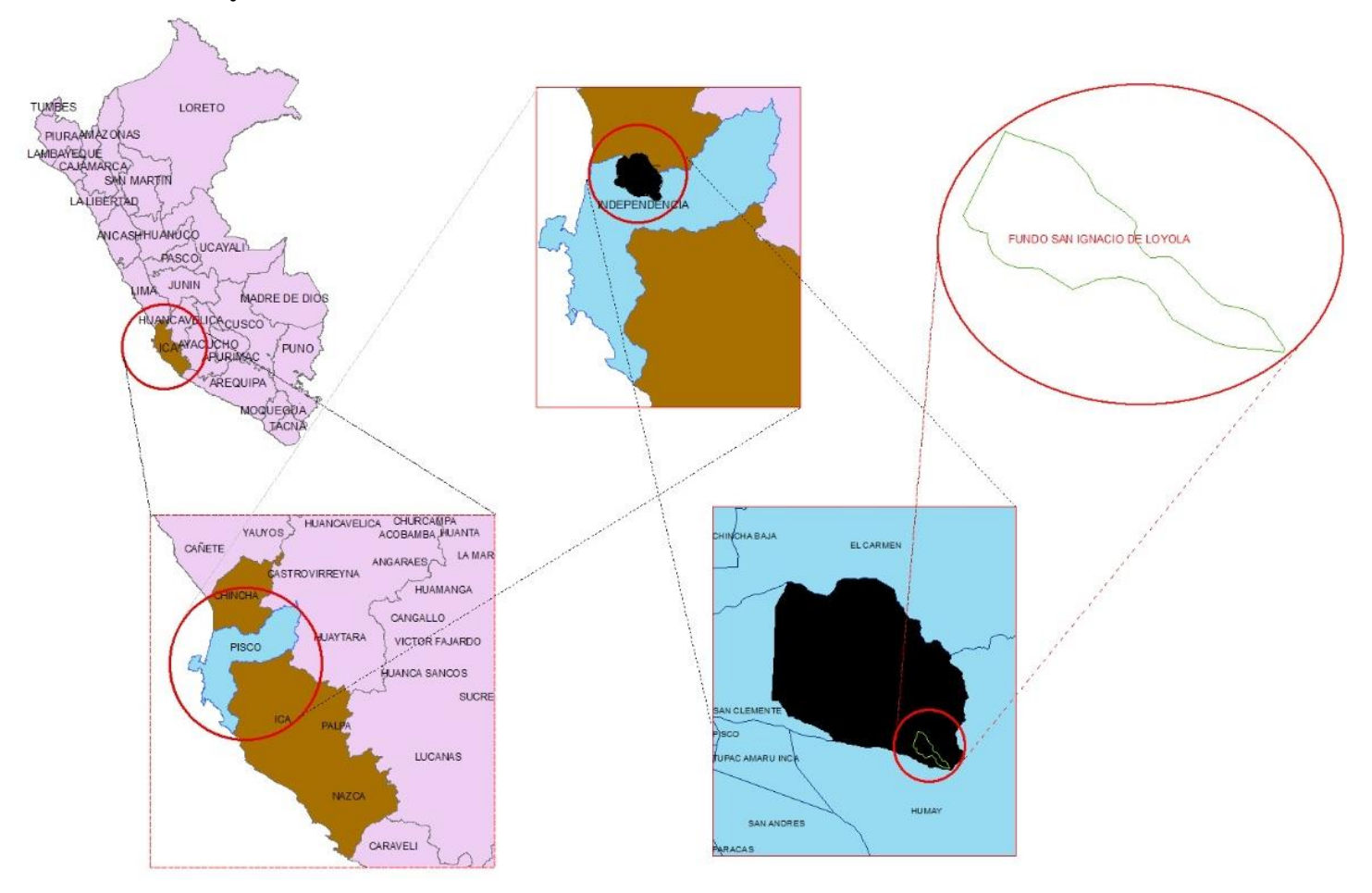

*Figura 114.* Plano de ubicación y localización elaborado en ArcGIS. Fuente: Elaboración propia

**4.2.Plano de distribución de cultivos**

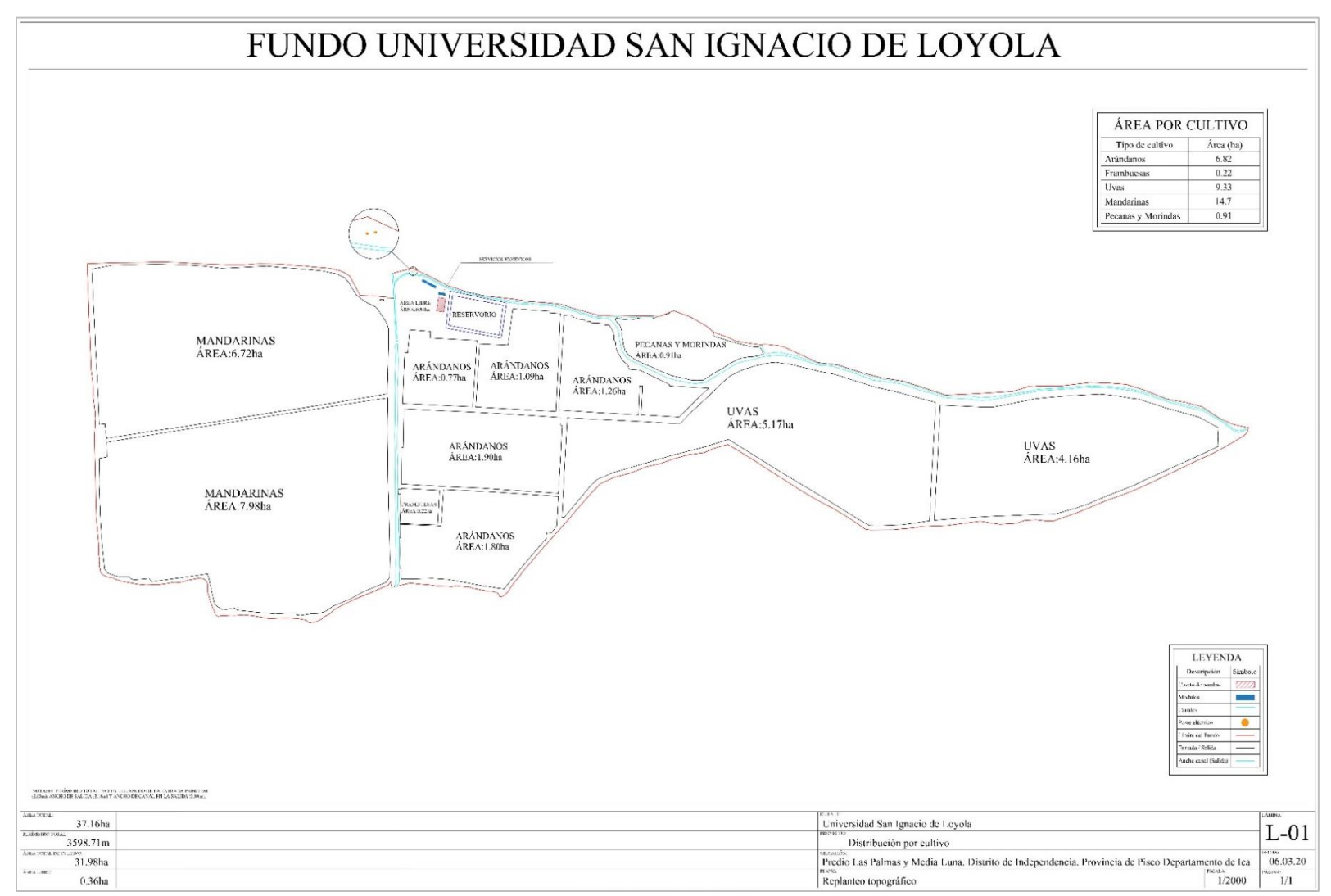

*Figura 115.* Plano de distribución de cultivos. Fuente: Elaboración propia

# **5. Resumen de cumplimiento con las restricciones y limitaciones del proyecto**

- Los datos meteorológicos empleados han sido analizados mediante el uso de la estadística para su veracidad y uso en los cálculos necesarios.
- Se presenta la obtención de evapotranspiración con data actualizada hasta el año 2020 con datos proporcionados por SENAMHI.
- La distribución de áreas destinadas a cada cultivo fue verificada mediante un levantamiento topográfico realizado en febrero del 2020.
- El diseño agronómico refleja los cultivos con los que se cuenta actualmente en el Fundo USIL proporcionando un requerimiento de riego confiable.
- En la mayoría de las cuencas del Perú no se cuentan con información de registros simultáneos de lluvia y escorrentía. Esta situación ocurre en la cuenca del río Pisco en la estación hidrométrica Letrayoc. Sin embargo, se determinó un hidrograma de diseño para diferentes períodos de retorno mediante la calibración del modelo hidrológico utilizando los registros de caudales diarios máximos anuales obtenidos desde el visor de estaciones elaborado por la Autoridad Nacional del Agua (ANA) utilizando el software Hydrognomon.
- No se ha realizado un levantamiento topográfico del río Pisco al lado del predio, puesto que el estudio sería muy costoso y además las variaciones del perfil del terreno respecto a la topografía del río Pisco proporcionada por la Universidad San Ignacio de Loyola (USIL) del año 2018 son imperceptibles con respecto a otros parámetros en el cálculo hidráulico. Por lo tanto, este obstáculo se ha contrarrestado imponiendo valores iniciales de los parámetros que se asemejen más a la realidad de acuerdo con la literatura.
- Se ha caracterizado la disponibilidad hídrica a escala mensual del Fundo de la Universidad San Ignacio de Loyola con registro de caudales mensuales otorgados por la ANA – ALA Pisco para el período 1991 – 2019.
- El caudal mensual que trasporta el rio Pisco satisface por si solo la demanda, por ello el Fundo obtuvo la licencia de usar este recurso natural debido a que

este cumple con las medidas ambientales y estudios de aprovechamiento hídrico realizados y aprobados por el ANA-ALA Pisco.

- La captación de caudal atreves de las 2 galerías filtrantes para el Fundo no afectan los derechos de uso de recurso hídrico aguas abajo por ejemplo contaminación (salud) o escasez hídrica ya que el proyecto esta dimensionado de acuerdo a la cantidad de agua.
- El área de Estudio se encuentra situada en una zona ambientalmente de poco impacto, sobre todo en la disposición final de residuos sólidos y aguas residuales sin tratamiento. Asimismo, se ha considerado la sostenibilidad del Proyecto con tendencia hacia la Economía Circular y aprovechar los residuos para el reciclaje.
- En el aspecto sanitario se planteó situaciones que consideran los LMP y ECA y evitar que la producción se mantenga sanitariamente en malas condiciones en el mercado internacional (problemas mosca de la fruta).

# **6. Resumen de cumplimiento con estándares de diseños nacionales e internacionales**

- El diseño agronómico ha sido realizado con la metodología y software recomendada por la FAO.
- El proyecto contribuye al uso adecuado del recurso hídrico cumpliendo con lo mencionado en la Política y Estrategia Nacional de Riego (RM 0498-2003- AG) y en la Ley Nº 29338, Ley de Recursos Hídricos y su Reglamento, aprobado con Decreto Supremo N° 01-2010-AG.
- El modelamiento hidrológico e hidráulico se realizó de acuerdo con los lineamientos técnicos y normativos del Manual de Hidrología, Hidráulica y Drenaje elaborado por el Ministerio de Transportes y Comunicaciones (MTC) (2018).
- Para la simulación hidrológica e hidráulica se han utilizado softwares reconocidos mundialmente, como HEC-HMS y HEC-RAS elaborados por el Cuerpo de Ingenieros del Ejército de los EE. UU.

 Según la ANA (2016) mediante resolución jefatural para el cálculo del balance hídrico, se ha determinado los caudales ecológicos como el caudal al 95% de persistencia obtenido a partir de curvas de duración para cada serie de datos mensuales, para un período no menor de 20 años. Asimismo, se indica que el caudal como oferta hídrica para satisfacer la demanda de riego es aquel caudal al 75% de persistencia.

# **7. Plan de metodología de trabajo**

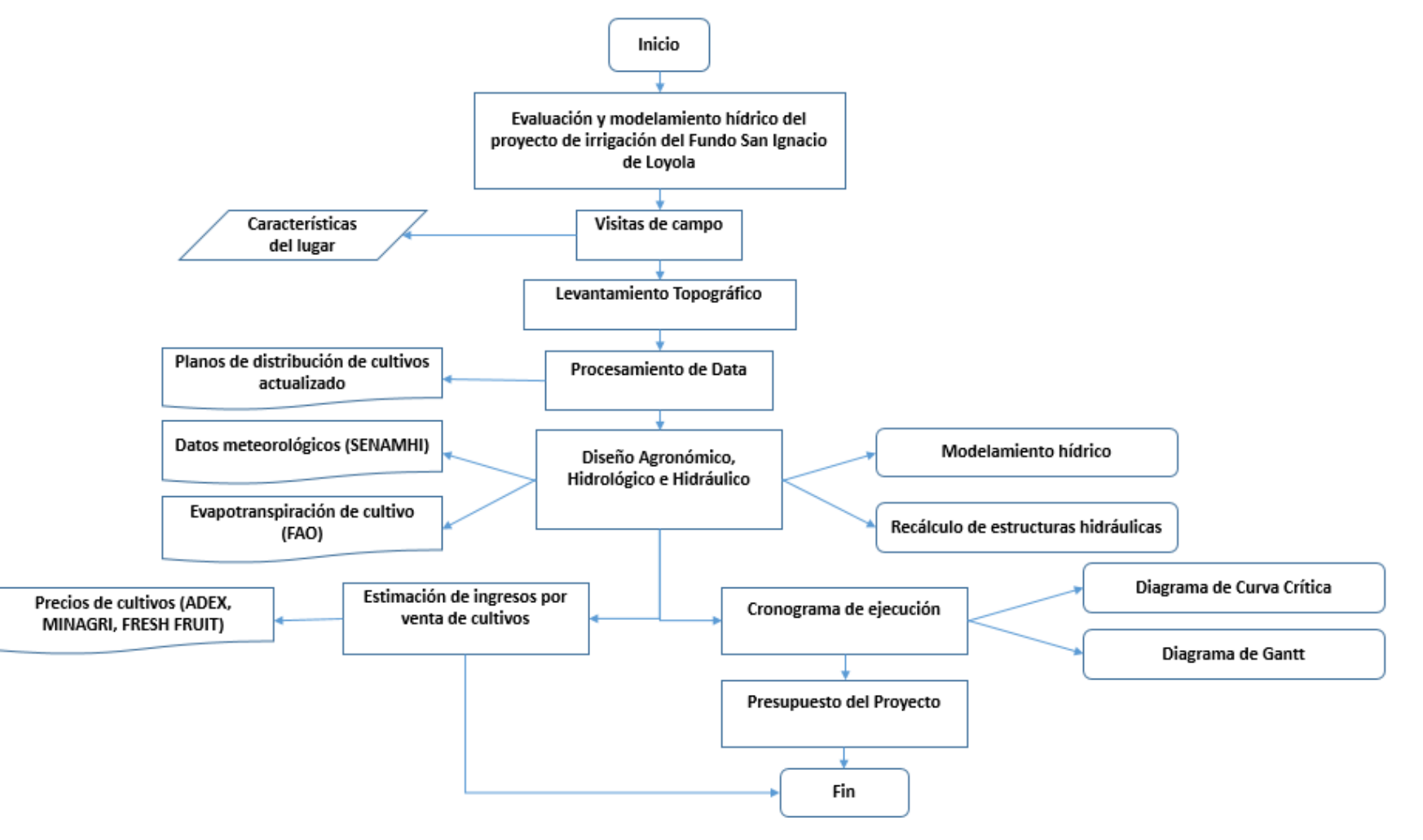

*Figura 116.* Plan de metodología de trabajo. Fuente: Elaboración propia

# **8. Cronograma de ejecución**

# **8.1.Diagrama de Gantt**

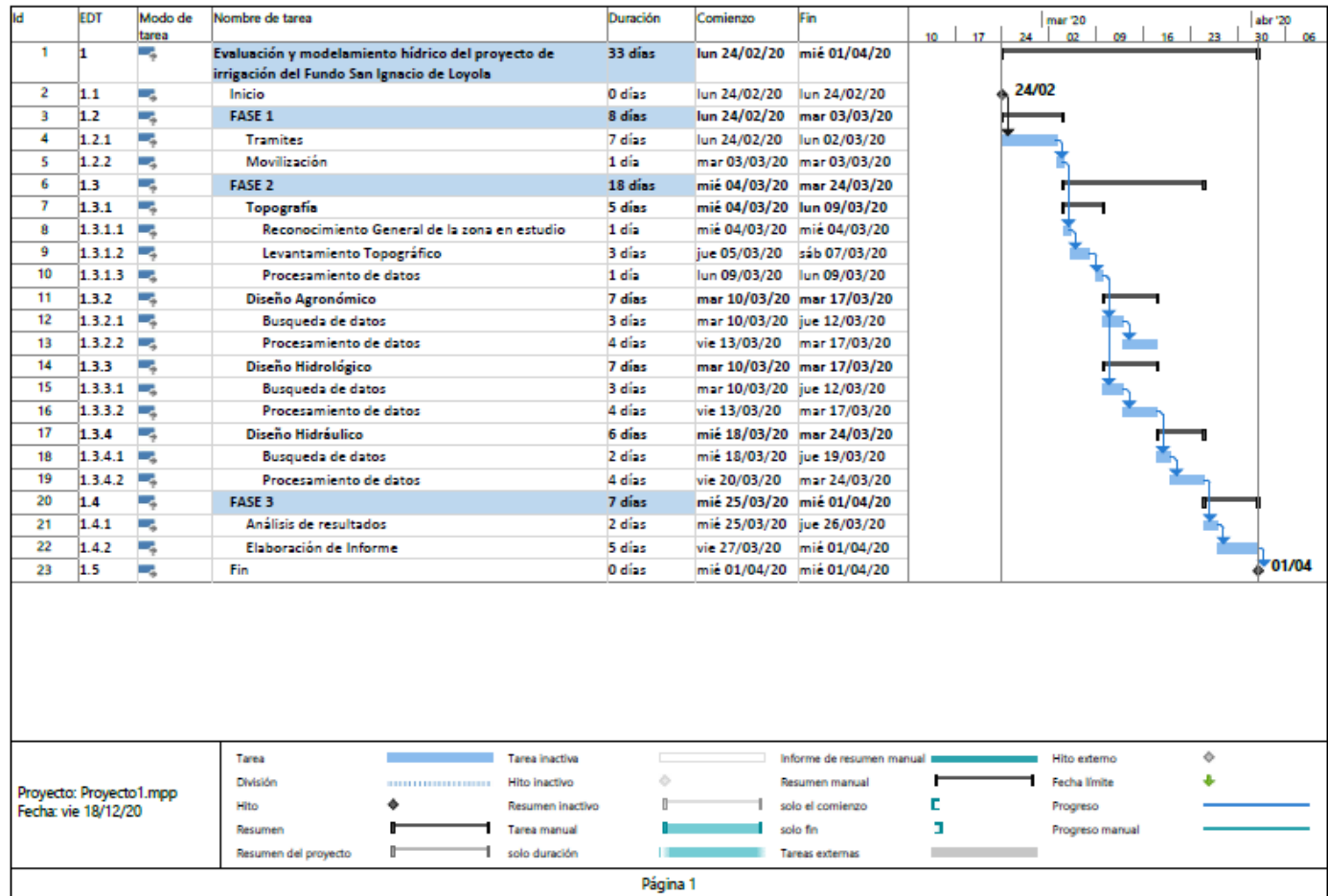

# **8.2.Diagrama de Ruta Crítica**

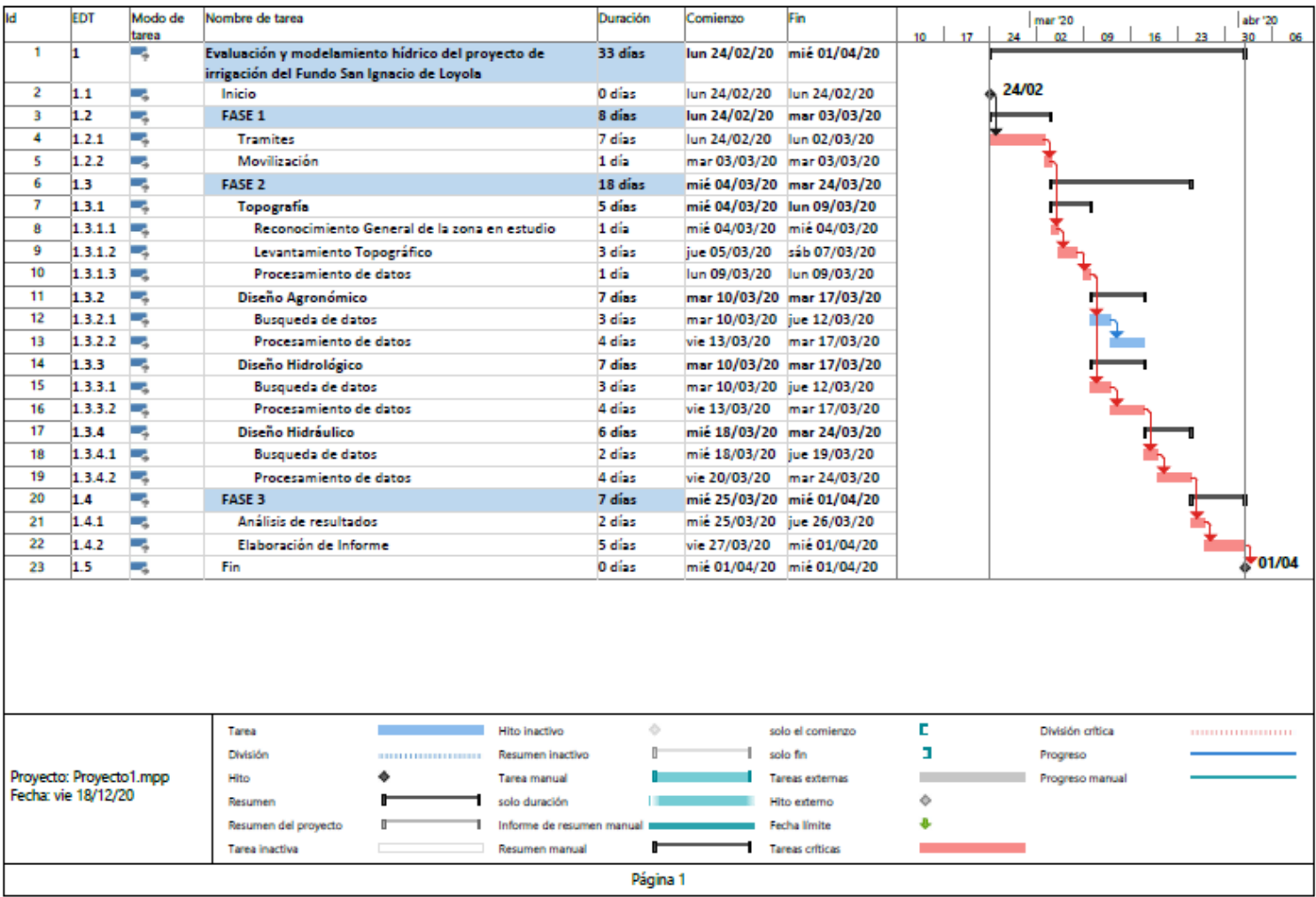

# **9. Presupuesto y análisis de costos**

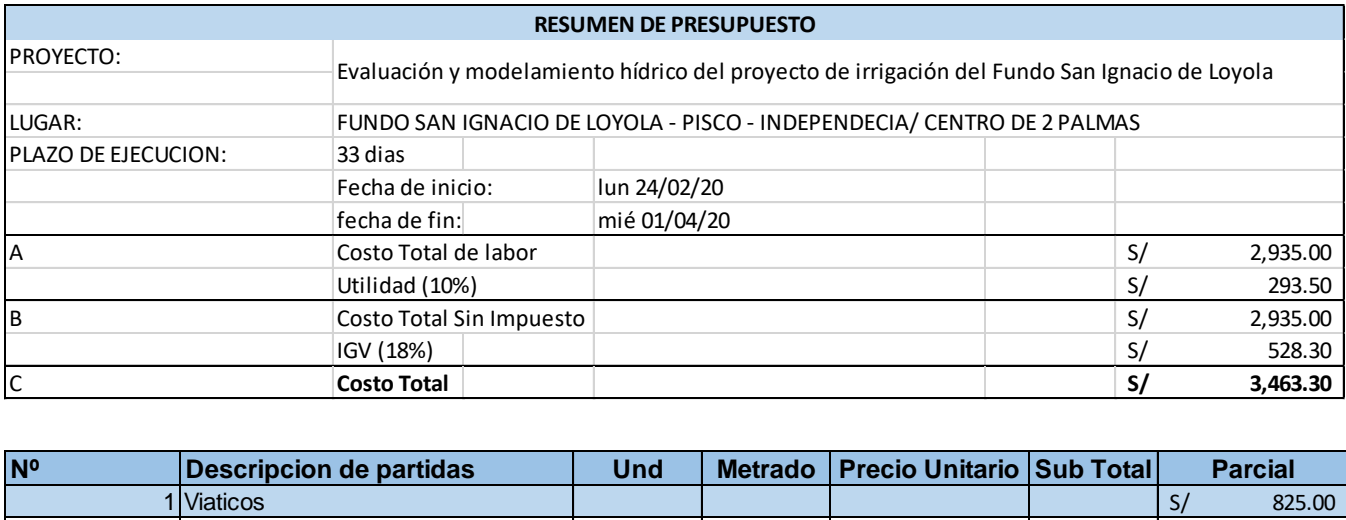

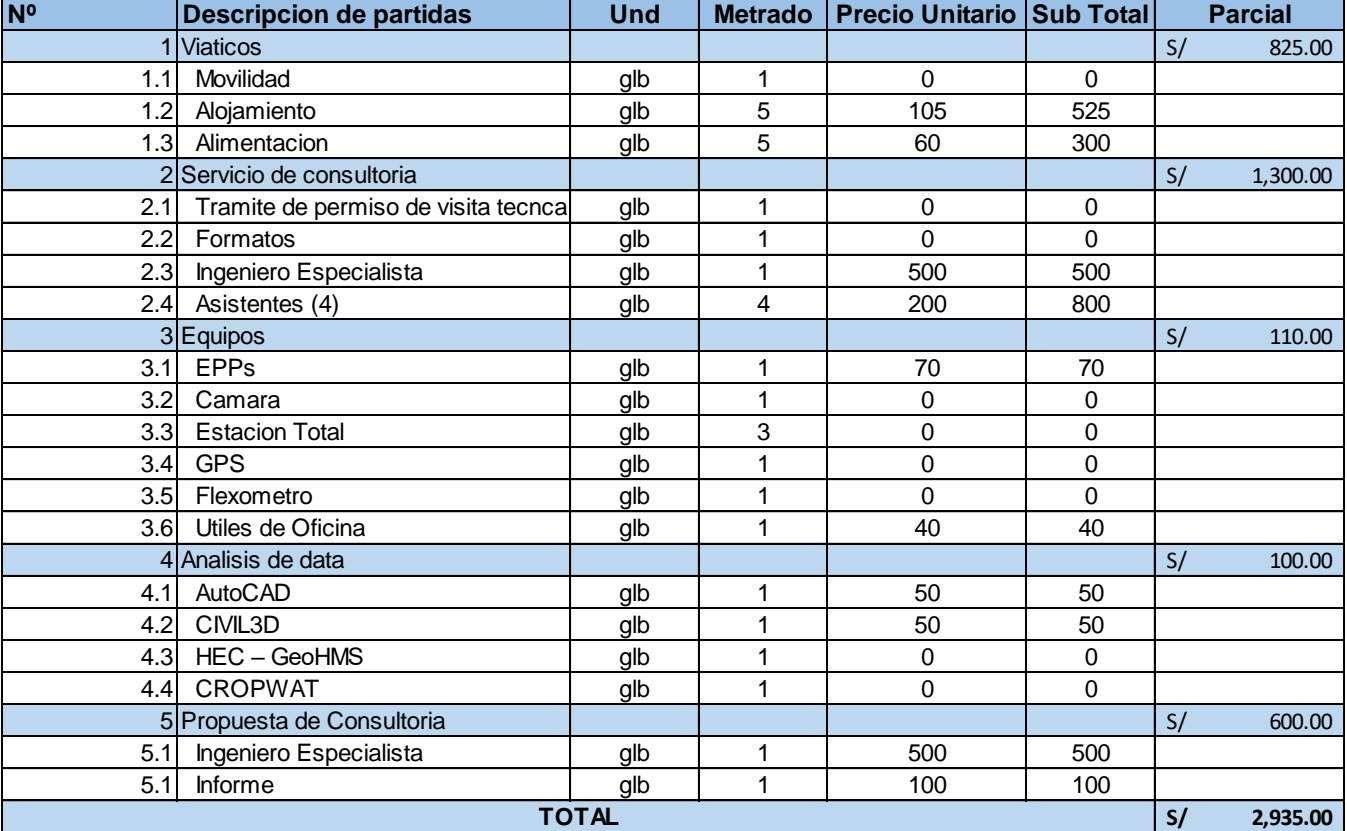

# **10. Conclusiones**

Un proyecto de riego necesita el uso de un sistema de riego eficiente para evitar grandes pérdidas de agua y desabastecer las diferentes necesidades que cuentan los seres humanos. Para transportar el agua del río a los terrenos de cultivos es necesario un canal de conducción eficiente. El canal de conducción debe estar diseñado con un mantenimiento reducido, operación fácil y el agua en su pérdida debe ser mínima. Se asegura un adecuado funcionamiento y captación eficiente del caudal a través de las galerías filtrantes hacia la red de tubería principal.

Los requerimientos de riego en el Fundo USIL en épocas de grandes temperaturas correspondientes a los meses desde octubre a mayo son mayores a 50 l/s. Para los meses con temperaturas bajas correspondientes a los meses desde junio a septiembre, son menores de 50l/s. Esto demuestra la consistencia de los resultados obtenidos con el comportamiento climático, debido a que la evapotranspiración potencial será mayor en épocas de grandes temperaturas, lo que significa mayor requerimiento de riego.

Los cultivos predominantes en el Fundo USIL son los correspondientes a la mandarina, la uva y arándanos, que representan un área de cultivo de 14.7, 9.33 y 6.82 hectáreas, respectivamente, los cuales generan un mayor ingreso por venta de cultivo. La demanda del recurso hídrico de los cultivos presentes en el Fundo USIL es satisfecha tanto por el río Pisco como por el reservorio en épocas de disminución de caudal. Asimismo, el clima presente del Fundo USIL contribuye con la obtención de cultivos de gran calidad para su posterior venta a nivel nacional o exportación.

El Fundo USIL no presenta riesgo de inundación para un caudal de 933.65 m3/s con un periodo de retorno de 100 años. Las estructuras hidráulicas presentes son óptimas para su funcionamiento y requerimientos técnicos solicitados. Finalmente concluimos, que luego de haberse recalculado y evaluado el presente proyecto de irrigación del Fundo USIL este se declara viable y rentable en sus dimensiones técnicas, económicas, sociales y ambientales.

# **11. Recomendaciones**

- Se deben realizar estudios agronómicos completos acerca de los cultivos predominantes de cada región del Perú, ya que a la fecha la información con la que se cuenta es muy escasa y se toman datos de estudios realizados en otros países con características similares a la zona de estudio.
- La distribución de la red de tuberías amerita un estudio adicional para su evaluación y modelamiento hídrico para cual es necesario realizar visitas de campo adicionales para el levantamiento de información ya que se cuenta con un plano de distribución de cultivos actualizado y la demanda de recurso hídrico que requieren.
- El Fundo USIL cuenta con un cuarto de bombas que requiere ser evaluado para garantizar su adecuado funcionamiento, lo cual puede ser tomado en cuenta para futuros estudios.
- La estimación y análisis de ingresos por venta de cultivos debe ser actualizado constantemente debido a la variación de precios y a la pandemia originada por el COVID 19. Además, se debe completar con los gastos fijos y variables que demanda el funcionamiento del Fundo, así como también la inversión hecha para el desarrollo del proyecto.
- Se recomienda exportar la uva, mandarina y morinda ya que se cuenta con un mayor ingreso por parte de estas.
- La venta nacional de los productos como arándanos, pecanas y frambuesas es lo recomendable por su compra en grandes cantidades.
- Se recomienda realizar mantenimiento al dique debido a que problemas de socavación podrían afectar la estabilidad del muro.

# **12. Referencias Bibliográficas**

- [Alicia Namesny](https://www.tecnologiahorticola.com/author/anv/) (2020). Ahorro de agua en agricultura: cómo limitar el desperdicio de agua <https://www.tecnologiahorticola.com/ahorro-agua-agricultura/>
- Antunez, A., Fermer, S., & Mora, D. (2009). Eficiencia de riego en sistemas localizados. B. Antúnez, y E. Felmer., Nodo tecnológico de riego en el secano, Boletín INIA, (190), 73-90.
- Ayala Niño de Guzmán, J. (2015). MODELAMIENTO HIDRÁULICO BIDIMENSIONAL, PARA LA DETERMINACIÓN DE PLANOS DE INUNDACIÓN DE QUILLACOLLO COCHABAMBA, BOLIVIA (Doctoral dissertation).
- Banco Mundial. (2020). El agua en la agricultura. Obtenido de Banco Mundial: <https://www.bancomundial.org/es/topic/water-in-agriculture>
- Bladé, E., & Gómez-Valentín, M. (2006). Modelación del flujo en lámina libre sobre cauces naturales. Análisis integrado en una y dos dimensiones. Monograph CIMNE Nº97. Barcelona, España.
- Carrasco Castañeda, J. S. (2020). Planificación y diseño de un sistema de riego por goteo para el cultivo de arándano (Vaccinium Myrtillus) en fundo Lefkada de 116.64 Ha del sector de riego Olmos, utilizando software de diseño.
- Casadevall, S. R. (2013). El regadío ante los retos de la planificación hidrológica: de la competencia a la complicidad. Temas, 226.
- Centro Panamericano de Ingeniería Sanitaria, CEPIS. (2002). Manual de Diseño de Galerias Filtrantes. Lima: CEPIS.
- Chow, V. T., Maidment, D. R., Mays, L. W., & Saldarriaga, J. G. (1994). Hidrología aplicada (No. 551.48 C4H5).
- Cruz, J. 2009. Diseño de un sistema de riego por goteo controlado y automatizado para Uva Italia. Lima: Pontificia Universidad Católica del Perú.
- Delgado Parra, A. (2016). Modelización 1D, 1D/2D y 2D de la inundabilidad en el meandro de Sant Boi de Llobregat mediante la nueva aplicación HEC-RAS 5.0 (Master's thesis, Universitat Politècnica de Catalunya).
- Emma Pérez (2016). Poca agua para la agricultura más diversa. Obtenido de stakeholders: [https://stakeholders.com.pe/informes/poca-agua-para-la-agricultura](https://stakeholders.com.pe/informes/poca-agua-para-la-agricultura-mas-diversa/)[mas-diversa/](https://stakeholders.com.pe/informes/poca-agua-para-la-agricultura-mas-diversa/)
- FAO. (2016). Extracciones de agua por región y por sector. Depósito de Documentos de la FAO
- FAO. (2020). Los problemas del agua y la agricultura. Obtenido de FAO: [http://www.fao.org/3/t0800s/t0800s09.htm#b6-](http://www.fao.org/3/t0800s/t0800s09.htm#b6-La%20utilizaci%C3%B3n%20mundial%20de%20agua) [La%20utilizaci%C3%B3n%20mundial%20de%20agua](http://www.fao.org/3/t0800s/t0800s09.htm#b6-La%20utilizaci%C3%B3n%20mundial%20de%20agua)
- GESTION 2017. Perú tiene 6.4 millones de hectáreas con potencial para riego pero ¿cuántas usan algún sistema?. Obtenido de Diario Gestion: [https://gestion.pe/economia/peru-6-4-millones-hectareas-potencial-riego-sistema-](https://gestion.pe/economia/peru-6-4-millones-hectareas-potencial-riego-sistema-139390-noticia/)[139390-noticia/](https://gestion.pe/economia/peru-6-4-millones-hectareas-potencial-riego-sistema-139390-noticia/)
- Gómez, R., & Flores, F. (2015). Agricultura y servicios ecosistémicos: el caso del espárrago en Ica. Apuntes, 42(77), 09-55.
- Gómez, R., & Flores, F. (2015). Agricultura y servicios ecosistémicos: el caso del espárrago en Ica. Apuntes, 42(77), 09-55.
- González Breña, V. (2017). Riego inteligente (Bachelor's thesis).
- Iberico, J. (2016). Abastecimiento de agua para la agricultura en la costa. Revista Moneda, (168), 35-39.
- INEI (2012). Procedencia del agua que utilizan en el riego. Pag. 29-30
- INTAGRI, (2017). Importancia de la evaluación de la eficiencia de los sistemas de riego. Obtenido de INTAGRI: https://www.intagri.com/articulos/aguariego/importancia-de-la-evaluacion-de-la-eficiencia-de-los-sistemas-de-riego
- IRH-INRENA, D. G. (2008). Supervisión de las Organizaciones de Usuarios de los Distritos de Riego del Perú.
- Ley 28585. Ley de Creación del Programa de Riego Tecnificado. Congreso de la República (2006).
- Ley 29338. Ley de los Recursos Hídricos. Congreso de la República (2009).
- Ley 29736. Ley de Reconversión productiva Agropecuaria. Congreso de la República (2011).
- Liotta, M. A., Carrión, R. A., Ciancaglini, N., & Olguin Pringles, A. (2015). Riego por goteo. PROSAP; INTA.
- Maza J.A. (1967), "Erosión del cauce de un río en el cruce de un puente". Revista Ingeniería Hidráulica en México. vol. 21 - No. 1-2.
- Maza, J., & Franco, V. (1993). Obras de Protección para Control de Inundaciones.
- Medina Rengifo, J. (2005). Manual de operación y mantenimiento de un sistema de riego por goteo (No. Bajados de internet/2013). PREDES.
- Mejía, J., Villazon, M., Laura, S., Rojas, V., Escobar, M., & Muñoz, G. (2011). Criterios de diseño y construcción de galerías filtrantes. Cochabamba, Bolivia: GIZ. PROAGRO.
- MINAGRI, 2015. Lineamientos de Política y Estrategia Nacional de Riego 2015- 2025. Resolucion Ministerial Nª0507-2015-MINAGRI.
- MINAM, G. (2018). Cambio de cobertura y uso actual de las tierras. Disponible en siguiente enlace: http://geoservidor. minam. gob. pe/monitoreo-yevaluacion/cambiode-cobertura-y-uso-actual-de-las-tierras/. Fecha de último acceso, 13.
- Ministerio Educación. (2012). Plan Estratégico Sectorial Multianual (PESEM)(2012- 2016).
- Mongue Miguel. (2018). 5 casillas sobre agua y regadío en España y un poquito en el mundo (Bachelor's thesis).
- MTC (2018). Manual de hidrología, hidráulica y drenaje. Proyecto. Lima: Ministerio de Transportes y Comunicaciones, Lima.
- Muñoz, I. (2016). Agroexportación y sobreexplotación del acuífero de Ica en Perú. Anthropologica, 34(37), 115-138.
- OPP, O. (2012). Plan Estratégico Sectorial Multianual 2012-2016.
- Ordoñez González, I. C., & Riquet Galindo, P. A. (2020). Reforestación de partes áridas mediante un sistema de riego por goteo.
- Organización de las Naciones Unidas para Alimentación y la Agricultura. (2017). El futuro de la alimentación y la agricultura. Tendencias y desafíos.
- Ramos, (2017). 80% del agua en Perú se destina a la agricultura; urge un cambio cultural para dejar de desperdiciarla. Obtenido de Agraria:

[https://agraria.pe/noticias/80-del-agua-en-peru-se-destina-a-la-agricultura-urge-](https://agraria.pe/noticias/80-del-agua-en-peru-se-destina-a-la-agricultura-urge-13448)[13448](https://agraria.pe/noticias/80-del-agua-en-peru-se-destina-a-la-agricultura-urge-13448)

- Rivera Montilla, J. C. (2017). Recomendaciones técnicas de aplicación de modelos hidráulicos en cauces reales.
- Salazar, B. (2013). El riego en el Peru: falta mucho por hacer: la agricultura bajo riego se concentra en la costa. La Revista Agraria, (155), 10-12.
- Te, C. V. (1959). Open-channel Hydraulics: International Student Ed.
- Trujillo-Murillo, J., & Perales-Salvador, A. (2020). Valoración económica del agua de la presa Solís para uso agrícola/Water economic valuation of Solís Dam for agricultural use. Tecnología y ciencias del agua, 11(4), 339-369.
- Universidad San Ignacio de Loyola, (2019). Alumnos de USIL aprenden proceso de cosecha de arándanos en fundo de la universidad en Pisco. Recuperado de [https://www.usil.edu.pe/noticias/alumnos-de-usil-aprenden-proceso-de-cosecha-de](https://www.usil.edu.pe/noticias/alumnos-de-usil-aprenden-proceso-de-cosecha-de-arandanos-en-fundo-de-la-universidad-en-pisco)[arandanos-en-fundo-de-la-universidad-en-pisco](https://www.usil.edu.pe/noticias/alumnos-de-usil-aprenden-proceso-de-cosecha-de-arandanos-en-fundo-de-la-universidad-en-pisco)
- Vide, J. P. M. (2002). Ingeniería de ríos (Vol. 9). Univ. Politèc. de Catalunya.
- Yparraguirre, H. C., Taco, R. P., & Otiniano, A. M. J. (2020). SUSTAINABILITY OF GRAPE (Vitis vinifera L.)-PRODUCING FARMS FOR PISCO IN THE ICA-PERU REGION. Tropical and Subtropical Agroecosystems, 23(3).

# **Anexo 1**

PERÚ: VIVIENDAS PARTICULARES, POR ÁREA DE RESIDENCIA, 2007 Y 2017

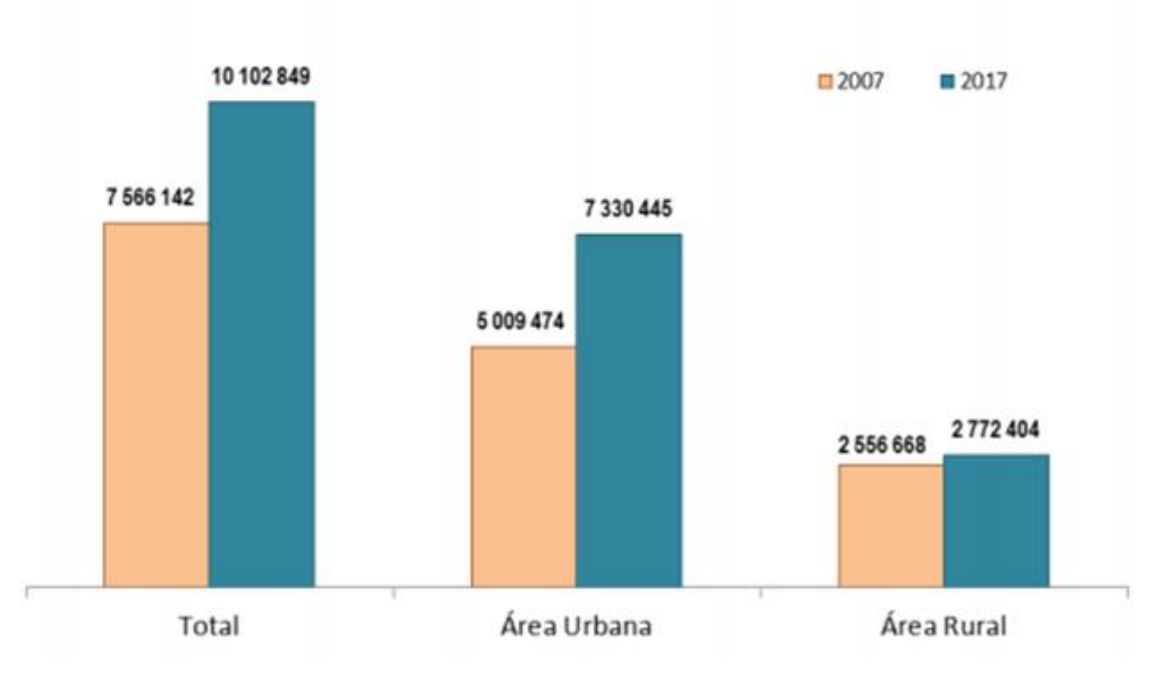

*Figura 117.* Perú: Viviendas particulares, por área de residencia, 2007 y 2017. Fuente: INEI, 2020

# **Anexo 2**

6

#### **NORMAS LEGALES**

#### Miércoles 4 de octubre de 2017 / El Peruano

#### **AGRICULTURA Y RIEGO**

Decreto Supremo que modifica el Reglamento de la Ley Nº 28585, Ley que crea el Programa de Riego Tecnificado, aprobado por Decreto Supremo Nº 004-2006-AG

#### **DECRETO SUPREMO** Nº 014-2017-MINAGRI

EL PRESIDENTE DE LA REPÚBLICA

CONSIDERANDO:

Que, mediante la Ley Nº 28585, Ley que crea el<br>Programa de Riego Tecnificado, se declaró de necesidad y utilidad pública la creación que promocione el reemplazo<br>progresivo de los sistemas de riego tradicionales en progressivo e los sistemas de Programa de Riego<br>el sector agricola en general del Programa de Riego<br>Tecnificado, siendo el Ministerio de Agricultura y Riego el<br>el erte rector en materia de riego tecnificado;<br>Que, mediante

por objeto, entre otros, normar las iniciativas del sector<br>público en materia de riego tecnificado; definiendo<br>los alcances del Reglamento a toda presentación los analizados de las iniciativas del sector público en materia de<br>reigo tecnificado y su articulación en sus niveles<br>nacional, regional y local; así como, determinar a los<br>beneficiarios la asignación de reigo tecnificado

Riego rechircado;<br>Ciue, de la revisión y evaluación de la aplicación de<br>dicho Reglamento efectuada por los órganos técnicos<br>del Ministerio de Agricultura y Riego, se ha concluido en<br>la necesidad de proceder a su modificaci en cuenta la normativa actual aprobada por el Sector<br>y el Sistema Nacional de Programación Multianual y<br>Gestión de Inversiones (Invierte pe); con la finalidad de facilitar la inversión en Proyectos de Riego Tecnificado<br>por los niveles de Gobierno, considerando que la política actual del Sector se direcciona a la masificación del riego tecnificado, logrando que estos proyectos sean sostenibles:

En uso de la facultad conferida por el artículo 118,<br>numeral 8, de la Constitución Política del Perú; el artículo 11, numeral 3, de la Ley Nº 29158, Ley Organica<br>del Poder Ejecutivo; y, de conformidad con el Decreto<br>Legislativo Nº 997, Decreto Legislativo que aprueba la Ley Euclideant VI contraction y Funciones del Ministerio de Agricultura,<br>modificado por la Ley Nº 30048, entre otros, respecto a<br>su denominación, a Ministerio de Agricultura y Riego; y,<br>la Ley Nº 28585, Ley de Creación del Pr Tecnificado:

#### **DECRETA:**

Artículo 1.- Modificación del Reglamento de la All Ley Nº 28585, Ley que crea el Programa de Riego<br>Tecnificado, aprobado por Decreto Supremo Nº 004-

Tecnificado, aprobado por Decreto Supremo Nº 004-<br>2006-AG y sus modificatorias<br>Modificanse los literales a), c),  $\hat{y}$  y k) del articulo 3;<br> $\hat{y}$  y g) del articulo 4; a) del articulo 5; a) y f) del articulo 6; c),<br> $\hat$ er anticiar de Riego Tecnificado, aprobado por<br>que crea el Programa de Riego Tecnificado, aprobado por<br>Decreto Supremo Nº 004-2006-AG, quedando redactado<br>con el siguiente texto:

Artículo 3.- Glosario

Para efecto del presente Reglamento, se consideran las siguientes definiciones:

a) Aporte: Parte del financiamiento del provecto que se encuentra a cargo de los beneficiarios directos del provecto.

c....<br>
Proceso de evaluación calificación o selección:<br>
Procedimiento que permite la identificación competitiva por calificación clara y transparente de propuestas para la ejecución de proyectos de riego tecnificado.

(...).<br>
(...).<br>
(...).<br>
(...).<br>
(...).<br>
(...).<br>
(...).<br>
(...).<br>
(...).<br>
(...).<br>
(...).<br>
(...).<br>
(...).<br>
(...).<br>
(...).<br>
(...).<br>
(...).<br>
(...).<br>
(...).<br>
(...).<br>
(...).<br>
(...).<br>
(...).<br>
(...).<br>
(...).<br>
(...).<br>
(...).<br>
(...). 0507-2015-MINAGRI

k) Proyecto: Estudios de pre inversión, elaborado por los las entidades de los diferentes niveles tanto nacional,<br>regional y local de acuerdo con los procedimientos y lineamientos del Ciclo de Proyecto de Inversión aprobados por el Ministerio de Economía y Finanzas.  $(...)$ .

"Artículo 4.- Principios

(...).<br>f) Asegurar la ejecución de proyectos de riego<br>nificado, que tengan viabilidad económica, social, tecnificado, que tengan viabilidad económica, social,<br>y ambiental, de acuerdo a los procedimientos y lineamientos de inversión pública nacional y la Política

 $(...)$ cividade incentivos de riego tecnificado<br>mediante procesos de evaluación, calificación o selección de proyectos.  $\left( ...\right)$ .

"Artículo 5.- Estrategia de intervención

de Riego.

a) Los incentivos de riego tecnificados para proyectos,<br>se otorgan a través de procesos de evaluación, calificación o selección de proyectos, mediante los mecanismos é de establezca el nivel de gobierno<br>ejecutor; de tal manera de garantizar que el incentivo sea<br>destinado a los mejores Proyectos de Inversión Pública.  $(\ldots).$ 

"Artículo 6.- Ente rector

El Ministerio de Agricultura y Riego se constituye en ente rector en materia de riego tecnificado.

Son funciones del ente rector:

a) Adecuar y establecer los estándares técnicos para<br>los sistemas de riego tecnificado.

(...).<br>f) Promover la capacitación y fortalecimiento en los<br>tres niveles de gobierno, en materia de riego tecnificado.  $(...).$ 

"Artículo 7.- Articulación Regional y Local

Los Gobiernos Regionales y Gobiernos Locales, en<br>sus respectivos ámbitos territoriales, tienen a su cargo: c) Presentar proyectos de riego tecnificado en los

procesos de evaluación realizados por el ente rector.

Llevar a cabo procesos de evaluación para la ejecución de proyectos de riego tecnificado.

g) Aprobar los expedientes técnicos de proyectos seleccionados para procesos de evaluación.  $(...).$ 

"Artículo 8.- Requisitos

Para ser beneficiarios, se debe<br>obligatoriamente con los siguientes requisitos: debe cumplir

a) Acreditar ser propietario o posesionario del<br>predio. En el caso de beneficiarios que pertenezcan a comunidades campesinas y/o comunidades nativas, el acceso al uso de la tierra se realiza de acuerdo con los

estatutos y los acuerdos de la Asamblea General de la comunidad

(...).<br>d) No tener aportes o participación del Estado, con<br>excepción de aquellas entidades cuyos predios sean destinados a la investigación y/o educación relacionados al Sector.

 $($ ...)

e) Otros que se establezcan en las bases del proceso de evaluación, calificación o selección por el ente rector.

"Artículo 9.- Obligaciones Cada beneficiario está obligado a:

(...).<br>c) Permitir las labores de supervisión durante la<br>queién del prevecte y menitores per un periode ejecución del proyecto y monitoreo por un período<br>no menor de cinco (5) años, durante la operación del<br>mismo, por parte del ente rector, el Gobierno Regional y Gobierno Local o las entidades públicas respectivas,<br>según sea el caso, o de terceros, debidamente autorizados por estos

 $(...).$ 

"Artículo 10.- Área de un Proyecto

Los proyectos que se presenten al proceso<br>de evaluación, calificación o selección para el otorgamiento de incentivos de riego tecnificado, deben<br>contar con una extensión mayor o igual a las cinco (5) hectáreas (área bajo riego) y no poseer la condición de tierras eriazas.

"Artículo 11.- Elaboración de Proyectos<br>Los proyectos deben ser elaborados de acuerdo a los procedimientos y lineamientos del Ciclo de Proyecto de Inversión, aprobados por el Ministerio de Economía y<br>Finanzas, incluyendo el Componente Social."

"Artículo 12 .- Proyectos no comprendidos dentro del Programa de Riego Tecnificado

Están excluidos del programa de riego tecnificado los proyectos siguientes:

(...)<br>b) Cuyo monto incentivo a nivel parcelario por<br>productor agrario exceda las cinco (5) UIT en la costa, o<br>diez (10) UIT en la sierra y selva.

 $($ ...).

El Ministerio de Agricultura y Riego, ente rector, puede modificar estas limitaciones mediante Resolución Ministerial

Artículo 14 .- Ponderación

La ponderación de cada criterio de calificación se efectúa de la siguiente manera:

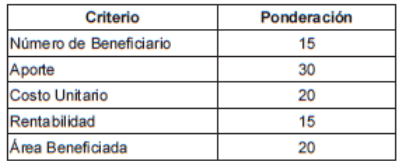

"Artículo 15.- Procedimiento de Evaluación y Selección de proyectos con financiamiento del ente rector.<br>El ente rector financia los proyectos sujetándose al

siguiente procedimiento:

(...)<br>b) Las Unidades Ejecutoras del Sector, los Gobiernos<br>Regionales y los Gobiernos Locales implementan, en<br>sus ámbitos territoriales los procesos de evaluación, calificación o selección, y participan en los procesos promovidos por el ente rector.

d) El ente rector, a través de sus Unidades Ejecutoras,<br>establece un orden de mérito de los proyectos

precalificados por los Gobiernos Regionales y Gobiernos Locales.

e) El financiamiento es otorgado hasta donde los recursos establecidos para el proceso de evaluación, calificación o selección alcancen, según el orden de prelación que cada proyecto haya obtenido en el orden de méritos.

"Artículo 16.- Procedimiento de Evaluación y Selección<br>de Proyectos con Financiamiento Regional o Local u otras Entidades Públicas

Las Unidades Ejecutoras del Sector, los Gobiernos Regionales o Gobiernos Locales financian los proyectos de acuerdo al siguiente procedimiento:

a) Convocan, implementan y ejecutan en su respectivo ámbito territorial el proceso de evaluación, calificación o selección, aprobando las bases del mismo, con sujeción a lo establecido en el presente Reglamento.

b) Realizan la evaluación y selección, estableciendo<br>el orden de méritos de los proyectos presentados en el proceso de evaluación, calificación o selección.

c) El financiamiento es otorgado hasta donde los recursos establecidos para el proceso de evaluación, calificación o selección alcancen, según el orden de prelación que cada proyecto haya obtenido en el orden de méritos

#### Artículo 17 .- Del aporte del beneficiario

El aporte del beneficiario puede ser con recursos<br>propios o con recursos producto de un financiamiento, a través de los Productos Financieros emitidos por las entidades públicas y/o privadas."

#### 'Artículo 18.- Ejecución

Los proyectos se ejecutan teniendo en cuenta las siguientes premisas de carácter obligatorio:

a) Los proyectos son ejecutados por el proveedor/ ejecutor, según lo establecido en los respectivos expedientes técnicos aprobados.

b) La selección y contratación del proveedor para<br>ejecución de proyectos está a cargo de la Unidad Ejecutora de acuerdo al procedimiento de selección.

c) contratos de ejecución de las obras de riego<br>tecnificado deben incluir la capacitación en la operación y mantenimiento del sistema, por parte del proveedor/ ejecutor

#### "Artículo 19.- Incentivos Máximos  $(...)$

a) El Estado peruano financia el cien por ciento (100%) del costo del suministro, construcción e instalación de los componentes comunes del sistema de riego. Se entiende por componentes comunes a aquellos que forman parte del sistema de riego tecnificado, que beneficia a más de<br>un agricultor y que llegan hasta el nivel de hidrante en la cabecera de parcela de cada beneficiario, los mismo que se detallarán en las bases de cada proceso de evaluación, calificación o selección.

#### $(...).$

"Artículo 22.- Entrega del Incentivo de Riego Tecnificado

El incentivo económico se hace efectivo al proveedor/ ejecutor según lo establecido en las bases del proceso de eyedilor seguri lo estabre

"Artículo 23 - Los proyectos a ser financiados por el<br>Incentivo de Riego Tecnificado  $(...)$ 

e) Obras civiles. Nivelación de tierras, inversión en estructuras que se destinen a obtener mejoras en la<br>eficiencia de almacenamiento, distribución y aplicación<br>del agua para riego en sistemas de riego tecnificado: construcción de reservorios, revestimiento de canales de<br>conducción, obras de regulación y control, separadores<br>de sólidos, desarenadores, aliviadores, casetas de

7

#### **NORMAS LEGALES**

#### bombeo, lozas de concreto, cámara de distribución y carga, canaletas de aforo, dados de anclaje, excavación y tapado de zanjas, cajas de protección para válvulas de campo, entre otras obras civiles menores.

"Artículo 26 .- Principios El Programa tiene como principios:

(...),<br>f) Asegurar la ejecución de proyectos de riego<br>tecnificado, que tengan viabilidad económica, social y<br>ambiental, de acuerdo a los procedimientos y lineamientos de inversión pública nacional y la Política Nacional de **Riego** 

g) Asignación de incentivos de riego tecnificado mediante en el proceso de evaluación, calificación o selección.

#### "Artículo 27 .- Ejecución

FI Programa de Riego Tecnificado, es ejecutado por el<br>MINAGRI a través de sus Unidades Ejecutoras: Programa de Desarrollo Productivo Agrario Rural - AGRO RURAL, Programa Subsectorial de Irrigaciones - PSI, Sierra Azul, Proyectos Especiales adscritos y otros; además de las<br>unidades ejecutoras correspondientes de los Gobiernos Regionales y Gobiernos Locales.

Artículo 2.- Incorporación de los literales o) y p) Funcion 2: "necessary of the large defended in the set of the large defended of  $3$ ; h) delarticulo 6; d) delarticulo 18; e) delarticulo 24 del Reglamento de la Ley N° 28585, Ley que crea el Programa de Riego Tecnificado,

"Artículo 3.- Glosario

Para efecto del presente Reglamento, se consideran las siguientes definiciones:

o) Tierras Eriazas: Son las tierras eriazas con aptitud agropecuaria, las no explotadas por falta o exceso de agua.

p) Expediente Técnico: Es el conjunto de documentos<br>de carácter técnico y/o económico que permiten la<br>adecuada ejecución de una obra de riego tecnificado."

#### "Artículo 6.- Ente rector

El Ministerio de Agricultura y Riego es el ente rector en materia de riego tecnificado, en tal condición ejerce las funciones siguientes:

h) Implementar el Componente Social durante el

Ciclo de Proyecto de Inversión en los proyectos de riego tecnificado.

Artículo 18.- Ejecución

Los proyectos se ejecutan teniendo en cuenta las normas siguientes:

 $(...)$ 

d) El Proveedor/ejecutor seleccionado asume la responsabilidad de la elaboración del expediente técnico y la ejecución de la obra. Si el proyecto de riego contara con<br>el expediente técnico aprobado por la Unidad Ejecutora, el proveedor/ejecutor solo asume la ejecución de obra.

"Artículo 24.- Rubros que no pueden ser financiados con el Incentivo de Riego Tecnificado

No forman parte de los proyectos a ser atendidos por el Programa, los siguientes rubros:

e) Equipo para la obtención de energía. Líneas electrónicas de baja tensión, postes, bipostes, aisladores,<br>transformadores, medidores, accesorios, tableros de<br>transformadores, medidores, accesorios, tableros de<br>arranque y otras fuentes de energía destinadas a la<br>impuls

### Artículo 3.- Publicación

Miércoles 4 de octubre de 2017 / El Peruano

El presente Decreto Supremo se publica en el Portal La Estado Peruano (www.peru.gob.pe), y en el Portal<br>Institucional del Ministerio de Agricultura y Riego (www.<br>minagri.gob.pe) el mismo día de su publicación en el Diario Oficial El Peruano.

#### Artículo 4.- Refrendo

El presente Decreto Supremo es refrendado por el<br>Ministro de Agricultura y Riego.

# **DISPOSICIÓN COMPLEMENTARIA<br>DEROGATORIA**

Única.- Derogaciones<br>Derogánse los literales d) y m) del artículo 3; a) y c) del<br>artículo 12; d) del artículo 23; el artículo 28; el artículo 29<br>y el artículo 30 del Reglamento de la Ley Nº 28585, Ley que crea el Programa de Riego Tecnificado, aprobado por<br>Decreto Supremo Nº 004-2006-AG.

Dado en la Casa de Gobierno, en Lima, a los tres días del mes de octubre del año dos mil diecisiete.

PEDRO PABLO KUCZYNSKI GODARD Presidente de la República

JOSÉ MANUEL HERNÁNDEZ CALDERÓN Ministro de Agricultura y Riego

1572534-7

Aprueban "Lineamientos para la elaboración de la declaración de manejo para el aprovechamiento de frutos de palmeras silvestres en tierras de comunidades nativas y comunidades campesinas"

#### RESOLUCIÓN DE DIRECCIÓN EJECUTIVA **Nº 242-2017-SERFOR/DE**

Lima, 2 de octubre de 2017

VISTO:

El Informe Técnico Nº 072-2017-SERFOR/DGPCFFS-DPR de fecha 25 de agosto de 2017, de la Dirección de<br>Política y Regulación de la Dirección General de Política y Competitividad Forestal y de Fauna Silvestre, y el<br>Informe Legal N° 172-2017-SERFOR/OGAJ de fecha 21<br>de setiembre de 2017, de la Oficina General de Asesoría Jurídica, y;

#### CONSIDERANDO:

Que, el artículo 13 de la Ley Nº 29763, Ley Forestal<br>y de Fauna Silvestre, creó el Servicio Nacional Forestal y<br>de Fauna Silvestre - SERFOR, como organismo público técnico especializado, con personería jurídica de derecho

contraction como plego presupuestal adscrito al<br>público interno, como plego presupuestal adscrito al<br>Ministerio de Agricultura y Riego;<br>que una de las funciones del SERFOR, es la de<br>emitir y proponer normas y lineamientos y uso sostenible de los recursos forestales y de fauna silvestre;

silvestre;<br>
Que, el Reglamento para la Gestión Forestal y de<br>
Que, el Reglamento para la Gestión Forestal y de<br>
Cauna Silvestre en Comunidades Nativas y Comunidades<br>
Campesinas, aprobado por Decreto Supremo N°<br>
021-2015-MI

#### 8

### **Anexo 3**

# 09/06/2003.- R.M. Nº 0498-2003-AG.- **Aprueba documento "Políticas y Estrategia Nacional de Riego en el Perú".** *(10/06/2003)* **RESOLUCION MINISTERIAL Nº 0498-2003-AG**

Lima, 9 de junio de 2003

### **VISTO:**

El Oficio Nº 1723-2003-AG-OGPA-IO, de fecha 3 de junio de 2003, de la Oficina General de

Planificación Agraria, por el que solicita la aprobación del documento "Políticas y Estrategia

Nacional de Riego en el Perú";

#### CONSIDERANDO:

Que, la Ley Orgánica del Ministerio de Agricultura, dada por el Decreto Ley Nº 25902, señala las funciones que le compete al Ministerio de Agricultura, siendo una de ellas la de formular, coordinar y evaluar las políticas nacionales en lo concerniente al Sector Agrario, en materia de preservación y conservación de los recursos naturales;

Que, mediante Decreto Supremo Nº 060-2002-AG se constituyó la Comisión Técnica Multisectorial de Riego, encargada de proponer políticas y una estrategia nacional para el riego en el Perú, la que en cumplimiento del artículo 6º de este dispositivo, presentó el Informe Final, acompañando la propuesta correspondiente;

Que, por oficio de visto el Director General de la Oficina General de Planificación Agraria emite opinión favorable respecto a la propuesta de políticas y estrategia nacional de riego, solicitando su aprobación;

De conformidad con la Ley Orgánica del Ministerio de Agricultura, dada por el Decreto Ley Nº 25902 y el Reglamento de Organización y Funciones del Ministerio de Agricultura, aprobado por el Decreto Supremo Nº 017-2001-AG;

#### **SE RESUELVE:**

**Artículo 1º.-** Aprobar el documento "Políticas y Estrategia Nacional de Riego en el Perú", que visado en doce (12) páginas forma parte integrante de la presente Resolución; el mismo que orientará las acciones de las entidades públicas y privadas involucradas en el uso del agua con fines de riego.

**Artículo 2º.-** Encargar a la Oficina General de Planificación Agraria la difusión del referido documento "Políticas y Estrategia Nacional de Riego en el Perú", y su coordinación con las entidades respectivas para su debida aplicación.

Regístrese, comuníquese y publíquese.

ALVARO QUIJANDRIA SALMON, Ministro de Agricultura.

# **COMISION TECNICA MULTISECTORIAL MINISTERIOS DE AGRICULTURA, VIVIENDA, ECONOMIA Y FINANZAS, JUNTA NACIONAL DE USUARIOS POLITICA Y ESTRATEGIA NACIONAL DE RIEGO EN EL PERU (POLITICA AGRARIA DE ESTADO PARA LOS PROXIMOS 10 AÑOS) LIMA, junio 2003**

### **PRESENTACION**

Uno de los grandes desafíos que enfrenta el Perú en el siglo XXI es lograr el progreso económico, reducir la pobreza y mejorar las condiciones de vida de la población rural. Para ello es indispensable elevar la rentabilidad y competitividad de la actividad agropecuaria. Con este propósito, entre otras acciones, el Perú ha desarrollado en los últimos 30 años importantes proyectos hidráulicos de múltiple propósito, especialmente en la costa, orientados al mejoramiento del riego y la ampliación de la frontera agrícola.

Estas acciones no siempre han tenido el respaldo de políticas y estrategias integrales y coherentes, dirigidas a reforzar la institucionalidad y construir un adecuado marco normativo del recurso agua. Tampoco han sido respaldadas por adecuadas políticas agrarias, tanto en su diseño como en su implementación. Por ello, subsisten problemas relacionados con: la tecnificación del riego, la formalización de los derechos de agua, el desarrollo integral de la infraestructura de riego, la investigación y la capacitación de los usuarios, así como la mejora del financiamiento de la gestión y la preservación de la biodiversidad de los ecosistemas naturales, entre otros.

El presente documento contiene las Políticas y Estrategias Nacionales de Riego, elaboradas por la Comisión Técnica Multisectorial, constituida por iniciativa del Ministerio de Agricultura-MINAG y nombrada por Decreto Supremo Nº 060-2002-AG **[T.319,§133]**, el 12 de diciembre del 2002. La Comisión estuvo presidida por el Viceministro de Agricultura y conformada por funcionarios especializados del Ministerio de Vivienda, Construcción y Saneamiento (Instituto Nacional de Desarrollo-INADE, Sector Vivienda y Saneamiento), el Ministerio de Economía y Finanzas (Dirección General de Programación Multianual del Sector Público), los diferentes proyectos y organismos del MINAG relacionados al riego (Instituto Nacional de Recursos Naturales-INRENA, Proyecto Subsectorial de Irrigación-PSI, Instituto Nacional de Investigación Agraria-INIA, Oficina General de Planificación Agraria, Dirección General de Promoción Agraria); y la Junta Nacional de Usuarios de Distritos de Riego del Perú.

Los planteamientos de política y estrategia nacional de riego tienen el propósito de precisar el conjunto de acciones respecto a las cuales el Estado prioriza su participación, así como la modalidad de su intervención. Para ello, las políticas y estrategias han sido formuladas tomando en cuenta: (1) los Lineamientos de Política Agraria, (2) los acuerdos internacionales y la legislación peruana sobre la materia y (3) la legislación sobre Regionalización y Gobiernos Regionales. También se ha tomado en cuenta los avances realizados en la Comisión Multisectorial que prepara el Proyecto de Ley de Aguas. Las Políticas y Estrategias para el Subsector Riego que se proponen, establecen los lineamientos básicos, orientan la prioridad de las inversiones y definen principios de organización y procedimientos técnico-administrativos. Estas deberán ser implementadas por el Estado a nivel nacional, regional y local, conjuntamente con las organizaciones de usuarios, de acuerdo con la realidad física, social y económica del país, y tienen el propósito de regular el aprovechamiento del agua y los recursos naturales vinculados, contribuyendo al bienestar de la población rural y al desarrollo sostenible.

El **Objetivo General** planteado consiste en contribuir a mejorar la rentabilidad y competitividad de la agricultura de riego, mediante el aprovechamiento intensivo y sostenible de las tierras y el incremento de la eficiencia en el uso del agua.

Los **Objetivos Específicos** se han centrado en los siguientes puntos:

a) Ordenar y dar estabilidad al marco institucional de los sectores público y privado, vinculados a la gestión del riego a escala nacional, regional y local, precisando los principios de funcionamiento de las mismas con participación de las organizaciones de usuarios.

b) Incrementar la eficiencia de la gestión del agua, consolidando y mejorando la infraestructura relacionada, promoviendo su adecuada operación y mantenimiento,

mitigando su vulnerabilidad a eventos extraordinarios, e incrementando la tecnificación del riego y los programas de investigación, capacitación y sensibilización.

c) Lograr un uso equitativo del recurso, regularizando los derechos de aprovechamiento de las aguas de riego y otorgando dotaciones básicas en función de los recursos disponibles y su uso eficiente.

d) Ordenar la gestión de la oferta y demanda del agua de riego, que contemple la preservación del medio ambiente y su financiamiento, en el marco de una gestión multisectorial e integral de las cuencas hidrográficas.

e) Promover organizaciones de usuarios agua de riego técnica y económicamente autosuficientes, así como su participación en la operación y mantenimiento de la infraestructura hidráulica.

El documento contiene los lineamientos generales y específicos de la política de riego, resumidos en los ocho temas básicos siguientes:

I. Institucionalidad del riego

II. Consolidación de la actual infraestructura hidráulica mayor

III. Tecnificación del riego y drenaje

IV. Investigación y capacitación en riego

V. Derechos de agua en bloque (colectivo) para riego

VI. El riego en la gestión integrada de recursos hídricos

VIl. Medidas ambientales relacionadas con el riego

VIII. Financiamiento de la gestión del agua de riego

La Comisión desea expresar su agradecimiento a la valiosa contribución de los consultores que nos apoyaron desde la Secretaría Técnica, así como de todas las personas, funcionarios y colegas que nos depositaron su confianza. Esperamos que el documento elaborado contribuya a mejorar la intervención del Estado en el Subsector Riego en los próximos 10 años, eleve la competitividad de la actividad agraria y el nivel de vida de los agricultores del Perú.

Lima, abril del 2003.

Miembros que participaron en la Comisión:

- Ing. Efraín Palti Solano, Viceministro de Agricultura (Presidente).

- Eco. Juan Manuel Benites Ramos, Director General de la Oficina General de Planificación

Agraria (OGPA) MINAG.

- Dra. Rosa María Bollano, Sector Saneamiento, Ministerio de Vivienda, Construcción

y

Saneamiento.

- Ing. Pedro Guerrero, Instituto Nacional de Desarrollo (INADE), Ministerio de Vivienda,

Construcción y Saneamiento.

- Ing. Nelson Larrea, Dirección de Promoción Agraria MINAG.

- Ing. Enrique Málaga, Presidente de la Junta Nacional de Usuarios del Perú.

- Ing. Alvaro Ledesma Rebaza, Director Ejecutivo del Proyecto Subsectorial de Irrigación

MINAG.

- Ing. José Rivas, ex Director General de Aguas y Suelos del INRENA.

- Ing. Jorge Roca, Instituto Nacional de Investigación Agraria (INIA).

- Ing. Horacio Rozas, Sector Vivienda, Ministerio de Vivienda, Construcción y Saneamiento.

- Eco. Milton Von Hesse, Dirección General de Programación Multianual del Ministerio de

Economía y Finanzas.

Funcionarios y consultores que apoyaron la Secretaría Técnica de la Comisión

- Dr. Arturo Cornejo (consultor).

- Ing. Santos Galarza (consultor).

- Ing. Julio Guerra, (consultor).

- Ing. Raúl Gutiérrez, Proyecto Subsectorial de Irrigación MINAG.

- Ing. Abelardo La Torre (consultor).

- Eco. Miguel Prialé Ugás, Director de Inversiones de la OGPA MINAG.

- Ing. Enrique Salazar (consultor).

- Eco. Armando Tealdo Alberti, Asesor OGPA MINAG.

### **1. MARCO GENERAL**

### **1.1 Lineamientos generales de política agraria**

El objetivo central de la política agraria es aumentar la rentabilidad y competitividad del agro.

Las principales políticas agrícolas relacionadas con el subsector riego son:

- 1. Desarrollo de plataformas de servicios agrarios, mejorando el manejo de agua mediante la promoción de la inversión en tecnologías de riego modernas, y la adecuada operación y mantenimiento de la infraestructura de riego existente.
- 2. Apoyo a la tecnificación del agro, creando programas de apoyo estatal que promuevan la inversión en tecnificación del riego.
- 3. Prevención de riesgos, concertando con el sector privado la disminución de la vulnerabilidad de la infraestructura de riego y drenaje, e institucionalizando la gestión de riesgos en la prevención y mitigación de desastres (Inundaciones, sequías y heladas).
- 4. Conservación del ambiente y el aprovechamiento sostenible de los recursos naturales promoviendo: a) el uso eficiente del agua de riego, así como su conservación y preservación para evitar el deterioro y la pérdida de suelos por erosión y salinización y b) el ordenamiento territorial mediante el manejo integrado de cuencas y la recuperación de ambientes degradados.
- 5. Participación indispensable de los usuarios y beneficiarios en el diseño y la preparación del proyecto de inversión pública, así como en su financiamiento, especialmente en la operación y mantenimiento.

### **1.2 Principios generales de una política hídrica**

La política hídrica debe orientar al sector público, privado y a la sociedad civil en la gestión integral del agua. Los principios que rigen su uso y aprovechamiento son:

- a) El agua es un recurso natural, vital y vulnerable que se renueva a través del ciclo hidrológico en sus diversos estados.
- b) El uso y aprovechamiento del recurso se debe efectuar en condiciones racionales y compatibles con la capacidad de recuperación y regeneración de los ecosistemas involucrados, en beneficio de las generaciones futuras.
- c) Se debe realizar una gestión integrada del recurso, por cuencas hidrográficas, que contemple las interrelaciones entre sus estados, así como la variabilidad de su cantidad y calidad en el tiempo y en el espacio.
- d) El agua tiene valor social, económico y ambiental. Su aprovechamiento debe basarse en el equilibrio permanente entre éstos y la eficiencia en la utilización del recurso.
- e) El acceso al agua para necesidades primarias de la población es un derecho humano. Estado promueve la participación de la población en las decisiones que la afectan en cuanto a calidad, cantidad, oportunidad, u otro atributo del recurso.
- f) Se debe asegurar mecanismos de transparencia y acceso público a la información por parte de la sociedad civil.
- g) El desarrollo de las capacidades humanas es indispensable para una óptima gestión de los recursos hídricos.
- h) El Estado reconoce y garantiza los derechos tradicionales sobre los recursos naturales, cautelando la preservación de su calidad y adecuado uso.

### **2. OBJETIVOS DE LA POLÍTICA Y ESTRATEGIA DE RIEGO**

Los planteamientos de política y estrategia nacional de riego tienen el propósito de precisar y dar prioridad al conjunto de acciones que realiza el Estado en este campo, así como a las modalidades y los recursos a ser asignados.

#### **2.1 Objetivo General**

Contribuir a mejorar la rentabilidad y competitividad de la agricultura de riego, mediante el aprovechamiento intensivo y sostenible de las tierras y el incremento de la eficiencia en el uso del agua.

#### **2.2 Objetivos Específicos**

- a) Ordenar y dar estabilidad al marco institucional del sector público y privado vinculado a la gestión del riego a escala nacional, regional y local, precisando los principios de funcionamiento de las mismas con participación de los usuarios.
- b) Incrementar la eficiencia de la gestión del agua, consolidando y mejorando la infraestructura relacionada, promoviendo su adecuada operación y mantenimiento, mitigando su vulnerabilidad a eventos extraordinarios, e incrementando la

tecnificación del riego y los programas de investigación, capacitación y sensibilización.

- c) Lograr un uso equitativo del recurso, regularizando los derechos de aprovechamiento de las aguas de riego, y otorgando dotaciones básicas en función de los recursos disponibles y el uso eficiente.
- d) Ordenar la gestión de la oferta y demanda del agua de riego en el marco de una gestión integral y multisectorial de las cuencas hidrográficas que contemple la preservación del medio ambiente y su autofinanciamiento.
- e) Promover organizaciones de usuarios agua de riego técnica y económicamente autosuficientes, así como su participación en la operación y mantenimiento de la infraestructura hidráulica.

# **3. POLlTICA Y ESTRATEGIA NACIONAL DE RIEGO EN EL PERU 3.1 Lineamientos Generales de Política de Riego**

- 1. Fomentar la difusión y adopción de cambios tecnológicos sostenibles para incrementar la eficiencia de aprovechamiento del agua de riego y uso de los suelos.
- 2. Promover programas y proyectos de fortalecimiento institucional, asistencia técnica y financiera, concertados por las organizaciones locales y la inversión privada, para lograr la gestión eficiente del agua de riego.
- 3. Procurar una adecuada viabilidad económica, social y ambiental de los proyectos de inversión a ejecutarse con recursos del Estado en el Subsector Riego, de acuerdo a las exigencias metodológicas para la formulación y evaluación de proyectos del Sistema Nacional de Inversión Pública, y los lineamientos de Política Agraria.

### **3.2 Lineamientos Específicos de Política y Estrategia de Riego**

### **I. Institucionalidad del Riego**

**Políticas**

2. Ordenar la institucionalidad del sector público relacionada con la gestión del agua de riego y delimitar claramente ámbitos de competencia, funciones y responsabilidades, reconociéndose:

a) Un Organismo Nacional de los Recursos Hídricos, responsable de normar y controlar el aprovechamiento multisectorial sostenible del agua.

- b) Una Autoridad Nacional del Subsector Riego, responsable de promover supervisar y monitorear el aprovechamiento eficiente del agua de riego, la operación y mantenimiento adecuado de la infraestructura de riego y drenaje, y la protección de recursos agua-suelo.
- c) Organismos de cuencas responsables de elaborar planes maestros de gestión del agua y de supervisar y controlar el aprovechamiento del recurso hídrico y su preservación; con la participación de los Gobiernos Regionales y Locales como promotores del manejo sostenible del agua de riego
	- 3. Fortalecer la participación del sector privado:
- a) Reconociendo a las organizaciones de usuarios de agua de riego como responsables en su ámbito de gestión de la administración y operación y mantenimiento de la infraestructura de riego y drenaje.
- b) Promoviendo la reestructuración y modernización de las organizaciones de usuarios para alcanzar el auto sostenimiento para un aprovechamiento eficiente del recurso hídrico y la operación y mantenimiento de la infraestructura de riego a su cargo.
	- **Estrategias**
- 1. Reestructurar y fortalecer técnicamente el Sector Agricultura de acuerdo a la Ley Orgánica de Gobiernos Regionales Nº 27867 y en el marco de la Nueva Ley General de Aguas.
- 2. Fortalecer a las Autoridades locales administradoras del riego.
- 3. Registrar y mantener actualizado el inventario de la infraestructura de riego a cargo del sector público y de los usuarios.
- 4. Diseñar manuales de organización, gestión y de operación y mantenimiento para apoyar a las organizaciones de usuarios, e implementar las políticas de capacitación y sensibilización en las organizaciones de usuarios de agua de riego.

### **II. Consolidación de la Actual Infraestructura Hidráulica Mayor de los Proyectos**

- **Especiales**
- **Políticas**
- 1. Subsidiar, en los casos necesarios, las inversiones en proyectos de rehabilitación, reconstrucción y protección de la infraestructura mayor, con el propósito de asegurar la actual oferta de agua, en tanto tengan características de bien público.
- 2. Garantizar la adecuada administración, operación y mantenimiento de la infraestructura hidráulica mayor de uso multisectorial a cargo del Estado mediante subsidios temporales decrecientes y con plazo determinado.
- 3. Promover la inversión privada para la conclusión de obras hidráulicas mayores rentables a fin de aprovechar la oferta de agua.
	- **Estrategias**
- 1. Realizar o actualizar estudios requeridos para la consolidación (rehabilitación, reconstrucción y protección) de la infraestructura mayor.
- 2. Establecer un orden de prioridad para la ejecución de proyectos de consolidación (rehabilitación, reconstrucción y protección), y elaborar un programa de inversiones que permita su oportuna ejecución de acuerdo a los recursos monetarios estimados en los planes estratégicos multianuales.
- 3. Establecer programas de subsidios decrecientes a la operación y mantenimiento, incluido el costo del seguro y el plazo máximo de su duración por cada Proyecto Especial, de manera concordada con las políticas de Financiamiento de la Gestión del Agua de Riego.
- 4. Actualizar los estudios técnico-económicos para la conclusión de obras hidráulicas mayores, diseñando medidas para la promoción de la inversión privada (programas de financiamiento, incentivos tributarios y otros) que no conlleven a subsidios ni a la asunción de riesgos por parte del Estado.

### **III. Tecnificación del Riego y Drenaje**

### **Políticas**

1. Promover y subsidiar parcialmente, según características de bien público, las inversiones privadas de acuerdo con el siguiente orden de prioridad:

a. Proyectos para mejorar las características técnicas de la infraestructura menor de distribución, medición y control y la eficiencia de aplicación del agua de riego;

b. Proyectos para consolidar (rehabilitar, mejorar y proteger) la infraestructura de captación, conducción y obras complementarias de riego;

c. Proyectos para mejorar o incrementar el aprovechamiento conjunto-colectivo de las aguas subterráneas para fines agrícolas; y,

d. Proyectos para recuperar suelos afectados con problemas de drenaje y salinidad.

4. Promover la inversión privada en proyectos para mejorar el riego e incorporar tierras a la agricultura, reasignando los recursos hídricos ahorrados por mejoramiento de la eficiencia de riego.

5. Promover la inversión privada en proyectos para el tratamiento de aguas residuales y utilizarlas para fines agroforestales y cultivos de tallo largo.

#### **Estrategias**

1. Con respecto a la política del numeral 1, se crearán programas que tendrán en cuenta entre otros temas:

a. Diseño y establecimiento de criterios de elegibilidad de los proyectos, los aportes del

Estado y beneficiarios y las condiciones de otorgamiento, tanto para la formulación de estudios de pre inversión como para la ejecución de los mismos.

b. Establecimiento de fondos anuales concursables para la realización de estudios de pre inversión y para subsidiar parcialmente la ejecución de los proyectos.

c. Definir criterios y establecer parámetros para la selección de los proyectos a subsidiar a través de los fondos concursables.

2. Con respecto a la política del numeral 2 se incluirán mecanismos que tendrán en cuenta entre otros aspectos:

a. La venta de tierras de dominio público a plazos y precios de promoción.

b. Los incentivos tributarios para la inversión contemplados en la Ley de Promoción del

Sector Agrario.

3. Con respecto a la política del numeral 3, el Ministerio de Vivienda, Construcción y Saneamiento:

a. Diseñará y establecerá la modalidad de la inversión privada.

b. Definirá los criterios para la formulación de los proyectos, en coordinación con el Ministerio de Agricultura, para incentivar la inversión privada.

### *IV. Investigación y Capacitación en Riego*

#### *Políticas*

1. Generar y adaptar tecnologías de riego mejorado en función a las actividades productivas de cada valle y a los requerimientos de las organizaciones de usuarios, aprovechando la capacidad instalada en las universidades y de las instituciones públicas y privadas.

2. Capacitar y difundir paquetes tecnológicos integrados de riego, promoviendo la participación de las universidades e instituciones públicas y privadas que trabajan brindando asistencia técnica a agricultores organizados.

3. Capacitar a las organizaciones de usuarios en la administración y aprovechamiento eficiente y eficaz del agua de riego, así como la adecuada operación y mantenimiento de la infraestructura de riego y drenaje bajo su responsabilidad.

#### **Estrategias**

1. Investigar y validar tecnologías que combinen altos rendimientos, uso de tecnología apropiada y retornos a la inversión en sistemas de riego mejorado enfatizando en: a) métodos de riego convencional mejorado y presurizado de alta eficiencia, b) ensayos de prácticas de manejo de agua y conservación de suelos y, c) ensayos de rotación de cultivos y variedades mejoradas tolerantes a la salinidad en suelos con problemas de drenaje.

2. Implementar programas de investigación y difusión con la participación el sector público, privado, universidades y usuarios.

3. Promover el desarrollo de mercados de servicios tecnológicos integrados.

4. Implementar programas focalizados de capacitación de las organizaciones de usuarios de agua de riego orientados a superar los problemas de gestión y de operación y mantenimiento de la infraestructura a su cargo, dando prioridad a los valles con mayores problemas.

### **V. Derechos de Agua en Bloque (Corporativo) para Riego**

#### **Políticas**

1. Propiciar el otorgamiento de derechos registrables de agua por bloques (corporativo) de riego, sobre la base de una dotación básica de hasta 10 000 m3 por hectárea-año.

2. Regular el otorgamiento de dotaciones de agua adicionales al básico, de acuerdo a la disponibilidad de agua y la demanda de los usuarios, hasta un límite máximo que cautele el uso eficiente del agua y la protección del agua y del suelo.

#### **Estrategias**

1. Establecer el Programa de Regularización de los Derechos de Agua para la implementación progresiva de los derechos por bloque (corporativo) en áreas prioritarias que ejecute el:

a. Establecimiento de registros administrativos de bloques de usuarios con derechos de agua corporativo (con exposición pública) de aguas superficiales y subterráneas, reconocidos por la Autoridad de Aguas.

b. Establecimiento de criterios y elaboración de estudios para determinar las dotaciones básicas y máximas de agua por bloque de riego en el ámbito de cada cuenca.

2. Realizar inversiones necesarias, en tanto características de bien público, en infraestructura de medición de los volúmenes de agua a otorgarse de acuerdo con las prioridades establecidas.

#### **VI. El Riego en la Gestión Integrada de Recursos Hídricos**

### **Política**

1. Gestionar la oferta y demanda de agua de riego en el marco del manejo integrado de los recursos hídricos de las cuencas hidrográficas, considerando su uso multisectorial, la protección de la cuenca, y la prevención de emergencias.

#### **Estrategias**

1. Fortalecer la institucionalidad relacionada con la gestión del riego, definiendo funciones, responsabilidades y mecanismos de coordinación entre el Organismo Nacional de los

Recursos Hídricos, la Autoridad Nacional del Subsector Riego, los Gobiernos Regionales, los Organismos de Cuenca, y las Organizaciones de Usuarios.

2. Elaborar planes maestros integrales de riego y drenaje, priorizando su implementación en las cuencas con mayores problemas de manejo de los recursos agua y suelo.

3. Promover programas nacionales de apoyo a la participación de los Gobiernos Regionales en la gestión del agua de riego en las áreas de su competencia y jurisdicción.

### **Vll. Medidas Ambientales Relacionadas con el Riego**

#### **Políticas**

1. Integrar el control de la calidad del agua de riego con el volumen de agua dentro de un sistema de gestión integrado de la cuenca hidrográfica, descentralizado y participativo, que integre el desarrollo regional con la protección del medio ambiente, tanto de los organismos no destinatarios como beneficiarios que se encuentran en la flora y fauna de la tierra cultivada y los medios acuáticos.

2. Priorizar en forma concertada con otros sectores la conservación de suelos en las zonas productoras de sedimentos perjudiciales a los reservorios y a la infraestructura de riego.

3. Concertar con otros sectores, la implementación de acciones para proteger a la agricultura de los daños ocasionados por la contaminación del agua, entre otras por las provocadas por los pasivos ambientales de otros sectores.

4. Desincentivar los cultivos de alto consumo de agua en áreas con problemas de degradación de suelos, de riesgo para la salud, y problemas ambientales en general.

5. Reducir la contaminación de las aguas de riego residuales y evitar que sus descargas contaminen fuentes de agua superficial y subterránea.

#### **Estrategias**

1. Priorizar concertando con otros sectores, las acciones para mitigar la erosión y transporte de sedimentos perjudiciales a los reservorios y la infraestructura de riego.

2. Establecer estándares de calidad de las aguas de riego y de las aguas residuales que el riego produce e implementar una red de monitoreo y evaluación para medir y controlar la contaminación de las aguas.

3. Elaborar índices que permitan vincular los efectos en la calidad del agua con factores económicos relacionados tanto de las fuentes situadas aguas arriba como con las consecuencias aguas abajo, y de esa manera evaluar las consecuencias económicas del agua de riego residual.

4. Elaborar una metodología sistemática que permita evaluar los efectos de la agricultura sobre la calidad del agua y compararlos con otros tipos de fuentes de contaminación existentes en la cuenca hidrográfica

5. Zonificar cultivos y utilizar la tarifa de agua para desincentivar aquellos de alto consumo de agua en áreas con problemas de suelos, salud y ambientales.

# **VIII. Financiamiento de la Gestión del Agua de Riego**

1. El financiamiento de los costos de administración operación y mantenimiento de la infraestructura de riego y drenaje, dentro de los bloques, será exclusiva competencia de los usuarios.

2. El financiamiento de los costos de suministro (administración, operación y mantenimiento de la infraestructura de riego y drenaje) a cargo del Estado, será de exclusiva competencia de los usuarios a través de tarifas de agua de riego establecidas sobre la base de las dotaciones básicas de riego.

3. Promover el uso técnico y eficiente del agua mediante cargas adicionales a la tarifa para las dotaciones de agua complementarias a las dotaciones básicas.

4. Regular la tarifa y sus cargas adicionales a través de la Autoridad Nacional de Recursos Hídricos, estableciendo plazos para su gradual implementación.

#### **Estrategias**

1. Establecer normas y criterios que deberán aplicar las organizaciones de usuarios para determinar los aportes de los usuarios para la administración, operación y mantenimiento de la infraestructura a su cargo, teniendo en cuenta la distribución volumétrica del recurso, la sostenibilidad de la infraestructura de riego y drenaje, y el uso eficiente del agua de riego.

2. Establecer normas y criterios para determinar los costos del suministro (tarifa básica y complementaria) para la infraestructura de riego a cargo del Estado, así como los criterios y plazos máximos para su implementación.

3. Constituir un programa de sensibilización de usuarios respecto al valor económico del agua de riego y el pago de la tarifa.
# **Anexo 4**

# **ACTA DE REUNIÓN**

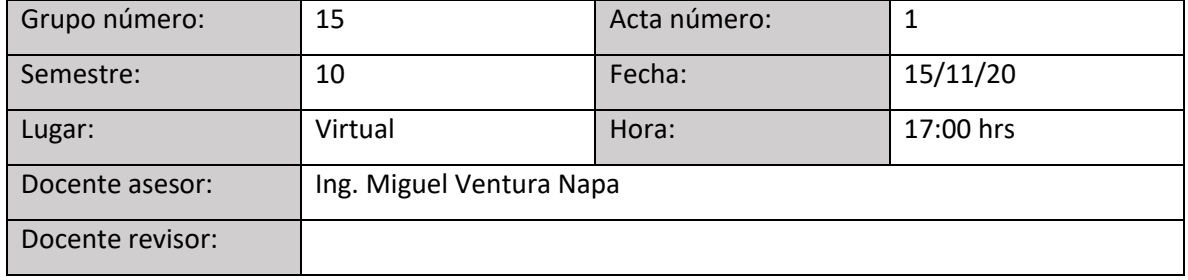

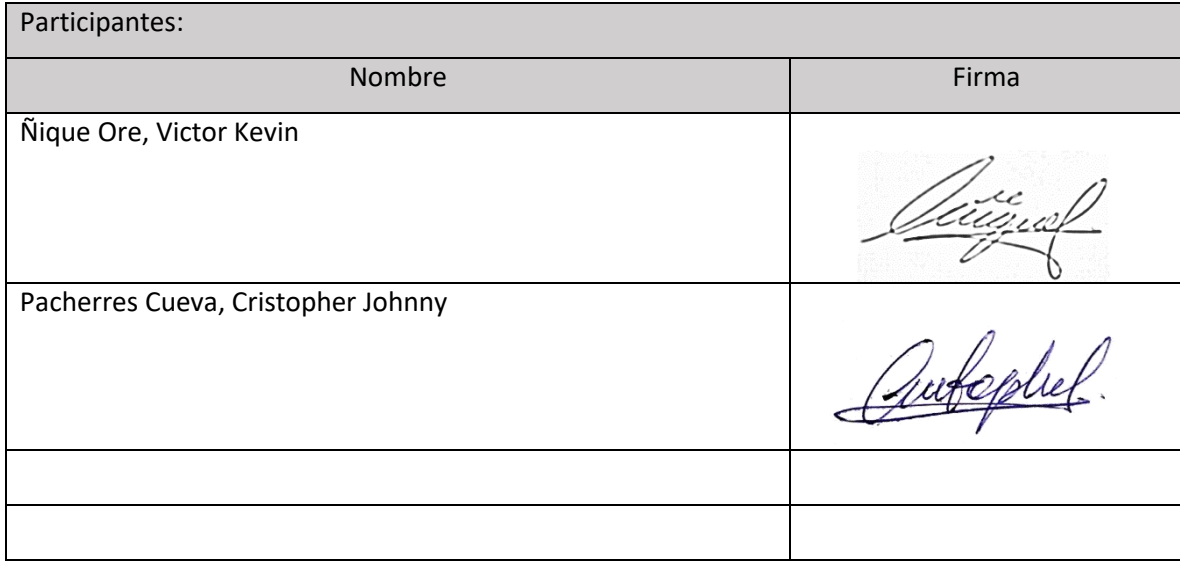

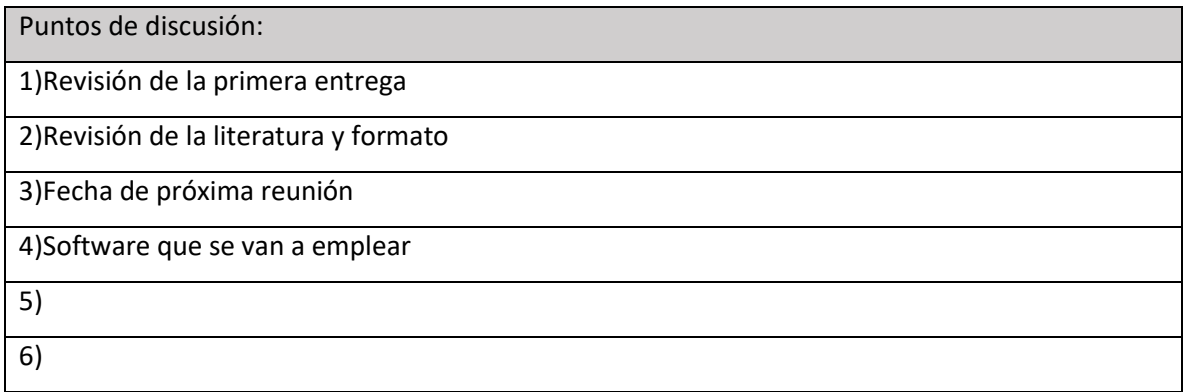

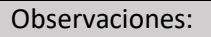

1)Añadir fuentes

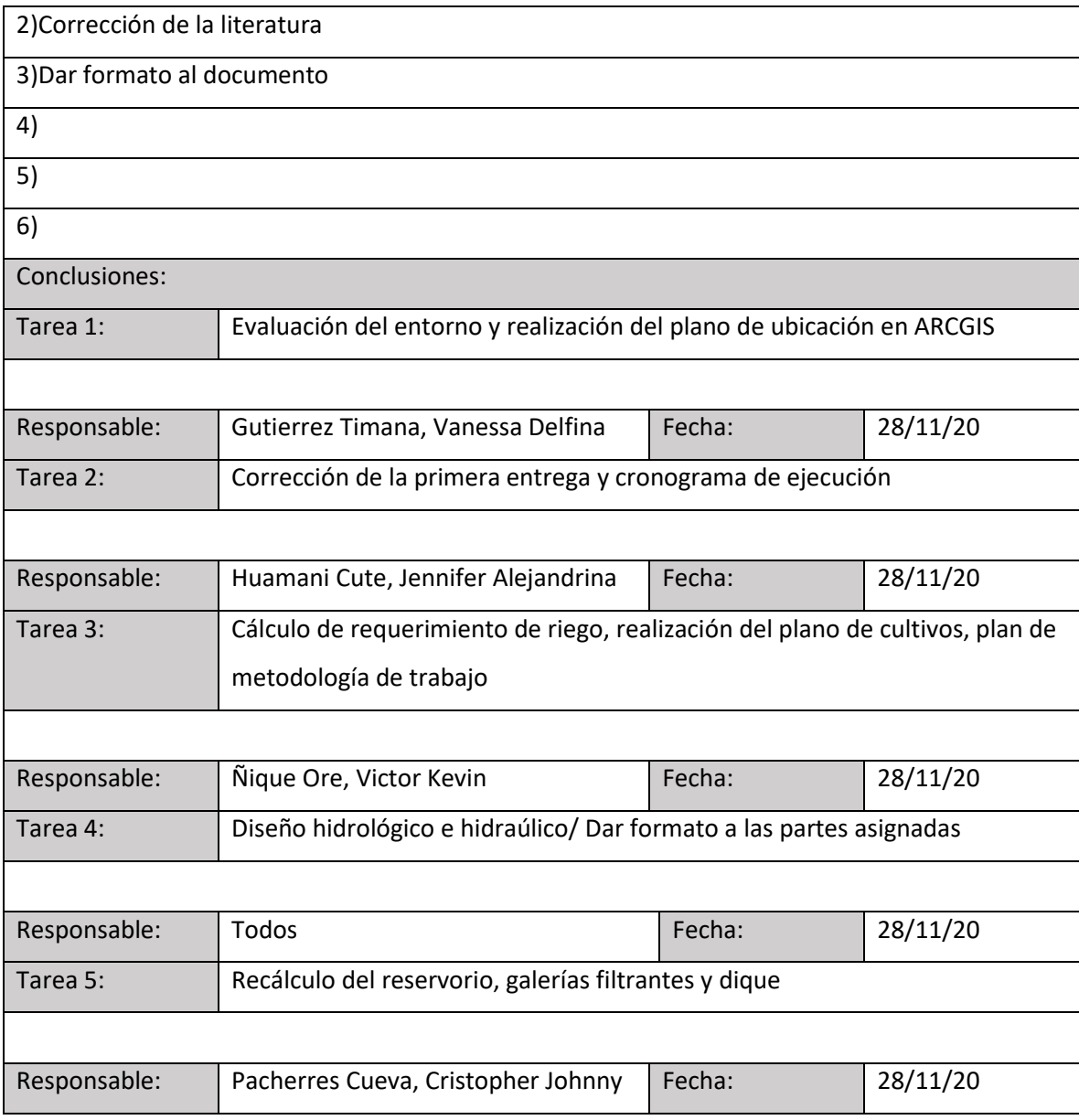

## **ACTA DE REUNIÓN**

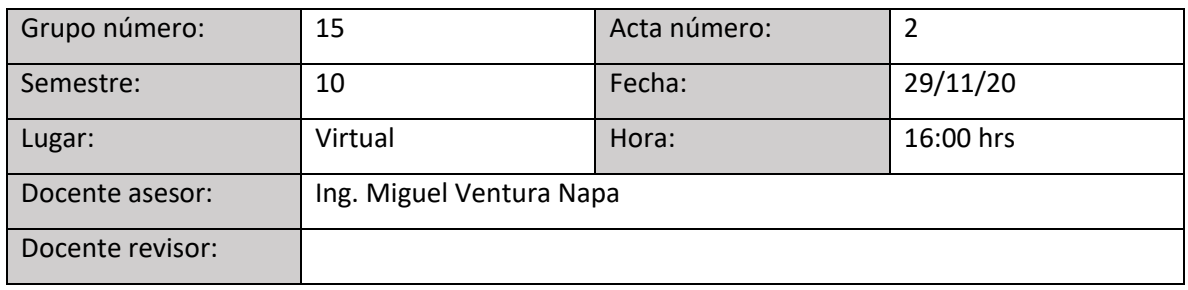

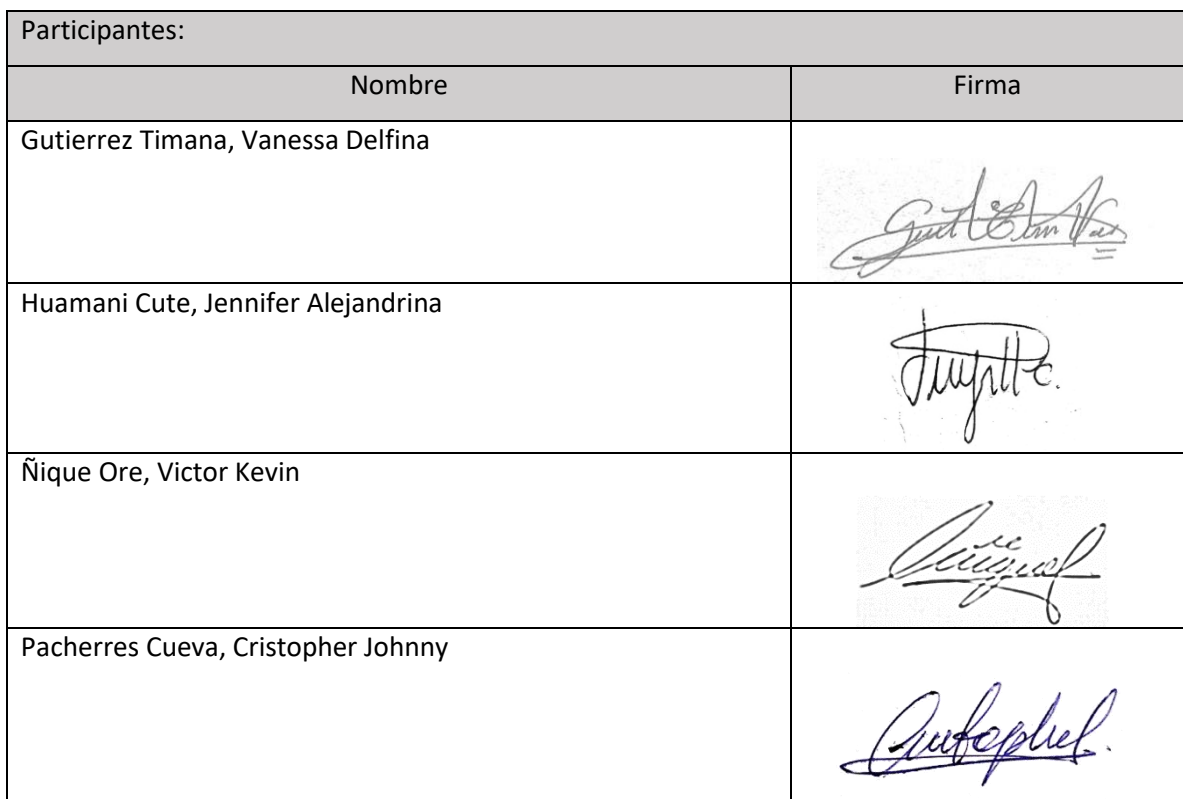

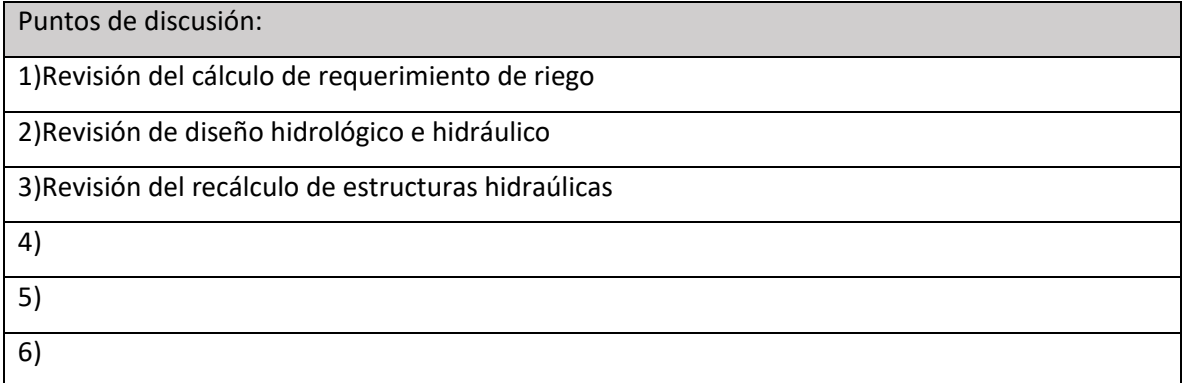

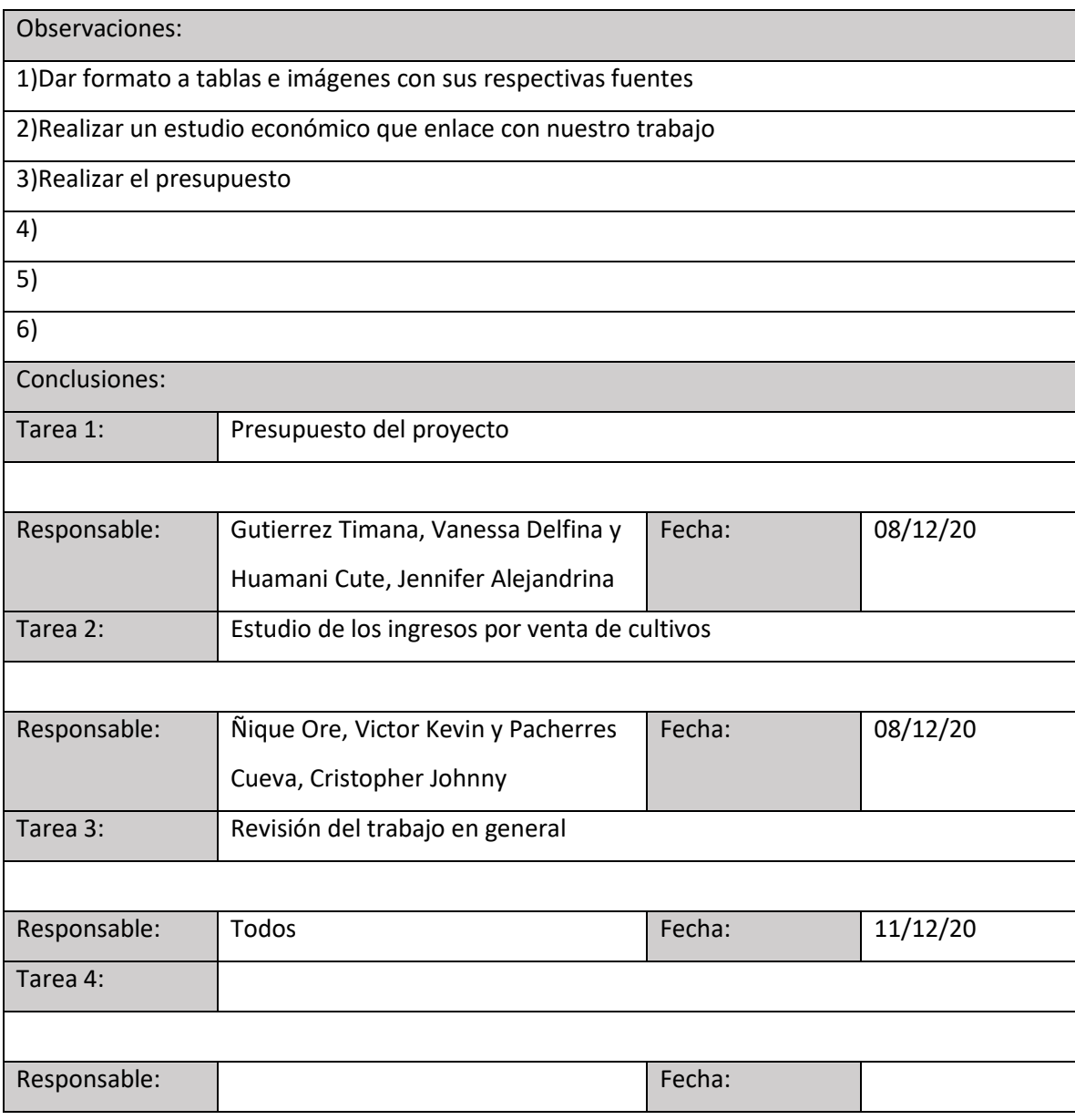

# **Anexo 5**

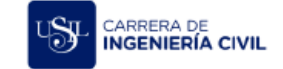

Trabajo de Bachiller<br>Rúbrica Analítica de Informe de Trabajo 007-CP-CICIVIL

#### RÚBRICA ANALÍTICA DE INFORME DE TRABAJO

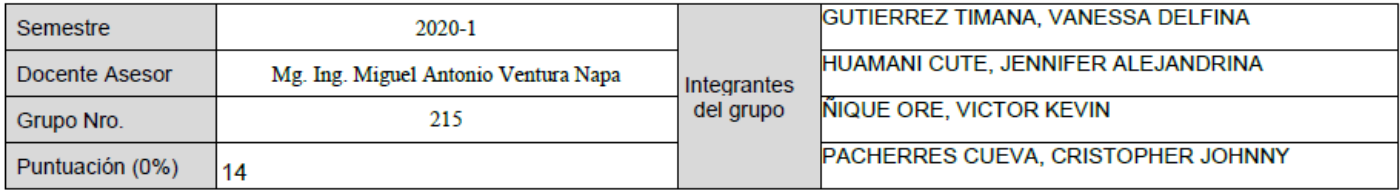

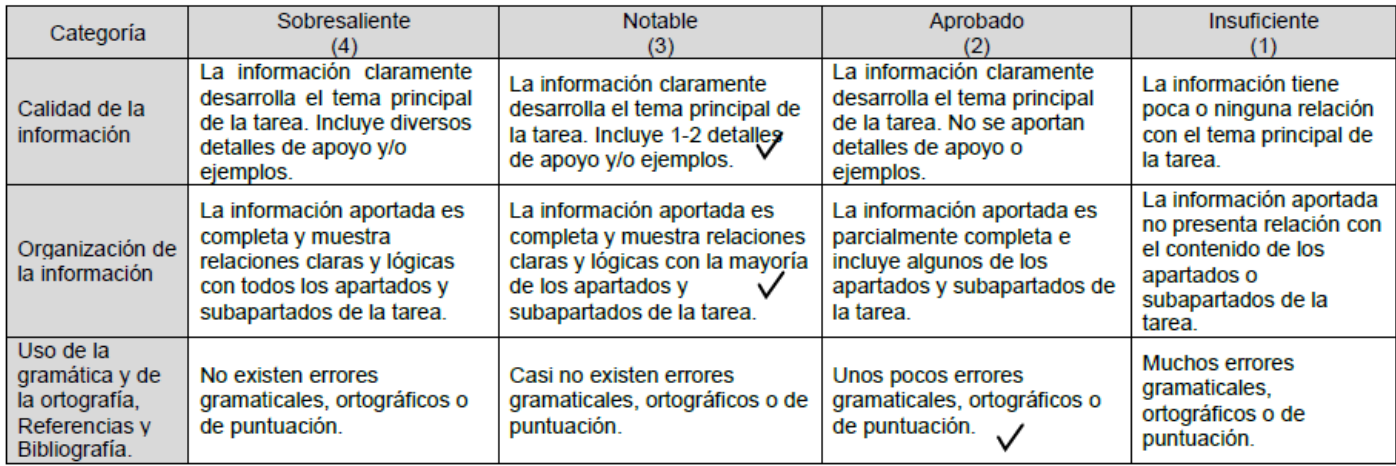

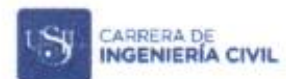

Trabajo de Bachiller<br>Rúbrica Analítica de Informe de Trabajo 007-CP-CICIVIL

 $\Delta$ 

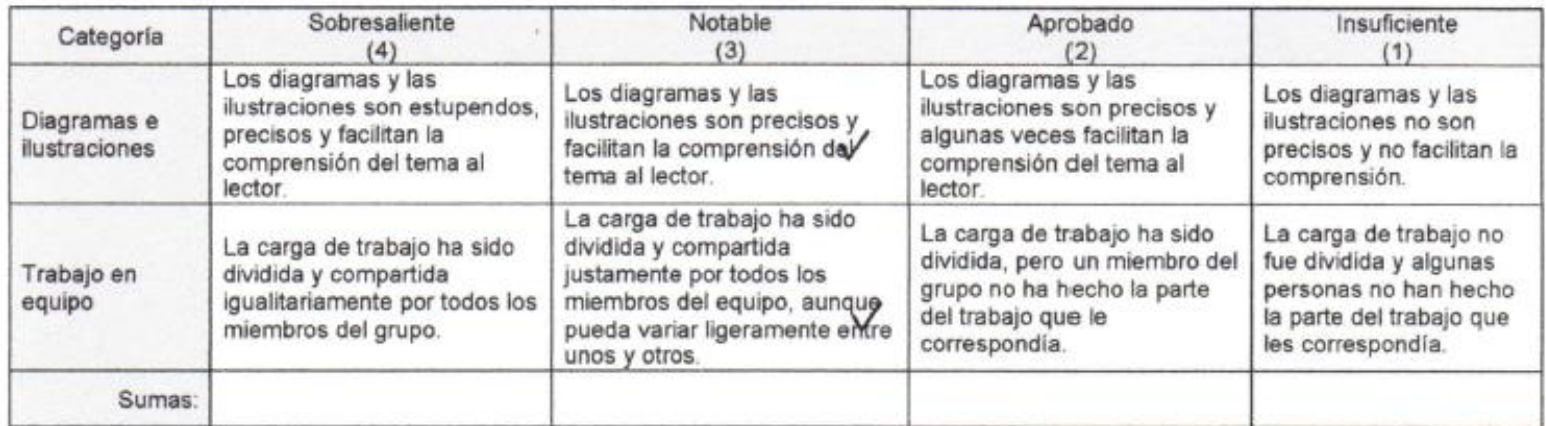

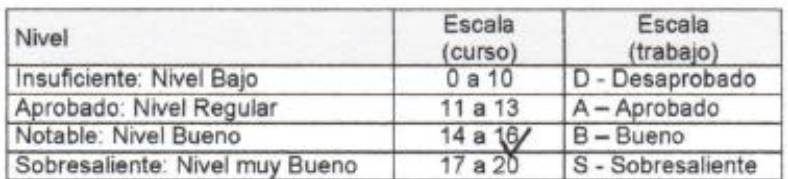

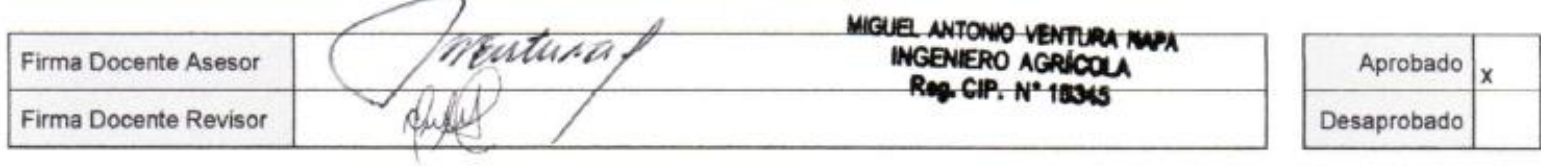

### **Anexo 6**

#### CARTA DE APROBACIÓN DEL ASESOR DEL TRABAJO DE BACHILLER

Lima, La Molina 08 de Abril del 2021.

Asunto: Carta de aprobación

Estimado:

MSc. Ing. Guillermo Zevallos Rospigliosi Director de la Carrera de Ingenieria Civil Universidad San Ignacio de Loyola Presente.

Por medio del presente documento permito comunicar que, en mi calidad de asesor para grado de bachiller de los alumnos de Ingeniería Civil, Gutierrez Timana Vanessa Delfina, Huamani Cute Jennifer Alejandrina, Ñique Ore Victor Kevin y Pacherres Cueva Cristopher Johnny, he leído y revisado el trabajo de bachiller titulado "Evaluación y modelamiento hídrico del proyecto de irrigación del Fundo San Ignacio de Loyola" y considero que este cubre los requisitos señalados en los lineamientos académicos de pregrado. Por lo tanto, los estudiantes pueden continuar con la sustentación.

Sin más por el momento reciba un cordial saludo.

Atentamente.

MSc. Ing. Miguel A. Ventura Napa Asesor de trabajo de bachiller

# **Panel Fotográfico**

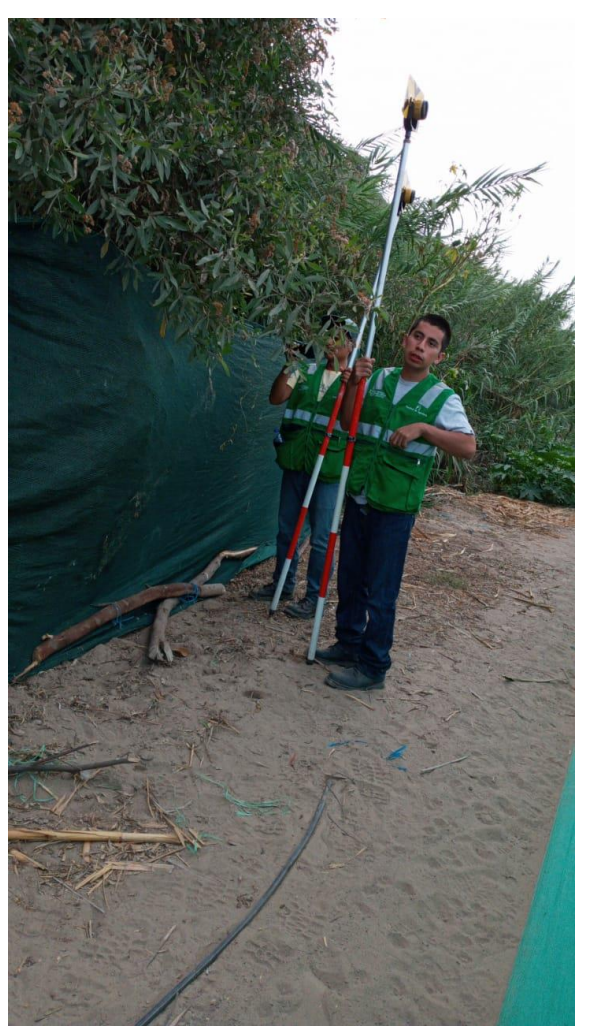

Foto 1. Levantamiento topográfico.

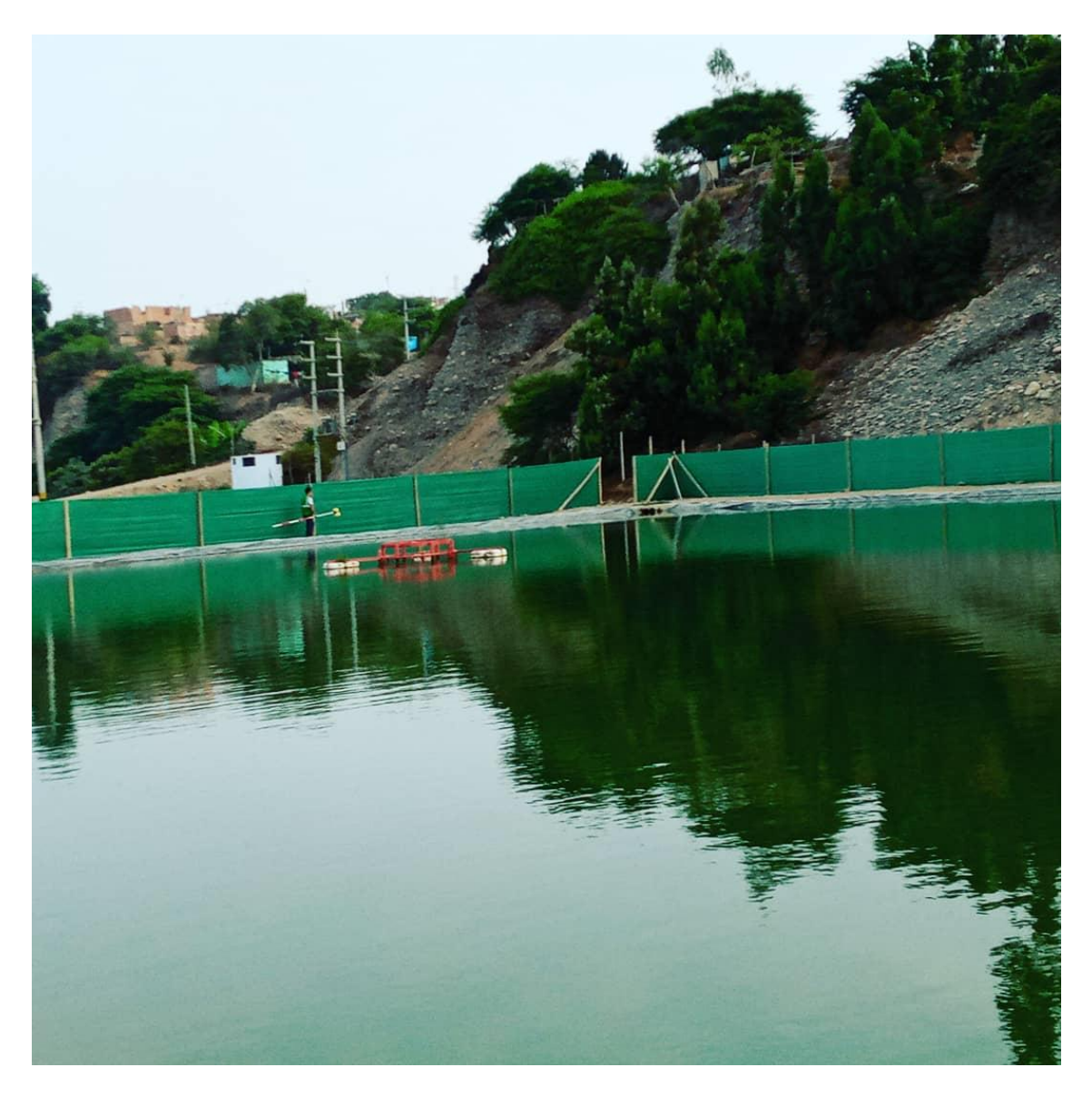

Foto 2. Reservorio del fundo USIL.

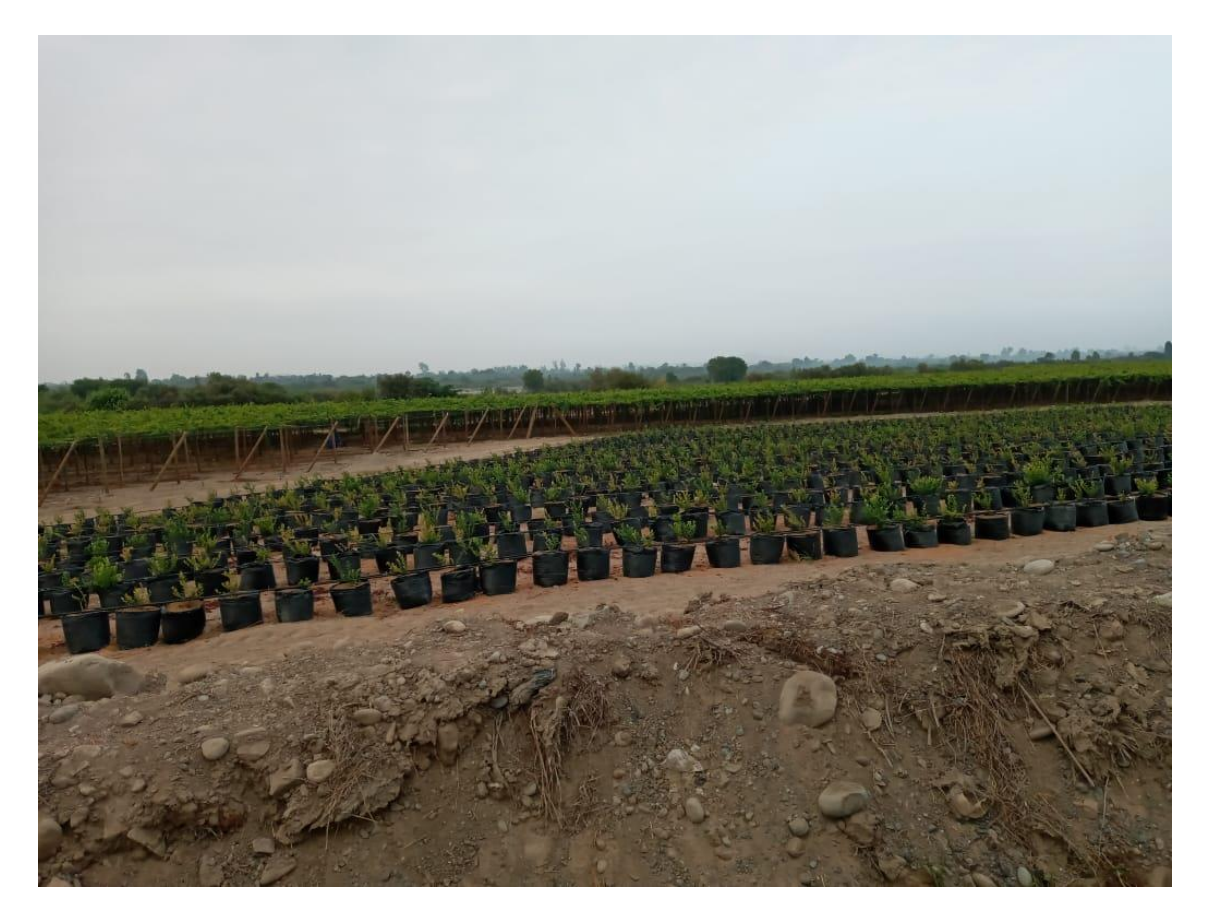

Foto 3. Cultivo de arándanos (al frente) y uvas (al fondo).

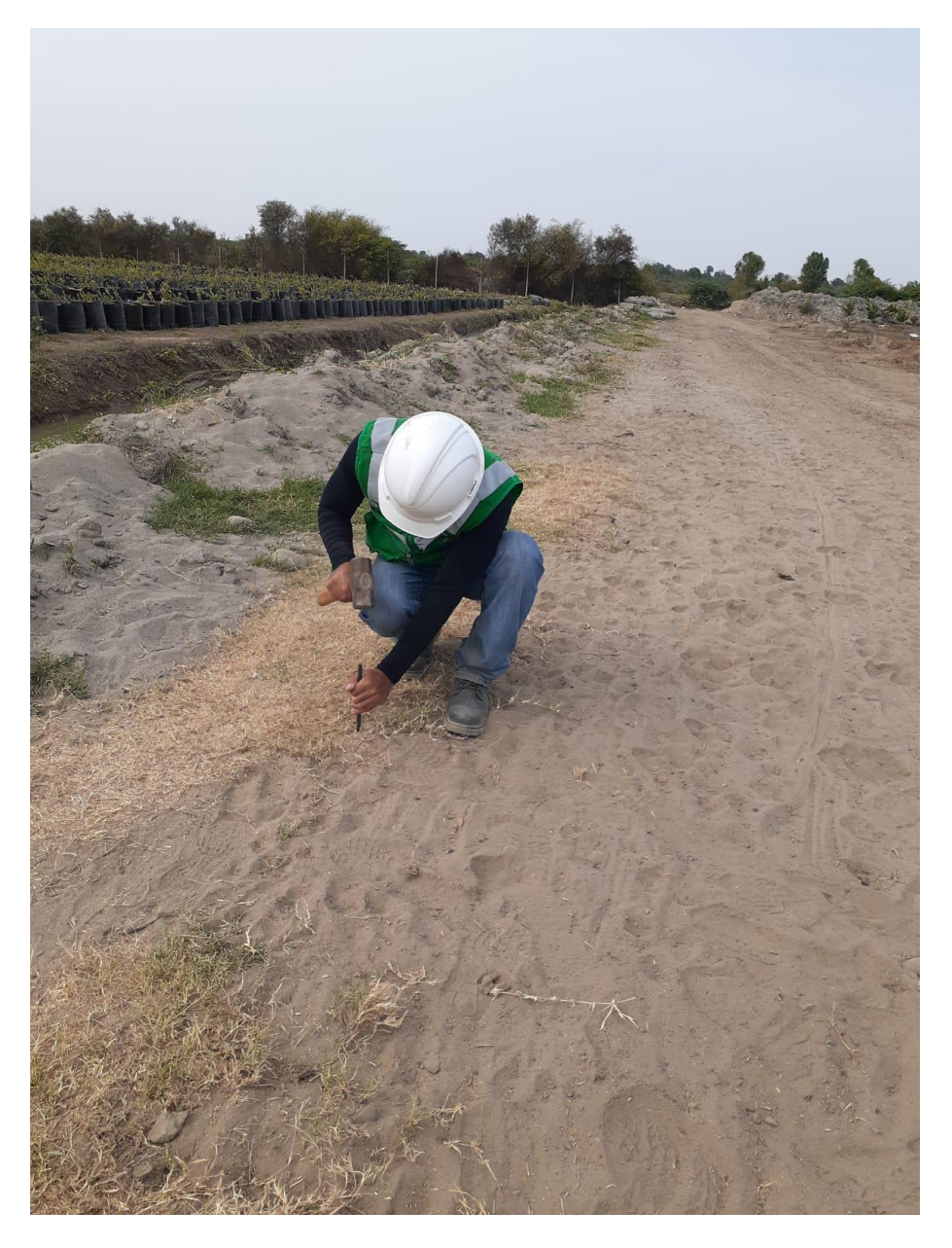

Foto 4. Ubicación de estacas para puntos de control.

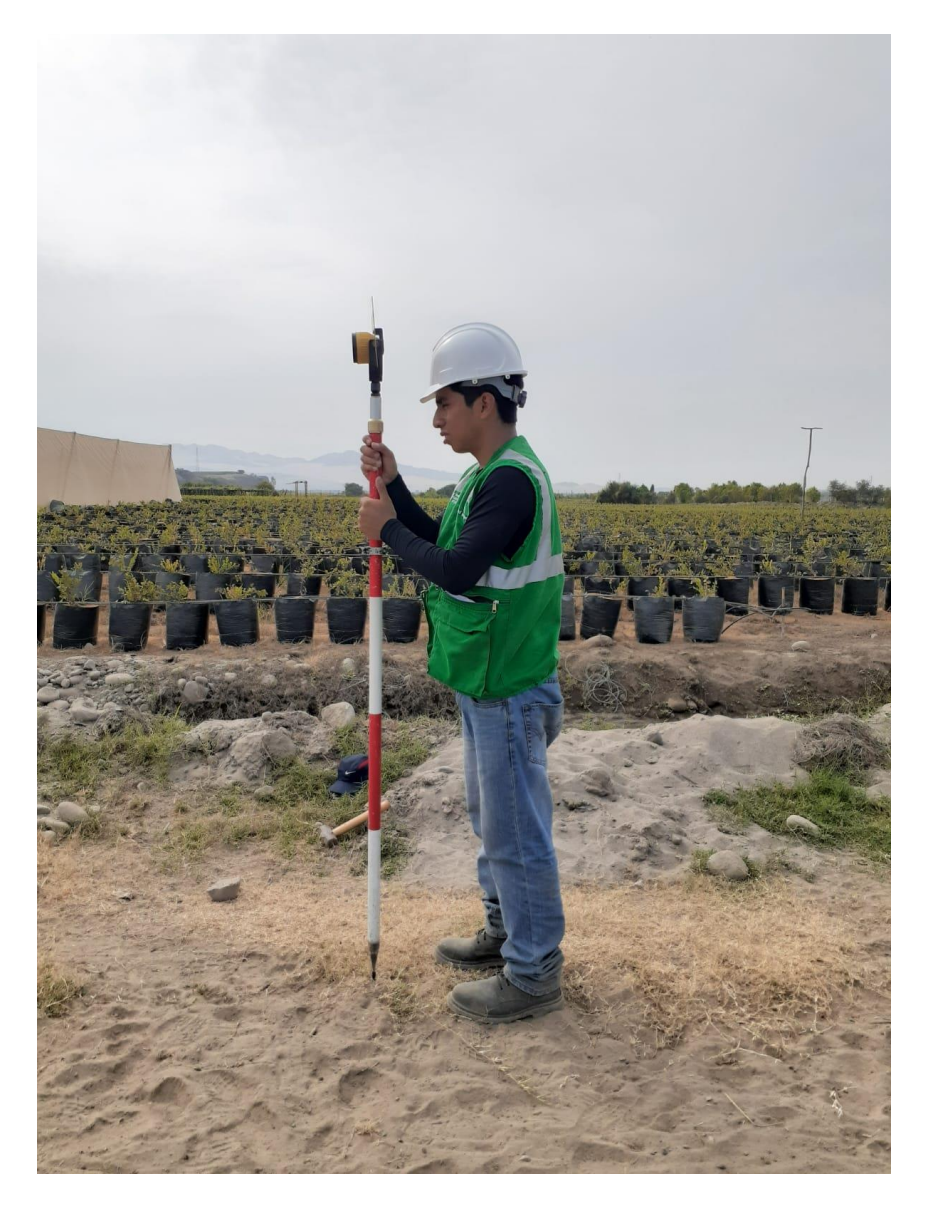

Foto 5. Levantamiento topográfico de las parcelas de arándanos.

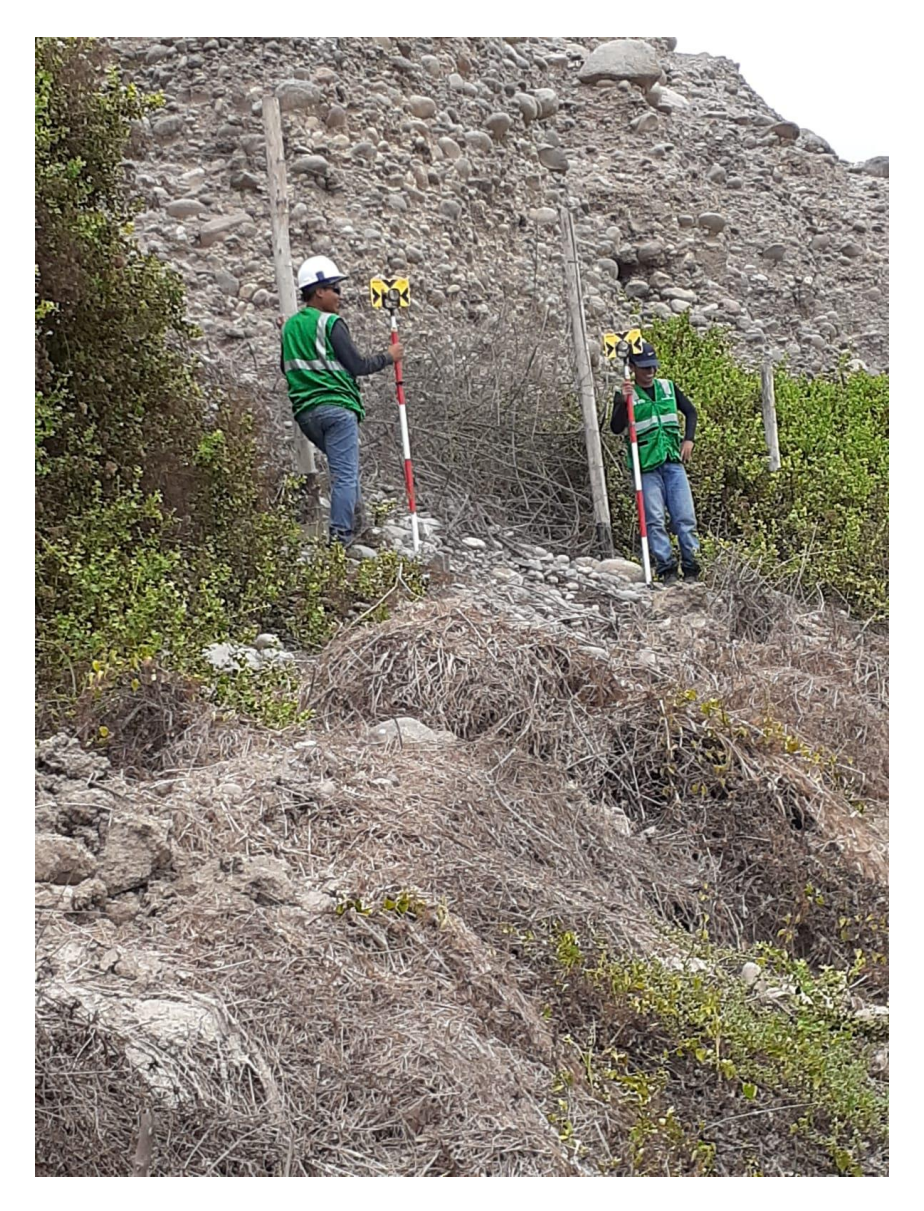

Foto 6. Levantamiento topográfico del cerco perimétrico del Fundo USIL.

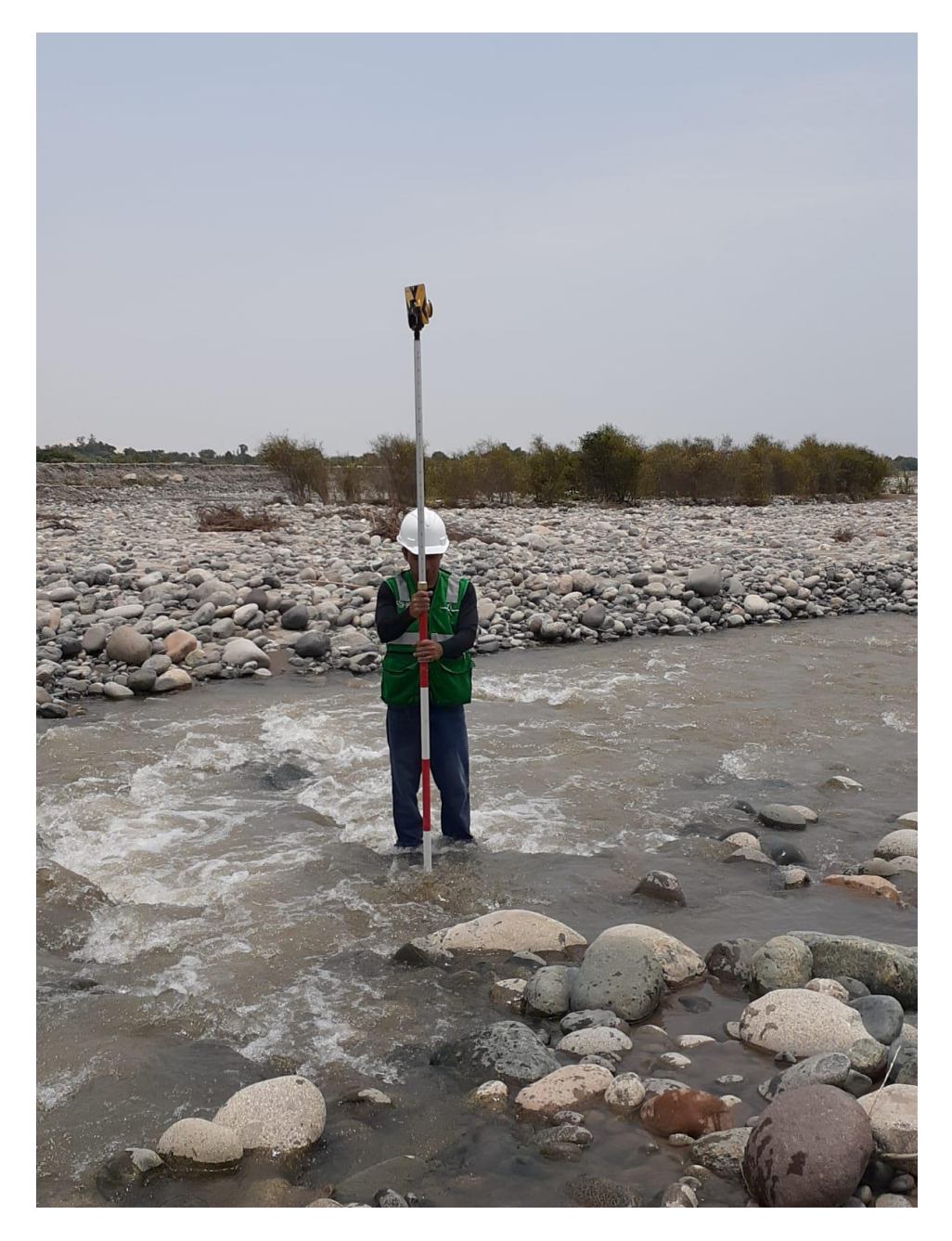

Foto 7. Levantamiento topográfico de la zona del Río Pisco más próxima al Fundo USIL.

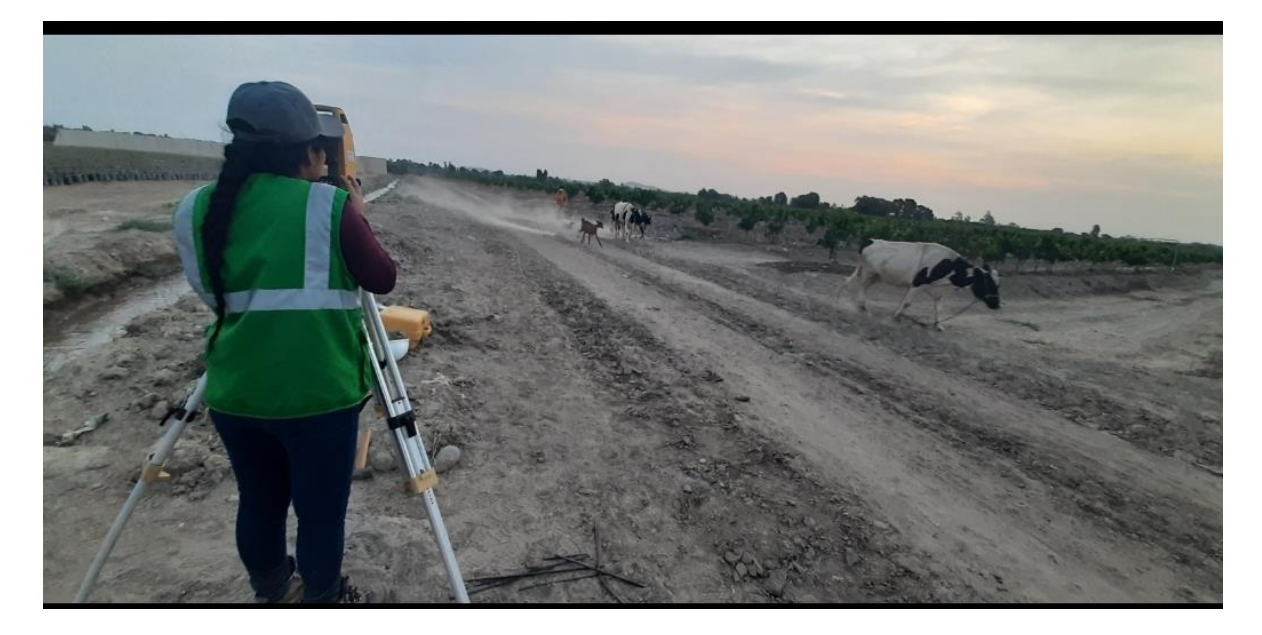

Foto 8. Levantamiento topográfico de las parcelas de mandarinas del Fundo USIL.

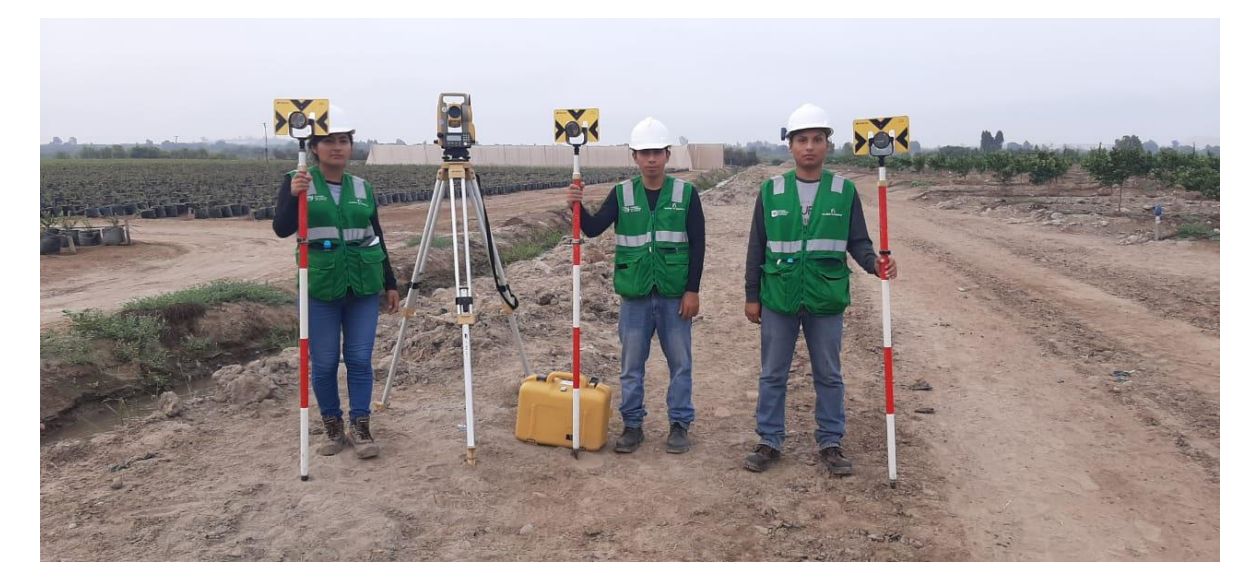

Foto 9. Instalación de la estación total para el inicio de toma de puntos.